# **UNIVERSIDAD TÉCNICA DE AMBATO**

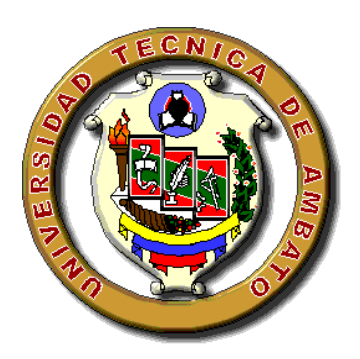

## **FACULTAD DE INGENIERÍA CIVIL Y MECÁNICA**

## **CENTRO DE ESTUDIOS DE POSGRADO**

**TEMA:** "DISEÑO ALTERNATIVO DE UN EDIFICIO SISMO RESISTENTE DE OCHO PISOS QUE SEA EL MAS ADECUADO Y ECONÓMICO PARA LOS POBLADORES DE LA CIUDAD DE AMBATO"

## **TESIS DE GRADO**

Previo a la obtención del título de:

## **MAGISTER EN ESTRUCTURAS SISMO – RESISTENTES**

**Nombre de Autor:** Ing. Carlos Patricio Navarro Peñaherrera **Nombre del Director:** Msc. Ing. Miguel Angel Mora Mora

## **AMBATO – ECUADOR 2009**

#### **DEDICATORIA**

Con todo cariño y respeto dedico este trabajo a mi esposa y mis hijas, porque han guiado mi vida con todo el amor, esfuerzo incesable y paciencia constante; hoy reflejo vuestras acciones de gran responsabilidad y sacrificio. A mis padres y padres políticos que en todos los instantes de mi existir han estado presentes, y a todas las personas que me han apoyado siendo un eslabón impulsador para cumplir con todas mis metas.

#### **AGRADECIMIENTO**

Doy gracias a Dios, por haberme permitido culminar con una de mis principales metas, para poder servir a la comunidad de mejor manera con mis conocimientos. Dejo además constancia del profundo agradecimiento y el reconocimiento a todos y cada uno de mis maestros por su labor desinteresada a la hora de impartir sus conocimientos. De manera especial agradezco a mi Director y a otros profesionales que me asesoraron, por su permanente ayuda en la conducción de la presente Tesis.

## **CERTIFICACIÓN**

Certifico que éste trabajo de tesis fue realizado bajo mi dirección, el mismo que lo ejecutó totalmente el Ing. CARLOS PATRICIO NAVARRO PEÑAHERRERA.

> **Ing. MSc. Miguel Mora DIRECTOR DE TESIS**

## **ÍNDICE**

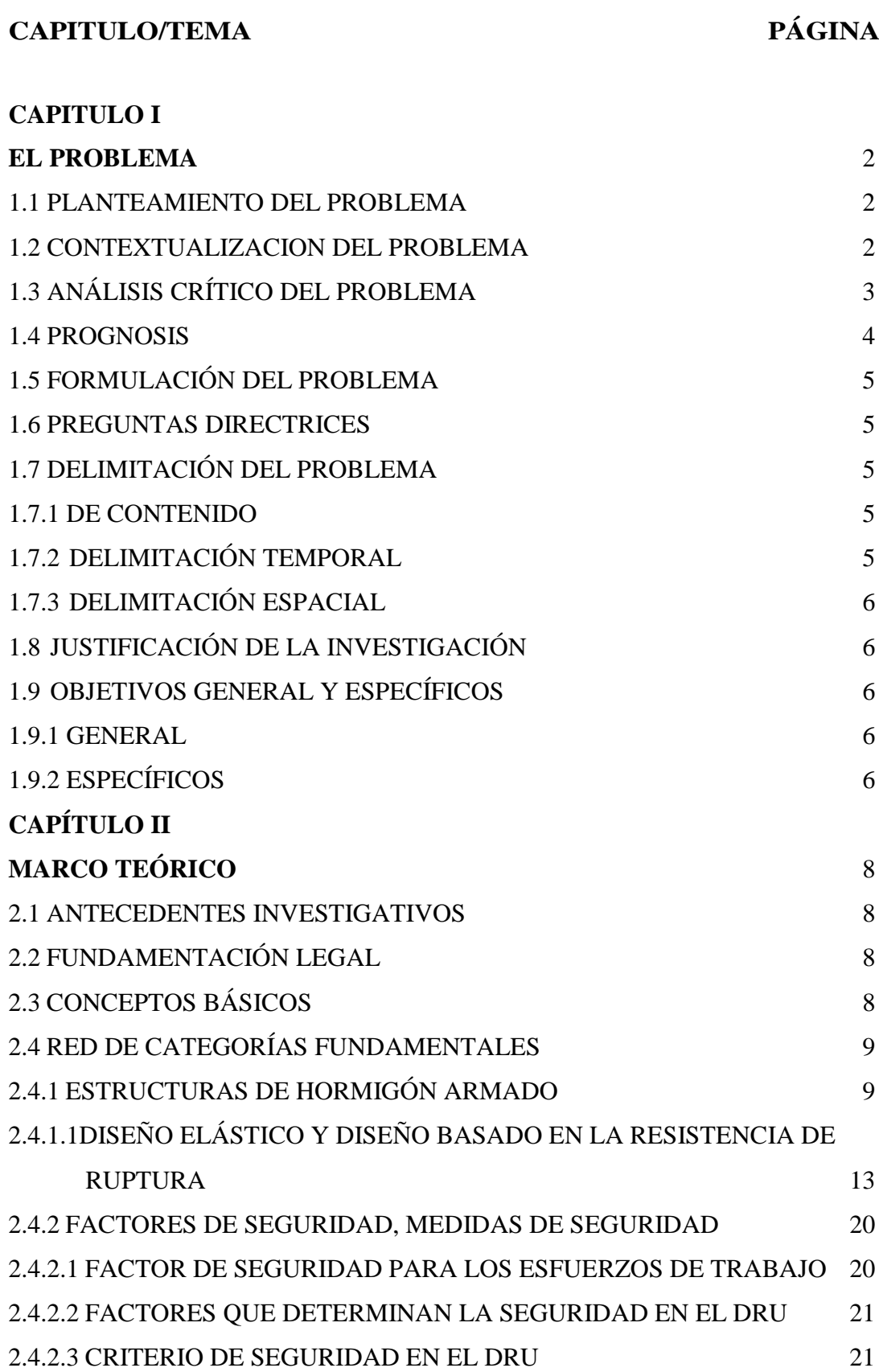

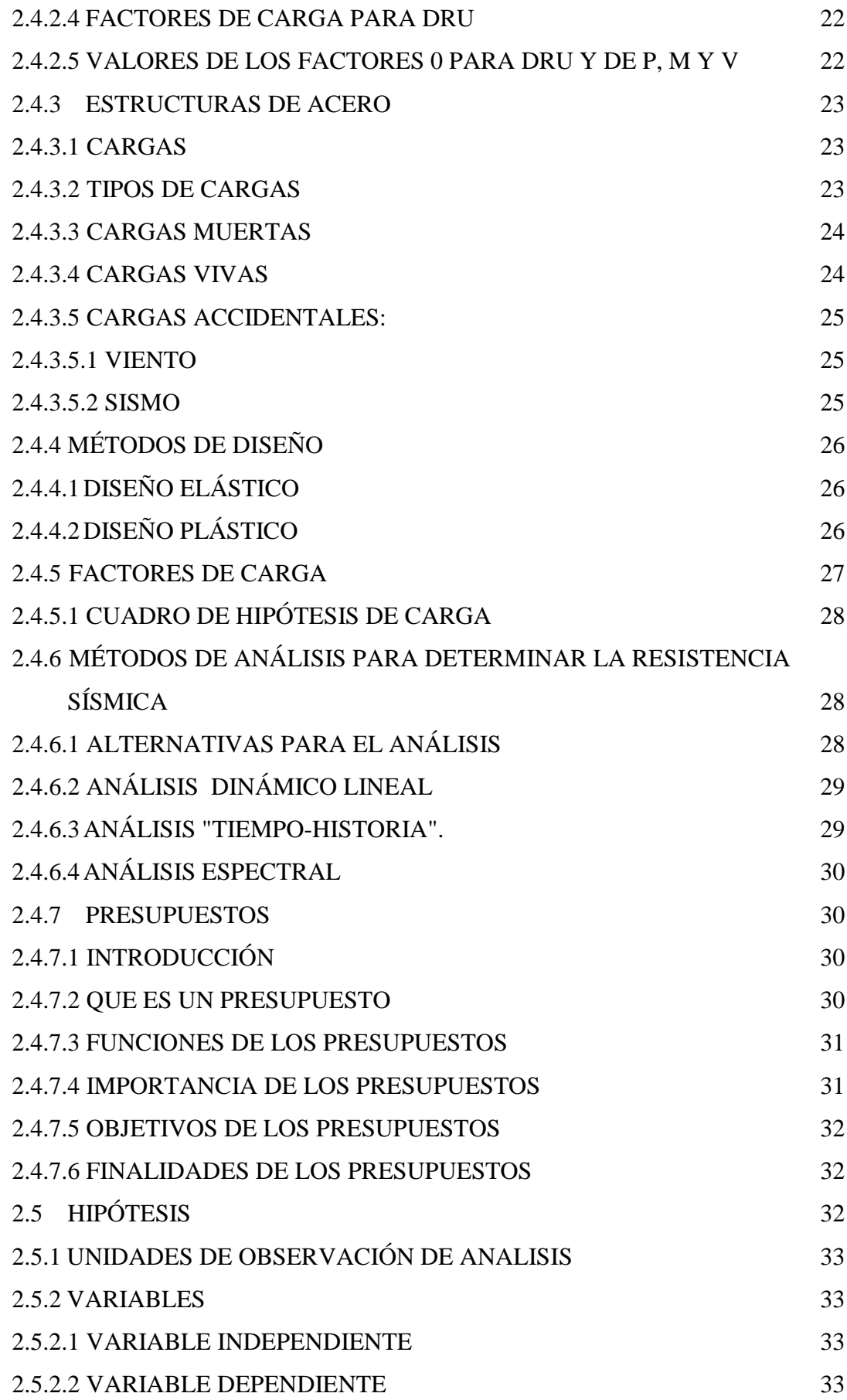

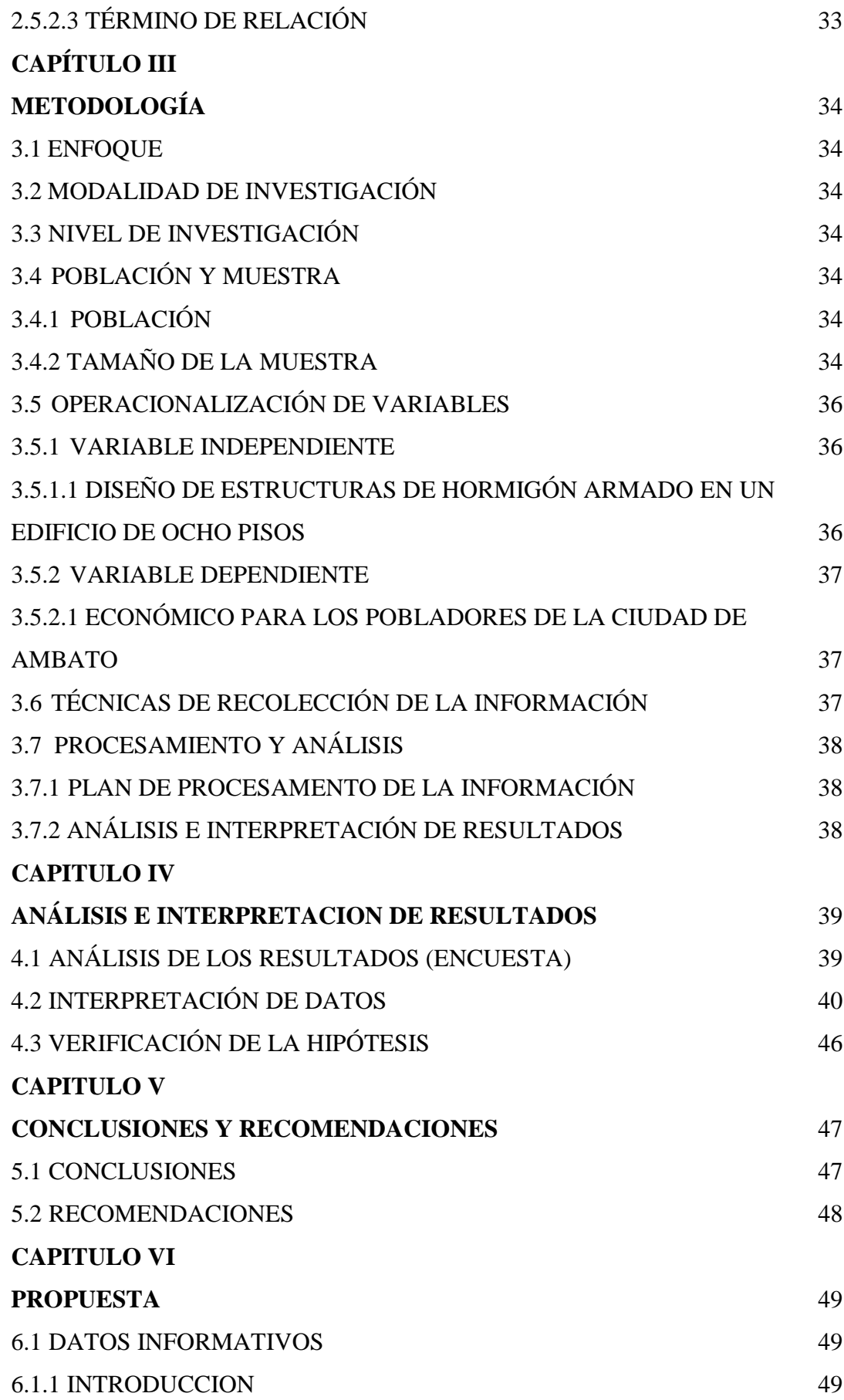

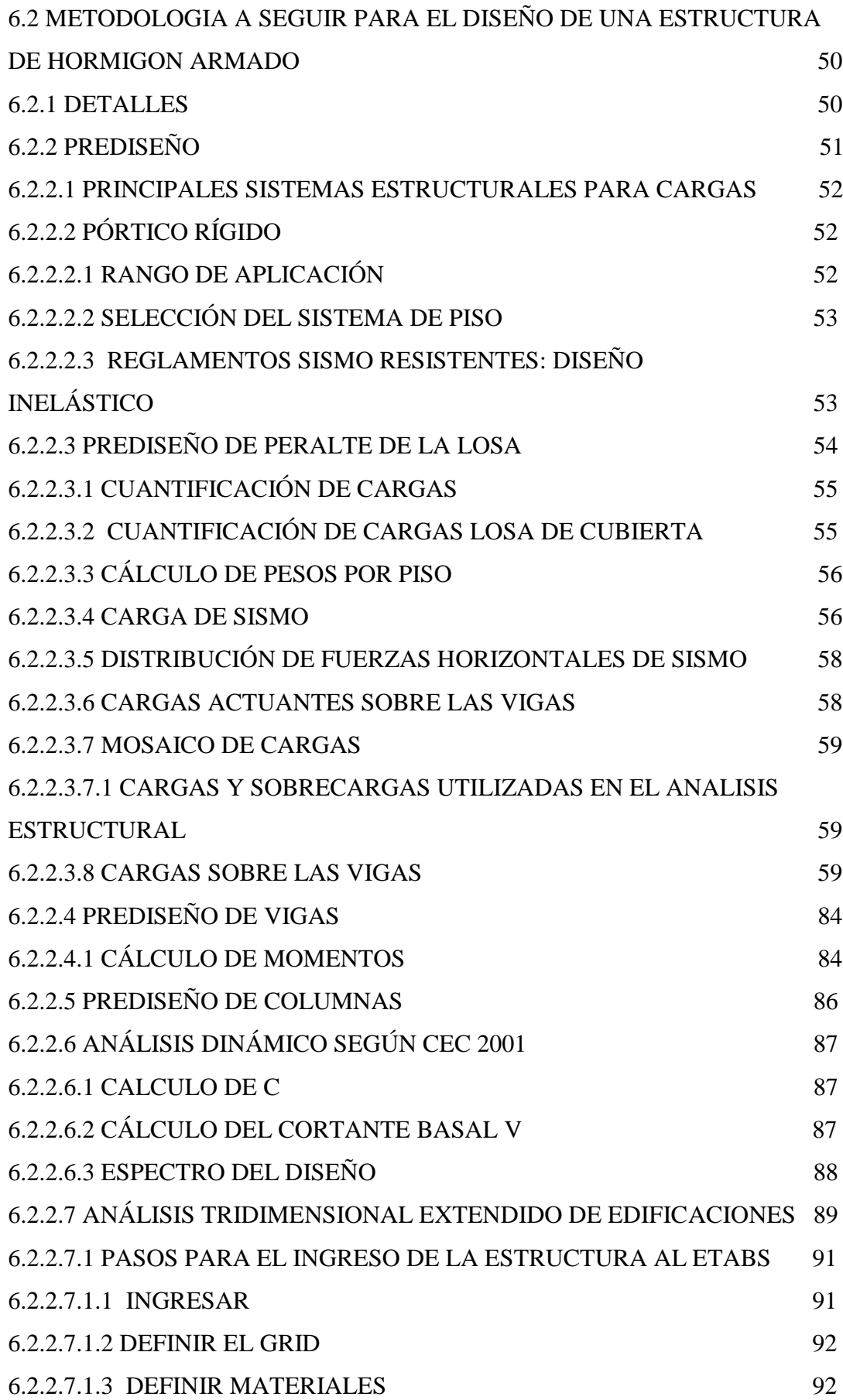

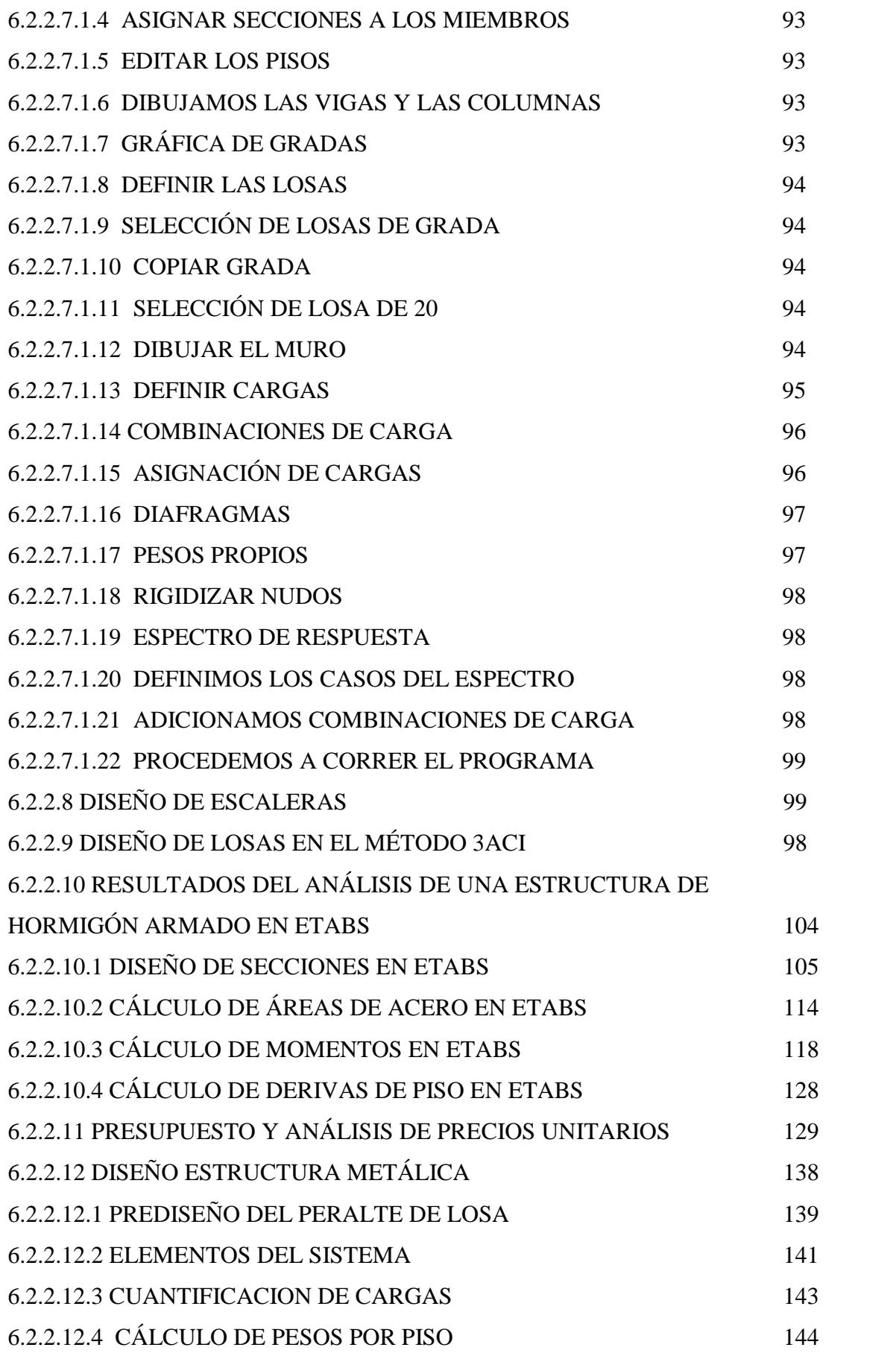

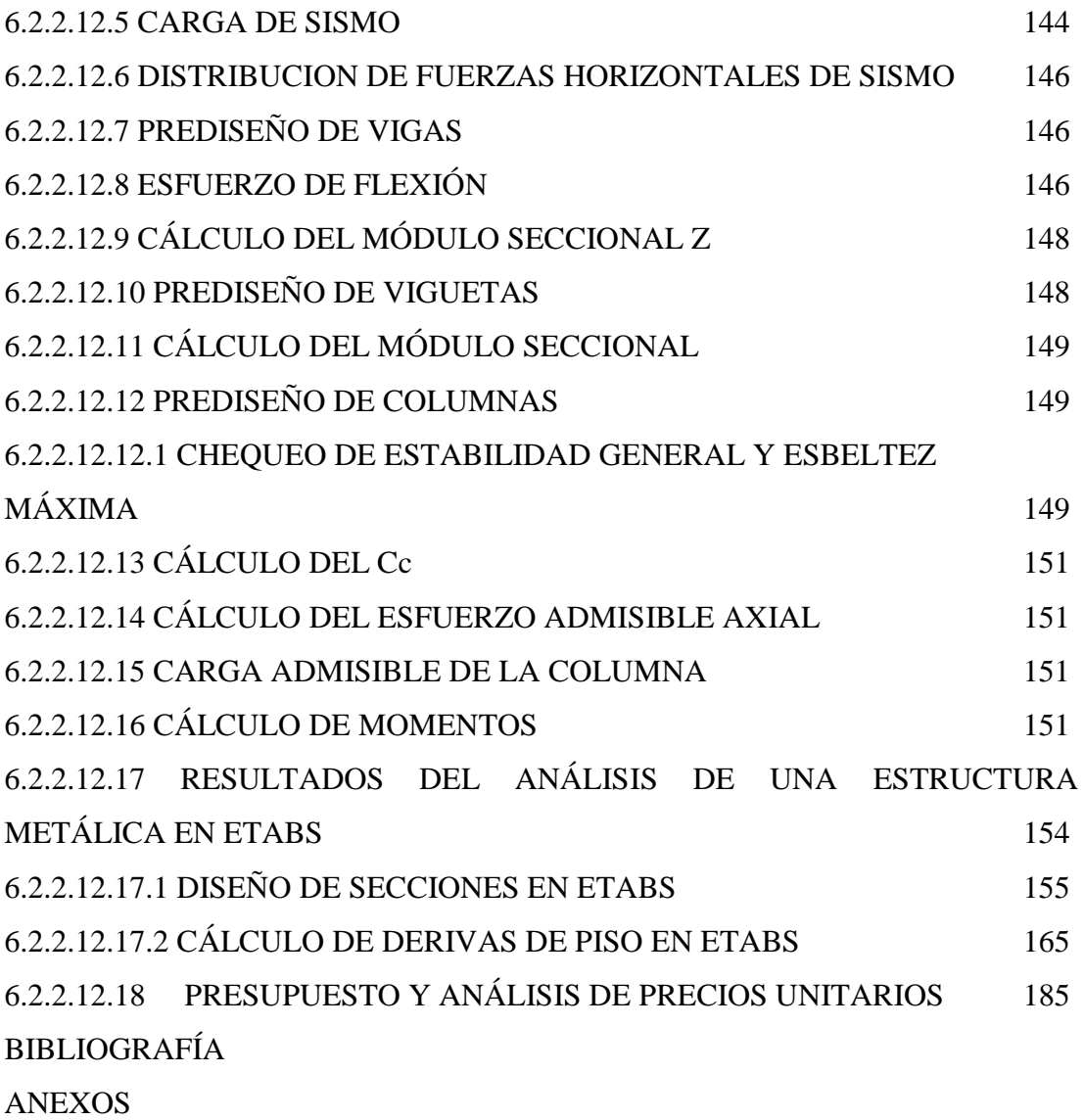

#### **RESUMEN EJECUTIVO**

El presente trabajo se ha realizado con el propósito de obtener diseños alternativos y que posibiliten el ahorro y la seguridad para los pobladores de la Ciudad de Ambato.

En el Capítulo I, se trata o analiza el problema, antecedentes, objetivos generales y específicos.

En el Capítulo II, se analiza el marco teórico, con todas las posibilidades de cálculo para una estructura de hormigón armado, así como también para una estructura metálica, además del análisis de precios unitarios necesarios para conocer el costo y su comportamiento ante la presencia de sismos.

En el Capítulo III, se analiza la metodología, modalidad de investigación, descripción de variables, así como también se plantea la hipótesis.

En el Capítulo IV, analizamos los resultados de las encuestas, interpretación de datos, así como también se verifica la hipótesis.

En el Capítulo V, se dan los conclusiones y recomendaciones respectivas.

En el Capítulo VI, se trata la propuesta como tal en la que están los cálculos mediante el uso del programa ETABS.

## **DISEÑO ALTERNATIVO DE UN EDIFICIO SISMO RESISTENTE DE OCHO PISOS QUE SEA EL MAS ADECUADO Y ECONÓMICO PARA LOS POBLADORES DE LA CIUDAD DE AMBATO**

## **CAPÍTULO I**

## **EL PROBLEMA**

#### **1.1 PLANTEAMIENTO DEL PROBLEMA**

#### **1.2 CONTEXTUALIZACION DEL PROBLEMA**

El aseguramiento de la calidad de vida es misión del estado y de los gobiernos seccionales especialmente, sin embargo la formación de profesionales que permitan cumplir esa misión le corresponden a las universidades y escuelas politécnicas del país; me refiero a la responsabilidad que tenemos los ingenieros en general y en particular al área de la ingeniería civil el presentar proyectos de vivienda acorde a las necesidades de los usuarios.

Deficiencias en las construcciones han sido detectadas a nivel nacional, un ejemplo palpable tenemos por lo ocurrido en Bahía de Caráquez, luego del terremoto, y es por ello que debemos realizar un diseño sismo resistente seguro y económico en las edificaciones de la ciudad de Ambato.

En la parte constructiva es necesario que se utilicen materiales de muy buena calidad, así como también se realice la supervisión de la misma por un profesional especializado.

En el Centro del País, especialmente en la ciudad de Ambato existe un potencial de profesionales altamente especializado y así como también se cuenta en el medio económico para realizar construcciones de altura superior a los ocho pisos, teniendo

que propender la construcción de edificios de altura sin descuidar la seguridad y economía de los habitantes.

En Ambato no se observa un alto índice de edificaciones de altura, debido al temor de que vivimos en una zona eminentemente sísmica, por ello la necesidad de tener alternativas constructivas con diferentes materiales que cumplan un adecuado diseño sismo resistente.

La utilización de la vivienda es y ha sido importante para la humanidad, es por lo tanto que el hombre con la evolución ha ido combinando el tipo de materiales utilizados.

La necesidad de conocer que material es óptimo al momento de realizar una edificación obliga al profesional a orientar a las personas que, como y cuando utilizar determinados materiales, buscando siempre la economía del mismo, siempre satisfaciendo las necesidades de la colectividad.

Es necesario hacer un cálculo tanto estructural como económico del tipo de vivienda que se puede edificar en nuestra ciudad.

## **1.3 ANÁLISIS CRÍTICO DEL PROBLEMA**

El I. Municipio de la ciudad de Ambato con su departamento de planificación es el organismo encargado de precautelar que las edificaciones y brinden la mayor seguridad y especialmente que el tipo de estructura sea sismo resistente y económica en la ciudad de Ambato.

El residente la ciudad de Ambato debe tener en cuenta a la hora de elegir el tipo de vivienda que desea construir que la misma cuente con un diseño sismo resistente, y que su costo no sea muy alto sin descuidar por economía la calidad de construcción y especialmente la calidad de materiales ya que debido a la alta competencia de profesionales estos tratan de ofertar costos muy bajos.

La impericia demostrada en ciertas construcciones se ve reflejada en la provincia de Tungurahua por ser un lugar sensible a sismos, erupciones, sequias y daños del ecosistema dando lugar a pérdidas económicas de consideración.

La débil planificación tanto arquitectónica como estructural producen el tipo de anomalías antes descritas, perjudicando seriamente la estabilidad económica y emocional de la ciudad.

A lo indicado se suma la forma tradicional de cómo se construye esto es la utilización del hormigón sin un estudio técnico real del tipo de estructura que requiere un espacio territorial.

Se utiliza básicamente hormigón por la facilidad de adquirirlo ajeno a la realidad circundante al tipo de suelo. En nuestra ciudad es necesario realizar un estudio de la factibilidad de construir con diferentes materiales edificaciones para tener o disponer de varias alternativas.

Al no realizar cálculos estructurales, e incurrir en una planificación empírica se está irrespetando el Código Ecuatoriano de la Construcción.

Los Ing. Civiles, Arquitectos, deben conocer cual es el método y tipo de construir en una forma segura, profesional y sobre todo económica.

Se debe establecer costos con diferentes materiales, así como realizar una edificación que cumpla con las especificaciones y normas de nuestra región.

De no cumplir con la normativa estipulada por la ciencia y la tecnología se corre el riesgo de grandes pérdidas humanas y económicas.

#### **1.4 PROGNOSIS**

La formación profesional integral permitirá la intervención oportuna con efecto de concientizar, a arquitectos ingenieros y usuarios a garantizar un trabajo altamente calificado naturalmente dentro de los parámetros de seguridad y economía este desempeño constituirá una intervención oportuna que salvaguarde la vida y las expectativas de los residentes de la ciudad de Ambato.

### **1.5 FORMULACIÓN DEL PROBLEMA**

¿Qué tipo de estructura debe contemplar la construcción de los edificios que garanticen la seguridad y economía de los usuarios de la ciudad de Ambato?

#### **1.6 PREGUNTAS DIRECTRICES**

- $i$ . Qué tipo de diseño sismo resistente es el adecuado para nuestra zona?
- ¿Qué tipo de estructura es la más económica para los pobladores de la ciudad de Ambato?
- ¿Qué código ecuatoriano de la construcción se está utilizando?
- ¿Qué tipo de diseño se está utilizando?

## **1.7 DELIMITACIÓN DEL PROBLEMA**

#### **1.7.1 DE CONTENIDO**

Este trabajo estará enmarcado en el diseño sismo resistente del hormigón armado, estructuras metálicas considerando las normas y especificaciones del análisis dinámico y estipulado por el código ecuatoriano de la construcción Código Ecuatoriano de la Construcción 2002.

## **1.7.2 DELIMITACIÓN TEMPORAL**

Este trabajo se presentará y desarrollará en el período de Diciembre 2008 a Mayo 2009.

### **1.7.3 DELIMITACIÓN ESPACIAL**

La investigación se realizará considerando los edificios de ocho o más pisos y su estructura de la ciudad de Ambato en el sector residencial, además de la revisión de la ordenanza municipal para saber en qué sectores se pueden construir dichos edificios, la parte referente a los cálculos, planos y diseños serán realizados una parte en la Universidad y la otra en la oficina.

### **1.8 JUSTIFICACIÓN DE LA INVESTIGACIÓN**

La presente **investigación** es importante por su aporte teórico practico a mas que permitirá la confianza en los profesionales de la rama de la ingeniería y la arquitectura.

Los **beneficiarios** serán los que aseguren la calidad de sus edificios y a costos racionales.

El presente trabajo investigativo tiene factibilidad ya que los recursos económicos y mi talento humano y profesional están al servicio de la investigación la misma que tendrá su debida difusión por su utilidad y ejecución técnica.

### **1.9 OBJETIVOS GENERAL Y ESPECÍFICOS**

#### **1.9.1 GENERAL**

Diseñar una estructura de ocho pisos sismo resistente que sea la más segura y económica para los residentes de la ciudad de Ambato.

#### **1.9.2 ESPECÍFICOS**

- Fundamentar teóricamente los tipos de diseños sismo resistentes y costos.
- Investigar qué tipos de estructuras, cálculos y materiales son los más utilizados y su incidencia en el costo.
- Verificar cual es el diseño más óptimo sismo resistente y económico de las estructuras de ocho pisos en hormigón armado y estructura metálica de acuerdo a los requerimientos de la región.
- Validar la propuesta por vía de expertos.

## **CAPÍTULO II**

## **MARCO TEÓRICO**

#### **2.1 ANTECEDENTES INVESTIGATIVOS**

Existen muchos estudios a nivel mundial que se relacionan con el tema los mismos que servirán como fundamento para el trabajo investigativo.

En el país se ha desarrollado nuevas técnicas constructivas sismo resistentes y con el empleo de estructuras de diferentes materiales dando lugar a la economía en la construcción, lo que también será utilizado para el presente trabajo.

En la ciudad de Ambato no se ha desarrollado un análisis tanto sismo resistente como económico de estructuras de 8 pisos de hormigón armado, estructura metálica y por ello se realizará este tema de investigación. Este trabajo proporcionará o va a satisfacer dicha falencia.

## **2.2 FUNDAMENTACIÓN LEGAL**

Se utilizará las normativas y recomendaciones del Código Ecuatoriano de la Construcción 2002, UBC 97, INEN P1, INEN P2, ACI 318S-05.

La ordenanza municipal para la zona residencial de la ciudad de Ambato.

## **2.3 CONCEPTOS BÁSICOS**

El diseño de estructuras de hormigón armado consiste en la utilización de hormigón reforzado con barras o mallas de acero, llamadas armaduras.

El costo de una estructura está en función del costo constructivo, de mantenimiento, y también estará determinado en base al tiempo y bajo ciertas condiciones previstas.

### **2.4 RED DE CATEGORÍAS FUNDAMENTALES**

### **2.4.1 ESTRUCTURAS DE HORMIGÓN ARMADO**

La Estructura de un edificio es el esqueleto que soporta todas las cargas.

Las cargas que soporta una estructura son todos aquellos factores que inciden sobre el edificio produciendo deformaciones, ya sean las cargas de su peso propio como otras.

La estructura de un edificio no solo soporta su peso propio sino también otras cargas y situaciones que alteran su carga total inicial.

Deberá soportar modificaciones en la distribución de cargas, en los revestimientos y quizás pueda modificar el uso o actividad.

También actúan sobre la estructura aquellos fenómenos naturales como el viento, la nieve e incluso los movimientos sísmicos, habituales en algunas regiones del planeta.

Las Estructuras de Hormigón Armado se han difundido cubriendo casi toda la gama de edificaciones de baja y media altura por su flexibilidad y eficacia en las construcciones.

Es el sistema constructivo más empleado en el mundo sin ninguna duda.

Existen otros sistemas estructurales, como las [Estructuras con Muros Portantes](http://www.construmatica.com/construpedia/Estructuras_con_Muros_Portantes) de antigua tradición en la construcción; y otro sistema de gran difusión y desarrollo en algunos países industrializados es el de las [Estructuras Metálicas.](http://www.construmatica.com/construpedia/Estructuras_Met%C3%A1licas)

#### **Tipología y Generalidades**

Las Estructuras de Hormigón Armado constituyen una tipología clásica.

El tipo estructural más difundido es el entramado de barras con nudos rígidos, realizados ¨in situ¨, con continuidad de sus elementos. En algunos casos se pueden incorporar uniones con algún grado de libertad como juntas de dilatación o rótulas.

Estas estructuras se han extendido en todas las zonas de industrialización media o alta, con una relación de costes entre mano de obra y materiales muy razonable. Elegida también por las grandes ventajas que ofrece por su rigidez y óptimo comportamiento frente a agentes atmosféricos y al fuego.

La estructura normal de hormigón armado está compuesta por barras que se unen entre sí ortogonalmente. Las barras son piezas prismáticas en las que predomina el largo sobre la sección, por lo general, cuadrada o rectangular; aunque ya veremos otras tipologías.

#### **Materiales del Hormigón Armado**

La estructura de hormigón armado está compuesta por diferentes materiales que trabajan en conjunto frente a la acción de las cargas a que está sometida.

Los materiales que intervienen en su composición son:

#### **Acero:**

El acero presente en las barras y mallas, en las [Armaduras](http://www.construmatica.com/construpedia/Armaduras) cumple la misión de ayudar a soportar los esfuerzos de tracción y corte a los que está sometida la estructura.

#### **Hormigón:**

El hormigón tiene resistencia a la compresión, mientras que su resistencia a la tracción es casi nula. Tengamos en cuenta que un hormigón convencional posee una resistencia a la tracción diez veces menor que a la compresión.

Los refuerzos de acero en el hormigón armado otorgan ductilidad al hormigón, ya que es un material que puede quebrarse por su fragilidad.

En zonas de actividad sísmica regular, las normas de construcción obligan la utilización de cuantías mínimas de acero a fin de conseguir ductilidad en la estructura.

#### **Armado**

El armado de una barra estructural consiste en disponer unas varillas de [acero](http://www.construmatica.com/construpedia/Acero) en sus *zonas traccionadas*. Es el acero que colabora con el hormigón en las zonas donde éste no es capaz de resistir los esfuerzos a que está sometida la sección.

La armadura de acero recibe los esfuerzos de *tracción* y *corte*, pero en algunos casos es necesario disponerlas para trabajar a la *compresión*.

#### **Regla del Cosido**

Para saber cómo será la deformación de la barra, es decir, el lugar donde tenderá a fisurarse, se debe conocer el comportamiento y la forma de trabajo de la barra.

Son las fisuras las que indican la posición de la armadura. A esto se lo llama *La Regla del Cosido*.

#### Ejemplo:

Una losa trabajando en voladizo, por ejemplo: un balcón.

El voladizo debe soportar su propio peso, el de las personas y objetos colocados encima. Frente a estos esfuerzos, el voladizo reacciona doblándose hacia abajo por flexión.

Las fibras superiores se estiran, y las inferiores se comprimen. La rotura de las fibras comienza en una zona cercana al enlace o nudo, porque es allí donde se produce la máxima tracción.

De resultas, la armadura debe ir *cosiendo las grietas perpendicularmente*, por lo tanto las barras de acero deberán ubicarse de manera longitudinal en la cara superior de la losa.

#### **Estribos**

En los [pilares](http://www.construmatica.com/construpedia/Pilares) y [jácenas,](http://www.construmatica.com/construpedia/J%C3%A1cenas) además de la armadura longitudinal, se coloca una armadura transversal conocida como [Estribo,](http://www.construmatica.com/construpedia/Estribo) cuya función es de refuerzo ya que colabora con la absorción de los esfuerzos de corte que se producen, y genera una mayor resistencia en la pieza sometida a estos esfuerzos.

#### **Elementos Componentes de la Estructura de Hormigón Armado**

#### **[Pilares](http://www.construmatica.com/construpedia/Pilares)**

Las barras verticales de la estructura se denominan pilares o soportes.

#### **Vigas**

Las barras horizontales de la estructura son las denominadas vigas, jácenas o riostras.

#### **[Pórticos](http://www.construmatica.com/construpedia/P%C3%B3rtico)**

Los Pórticos son elementos estructurales de hormigón formados por pilares y jácenas en toda la altura del edificio.

#### **Algunas Contraindicaciones**

En algunos casos no se recomienda este sistema:

- En estructuras que requieren ejecución en plazos muy cortos, pues el [hormigón](http://www.construmatica.com/construpedia/Hormig%C3%B3n) necesita fraguar en obra, y en un tiempo estimado normalmente en un mes para su desencofrado, lo cual condiciona la velocidad de la obra. De cualquier modo este inconveniente hoy día ya no es problema con el empleo de hormigones de fraguado rápido o con un curado al vapor y sistemas de encofrados altamente industrializados, lo que permiten acortar los tiempos en obra.
- Cuando la obra se realiza en [terreno deficiente](http://www.construmatica.com/construpedia/Terreno_Deficiente) con grandes posibilidades de acusados asientos, pues la estructura rígida es más sensible a estos asientos que una articulada como la [estructura metálica.](http://www.construmatica.com/construpedia/Categor%C3%ADa:Estructuras_Met%C3%A1licas)
- En construcciones donde se prevean cambios notables en el uso de las cargas; ya que una estructura de hormigón exigida a cargas mayores a las proyectadas, requiere de un nuevo dimensionamiento y adaptación con refuerzos en su estructura.
- En construcciones donde se requiera cubrir grandes luces con gálibos limitados.

## **2.4.1.1 DISEÑO ELÁSTICO Y DISEÑO BASADO EN LA RESISTENCIA DE RUPTURA**

#### **1. Etapas en el proceso del diseño.**

Proceso creativo mediante el cual se le da forma a un sistema estructural para que cumpla una función determinada con un grado de seguridad razonable y que en condiciones normales de servicio tenga un comportamiento adecuado. Es importante considerar ciertas restricciones que surgen de la interacción con otros aspectos del proyecto global; las limitaciones globales en cuanto al costo y tiempo de ejecución así como de satisfacer determinadas exigencias estéticas. Entonces, la solución al problema de diseño no puede obtenerse mediante un proceso matemático rígido, donde se aplique rutinariamente un determinado conjunto de reglas y formulas.

#### a) Etapa de estructuración

Es probable la etapa más importante del diseño estructural pues, la optimización del resultado final del diseño depende de gran medida del acierto que se haya obtenido en adoptar la estructura más adecuada para una edificación específica.

En esta etapa de estructuración se seleccionan los materiales que van a constituir la estructura, se define el sistema estructural principal y el arreglo y dimensiones preliminares de los elementos estructurales más comunes. El objetivo debe ser el de adoptar la solución optima dentro de un conjunto de posibles opciones de estructuración.

#### b) Estimación de las solicitaciones o acciones

En esta segunda etapa del proyecto, se identifican las acciones que se consideran que van a incidir o que tienen posibilidad de actuar sobre el sistema estructural durante su vida útil. Entre estas acciones se encuentra, por ejemplo, las acciones permanentes como la carga muerta, acciones variables como la carga viva. Acciones accidentales como el viento y el sismo. Cuando se sabe de antemano que en el diseño se tienen que considerar las acciones accidentales es posible seleccionar en base a la experiencia la estructuración más adecuada para absorber dichas acciones.

#### c) Análisis estructural

Procedimiento que lleva la determinación de la respuesta del sistema estructural ante la solicitación de las acciones externas que puedan incidir sobre dicho sistema.

La respuesta de una estructura o de un elemento es su comportamiento bajo una acción determinada; está en función de sus propias características y puede expresarse en función de deformaciones, agrietamiento, vibraciones, esfuerzos, reacciones, etc.

Para obtener dicha respuesta requerimos considerar los siguientes aspectos:

#### Idealización de la estructura

Seleccionar un modelo teórico y analítico factible de ser analizado con los procedimientos de cálculo disponible. La selección del modelo analítico de la estructura puede estar integrada de las siguientes partes:

- I. Modelo geométrico. Esquema que representa las principales características geométricas de la estructura.
- II. Modelo de las condiciones de continuidad en las fronteras. Debe establecerse como cada elemento está conectado a sus adyacentes y cuáles son las condiciones de apoyo de la estructura.
- III. Modelo del comportamiento de los materiales. Debe suponerse una relación acción - respuesta o esfuerzo - deformación del material que compone la estructura.
- IV. Modelo de las acciones impuestas. Las acciones que afectan la estructura para una condición dada de funcionamiento se representan por fuerzas o deformaciones impuestas.

#### Determinar las acciones de diseño

En muchas situaciones las cargas y otras acciones que introducen esfuerzos en la estructura están definidas por los reglamentos de las construcciones y es obligación del proyectista sujetarse a ellos.

Determinar la respuesta de las acciones de diseño en el modelo elegido para la estructura.

Es necesario obtener los elementos mecánicos y los desplazamientos en el sistema estructural.

#### **Dimensionamiento**

En esta etapa se define a detalle la estructura y se revisa si se cumple con los requisitos de seguridad adoptados.

#### **2. Conceptos Fundamentales**

La principal función de un sistema estructural es la de absorber las acciones o solicitaciones que se derivan del funcionamiento de la construcción.

#### Acciones:

Son todos los agentes externos que inducen en la estructura fuerzas internas, esfuerzos y deformaciones.

#### Respuestas:

Se representa por un conjunto de parámetros físicos que describen el comportamiento de la estructura ante las acciones que le son aplicadas.

#### Estado límite:

Es cualquier etapa en el comportamiento de la estructura a partir de la cual su respuesta se considera inaceptable.

#### **Tipos de estados límite**

Estado límite de falla:

Son los que se relacionan con la seguridad y corresponden a situaciones en que la estructura sufre una falla total o parcial o que presenta daños que afectan su capacidad para resistir nuevas acciones.

#### Estado límite de servicio:

Son los que se asocian con la afectación del correcto funcionamiento de la construcción y comprenden deflexiones, agrietamientos y vibraciones excesivas.

Resistencia:

Es la intensidad de una acción hipotética que conduce a la estructura o alguna sección a un estado límite de falla. Por ejemplo, la resistencia a flexión será el momento máximo que es capaz de resistir la sección.

### **3. Métodos del diseño estructural**

Diseño por medio de modelos:

Se recomienda en el diseño de elementos estructurales de forma muy compleja que no son fáciles de analizar por medio de los modelos matemáticos usuales.

Método de los esfuerzos de trabajo o de esfuerzos permisibles o teoría elástica:

Los elementos mecánicos producidos en los distintos elementos por las solicitaciones de servicio o de trabajo se calculan por medio de un análisis elástico. Se determinan después los esfuerzos en las distintas secciones debido a los elementos mecánicos, por métodos también basados en hipótesis elásticas. Los esfuerzos de trabajo así calculados, deben mantenerse por debajo de ciertos esfuerzos permisibles que se consideran aceptables, el método es razonable en estructuras de materiales con un comportamiento esencialmente elástico.

Método de la resistencia o método de factores de carga y de reducción de resistencia o teoría plástica:

Los elementos mecánicos se determinan por medio de un análisis elástico-lineal. Las secciones se dimensionan de tal manera que su resistencia a las diversas acciones de trabajo a las que puedan estar sujetas sean igual a dichas acciones multiplicadas por factores de carga, de acuerdo con el grado de seguridad deseado o especificado. La resistencia de la sección se determina prácticamente en la falla o en su plastificación completa.

Métodos basados en el análisis al límite:

En este criterio se determinan los elementos mecánicos correspondientes a la resistencia de colapso de la estructura. (Formación de suficientes articulaciones plásticas para llegar a la falla total de la estructura).

Se hace un análisis estructural plástico.

#### Métodos probabilísticos:

Las solicitaciones que actúan sobre las estructuras, así como las resistencias de estas son cantidades en realidad de naturaleza aleatoria, que no pueden calcularse por métodos determinísticos como se supone en los criterios de diseño anteriores. Esto nos conduce a pensar en métodos basados en la teoría de las probabilidades.

Las principales limitaciones que se tienen en la actualidad son que no se tiene suficiente información sobre las variaciones tanto de las solicitaciones que deben de considerarse como la resistencia de los materiales y de las estructuras construidas con ellos.

#### **4. Acciones y sus efectos sobre los sistemas estructurales**

#### Clasificación:

Atendiendo los conceptos de seguridad estructural y de los criterios de diseño, la clasificación más racional de las acciones se hace en base a la variación de su intensidad con el tiempo. Se distinguen así los siguientes tipos de acciones:

#### Acciones permanentes:

Son las que actúan en forma continua sobre la estructura y cuya intensidad pude considerarse que no varía con el tiempo. Pertenecen a este grupo las siguientes:

1.- Cargas muertas debidas al propio peso de la estructura y al de los elementos no estructurales de la construcción

2.- Empujes estáticos de líquidos y tierras

3.- Deformaciones y desplazamientos debido al esfuerzo de efecto del pre-esfuerzo y a movimientos diferenciales permanentes en los apoyos

4.- Contracción por fraguado del concreto, flujo plástico del concreto, etc.

#### Acciones variables:

Son aquellas que inciden sobre la estructura con una intensidad variable con el tiempo, pero que alcanzan valores importantes durante lapsos grandes.

Se pueden considerar las siguientes:

1.- Cargas vivas, o sea aquellas que se deben al funcionamiento propio de la construcción y que no tienen carácter permanente

- 2.- Cambios de temperaturas
- 3.- Cambios volumétricos

#### Acciones accidentales:

Son aquellas que no se deben al funcionamiento normal de la construcción y que puede tomar valores significativos solo durante algunos minutos o segundos, a lo más horas en toda la vida útil de la estructura.

- Se consideran las siguientes
- 1.-Sismos
- 2.-Vientos
- 3.-Oleajes
- 4.-Explosiones

Para evaluar el efecto de las acciones sobre la estructura requerimos modelar dichas acciones como fuerzas concentradas, lineales o uniformemente distribuidas. Si la acción es de carácter dinámico podemos proponer un sistema de fuerzas equivalentes o una excitación propiamente dinámica.

Los primeros investigadores más eminentes fueron partidarios de los cálculos basados en la resistencia de ruptura, haciendo la suposición de que los esfuerzos de compresión en las vigas a la falla tenían una distribución parabólica, de cero en el eje neutro a la resistencia de ruptura  $f_c$ ' en la fibra extrema, como aparece en la Fig. 1a. Pero en vez de ésta, las primeras especificaciones adoptaron la idea de los esfuerzos de trabajo y la distribución de esfuerzos elástica o en línea recta mostrada en la Fig. 1b, cuya idea fue la dominante hasta hace poco.

El Reglamento del ACI 318S 05 concede igual legalidad a los métodos basados en los diagramas rectos (diseño basado en esfuerzos de trabajo, DET) o a los métodos basados en la resistencia de ruptura (DRU). Se considera que el método de la resistencia de ruptura descansa en una base más sólida y que, por lo tanto, en un futuro próximo sea el único que se reconozca.

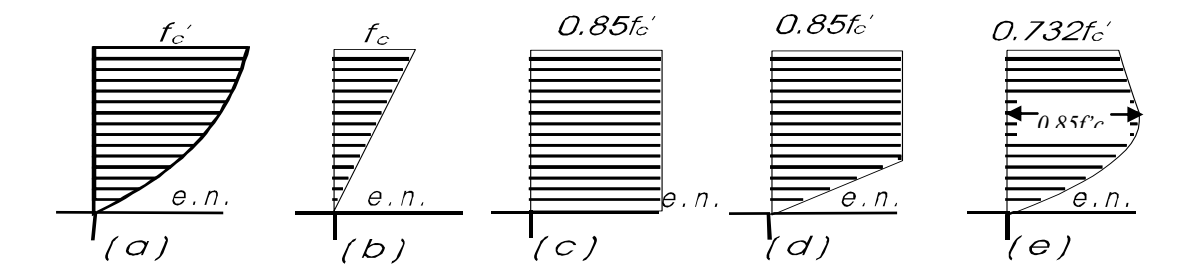

FIG. 1. Distribuciones supuestas de los esfuerzos de compresión en las vigas, (a) Parabólica (resistencia de ruptura), (b) Línea recta (esfuerzos de trabajo), (c) Bloque rectangular de esfuerzos, (d) Bloque trapezoidal de esfuerzos (resistencia de ruptura), *(e)* Parabólica con tramos rectos (resistencia de ruptura)

El Reglamento no especifica la forma exacta de la distribución de los esfuerzos de compresión, sino que admite "un rectángulo, trapezoide, parábola, o cualquier otra forma con la que se pueda predecir la resistencia de ruptura que concuerde razonablemente con las pruebas". Algunas de estas distribuciones se ilustran en el Fig. 1 *c, d, e.* Las discusiones que se hacen en el texto son en función del bloque rectangular de esfuerzos (Fig. 1c), que fue iniciado por Whitney y mejor definido por el Reglamento, Art. 15030. Este procedimiento, algo más sencillo, da resultados suficientemente precisos. En efecto, las diferencias prácticas obtenidas en los diferentes sistemas de distribución que se han sugerido son insignificantes, especialmente en las fallas a la tensión, y aparecen principalmente en las fallas a la compresión.

#### **2.4.2 FACTORES DE SEGURIDAD, MEDIDAS DE SEGURIDAD**

#### **2.4.2.1 FACTOR DE SEGURIDAD PARA LOS ESFUERZOS DE TRABAJO**

Al utilizar cálculos que toman como base la deformación elástica (en línea recta) con cargas de trabajo, se utiliza un factor de seguridad que proviene del uso de esfuerzos muy inferiores a los que producen la falla. El factor de seguridad es la relación de la carga que produciría la falla (colapso) a la usada como carga de servicio o de trabajo.

En el concreto reforzado, este factor de seguridad es muy diferente de la relación de los esfuerzos de ruptura a los esfuerzos de trabajo.

#### **2.4.2.2 FACTORES QUE DETERMINAN LA SEGURIDAD EN EL DRU**

El diseño basado en la resistencia de ruptura, como presenta el Reglamento, reconoce que es necesario utilizar un factor de seguridad por varias razones que son importantes, pero que no tienen una interdependencia real. (1) Posibilidad de cargas futuras imprevistas. (2) La calidad de los materiales usados, (3) Otras se refieren a la importancia del elemento para mantener la integridad de la estructura; una falla local de una losa no es tan seria como el colapso de una columna. (4) Además, otros factores varían con el grado del factor de seguridad que se justifique, como el riesgo de pérdida de vidas y miembros por el colapso de un edificio escolar, en comparación con el de un cobertizo sencillo para guardar equipo o material; lo relativo de estos riesgos se considera razonablemente en la magnitud de la carga viva que exigen todos los reglamentos de construcción.

#### **2.4.2.3 CRITERIO DE SEGURIDAD EN EL DRU**

El ACI divide las medidas de seguridad en dos partes, con la esperanza de que al final (no en el Reglamento actual) puedan establecerse diferentes factores para diferentes calidades de inspección o de especificaciones, etc. Los dos factores que ahora se prescriben son los factores de carga y los factores Ø*.*

Con los factores de carga se trata de determinar la posibilidad de que se excedan las cargas de servicio prescritas. Evidentemente, existen mayores posibilidades de que una carga viva especificada se exceda, que una carga muerta que está fijada en su mayor parte por el peso de la construcción. La resistencia de ruptura de los elementos debe estar calculada para el total de las cargas de servicio, cada una de ellas multiplicada por su respectivo factor de carga; y los factores de carga son de diferente magnitud para la carga muerta, la carga viva y para las cargas producidas por el viento y por los sismos (Art. 1506 del Reglamento).

Los factores Ø son para tomar en cuenta las variaciones en los materiales, dimensiones de la construcción, aproximaciones de los cálculos, es decir, cuestiones en las que el ingeniero tiene cuando menos un control parcial. En la actualidad Ø varía solamente con el tipo de esfuerzo o elemento considerado, es decir, si es esfuerzo de flexión, adherencia o cortante o si se trata del comportamiento del elemento a la compresión.

El reglamento de construcción en general, prescribe cargas vivas que se suponen que cubren convenientemente los riesgos que resultarían de la falla. Por ejemplo, la carga viva prescrita para el auditorio de una escuela tiene un exceso de seguridad adecuado en comparación con el de un edificio de oficinas. El reglamento general ordinariamente considera también la probabilidad de que todas las superficies estén completamente cargadas al mismo tiempo.

#### **2.4.2.4 FACTORES DE CARGA PARA DRU**

Para las cargas vivas y muertas, el Reglamento especifica que la carga de ruptura, corte o momento, se obtenga de los valores de servicio usando la relación:  $U = 1.4D$ + 1.7L de acuerdo al Reglamento ACI 318S-05 en el apéndice c..

#### **2.4.2.5 VALORES DE LOS FACTORES Ø PARA DRU Y DE P, M Y V**

El Reglamento toma en cuenta estas variables usando estos sencillos factores Ø:

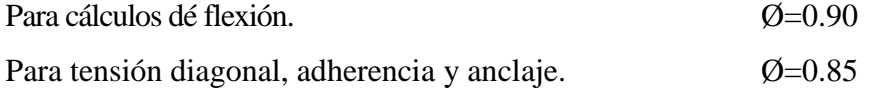

Para miembros con refuerzo helicoidal que trabajan a la compresión.

 $\varnothing = 0.75$ 

Para miembros con estribos que trabajan a la compresión.  $\varnothing$ =0.70

El Ø es mayor para flexión porque la variabilidad del acero es menor que la del concreto, y porque se especifica que todos los miembros que trabajan a la flexión deben proyectarse para que fallen a la tensión. Los valores Ø para las columnas son los menores (favoreciendo un poco el aguante de las columnas con refuerzo helicoidal con respecto a las columnas con estribos).

Debido a que las columnas fallan a la compresión cuando la resistencia del concreto es crítica, existe el pequeño peligro de que en el análisis no se tomen en cuenta las peores combinaciones de carga axial y momento, y el elemento quede en condiciones críticas en el edificio.

Para adherencia y corte Ø tiene un valor intermedio, porque dependen de la resistencia del concreto, pero más bien de *f ' c* en vez de la misma fc'*;* la validez de la teoría del corte y de la adherencia es discutible todavía en cierto grado.

Se presentan aquí las notaciones  $M_{\text{u}} = \emptyset$  M,  $V_{\text{u}} = \emptyset$  V, Pu=  $\emptyset$  P, designando la resistencia ideal a los momentos, corte, o capacidad de carga por M, *V,* o P*,* símbolos que no usan en el reglamento. Entonces  $M = Mu/\emptyset$ ,  $V = Vu/\emptyset$ ,  $P = Pu/\emptyset$ , lo que permite hacer los diseños tomando como base *M, V,* y *P,* como si se tratara de materiales ideales, dimensiones ideales y relaciones de diseño ideales.

#### **2.4.3 ESTRUCTURAS DE ACERO**

#### **2.4.3.1 CARGAS**

Una de las tareas más importantes del proyectista es determinar de la manera más precisa posible el valor de las cargas que soportará la estructura durante su vida útil, así como su posición y también determinar las combinaciones más desfavorables que de acuerdo a los reglamentos pueda presentarse.

#### **2.4.3.2 TIPOS DE CARGAS**

Cargas muertas Cargas vivas Cargas accidentales

#### **2.4.3.3 CARGAS MUERTAS**

Son aquellas cuya magnitud y posición, permanecen prácticamente constantes durante la vida útil de la estructura.

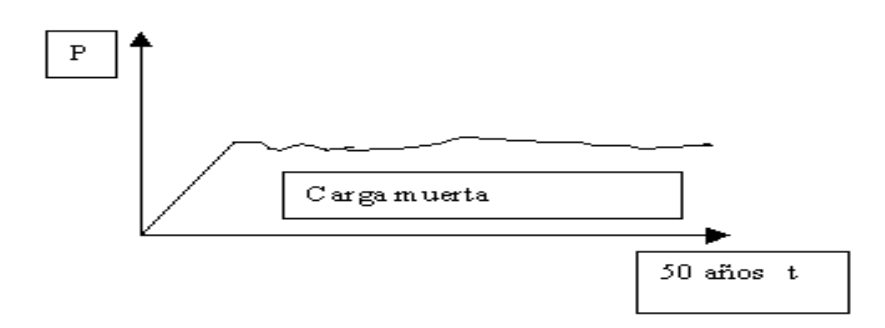

- a) Peso propio.
- b) Instalaciones, mamposterías, etc.
- c) Empujes de rellenos definitivos.
- d) Cargas debidas a deformaciones permanentes.

#### **2.4.3.4 CARGAS VIVAS**

Son cargas variables en magnitud y posición debidas al funcionamiento propio de la estructura.

- a) Personal.
- b) Mobiliario.
- c) Empujes de cargas de almacenes.

Estas cargas se especifican como uniformemente repartidas por unidad de área en el ANSI y otros códigos como el RCDF-87 título 6.

Cargas vivas máximas para diseño por carga gravitacional (combinación común).

Cargas vivas medias para diseño por estado límite de servicio.

Cargas vivas instantáneas para diseño por combinación accidental.

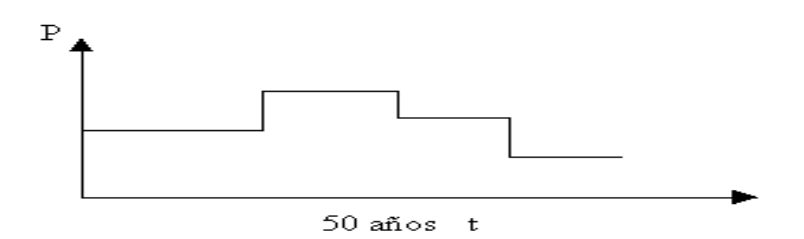

La vida útil de una estructura es de aproximadamente 50 años.

#### **2.4.3.5 CARGAS ACCIDENTALES**

#### **2.4.3.5.1VIENTO**

Estas cargas dependen de la ubicación de la estructura, de su altura, del área expuesta y de la posición. Las cargas de viento se manifiestan como presiones y succiones. En las NTC-Viento del RCDF-87 se especifica el cálculo de estas presiones de acuerdo a las características de la estructura.

#### **2.4.3.5.2SISMO**

Estas cargas inducidas en las estructuras están en relación a su masa y elevación a partir del suelo; así como de las aceleraciones del terreno y de la capacidad de la estructura para disipar energía; estas cargas se pueden determinar como fuerzas estáticas horizontales aplicadas a las masas de la estructura, aunque en ocasiones debido a la altura de los edificios o esbeltez se hace necesario un análisis dinámico para determinar las fuerzas máximas a que estará sometida la estructura.

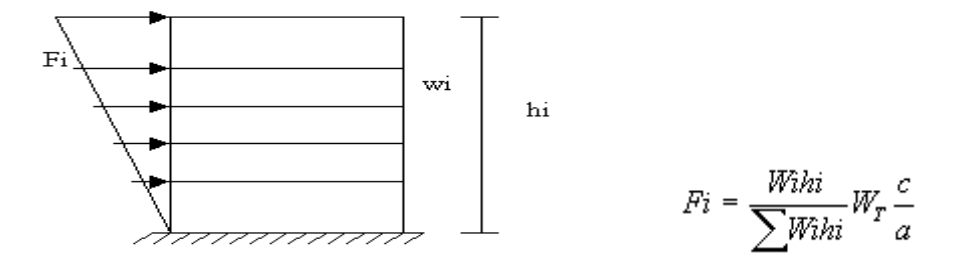

### **2.4.4 MÉTODOS DE DISEÑO**

## **2.4.4.1 DISEÑO ELÁSTICO**

En un principio, las estructuras se diseñaron empleando esfuerzos permisibles o de trabajo, que limitaban el esfuerzo normal o tangencial de una pieza o una fracción del esfuerzo de fluencia del material, razón por la cual se le denomina comúnmente "diseño elástico" aunque es más correcto el termino: "diseño por esfuerzos permisibles o de trabajo".

Ejemplo:  
\n
$$
\sigma = P/A \le \sigma_p = 0.66fy
$$
  
\n $\sigma = P/A \le \sigma_p = 0.66fy$   
\n $\text{Anet } \ge P/0.66fy$   
\nF:S: a la fluencia = 1/60 = fy/σp

Cabe señalar que si se aprovecha la resistencia del material más allá de su punto de fluencia (como es el caso del acero) y se defina el esfuerzo permisible en función del esfuerzo de falla se estará diseñando plásticamente, por lo cual es impropio el término de diseño elástico.

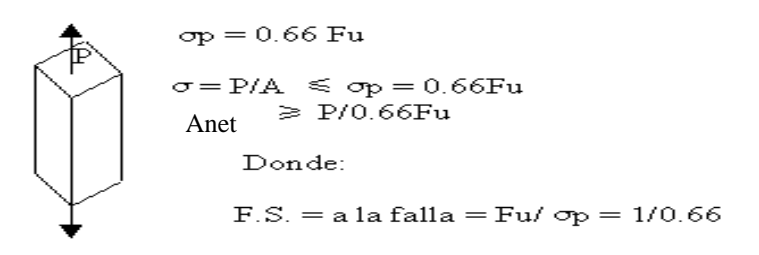

### **2.4.4.2 DISEÑO PLÁSTICO**

Actualmente las estructura se diseñan teniendo en cuenta separadamente las cargas P que se multiplican por un factor de carga  $Fc > 1$  que amplifica las cargas, y por otro lado la resistencia del elemento se obtiene nominalmente considerando su capacidad última de falla (Rn) para conseguir secciones económicas, se reduce con factores de resistencia Fr < 1; de tal manera que la ecuación básica de diseño resulta:
$FcP < FrRn$ De donde: F.S. a la falla =  $Fc > 1/Fr < 1 >> 1$ 

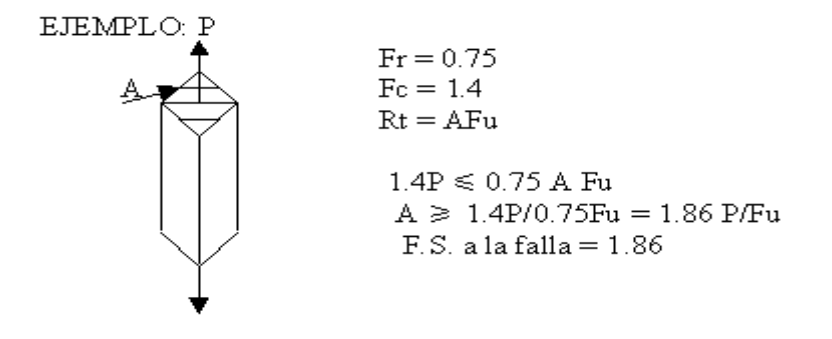

Sin embargo, este diseño denominado comúnmente "plástico" debería llamarse "diseño por factores de carga y resistencia", pues si en lugar de elegir la resistencia a la ruptura (Fu) tomamos el esfuerzo de fluencia (Fy) obtenemos un diseño elástico.

El método LRFD y el de las NTC-Metálicas siguen este método para el diseño por estados límites de falla; es decir, el diseño para elementos mecánicos y/o esfuerzos que aseguran la resistencia mecánica del elemento estructural ante el colapso.

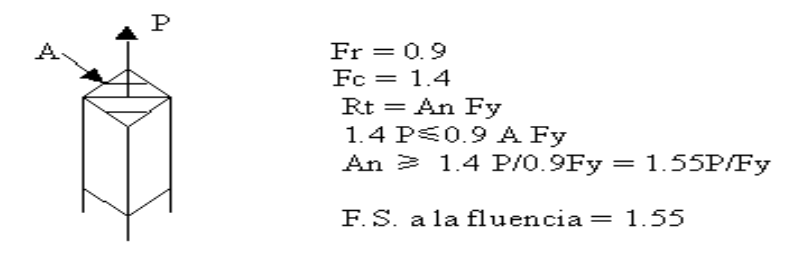

Mientras que el diseño por estado límite de servicio incluye la revisión por deflexiones, vibraciones y demás efectos en las estructuras para que no afecten su buen funcionamiento.

### **2.4.5 FACTORES DE CARGA**

El reglamento ACI-318S-05 establece las distintas hipótesis de cargas que deben comprobarse, tema este que hace relación fundamental con los coeficientes de mayoración, el código utiliza la siguiente nomenclatura:

- U Resistencia requerida para las cargas de diseño o sus momentos y fuerzas internas relacionadas.
- L Carga viva o sus momentos y fuerzas internas relacionadas.
- D Carga muerta o sus momentos y fuerzas internas relacionadas.
- W Carga de viento o sus momentos y fuerzas internas relacionadas.
- E Efectos de la carga de sismo o sus momentos y fuerzas internas relacionadas.
- F Presión vertical o lateral de líquidos o sus momentos y fuerzas internas relacionadas.
- H Empuje lateral de tierra o sus momentos y fuerzas internas relacionadas.

### **2.4.5.1 CUADRO DE HIPÓTESIS DE CARGA**

## **CASO COMBINACIÓN DE CARGAS APLICABLE CUANDO**

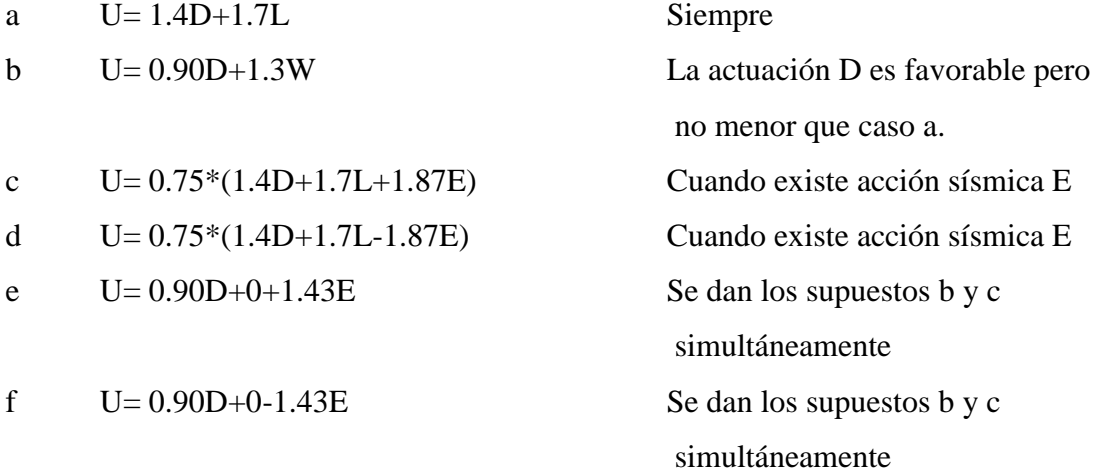

# **2.4.6 MÉTODOS DE ANÁLISIS PARA DETERMINAR LA RESISTENCIA SÍSMICA**

### **2.4.6.1 ALTERNATIVAS PARA EL ANÁLISIS**

La mayor parte de los códigos de diseño sismo-resistente permiten, por lo menos para edificios de poca altura, realizar un análisis con fuerzas estáticas "equivalentes", la magnitud de estas fuerzas es función del período fundamental, que se estima con fórmulas empíricas. La distribución de fuerzas en altura se considera lineal.

Desde el punto de vista matemático, el análisis sísmico puede ser considerado como el planteamiento y la solución de un sistema de ecuaciones diferenciales parciales. El problema se simplifica al considerar para la estructura un modelo discreto, es decir con un número finito de grados de libertad, como es habitual en el análisis de estructuras aporticadas. En tal caso, para una estructura cuyo comportamiento se supone lineal:

[M] {
$$
\ddot{u}
$$
} + [C] { $uU$ } + [K] { $u$ } = { $O$ } { $u$ } = { $x$ } + { 1}  $u_s$   
[M] { $x$ } + [C] { $x$ } + [K] { $x$ } = - [M] {1}  $\ddot{u}_s$  = { $f(t)$ }

En estas expresiones  $\{u\}$  es un vector de desplazamientos absolutos,  $\{x\}$  es un vector de desplazamientos relativos y {1} representa los desplazamientos de cuerpo rígido correspondientes a un desplazamiento unitario del terreno en la dirección considerada. üs denota la aceleración del terreno.  $[M]$  y  $[K]$  son respectivamente matrices de masa y de rigidez. [C] es una matriz de amortiguamiento viscoso; ésta tiene poca relación con la situación real, en la que el amortiguamiento es más bien de tipo histerético, pero es una forma matemáticamente simple de incluir disipación en las ecuaciones diferenciales.

## **2.4.6.2 ANÁLISIS DINÁMICO LINEAL**

Como se mencionó, el análisis dinámico lineal puede ser realizado con mayor eficiencia si se determinan previamente las frecuencias naturales y modos de vibración. Luego de utilizar esos resultados para obtener las ecuaciones diferenciales desacopladas, caben dos posibilidades:

## **2.4.6.3 ANÁLISIS "TIEMPO-HISTORIA".**

A partir del registro (de una o más componentes) de un sismo específico pueden integrarse las ecuaciones diferenciales desacopladas para obtener las componentes correspondientes a cada modo, en función del tiempo, c<sub>i</sub>(t). Combinando apropiadamente tales componentes se obtienen historias para los desplazamientos asociados a cada grado de libertad del modelo:  $\{x(t)\} = \sum c_i(t) \Phi_i$ 

### **2.4.6.4 ANÁLISIS ESPECTRAL**

Resolviendo las ecuaciones diferenciales desacopladas pueden obtenerse los máximos valores de las componentes ci(t). Estos máximos también pueden expresarse en la forma:

 $C_{i \text{max}} = Ti^{-i} S_d = Ti S_a / w_i^2$  donde  $S_d y S_a$  son respectivamente los valores de los espectros de desplazamientos y de seudo-aceleraciones obtenidos de ü<sup>s</sup> para el correspondiente período, Ti =  $2\pi/w_i^2$  A partir de estos resultados se calculan desplazamientos, fuerzas cortantes, momentos u otros efectos para cada modo; por ejemplo:

 ${X_i} = Ti S_d { \Phi_i }$ 

### **2.4.7 PRESUPUESTOS**

## **2.4.7.1 INTRODUCCIÓN**

El objetivo de la presente investigación documental es presentar un resumen coordinado de los conceptos que constituyen la teoría de los presupuestos desde la perspectiva de diferentes autores. Principios conceptos, términos y temas que permitirán a quienes toma las decisiones en las empresas tener una base conceptual como guía.

La forma en que se han organizado los diferentes temas permitirá al lector ir de lo general a lo particular y dejar en claro toda la conceptualización de los presupuestos.

#### **2.4.7.2 QUE ES UN PRESUPUESTO**

Es un plan de acción dirigido a cumplir una meta prevista, expresada en valores y términos financieros que, debe cumplirse en determinado tiempo y bajo ciertas condiciones previstas, este concepto se aplica a cada centro de responsabilidad de la organización.

#### **2.4.7.3 FUNCIONES DE LOS PRESUPUESTOS**

La principal función de los presupuestos se relaciona con el Control financiero de la organización.

El control presupuestario es el proceso de descubrir qué es lo que se está haciendo, comparando los resultados con sus datos presupuestados correspondientes para verificar los logros o remediar las diferencias.

Los presupuestos pueden desempeñar tanto roles preventivos como correctivos dentro de la organización.

### **2.4.7.4 IMPORTANCIA DE LOS PRESUPUESTOS**

- Presupuestos: Son útiles en la mayoría de las organizaciones como: Utilitaristas (compañías de negocios), no-utilitaristas (agencias gubernamentales), grandes (multinacionales, conglomerados) y pequeñas empresas.
- Los presupuestos son importantes porque ayudan a minimizar el riesgo en las operaciones de la organización.
- Por medio de los presupuestos se mantiene el plan de operaciones de la empresa en unos límites razonables.
- Sirven como mecanismo para la revisión de políticas y estrategias de la empresa y direccionarlas hacia lo que verdaderamente se busca.
- Facilitan que los miembros de la organización.
- Cuantifican en términos financieros los diversos componentes de su plan total de acción.
- Las partidas del presupuesto sirven como guías durante la ejecución de programas de personal en un determinado periodo de tiempo, y sirven como norma de comparación una vez que se hayan completado los planes y programas.
- Los procedimientos inducen a los especialistas de asesoría a pensar en las necesidades totales de las compañías, y a dedicarse a planear de modo que

puedan asignarse a los varios componentes y alternativas la importancia necesaria.

- Los presupuestos sirven como medios de comunicación entre unidades a determinado nivel y verticalmente entre ejecutivos de un nivel a otro. Una red de estimaciones presupuestarias se filtran hacia arriba a través de niveles sucesivos para su ulterior análisis.
- Las lagunas, duplicaciones o sobre posiciones pueden ser detectadas y tratadas al momento en que los gerentes observan su comportamiento en relación con el desenvolvimiento del presupuesto.

## **2.4.7.5 OBJETIVOS DE LOS PRESUPUESTOS**

- Planear integral y sistemáticamente todas las actividades que la empresa debe desarrollar en un periodo determinado.
- Controlar y medir los resultados cuantitativos, cualitativos y, fijar responsabilidades en las diferentes dependencias de la empresa para logar el cumplimiento de las metas previstas.
- Coordinar los diferentes centros de costo para que se asegure la marcha de la empresa en forma integral.

## **2.4.7.6 FINALIDADES DE LOS PRESUPUESTOS**

- Planear los resultados de la organización en dinero y volúmenes.
- Controlar el manejo de ingresos y egresos de la empresa.
- Coordinar y relacionar las actividades de la organización.
- Lograr los resultados de las operaciones periódicas.

# **2.5 HIPÓTESIS**

Una estructura sismo resistente de hormigón armado para una edificación de ocho pisos es la que garantiza la seguridad y economía a los usuarios de la ciudad de Ambato.

# **2.5.1 UNIDADES DE OBSERVACIÓN DE ANÁLISIS**

Edificaciones de ocho pisos de la ciudad de Ambato. Grupos de profesionales de la construcción.

## **2.5.2 VARIABLES**

### **2.5.2.1 VARIABLE INDEPENDIENTE**

Estructura sismo resistente de hormigón armado

## **2.5.2.2 VARIABLE DEPENDIENTE**

La seguridad y economía de los usuarios de la ciudad de Ambato.

# **2.5.2.3 TÉRMINO DE RELACIÓN**

Permitirá conocer si la estructura de hormigón es la más económica para los pobladores de la ciudad de Ambato.

# **CAPÍTULO III**

# **METODOLOGÍA**

## **3.1 ENFOQUE**

La modalidad de investigación se fundamenta en el paradigma cuantitativo ya que el problema requiere de una investigación externa con una hipótesis que será comprobada estadísticamente, requiere de un trabajo de campo con muestra amplia.

### **3.2 MODALIDAD DE INVESTIGACIÓN**

Serán de Campo y Bibliográficas, que nos permitirán aproximarnos al fenómeno y explicar científicamente a través de fuentes bibliográficas actualizadas.

## **3.3 NIVEL DE INVESTIGACIÓN**

Los niveles que van a ser utilizados en este trabajo será la Descriptiva y Explicativa.

# **3.4 POBLACIÓN Y MUESTRA**

# **3.4.1 POBLACIÓN**

Los dueños de los edificios de ocho pisos de la ciudad de Ambato. Profesionales de la construcción.

# **3.4.2 TAMAÑO DE LA MUESTRA**

En la ciudad de Ambato existe una población de 2400 profesionales de la construcción.

Entre ingenieros y arquitectos entre los cuales se realizará una encuesta para conocer qué tipo de estructura sismo resistente de ocho pisos es la más económica y segura para los pobladores de la zona residencial de la ciudad de Ambato.

Cuál será el tamaño de la muestra si se estima un error del 5% y unible de confianza del 95 %.

N= 2400

 $E = 0,05$ 

 $Z=1.96$ 

$$
\sigma^2 = P^*Q = 0.5^*0.5 = 0.25
$$

$$
n = \frac{N g^2 Z^2}{(N-l)E^2 + \sigma^2 Z^2}
$$

$$
n = \frac{2400*0.25*1.96^2}{(2400-1)*0.05^2+0.25*1.96^2}
$$

n= 271,69

n= 272 Profesionales

# **3.5 OPERACIONALIZACIÓN DE VARIABLES**

## **3.5.1 VARIABLE INDEPENDIENTE**

# **3.5.1.1 DISEÑO DE ESTRUCTURAS DE HORMIGÓN ARMADO EN UN EDIFICIO DE OCHO PISOS.**

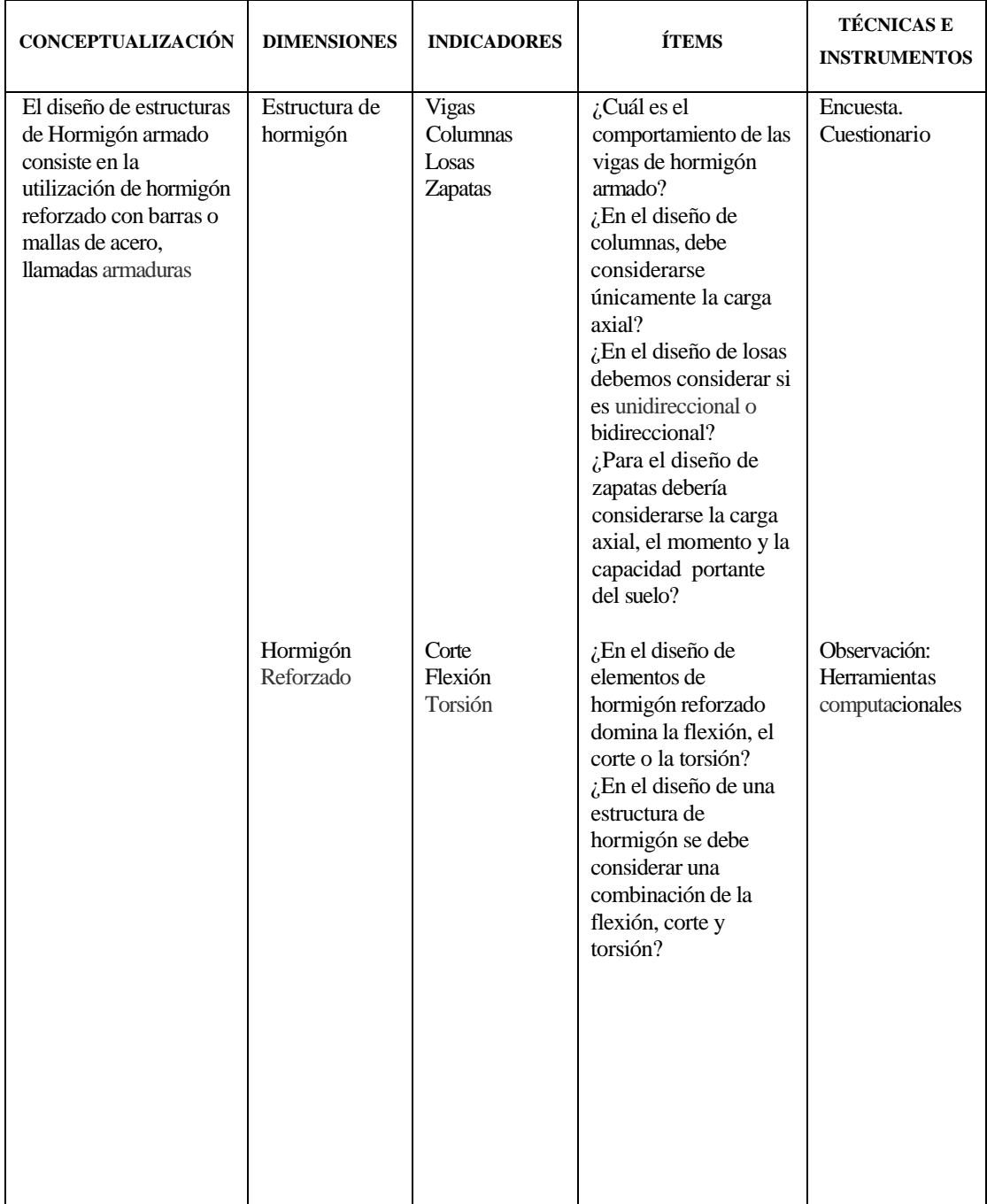

#### **3.5.2 VARIABLE DEPENDIENTE**

# **3.5.2.1 ECONÓMICO PARA LOS POBLADORES DE LA CIUDAD DE AMBATO**

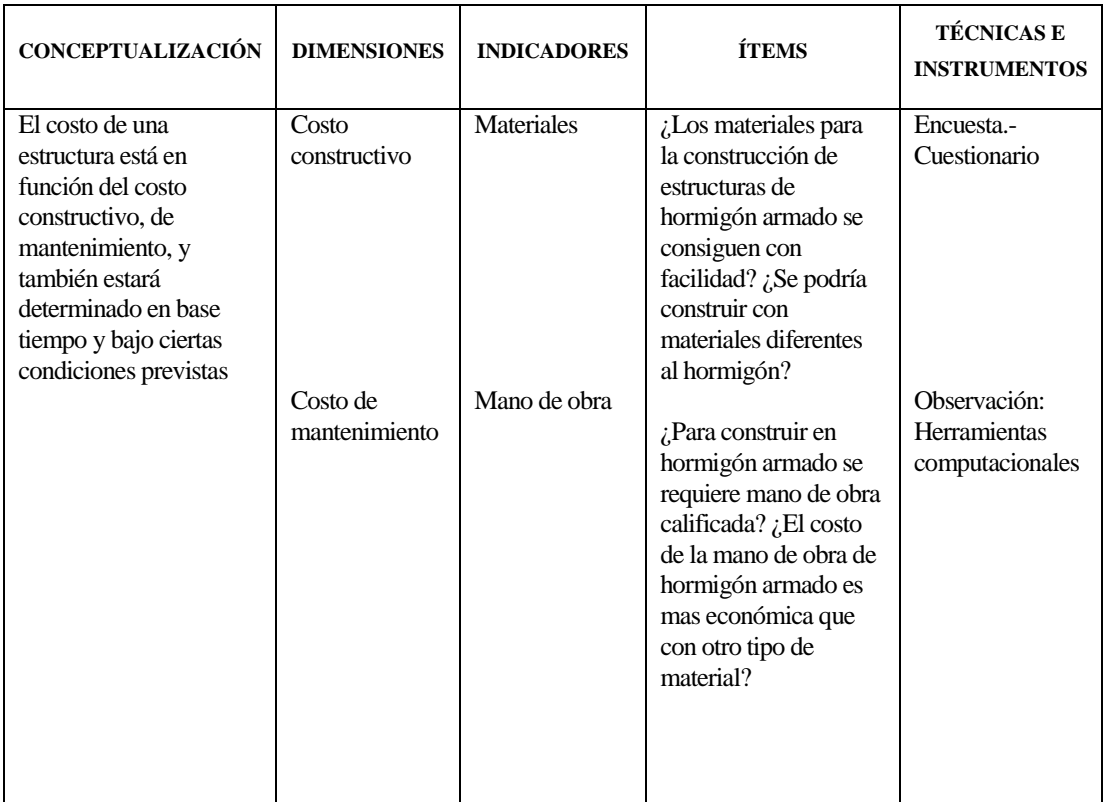

# **3.6 TÉCNICAS DE RECOLECCÍON DE LA INFORMACIÓN**

La recolección de la información se lo realizara en base a la observación a través de fichas; la entrevista utilizando cuestionarios y el criterio de expertos mediante fichas. Se utilizaran los siguientes métodos:

Inductivo - Deductivo que nos permitirá inferir las propiedades del diseño partiendo de lo particular en tránsito a lo general.

Histórico - Lógico para descubrirle devenir y desarrollo de los fenómenos, centrándose en los aspectos más fundamentales vinculados con el problema.

Analítico - Sintético que nos permitirá el estudio del fenómeno en todas sus partes mediante un proceso de explicación y comprensión del objeto de estudio.

Hipotético - Deductivo que nos permitirá adelantarnos y corroborar nuevas hipótesis, así como inferir regulación de ciertos hechos.

## **3.7 PROCESAMIENTO Y ANÁLISIS**

## **3.7.1 PLAN DE PROCESAMENTO DE LA INFORMACIÓN**

- Revisión crítica de la información recogida.
- Tabulación de cuadros según variables de cada hipótesis: Cuadros de una variable, cuadros con cruce de variables, etc.
- Porcentuar, obtener la relación porcentual con respecto al total, con el resultado numérico y el porcentaje se estructura el cuadro de resultados que sirve de base para la graficación.
- Granear, representar los resultados mediante gráficos estadísticos
- Estudio estadístico de datos para presentación de resultados.
- Analizar e interpretar los resultados relacionándolos con las diferentes partes de la investigación, especialmente con los objetivos y la hipótesis.

## **3.7.2 ANÁLISIS E INTERPRETACIÓN DE RESULTADOS**

- Junto al gráfico, es común encontrar unas pocas líneas con el análisis e interpretación del mismo, en función de los objetivos, de la hipótesis o de la propuesta que se va a incluir.
- Análisis de los resultados estadísticos, destacando tendencia o relaciones fundamentales de acuerdo con los objetivos e hipótesis.
- Interpretación de los resultados, con apoyo del marco teórico, en el aspecto pertinente.
- Comprobación de hipótesis. Para la comprobación estadística conviene seguir la asesoría de un especialista.
- Establecimiento de conclusiones y recomendaciones.

# **CAPÍTULO IV**

# **ANÁLISIS E INTERPRETACION DE RESULTADOS**

# **4.1 ANÁLISIS DE LOS RESULTADOS (ENCUESTA)**

- De las encuestas realizadas a varios profesionales se obtiene como resultados en el caso de la primera pregunta de 272 personas encuestadas se determinó que el comportamiento de una viga de hormigón armado, depende mucho del tipo de material utilizado y se obtuvo que el 74% decía que una viga de hormigón armado se comporta mejor ante el sismo, el 7% decía que no y el 19 % decía que no estaba comprobado.
- En el caso de la segunda pregunta el 66% estaba de acuerdo que debe únicamente considerarse carga axial, el 29% decía que no y el 5% deben tomarse en cuenta también otros tipos de carga.
- En el caso de las losa se la mayoría dice que si se debe considerar o analizar si la losa es unidireccional o bidireccional.
- En la tercera pregunta la mayoría dice que si se deben considerar los tres casos, es decir carga axial, momento y capacidad del suelo.
- En la cuarta pregunta el 18% se inclino por la flexión, el 35% por el corte, el 30% por la torsión mientras que el 17% por la combinación de las tres.
- En la siguiente pregunta el 81% está de acuerdo con que se deben considerar la combinación de los tres casos el 9% no está de acuerdo y el 10% considera que deben tomarse en cuenta otros aspectos.
- En lo que tiene que ver a los materiales el 100% estuvo de acuerdo que si se consiguen fácilmente y rápido los materiales para una construcción de hormigón armado.
- En cuanto a que si se podría construir con distintos materiales el 83% decía que si, el 5% que no y el 12% decía que tal vez lo consideraría.
- En cuanto a la pregunta que si se necesita personal calificado para la construcción de hormigón armado, el 97% decía que si, el 2% que no y el 1% dice que tal vez.

En cuanto al costo de mano de obra para construir en hormigón armado el 96 % estuvo de acuerdo que si es más económico, el 3% decía que es relativo.

# **4.2 INTERPRETACIÓN DE DATOS**

#### **ENCUESTA DIRIGIDA A PROFESIONALES**

En las siguientes preguntas conteste con claridad cada uno de los ítems.

¿Cuál es el comportamiento de las vigas de hormigón armado?

¿En el diseño de columnas, debe considerarse únicamente la carga axial?

¿En el diseño de losas debemos considerar si es unidireccional o bidireccional?

¿Para el diseño de Zapatas debería considerarse la carga axial, el momento y la capacidad portante del suelo?

¿En el diseño de elementos de hormigón reforzado domina la flexión, el corte o la torsión?

¿En el diseño de una estructura de hormigón se debe considerar una combinación de la flexión, corte y torsión?

¿Los materiales para la construcción de estructuras de hormigón armado se consiguen con facilidad?

¿Se podría construir con materiales diferentes al hormigón?

¿Para construir en hormigón armado se requiere mano de obra calificada?

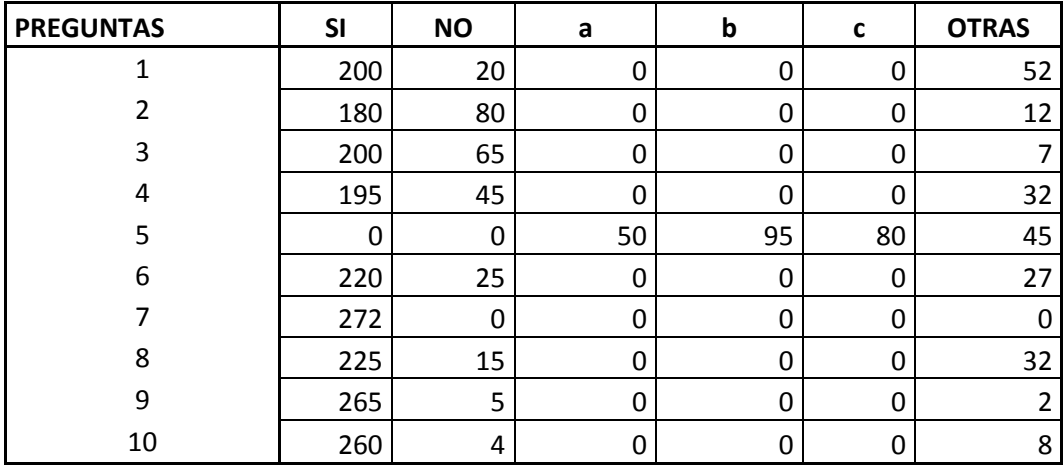

¿El costo de la mano de obra de hormigón armado es mas económica que con otro tipo de material?

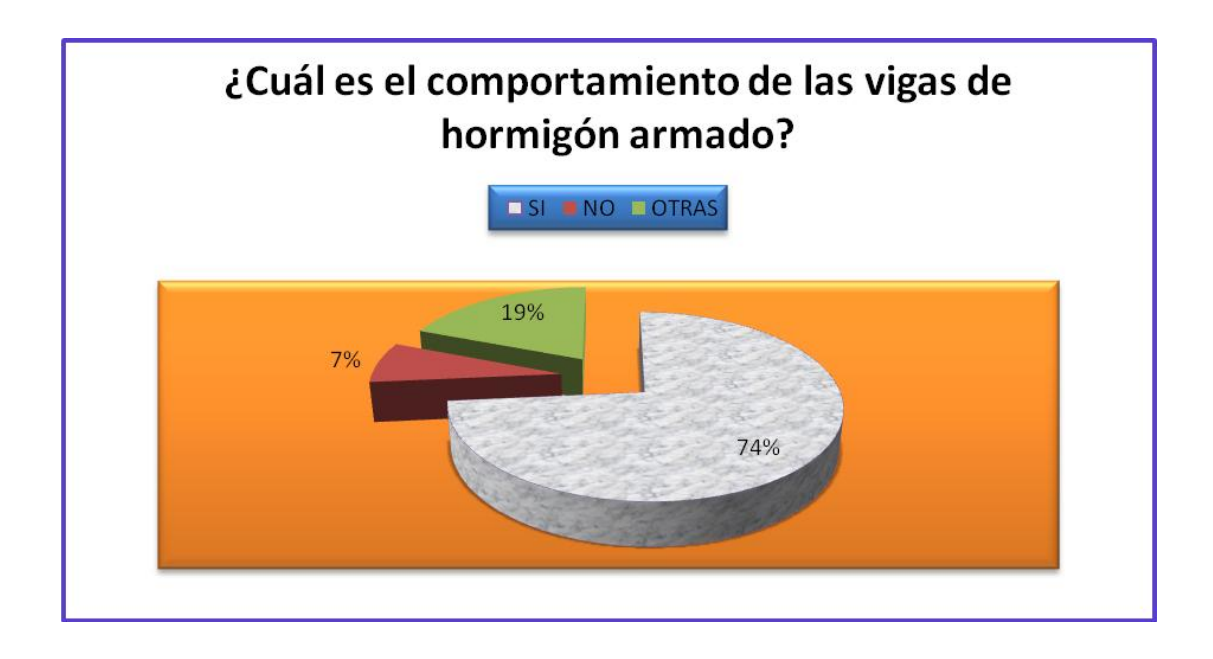

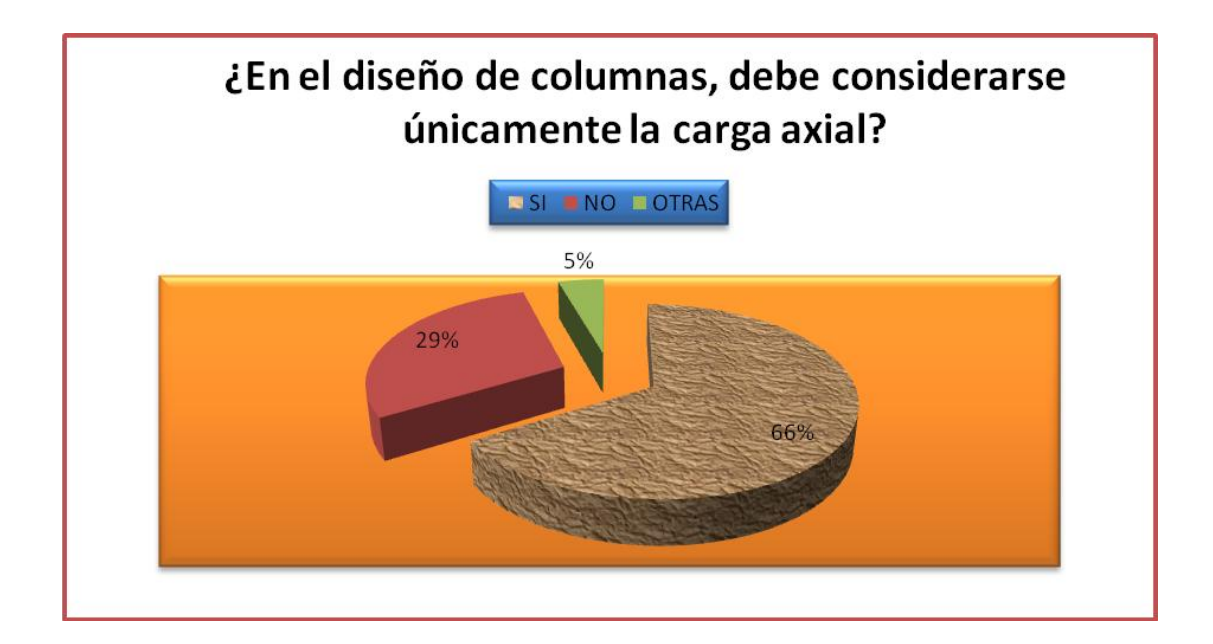

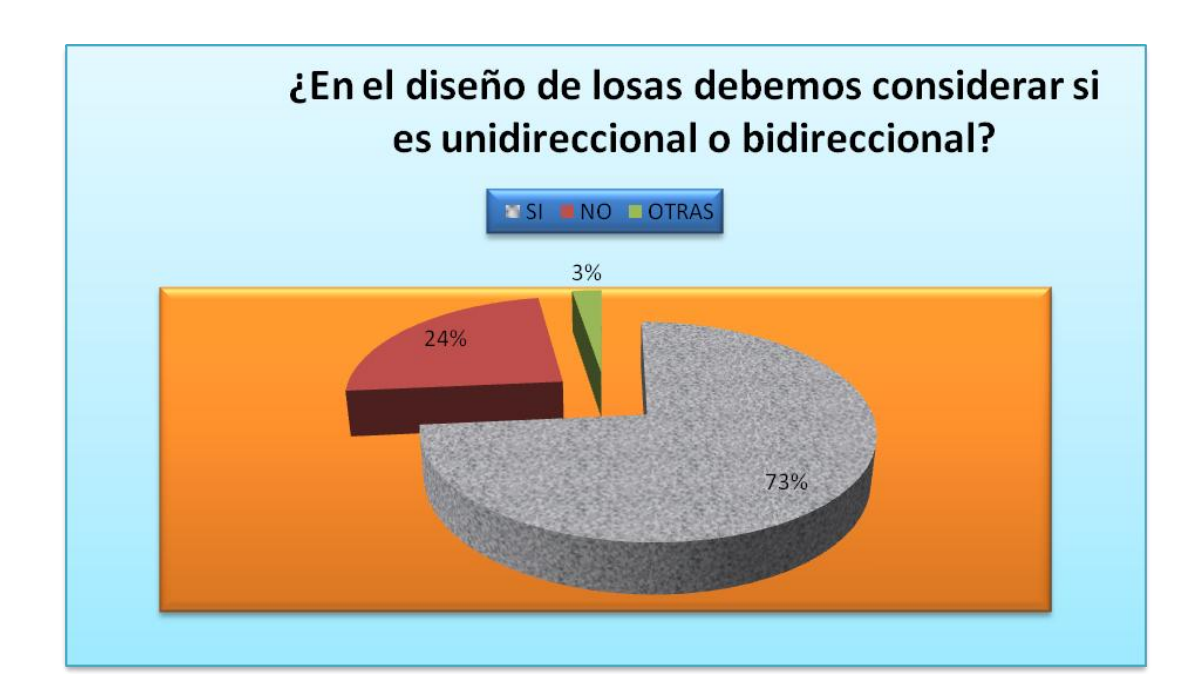

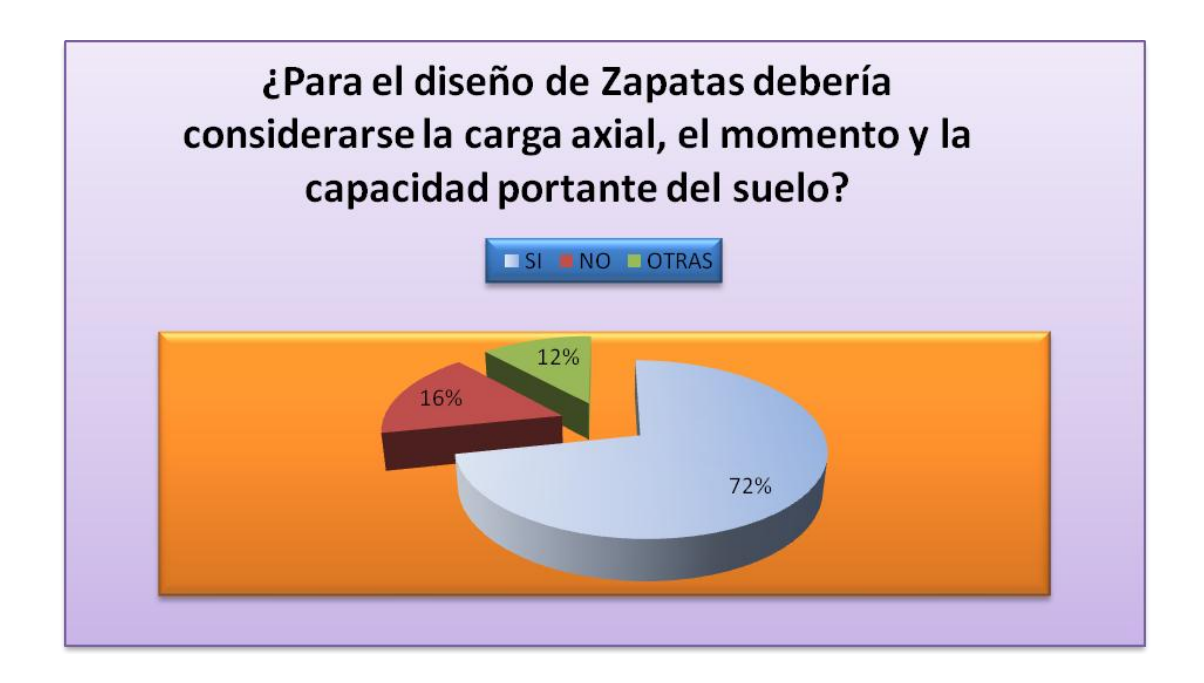

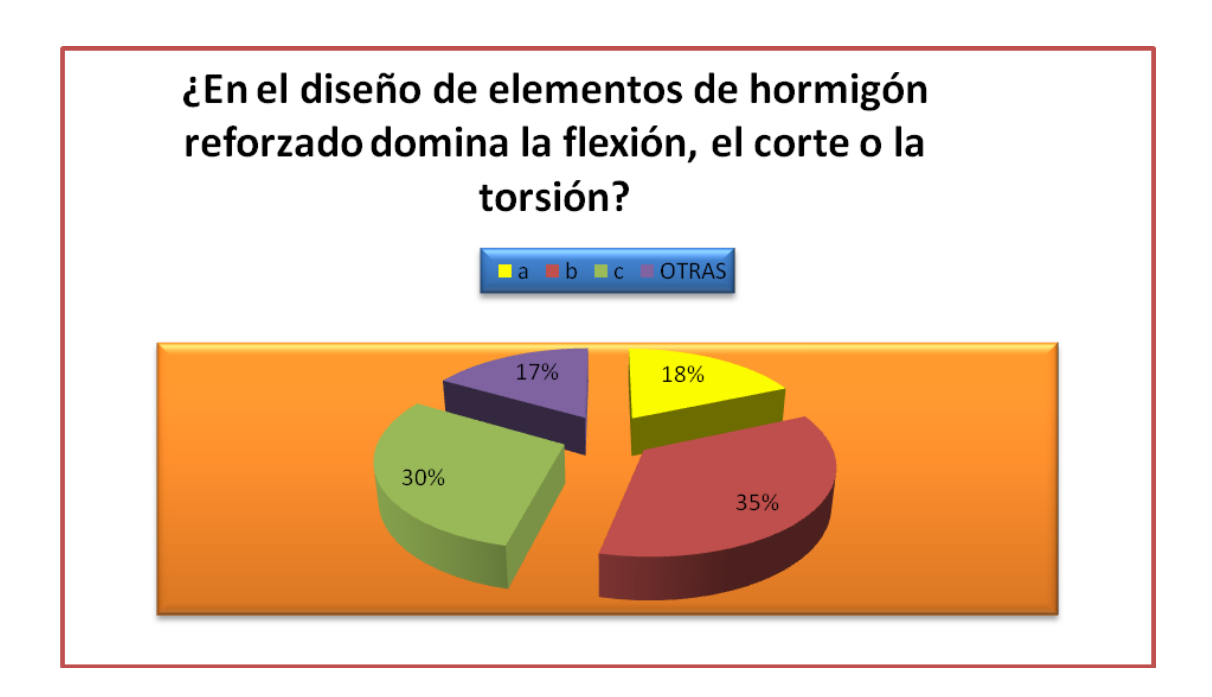

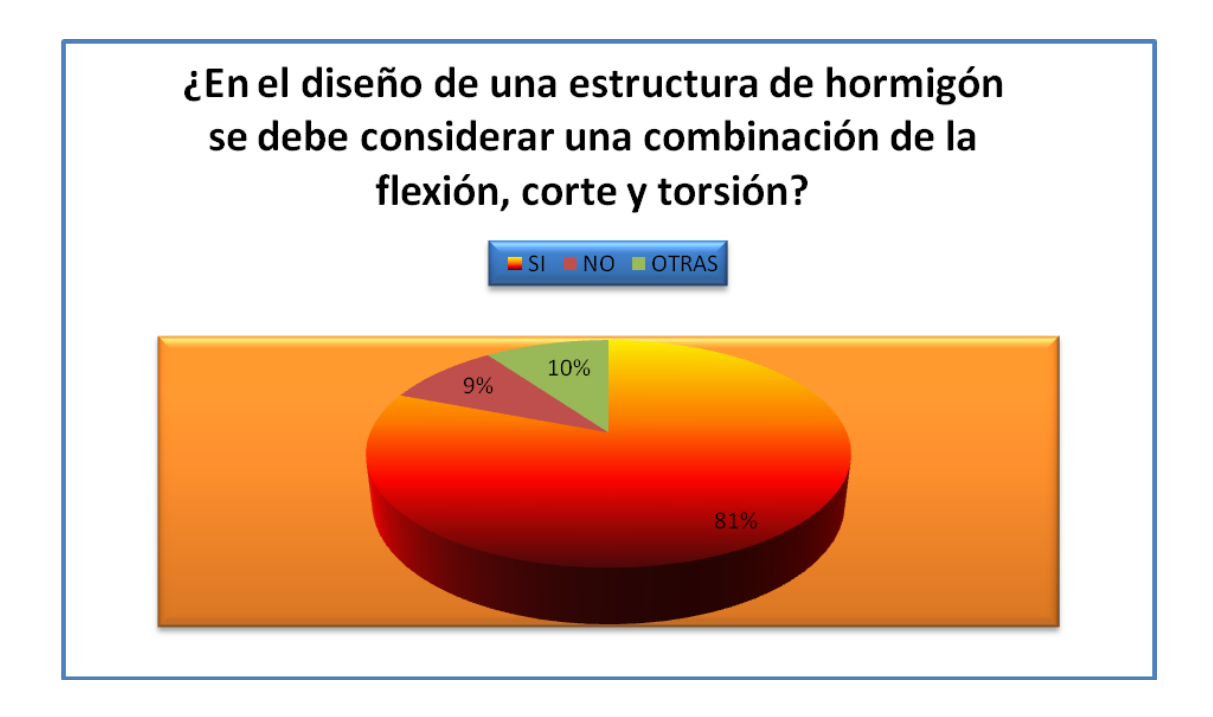

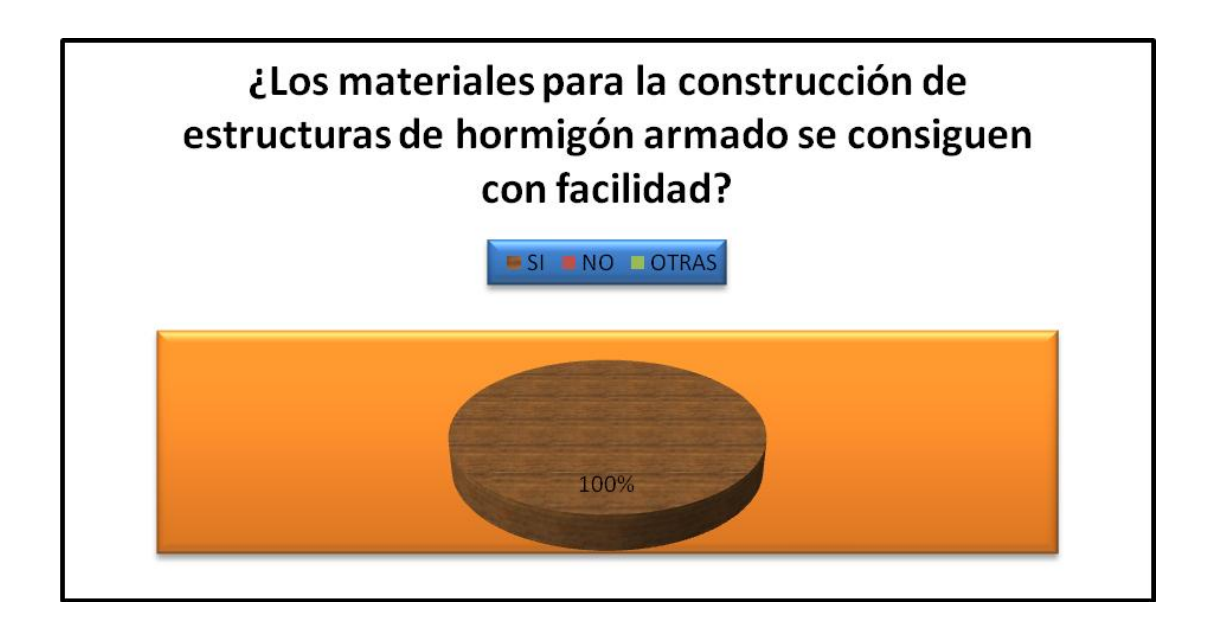

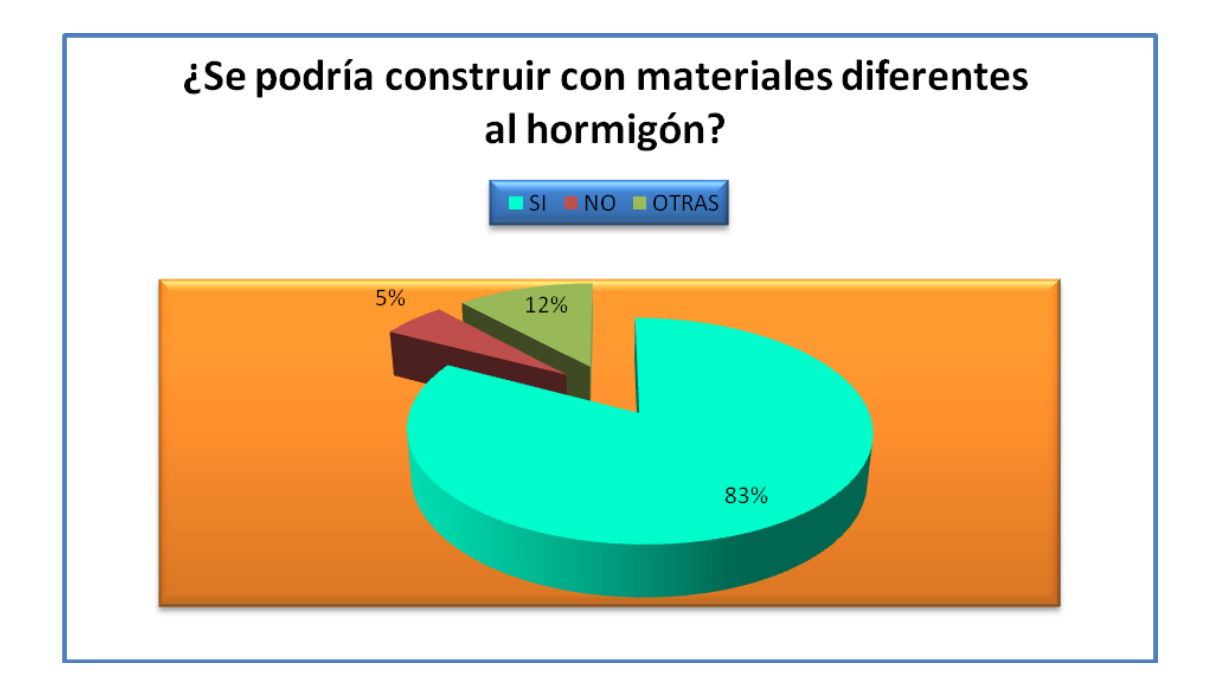

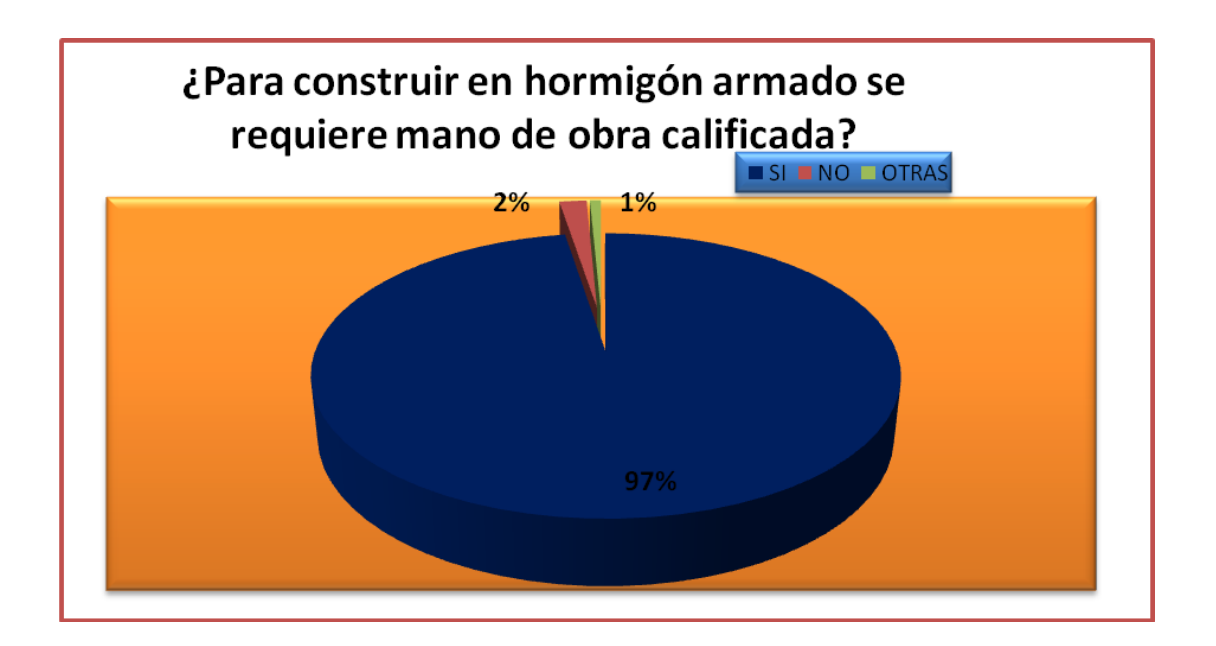

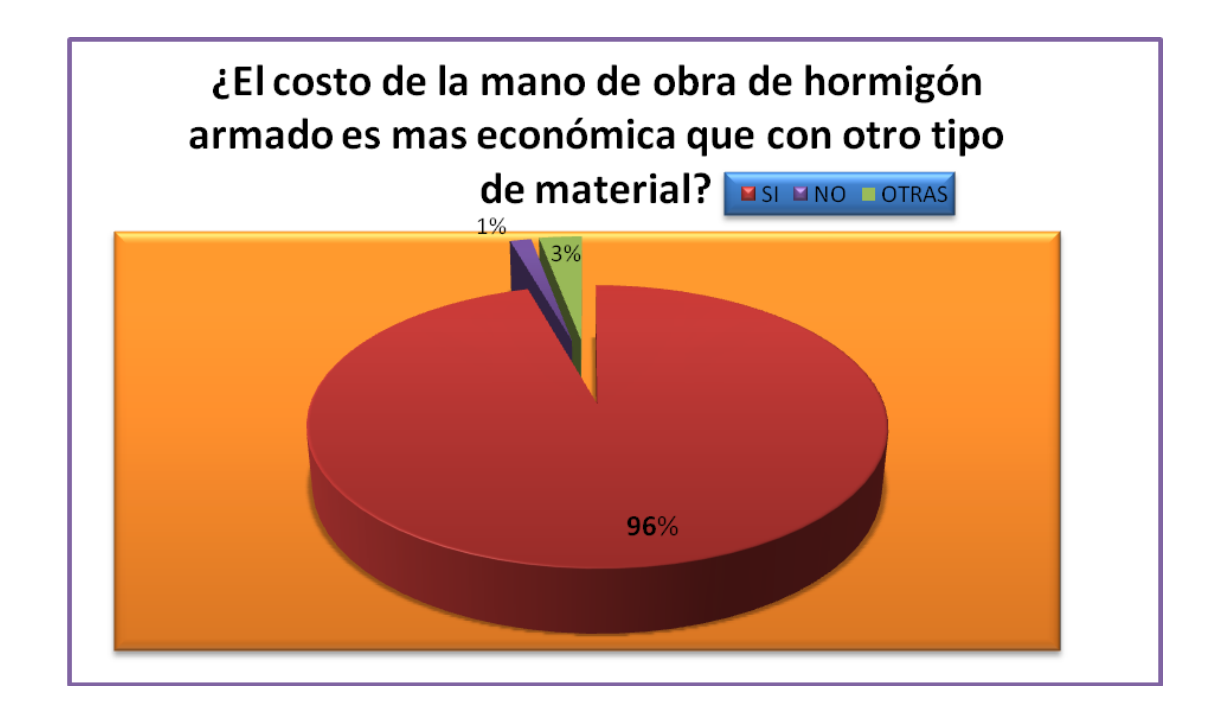

# **4.3 VERIFICACIÓN DE LA HIPÓTESIS**

Luego de realizar los diseños hormigón armado como en metal, quedaría verificada que una estructura sismo resistente de hormigón armado para una edificación de ocho pisos es la que garantiza seguridad y economía a los usuarios de la ciudad de Ambato.

# **CAPÍTULO V**

# **CONCLUSIONES Y RECOMENDACIONES**

#### **5.1 CONCLUSIONES**

De acuerdo con los datos tabulados y analizados se concluye que:

- El diseño de estructuras de hormigón armado sismo resistente en una edificación de ocho pisos garantiza la seguridad y economía a los usuarios de la ciudad de Ambato, debido a que luego del análisis estructural y económico, se desprende que es más seguro y también económico ya que el costo de una estructura de hormigón armado, es casi la mitad del costo de la estructura metálica.
- Al comparar los datos del programa etabs en cuanto a lo que tiene que ver entre los pórticos 4 y el pórtico C se desprende que para las secciones asignadas, las deribas de piso, en una estructura de acero son menores que de la estructura de hormigón armado.
- En cuanto al costo de una estructura metálica es mucho más cara que una de hormigón armado.
- Al analizar los desplazamientos de las dos estructuras vemos que la metálica es menos desplazada que la de hormigón armado, debido a que se vuelve más rígida.
- En cuanto al diseño sismo resistente de estructuras debe de ponerse mayor interés en la selección del sistema estructural y en el detalle de los elementos estructurales.
- Uno de los lugares más afectados por un sismo son las uniones viga columna, por lo que hay que tener especial cuidado en el detalle del refuerzo transversal para contrarrestar los grandes esfuerzos cortantes a los que están sometidos.

- El efecto sísmico disminuye con la altura. Es decir que a medida que subimos de piso, los momentos en los elementos estructurales debido a la excitación sísmica son menores.

## **5.2 RECOMENDACIONES**

- Se recomienda analizar una estructura con mayor altura, mayor distancia entre los ejes para poder realizar una comparación entre los tipos de material utilizado.
- Analizar posteriormente el comportamiento sísmico de dichas estructuras.
- Determinar cuál es la estructura más económica para los pobladores de la Ciudad de Ambato.

# **CAPÍTULO VI**

### **PROPUESTA**

#### **6.1 DATOS INFORMATIVOS**

#### **6.1.1 INTRODUCCION**

Los sismos por ser un fenómeno que ha acompañado a la humanidad durante toda su vida, se han realizado importantes esfuerzos por entenderlos y sobre todo se ha buscado y se busca, aún, minimizar sus efectos. Las primeras explicaciones fueron asociadas a la divinidad y concretamente a la incomodidad de aquella, con las acciones de los hombres en consecuencia la forma de tratar este evento no era técnica.

En nuestro caso en particular luego del terremoto de Ambato suscitado el 5 de agosto de 1949 debemos preocuparnos en el tipo de construcciones que realizamos a fin de que no se vuelva a perder tantas vidas y tanta destrucción. Alexander Von Humboldt es el primero en dar una buena aproximación con respecto al origen de estos fenómenos, vinculando las fallas geológicas y los terremotos. Así como postuló una relación entre los terremotos y los volcanes deducción a la que llego después de estudiar el guagua Pichincha en la Ciudad de Quito (Ecuador), entre otros lugares manifestando textualmente: "Los volcanes activos son como válvulas de seguridad para las regiones vecinas".

Los objetivos de un diseño sismo resistente son muy específicos y corresponden a:

- Resistir sismos leves sin daño.
- Resistir sismos moderados considerando la posibilidad de daños estructurales leves.
- Resistir sismos severos con posibilidad de daños estructurales importantes,

evitando el colapso de la edificación.

Generalmente existen muchas consideraciones asociadas que pueden determinar que una estructura sismo resistente cumpla con estas condiciones de seguridad, siendo agrupadas en el tipo de suelo, la simetría del diseño, en que los pisos superiores sean

lo más livianos posible, la necesidad de un adecuada selección en cantidad y calidad de los materiales especialmente del Hierro, el cual debe ser dúctil, algunas Acerías recosen a su Varillas para procurase esta condición, evitando la fragilidad debido a los enfriamientos bruscos en el proceso de Laminación, también es necesario que la estructura se deformarme limitadamente, así como una buena práctica de construcción e inspección estructural rigurosa.

Debido a que las ondas sísmicas se trasmiten básicamente tres formas horizontal, vertical y mixta, se requiere que el diseño de las estructuras sean lo más simétricas posibles y que el efecto de los esfuerzos cortantes y de tracción asociados a estos movimientos sea adecuadamente "asimilados" por la misma, no es una novedad que el hormigón no trabaja bien sometido a este tipo de esfuerzos, por lo cual el Acero que se coloca en su interior debe brindar el soporte necesario para compensar esta deficiencia, esta es la forma de trabajar de lo materiales mixtos las debilidades de unos se compensa con las fortalezas del otro.

Se ha hablado de la ductilidad, pero otras dos propiedades importantes son: un grado moderado de rigidez así como resistencia, estas propiedades son preponderantes al momento de diseñar la estructura para resistir los sismos de menor intensidad sin cuarteamientos, sin embargo, cuando los sismos son mayores se procura que la estructura siga a la onda de manera homogénea, por lo que las estructuras en voladizo deben ser evitadas, porque estas tienen a amplificar el moviendo en sus extremos lo que significa una mayor exigencia para los materiales involucrados.

# **6.2 METODOLOGIA A SEGUIR PARA EL DISEÑO DE UNA ESTRUCTURA DE HORMIGON ARMADO**

#### **6.2.1 DETALLES**

Las etapas del prediseño y diseño de una edificación es de gran interés para los estudiantes de ingeniería civil, más aún si se supone efectos adicionales a los de cargas verticales como son los efectos sísmicos. En este trabajo se presenta un

estudio ilustrativo de los procesos de cálculo y diseño de una edificación específica que puede ser utilizada en cualquier otro tipo de estructura.

Como parte del Trabajo se detalla el prediseño, análisis y diseño de un edificio sismo resistente de 8 pisos de geometría regular.

Mostrándose en éste la innovación en la ingeniería sísmica de permitir que los materiales lleguen a su estado de cedencia ante un evento catastrófico sin que se dé la inestabilidad y colapso de la estructura; esto se logra realizando el diseño por capacidad de los elementos estructurales.

Para el análisis se usó uno de los programas más modernos y útiles en la actualidad, que es el ETABS.

Para poder comenzar nuestro análisis se necesita la geometría de la edificación. En esta etapa debe tomarse en cuenta la distribución y disponibilidad de espacios, funcionabilidad y sencillez para el mismo.

Generalmente se asigna para esta etapa a un arquitecto, y en algunas ocasiones el mismo propietario se hace carga de esto.

Luego de esto procedemos a realizar el análisis estático y dinámico de la estructura. El análisis estático se hizo mediante el uso de métodos simplificados de cálculo de resultantes y mediante el uso de los códigos correspondientes. El análisis dinámico se hizo mediante el uso del programa ETABS. Con los resultados de estos dos análisis procedimos al dimensionamiento y refuerzo de los elementos estructurales, superponiendo en ambos casos cargas verticales con efectos sísmicos.

## **6.2.2 PREDISEÑO**

Para realizar el diseño definitivo de un edificio de altura primero hay que definir algunas variables como son el sistema constructivo, las alturas de entrepiso, la luz de los paneles, etc. Un cálculo aproximado y sencillo se logra mediante un prediseño.

Se comparan sistemas constructivos, por ejemplo losa plana o losa alivianada, unidireccional o bidireccional y mediante cálculos sencillos se define el diseño óptimo tomando en consideración también limitaciones de tipo arquitectónico, necesidad de espacio para diferentes instalaciones, uso del edificio y limitantes del tipo económico.

#### **6.2.2.1 PRINCIPALES SISTEMAS ESTRUCTURALES PARA CARGAS**

## - **VERTICALES**

Losa, Vigas, muros, columnas y cimientos

### - **HORIZONTALES**

Pórticos rígidos, paredes de cortante, sistemas de tubos y sistemas diagonales.

# **6.2.2.2 PÓRTICO RÍGIDO:**

#### **6.2.2.2.1 RANGO DE APLICACIÓN**

El pórtico rígido tiene ventajas y desventajas para cargas sísmicas.

Sus ventajas son:

- a) Ductilidad: capacidad de deformación.
- b) Con poco dinero se puede incrementar su resistencia para edificios de hasta 50 pisos.

Sus desventajas son:

a) Congestión de armaduras.

b) Flexibilidad mas ductilidad del pórtico provoca daños no estructurales (paredes) y daños estructurales (columnas cortas).

Este sistema estructural se ha considerado adecuado hasta 20 pisos para edificios de concreto y hasta 30 pisos para edificios en acero.

### **6.2.2.2.2 SELECCIÓN DEL SISTEMA DE PISO**

La selección del sistema de piso afecta significativamente el costo de la estructura, y también el desempeño de su sistema de soporte de las cargas horizontales.

Comúnmente, las estructuras se analizan para cargas laterales suponiendo que el sistema de piso actúa como un diafragma infinitamente rígido en su propio plano, que distribuye las fuerzas horizontales a los elementos resistentes a las cargas laterales. Esta suposición no es válida para todas las configuraciones y geometría de los sistemas de piso. Los análisis que toman en cuenta la flexibilidad en su plano de los sistemas de piso, pueden dar por resultado una distribución muy diferente de las fuerzas horizontales entre los diversos elementos elásticos lateralmente resistentes, respecto de la que se obtendría con un modelo estructural que suponga pisos rígidos.

## **6.2.2.2.3 REGLAMENTOS SISMO RESISTENTES: DISEÑO INELÁSTICO**

Los Reglamentos Sismo resistentes suponen comportamientos inelásticos, es decir, desarrollo de ductilidad y resistencia.

La filosofía de diseño de los Códigos sismo resistentes modernos adoptada en la mayoría de las edificaciones y obras de ingeniería existentes en áreas urbanas, frecuentemente se resume de la siguiente forma: se espera que las edificaciones diseñadas de acuerdo a las presentes normas cumplan las siguientes pautas:

- No sufran daños bajo la acción de sismos menores.
- Resistan sismos moderados, con algunos daños económicamente reparables en elementos estructurales.

- Resistan sismos intensos sin colapsar, aunque con daños estructurales importantes.

## **6.2.2.3 PREDISEÑO DEL PERALTE DE LOSA**

Para prediseñar el peralte de la losa debemos tomar en cuenta lo que dice el Código Ecuatoriano de la Construcción, para ello tomamos el CEC 2002 y el ACI 318-2005 definimos si es conveniente una losa unidireccional o bidireccional, con los datos de longitud del claro largo, corto, fy, f'c, Q suelo, detallados a continuación procedemos a determinar el peralte de la losa.

Tipo de Diseño: Ultima Resistencia Còdigos Usados: C.E.C. 2000, ACI 318-05 Suposiciones de Càlculo - Estructura de Horm. Armado para vivienda

- Sistema de Estructura: Constituido por columnas y vigas, sin muros de corte

- Sistema de Piso serà: Losas armadas en dos direcciones, alivianadas y apoyadas sobre vigas

 $(9.11)$  CEC

$$
h = \frac{In(0.8 + \frac{f y}{14000})}{36 + 5\beta \left[\alpha m - 0.12 \left[1 + \frac{1}{\beta}\right]\right]}
$$

Pero no menos que:

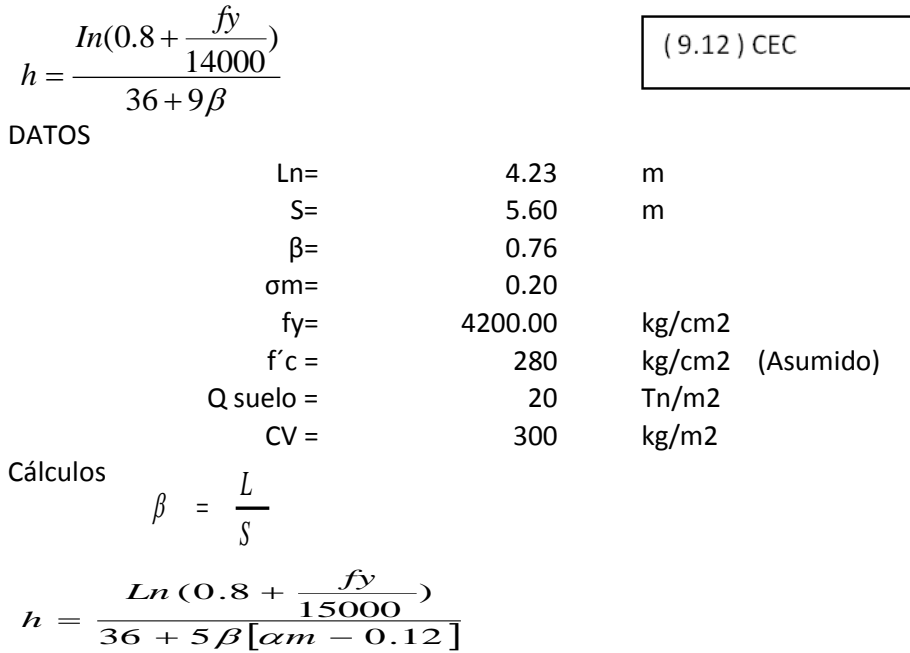

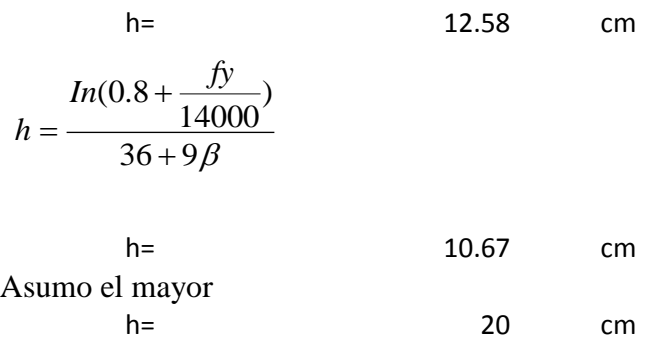

#### **CORTE DE LOSA**

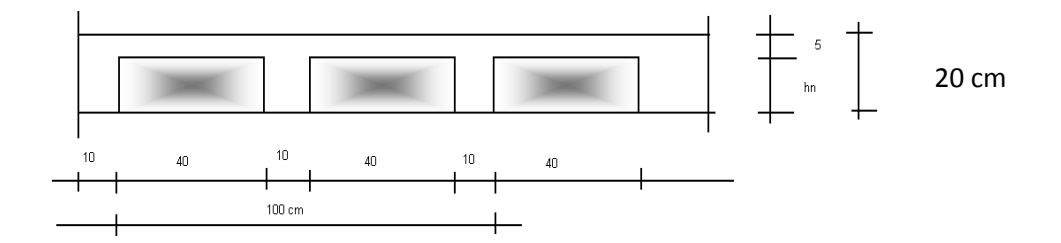

# **6.2.2.3.1 CUANTIFICACIÓN DE CARGAS**

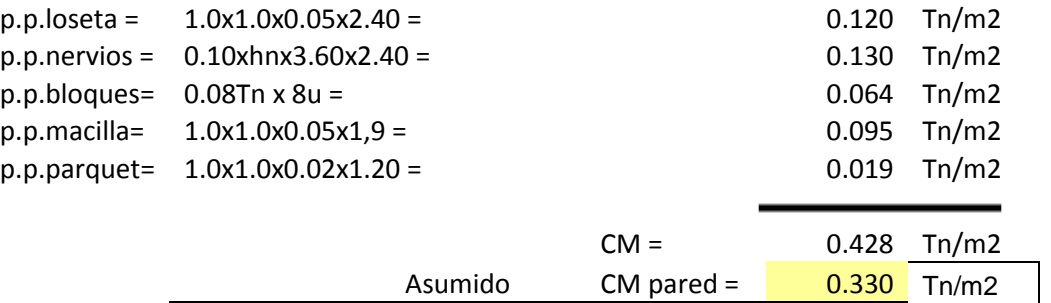

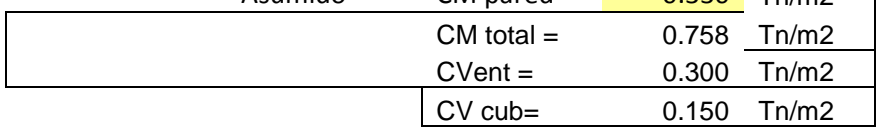

# **6.2.2.3.2CUANTIFICACION DE CARGAS LOSA DE CUBIERTA**

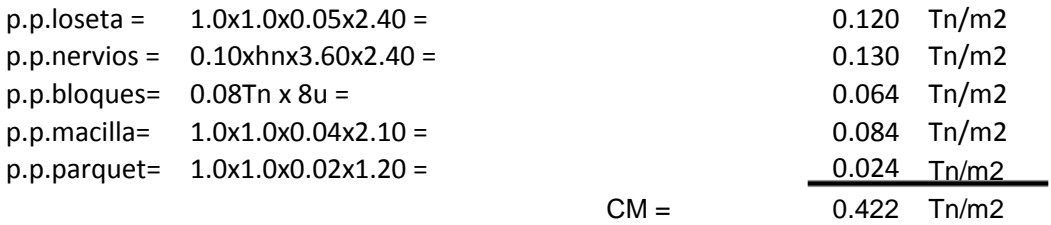

# **6.2.2.3.3 CÁLCULO DE PESOS POR PISO**

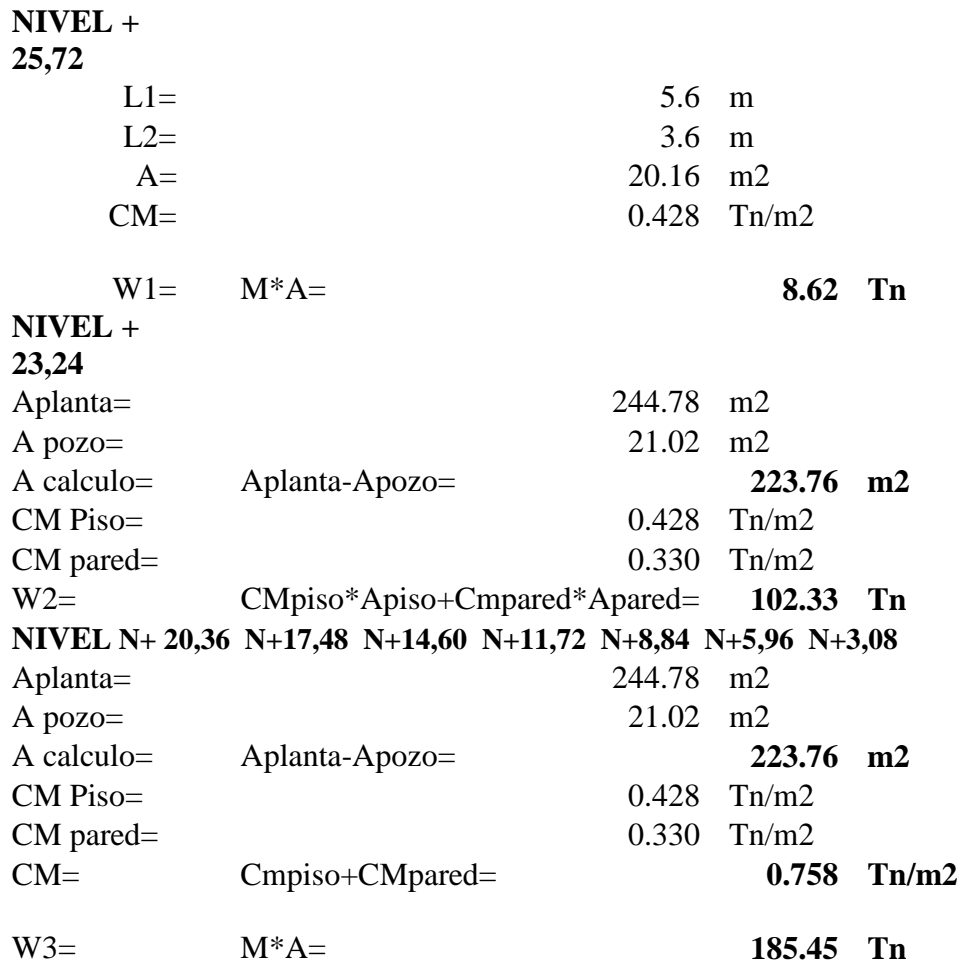

### **6.2.2.3.4 CARGA DE SISMO**

Z= Factor de ubicación de la construcción I= Importancia de la construcción R= Factor que depende de la estructura (valor de respuesta) φp= Coeficiente de irregularidad en planta φe= Coeficiente de irregularidad en elevación S= Tipo de suelo W= Valor del peso de la estructura  $R=$  10  $\varphi$ p= 1  $\varphi$ e= 1 Z= 0.4 Zona sísmica IV  $C=$  2.513  $I=$  1 Vbasal=  $(Z^*C^*I^*W)/(R^*\varphi p^*\varphi e)= 0.1005 W$ hn=  $25.72 \text{ m}$ S= 1.50 Para suelos BLANDOS Y ESTRATOS PROFUNDOS

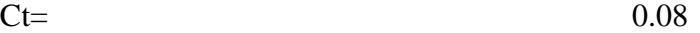

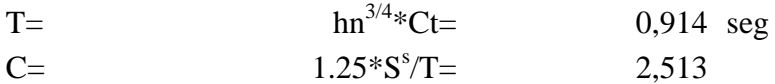

# **Cmax=** 2,80 SEGÚN CODIGO

Ct= Tipo de pórtico espacial hormigón

Z= Factor de ubicación de la construcción

I= Importancia de la construcción

R= Factor que depende de la estructura (valor de respuesta)

φp= Coeficiente de irregularidad en planta

φe= Coeficiente de irregularidad en elevación

S= Tipo de suelo

W= Valor del peso de la estructura tomado del cálculo en etabs

De acuerdo al codigo si el periodo de vibración del edificio T>0.7 al cortante Basal hay que mayorarlo con una furerza Ft

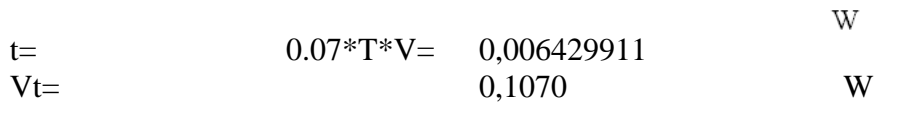

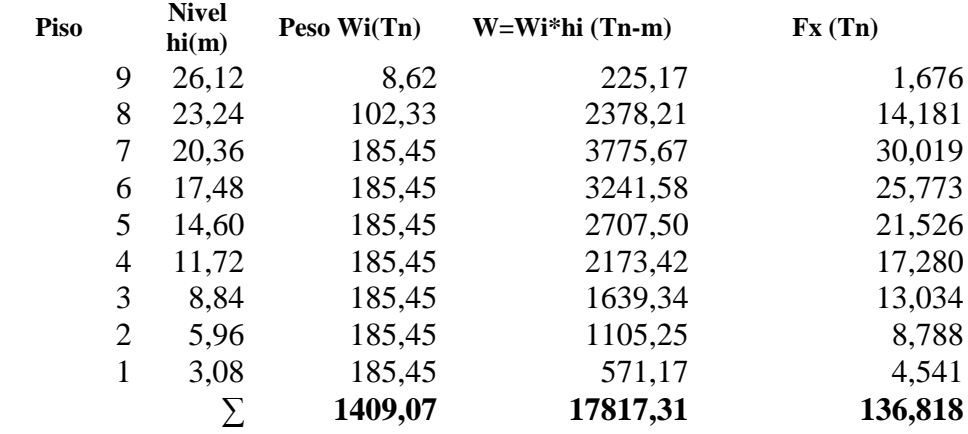

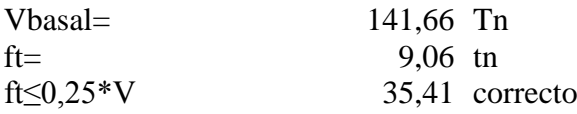

$$
\mathbf{Fx} = \frac{(V - Ft)x\text{With }i}{\sum \text{with }i}
$$
\n
$$
\mathbf{Fx} = \frac{(64.67 - 4.14)x225.17}{1409.07} = 1,676 \text{ In}
$$

Al no contar con secciones para las columnas y vigas realizaremos una

distribución de fuerzas de acuerdo al número de pórticos de cada sentido.

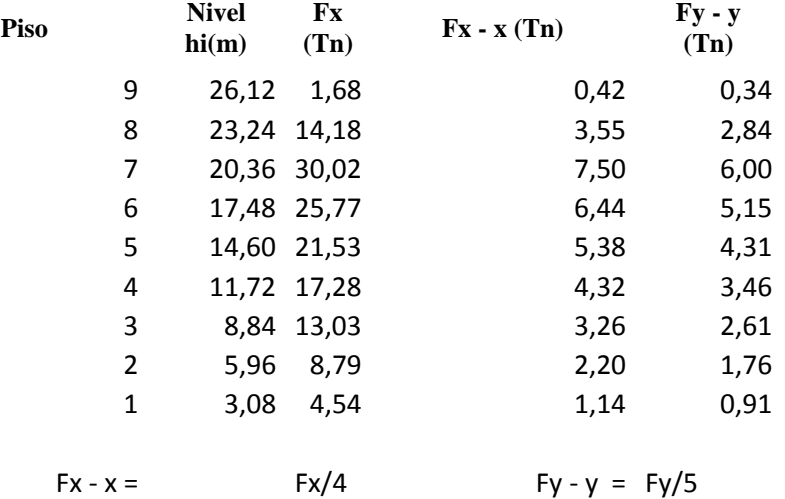

#### **6.2.2.3.5 DISTRIBUCION DE FUERZAS HORIZONTALES DE SISMO**

### **6.2.2.3.6 CARGAS ACTUANTES SOBRE LAS VIGAS**

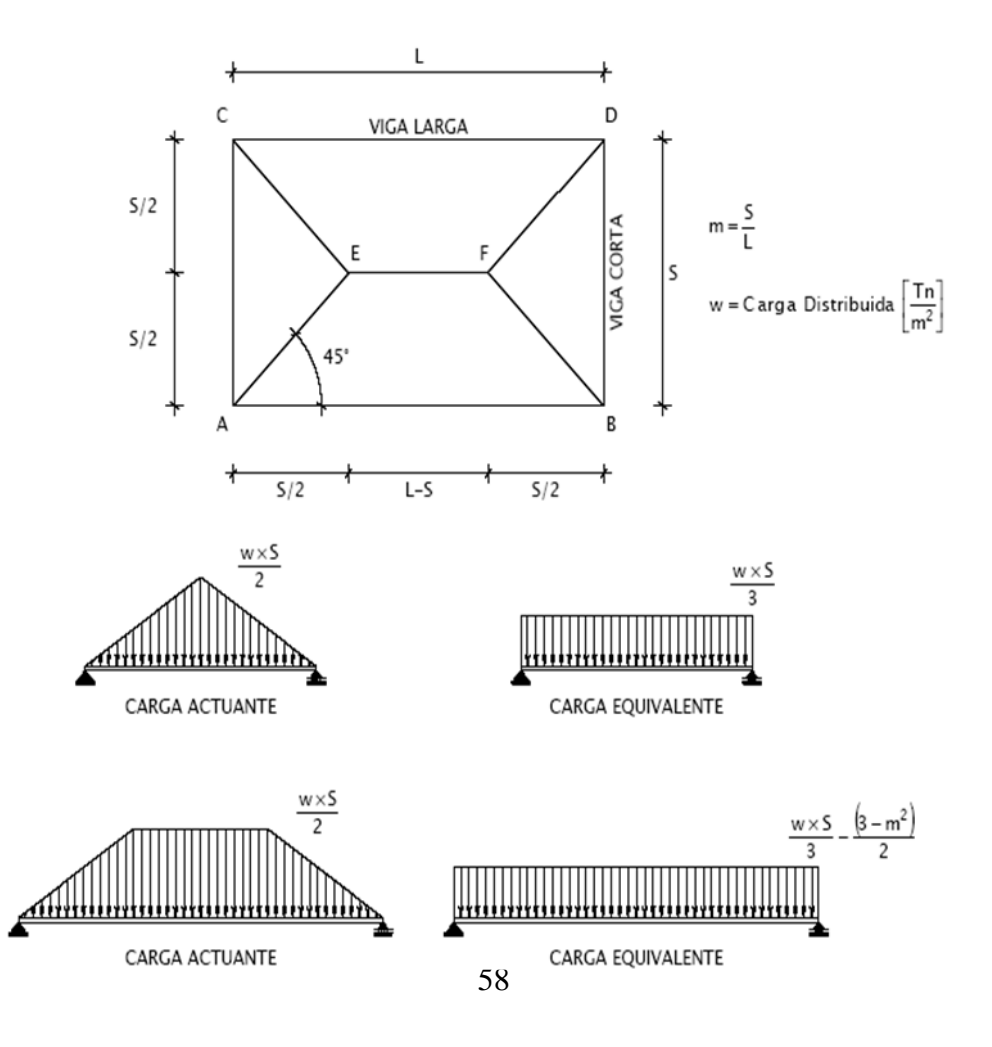

# **6.2.2.3.7 MOSAICO DE CARGAS**

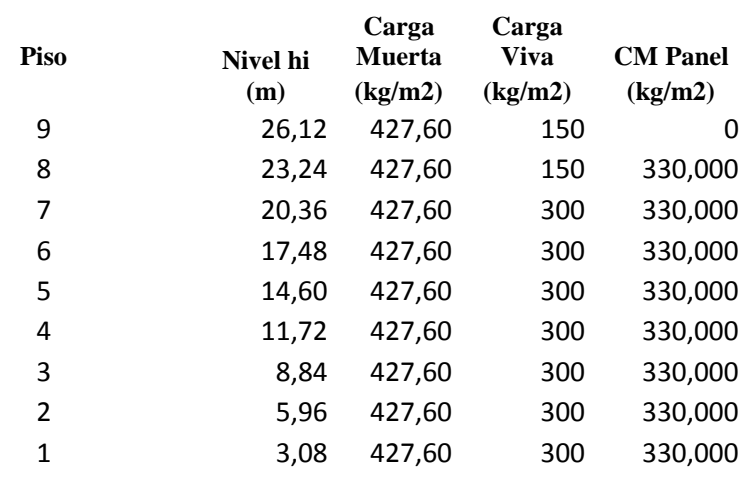

# **6.2.2.3.7.1 CARGAS Y SOBRECARGAS UTILIZADAS EN EL**

# **ANALISIS ESTRUCTURAL**

## **6.2.2.3.8 CARGAS SOBRE LAS VIGAS**

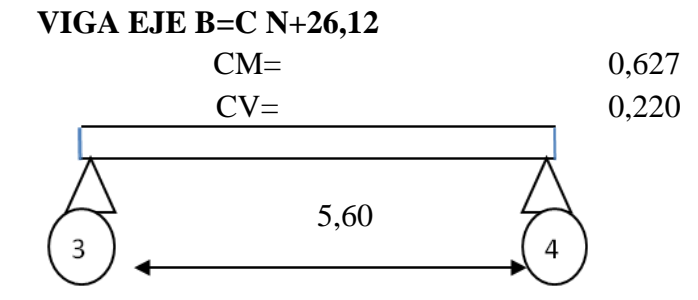

Datos

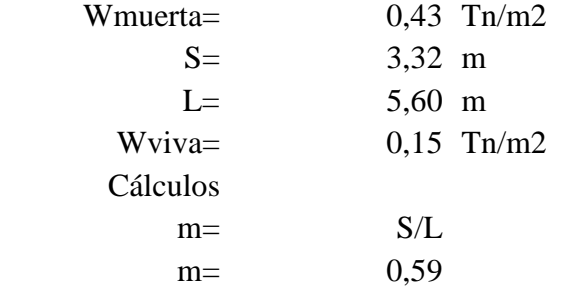

CM = 
$$
\frac{W * S}{3} * \frac{3-m^2}{2}
$$
  
\nCV =  $\frac{W * S}{3} * \frac{3-m^2}{2}$   
\nCV =  $\frac{W * S}{3} * \frac{3-m^2}{2}$   
\nCV = 0,220 Tn/m

| $CM =$ | $0,473$ |
|--------|---------|
| $CV =$ | $0,166$ |

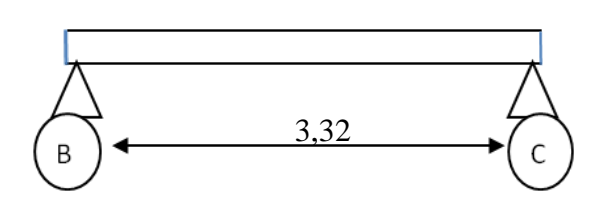

Datos

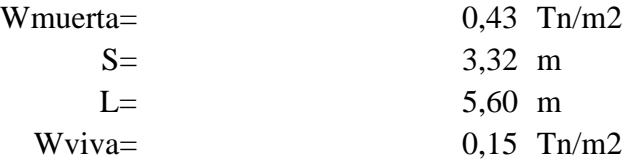

Cálculos

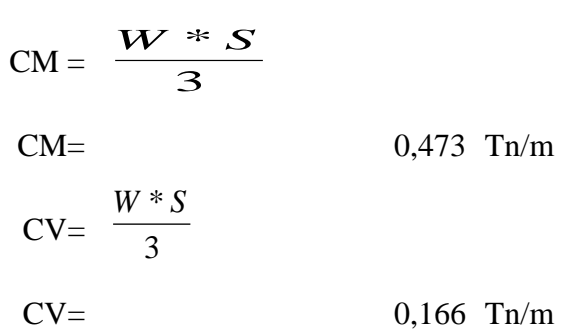

VIGA EJE A  $N+26,12$ 

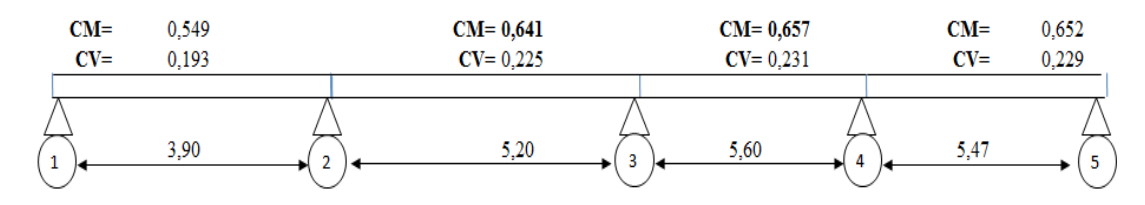

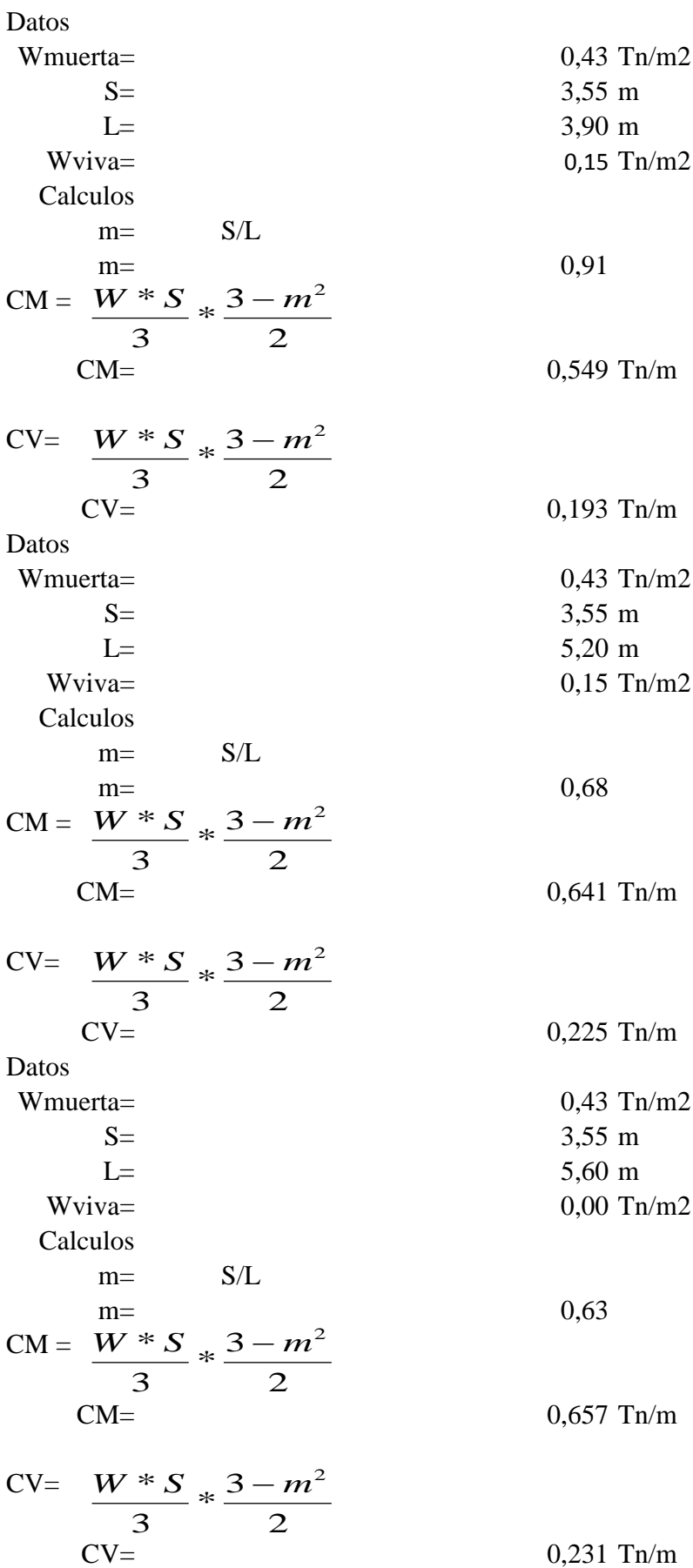

Datos

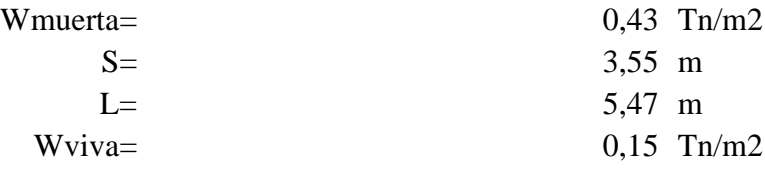

Cálculos m= S/L  $m=$  0,65

$$
CM = \frac{W * S}{3} * \frac{3 - m^2}{2}
$$

CM= 0,652 Tn/m

CV=  
\n
$$
\frac{W * S}{3} * \frac{3 - m^2}{2}
$$
\nCV=  
\n
$$
0,229 \text{ Th/m}
$$

## VIGA EJE B $N+26,12$

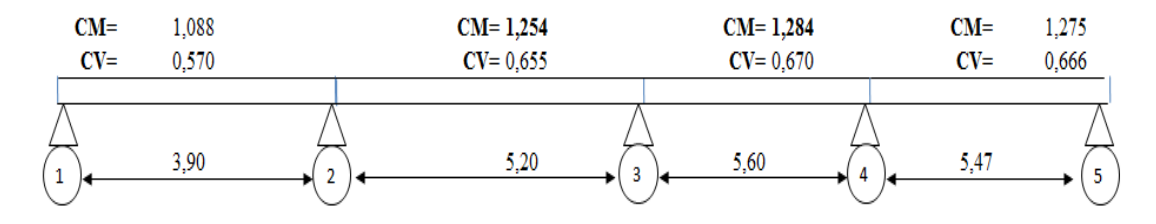
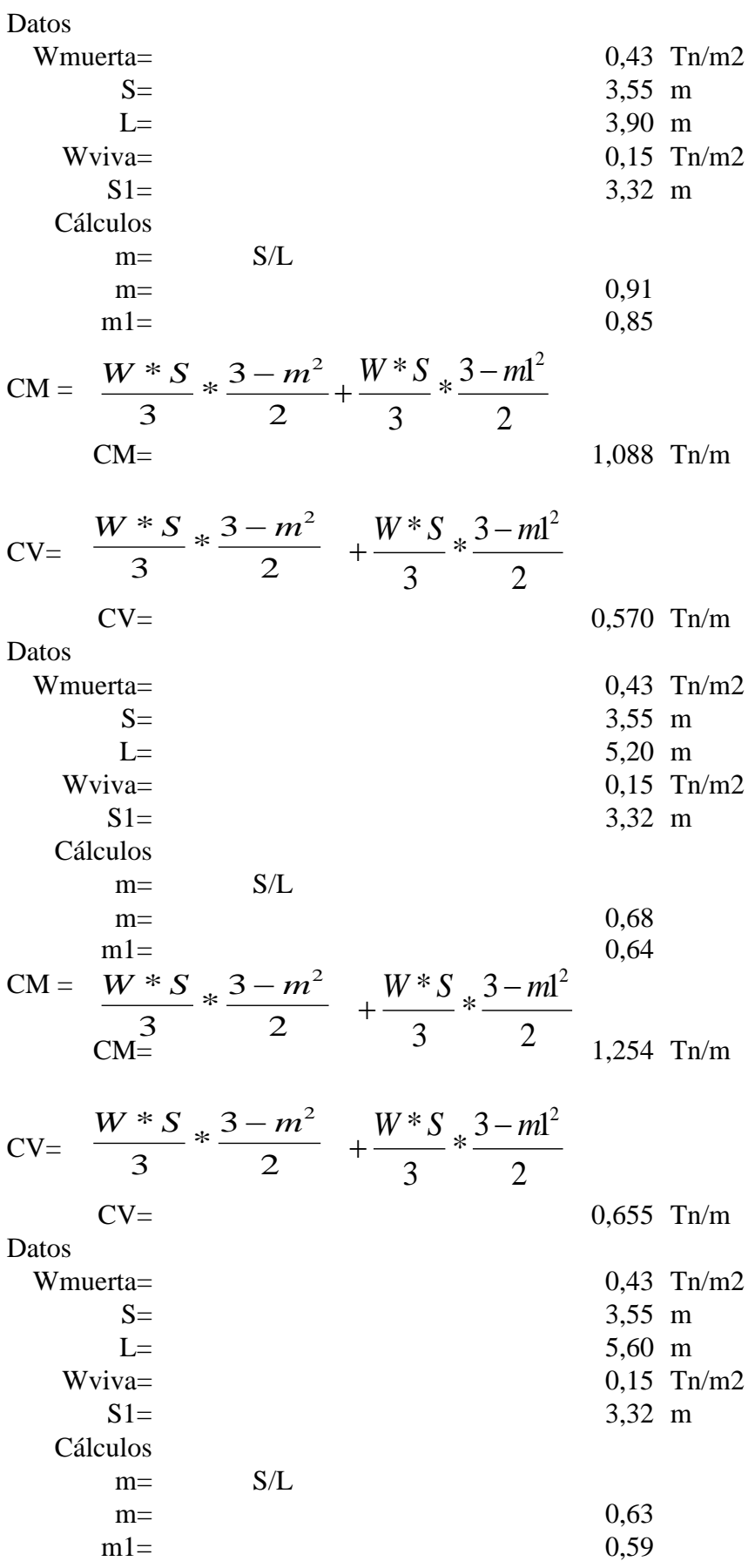

$$
CM = \frac{W * S}{3} * \frac{3 - m^2}{2} + \frac{W * S}{3} * \frac{3 - m^2}{2}
$$

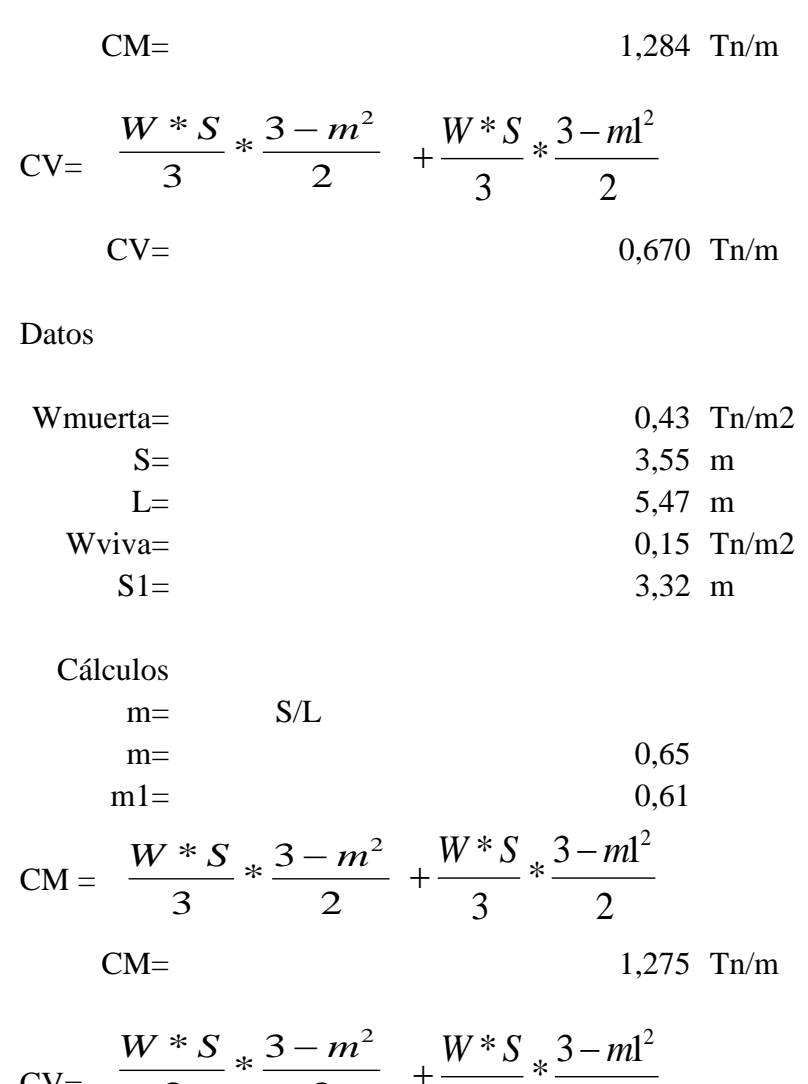

$$
CV = \frac{W \cdot S}{3} * \frac{3-m}{2} + \frac{W \cdot S}{3} * \frac{3-m}{2}
$$
  
\n
$$
CV = 0,666 \text{ Tr/m}
$$

### **VIGA EJE C N+26,12**

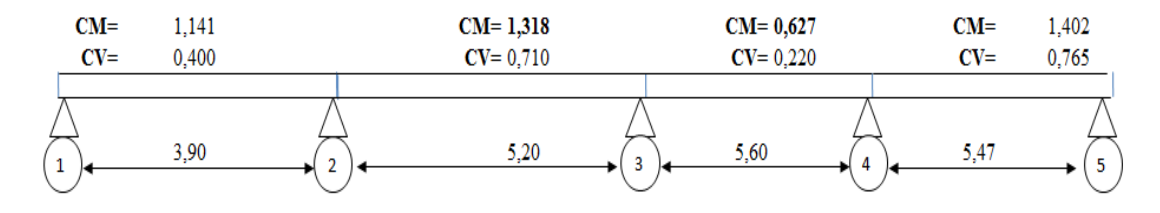

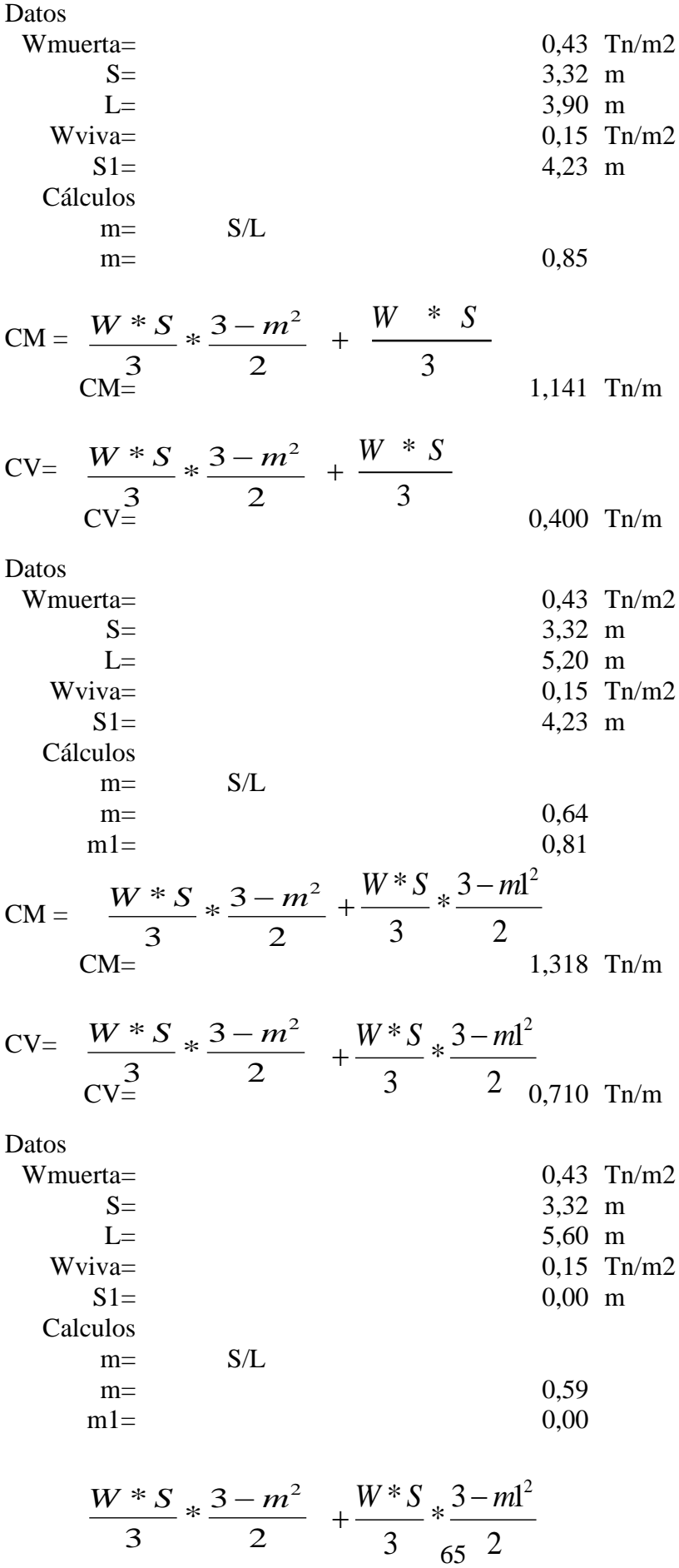

2

$$
CM = 0,627 \text{ Tr/m}
$$

$$
CV = \frac{W * S}{3} * \frac{3 - m^{2}}{2} + \frac{W * S}{3} * \frac{3 - m^{2}}{2}
$$
  
\n
$$
CV = \frac{OV = 0,220 \text{ Tn/m}}
$$

Datos

 $CM =$ 

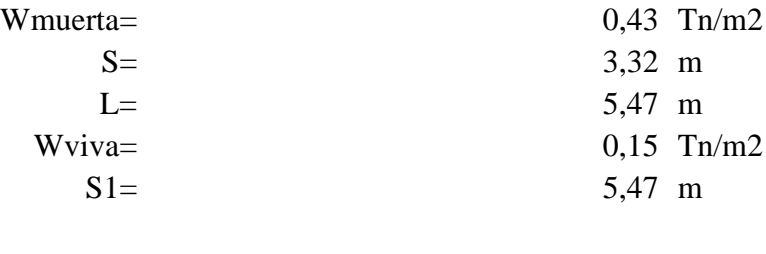

Cálculos

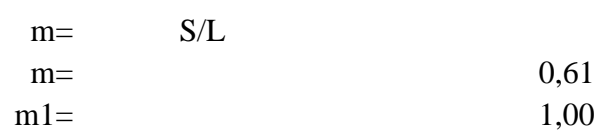

CM = 
$$
\frac{W * S}{3} * \frac{3 - m^2}{2} + \frac{W * S}{3} * \frac{3 - m^2}{2}
$$

CM= 1,402 Tn/m

$$
CV = \frac{W * S}{3} * \frac{3 - m^{2}}{2} + \frac{W * S}{3} * \frac{3 - m^{2}}{2}
$$
  
\n
$$
CV = \frac{600}{3} + \frac{600}{3} + \frac{600}{3}
$$

VIGA EJE D $N+26,12$ 

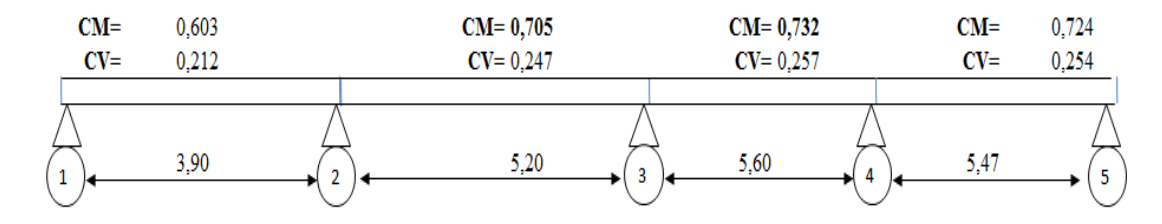

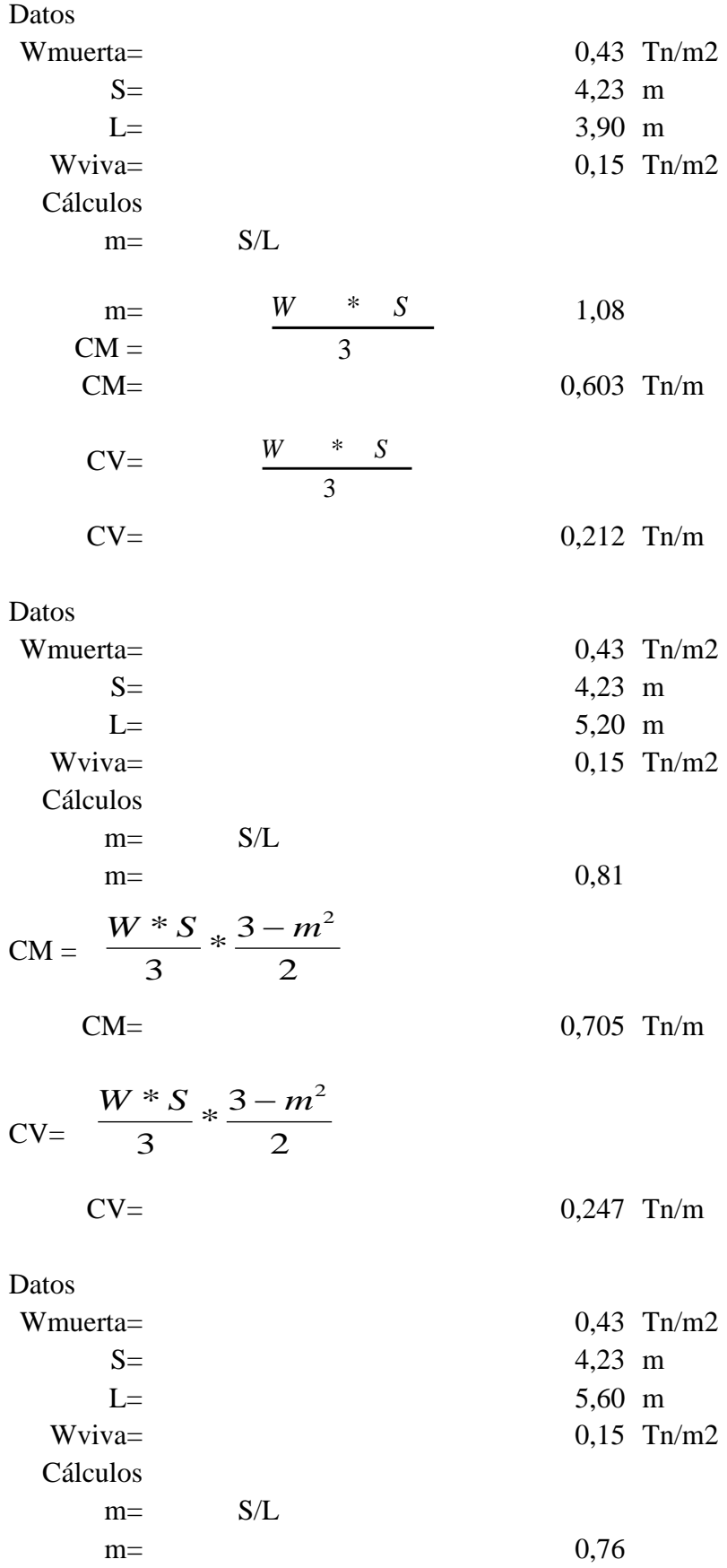

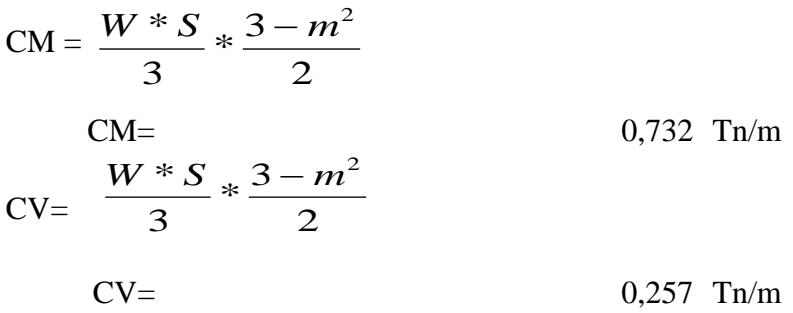

Datos

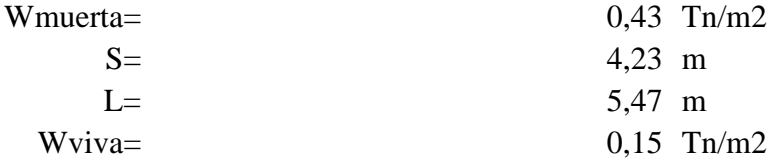

Cálculos

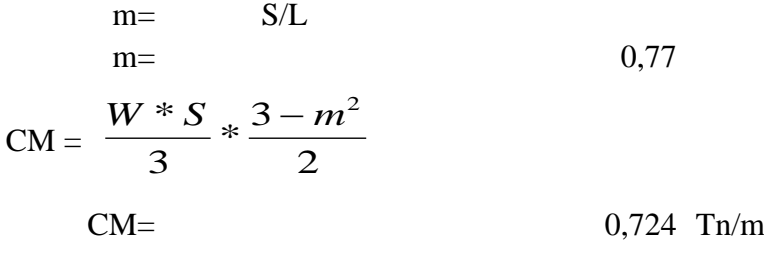

CV=
$$
\frac{W * S}{3} * \frac{3 - m^{2}}{2}
$$
  
CV=
$$
0,254 \text{ Th/m}
$$

## VIGA EJE A N+23,24 = N+ 20,36 N+ 17,48 N+14,60 N+11,72 N+8,84 N+5,96 N+3,08

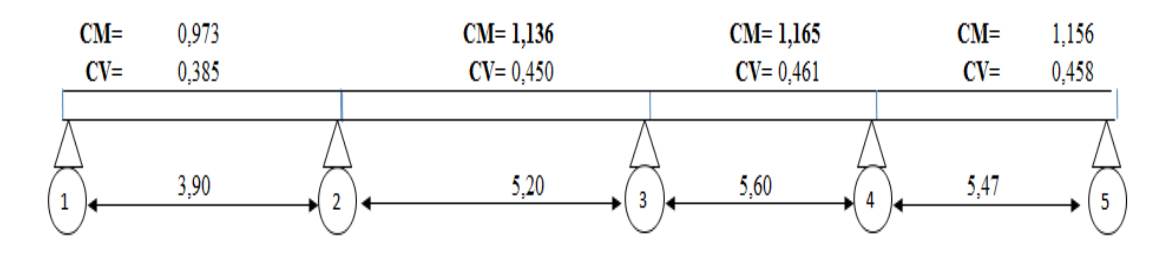

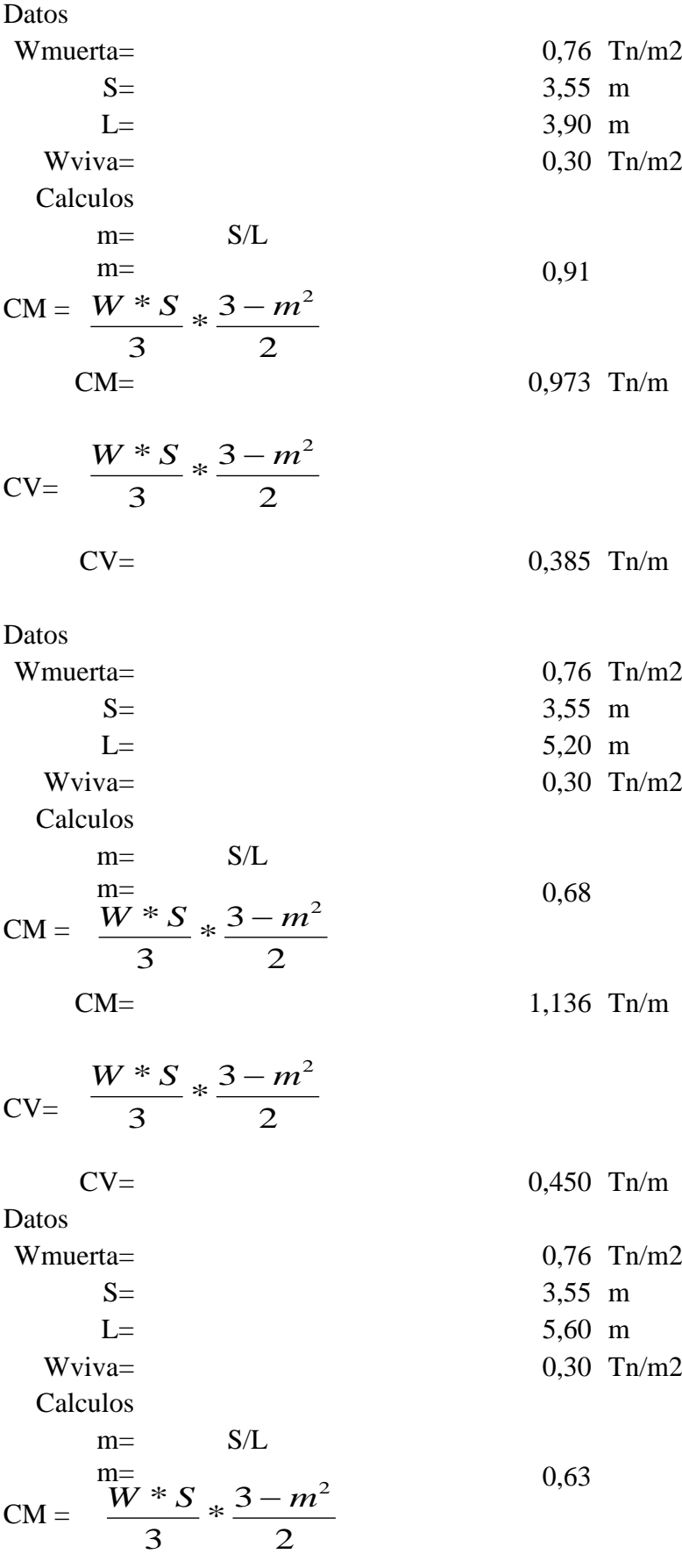

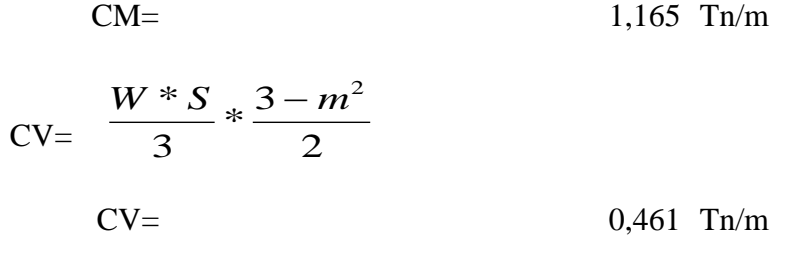

Datos

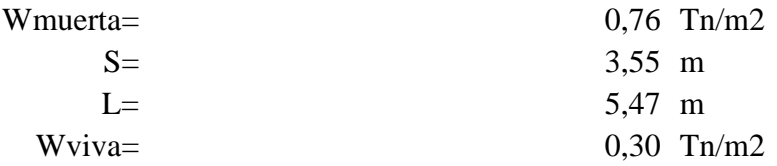

Cálculos

 $m=$   $S/L$  $m=$  0,65

$$
CM = \frac{W * S}{3} * \frac{3 - m^2}{2}
$$

$$
CM =
$$

 $1,156$  Tn/m

$$
CV = \frac{W * S}{3} * \frac{3 - m^{2}}{2}
$$
  
\n
$$
CV = \frac{0.458 \text{ Tr/m}}{2}
$$

### VIGA EJE B $\rm N+23,24=N+$  20,36  $\rm N+17,48$   $\rm N+14,60$   $\rm N+11,72$   $\rm N+8,84$   $\rm N+5,96$   $\rm N+3,08$

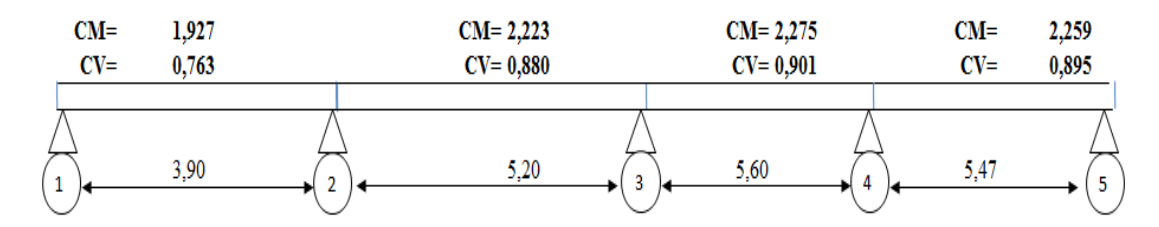

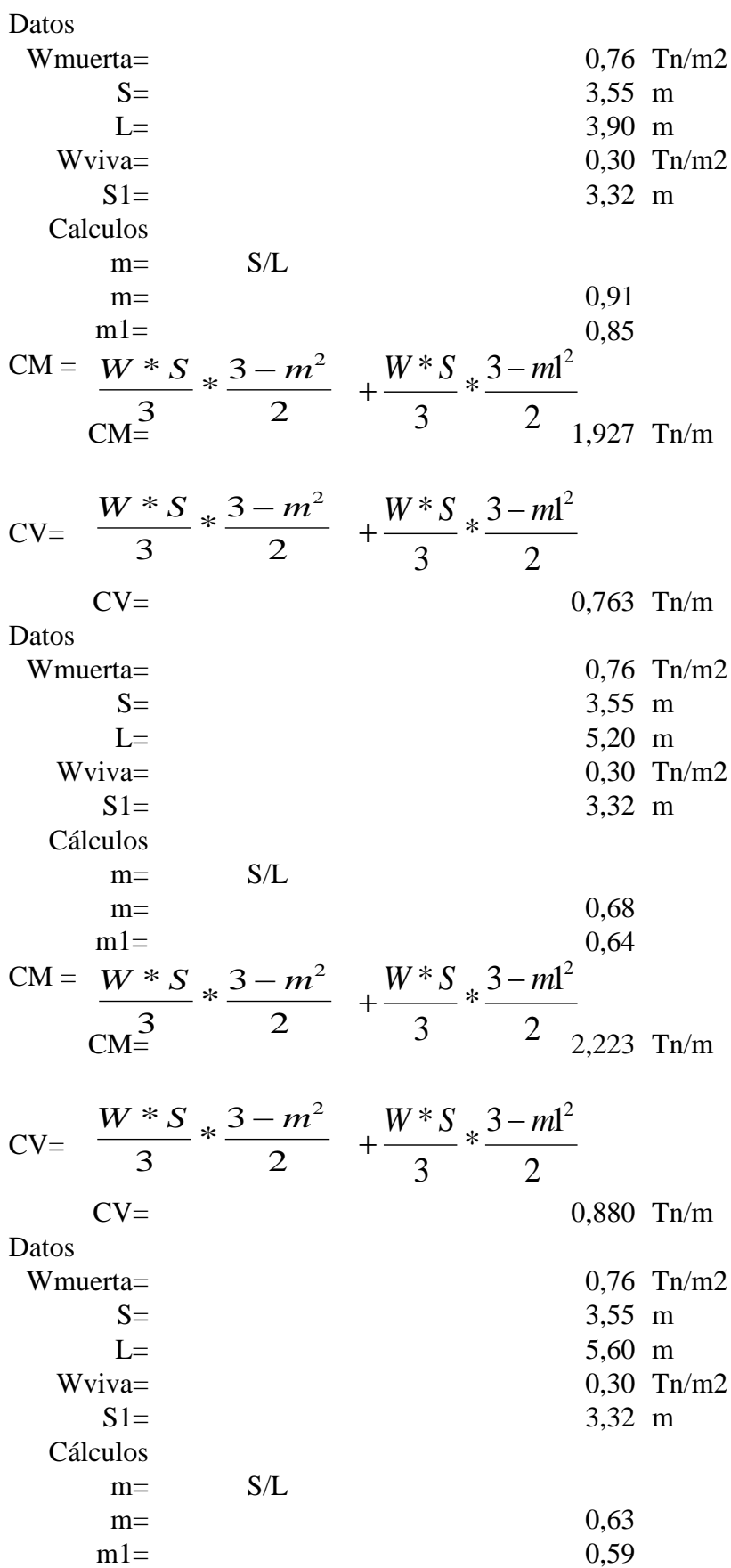

71

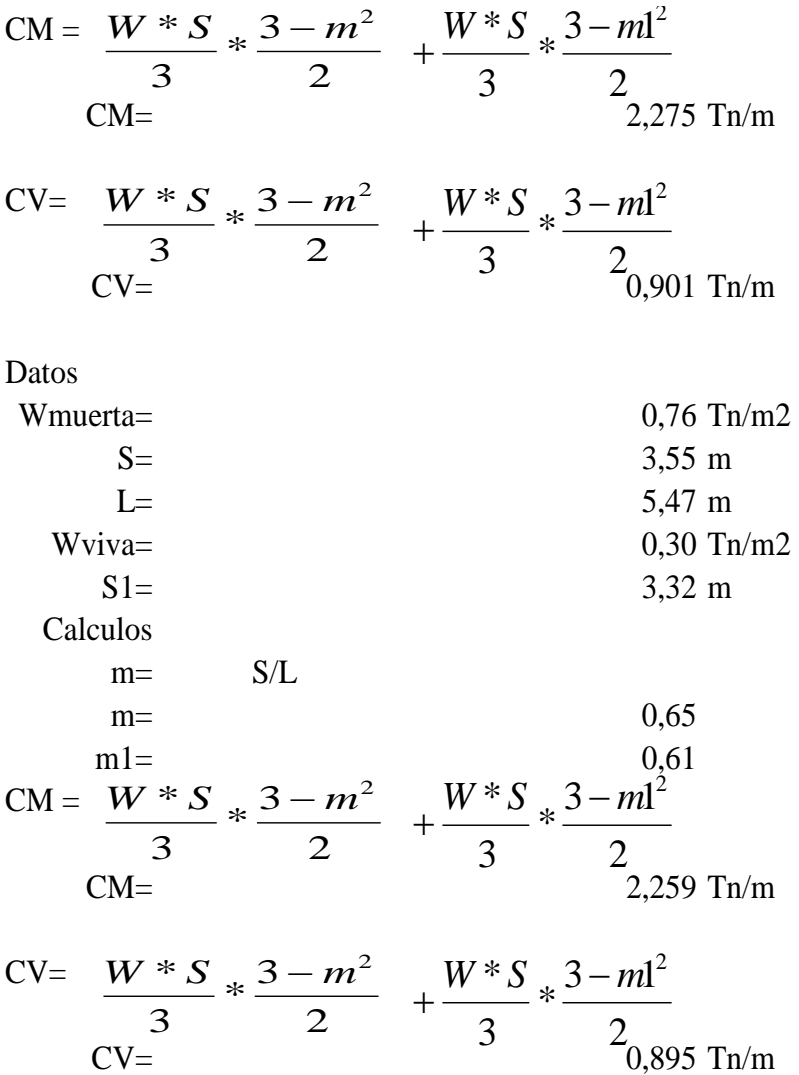

VIGA EJE C N+23,24 = N+ 20,36 N+ 17,48 N+14,60 N+11,72 N+8,84 N+5,96 N+3,08

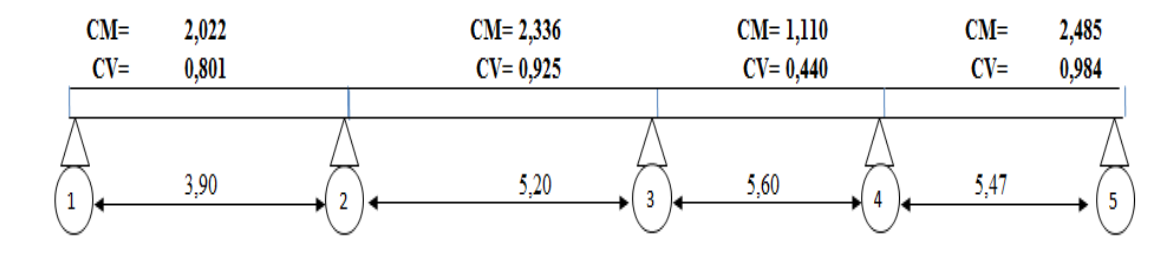

72

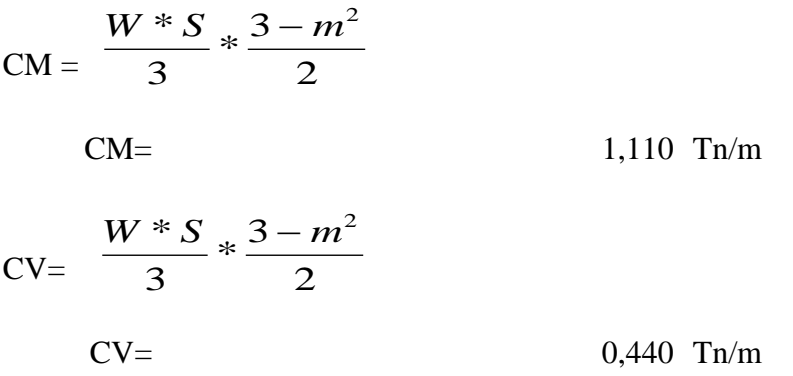

### Datos

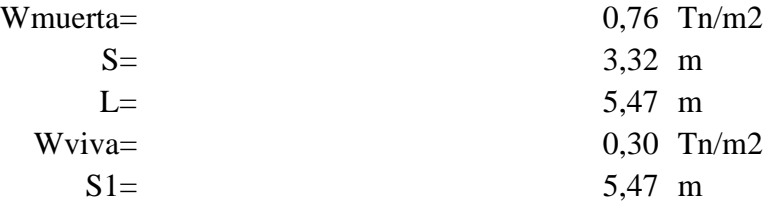

Cálculos

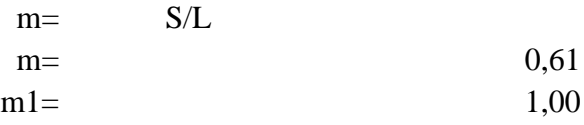

CM = 
$$
\frac{W * S}{3} * \frac{3 - m^2}{2} + \frac{W * S}{3} * \frac{3 - m^2}{2}
$$
  
\nCM= 2,485 Th/m  
\n
$$
W * S_* 3 - m^2 + W * S_* 3 - m^2
$$

$$
CV = \frac{W * S}{3} * \frac{3 - m^{2}}{2} + \frac{W * S}{3} * \frac{3 - m^{2}}{2}
$$
  
\n
$$
CV = \frac{600}{3} + \frac{600}{3} + \frac{600}{3}
$$

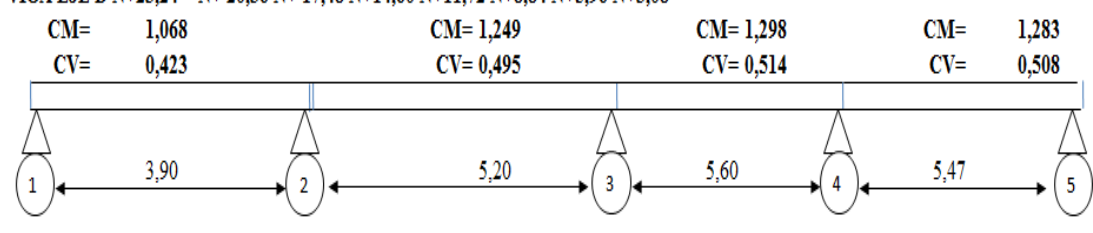

## Datos

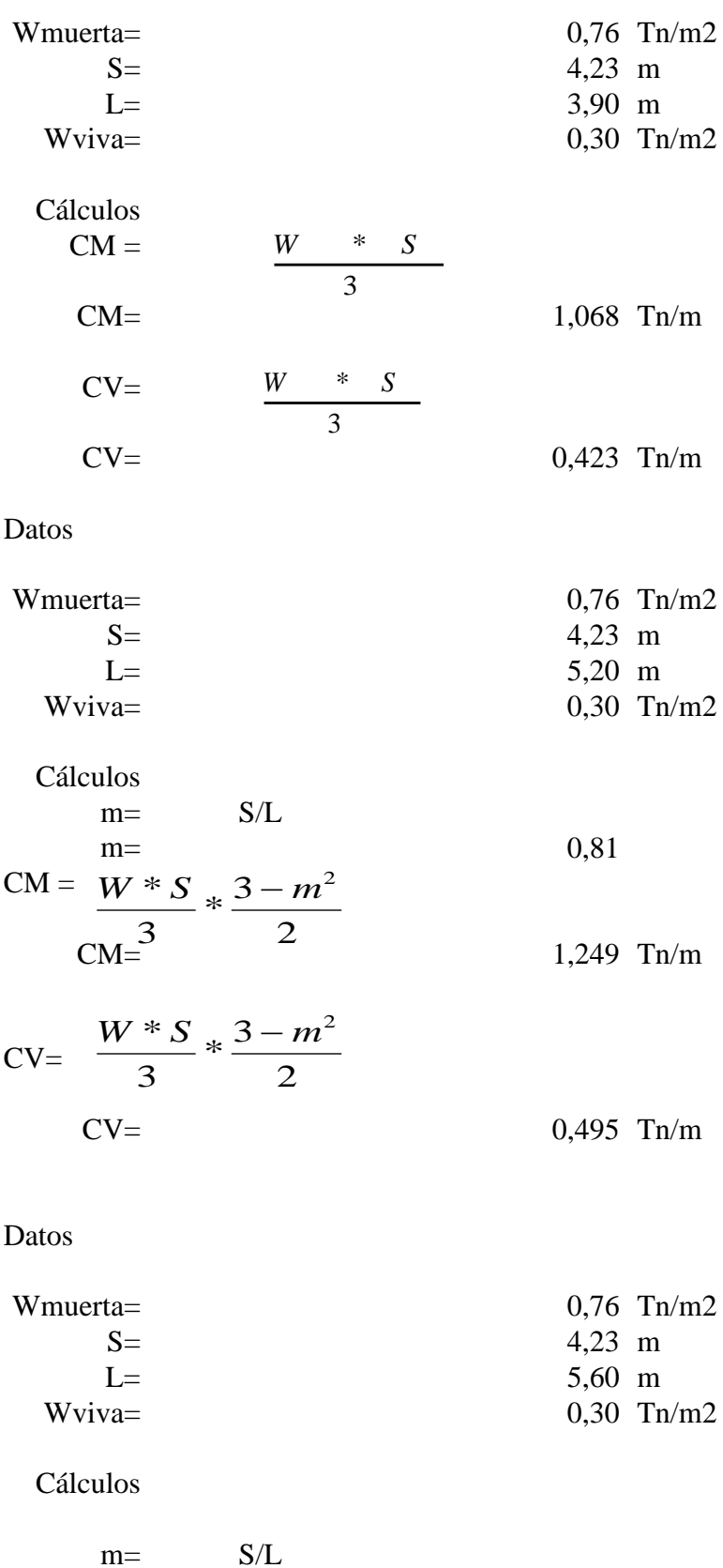

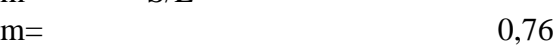

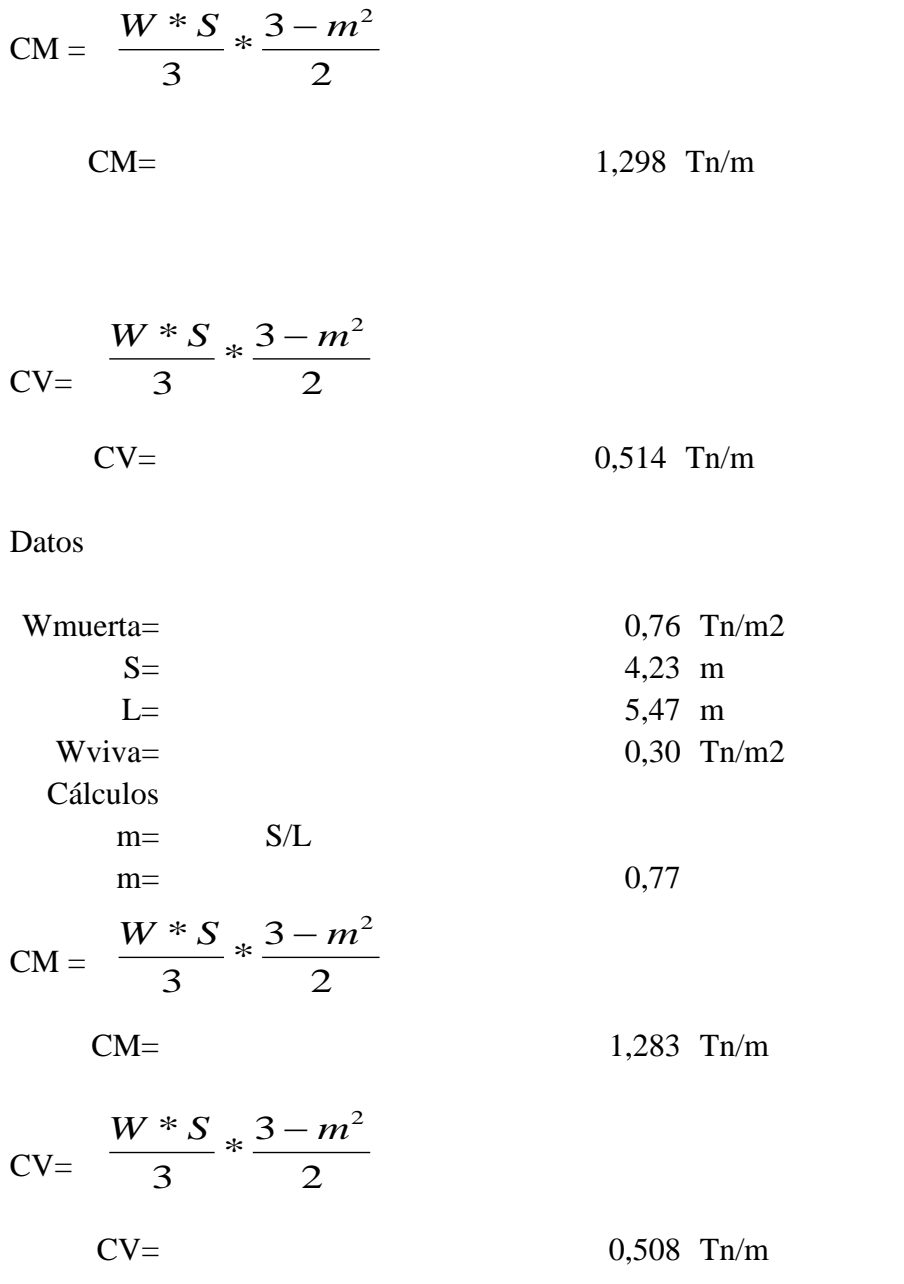

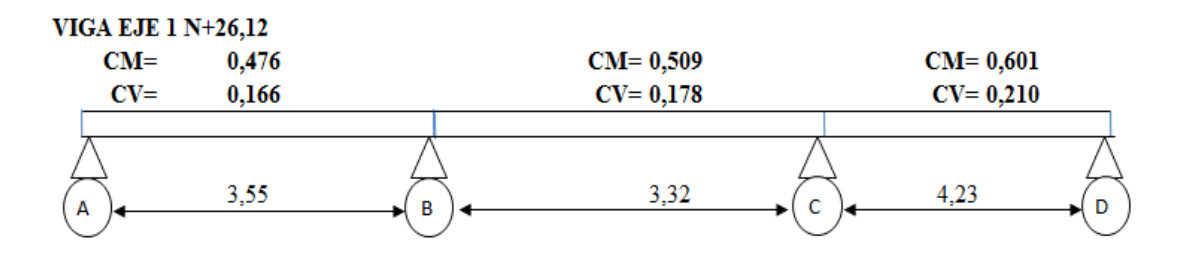

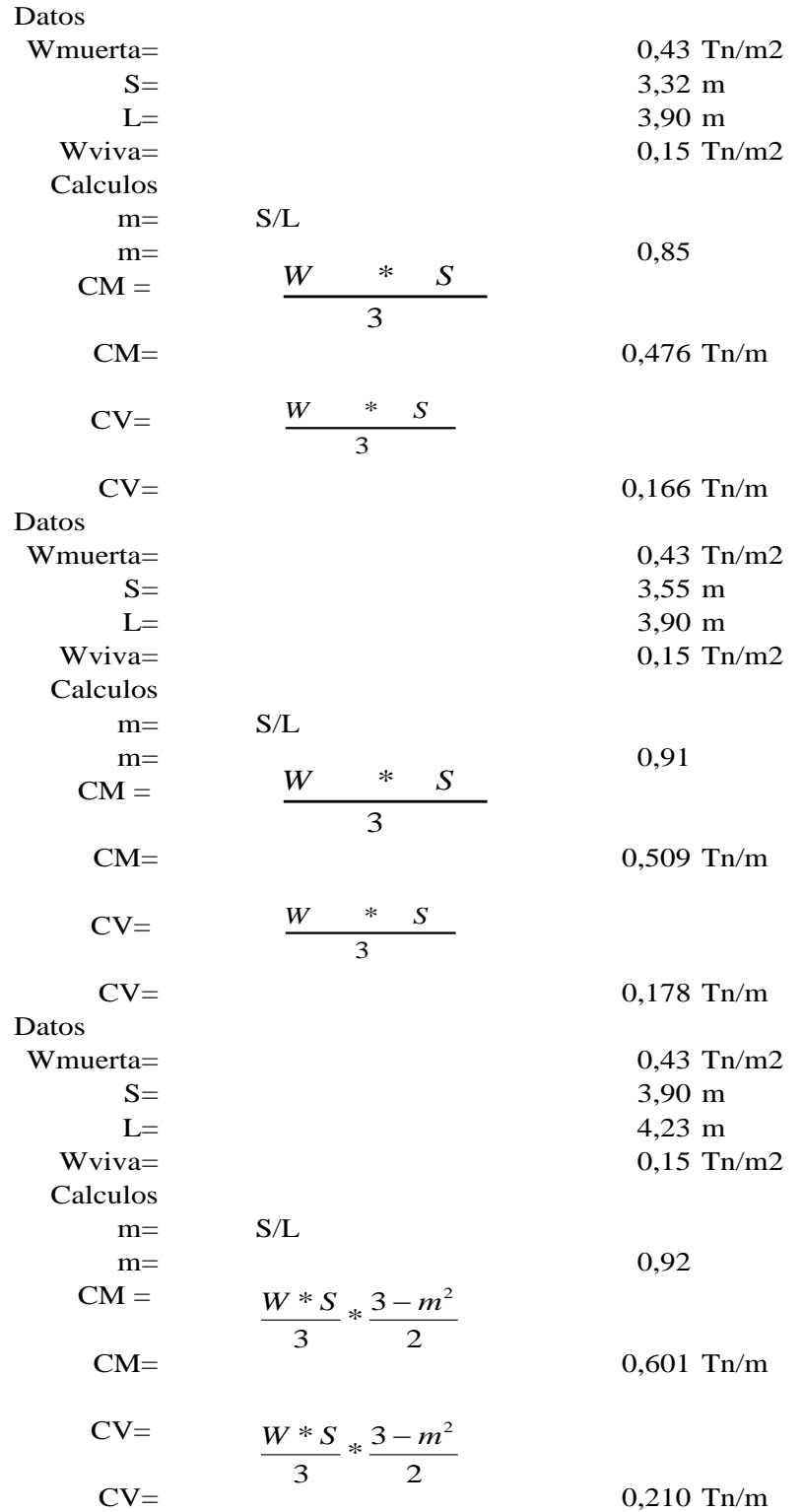

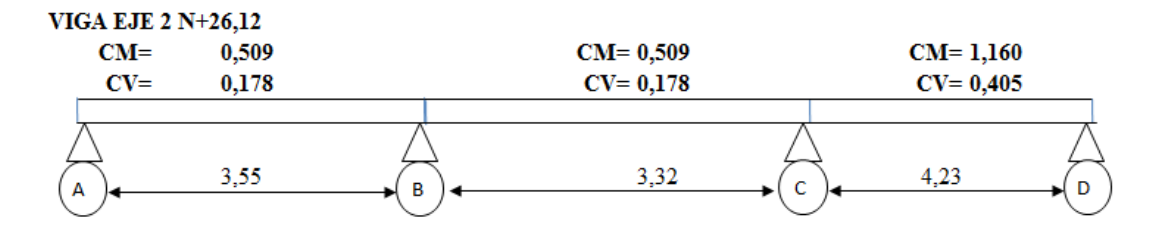

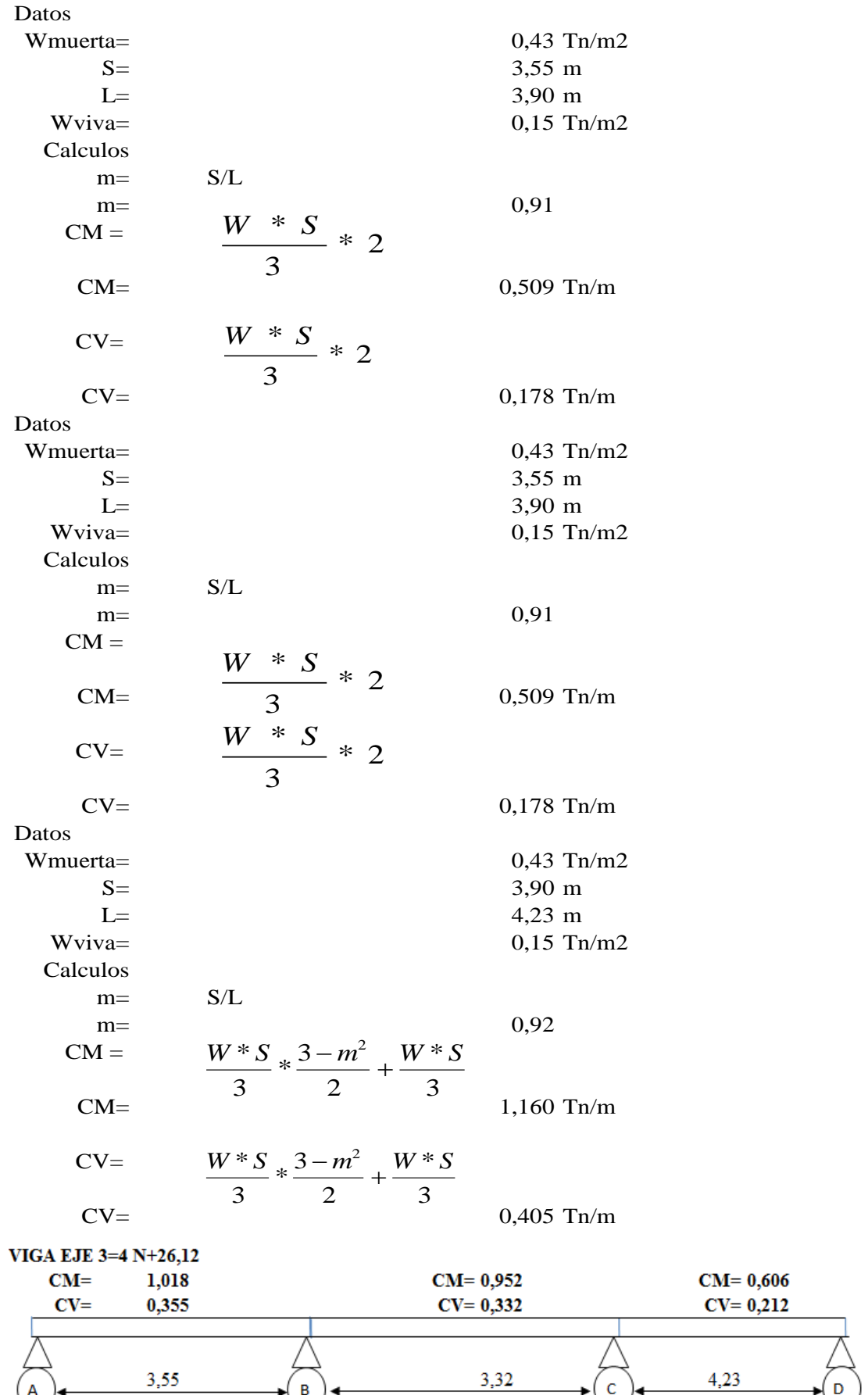

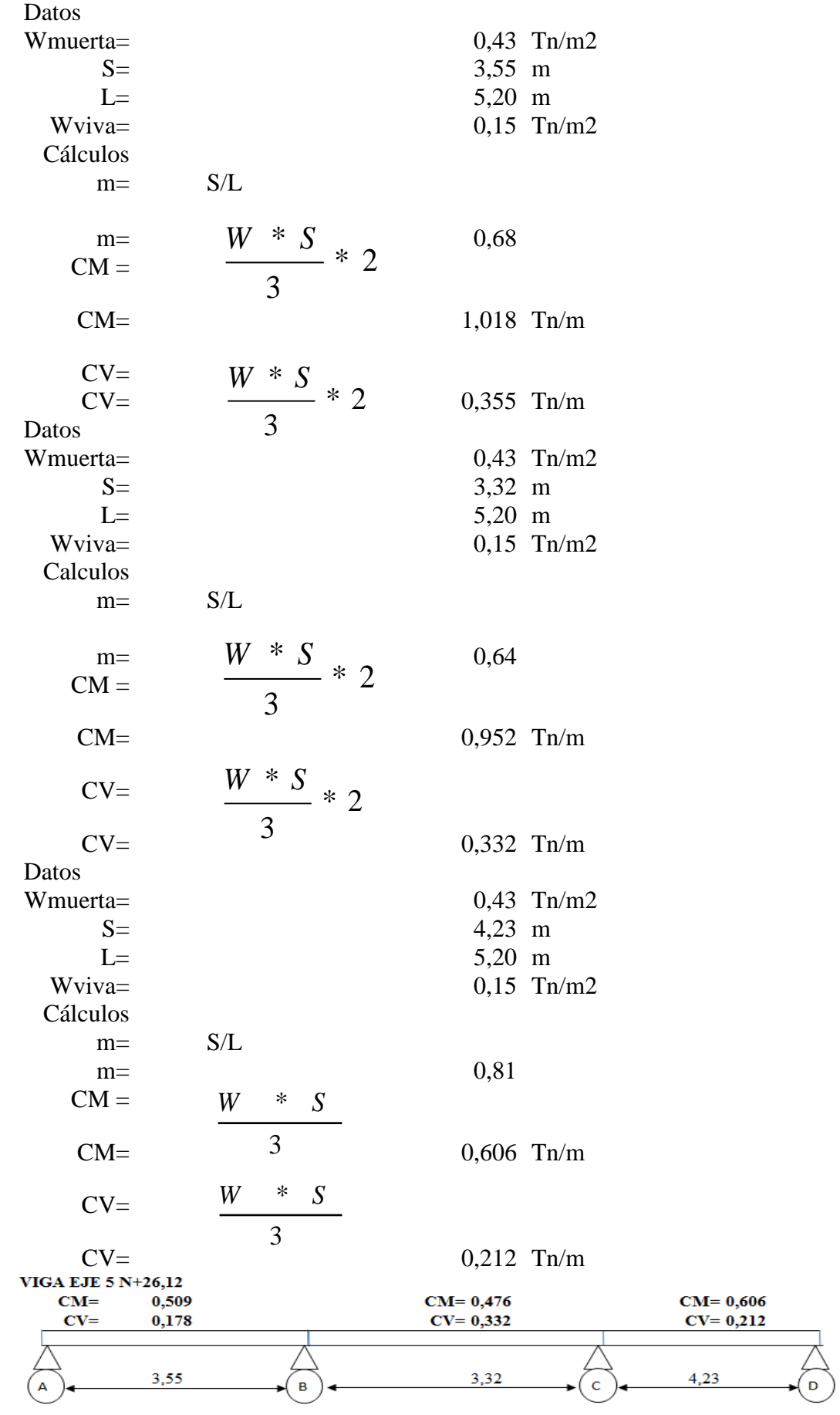

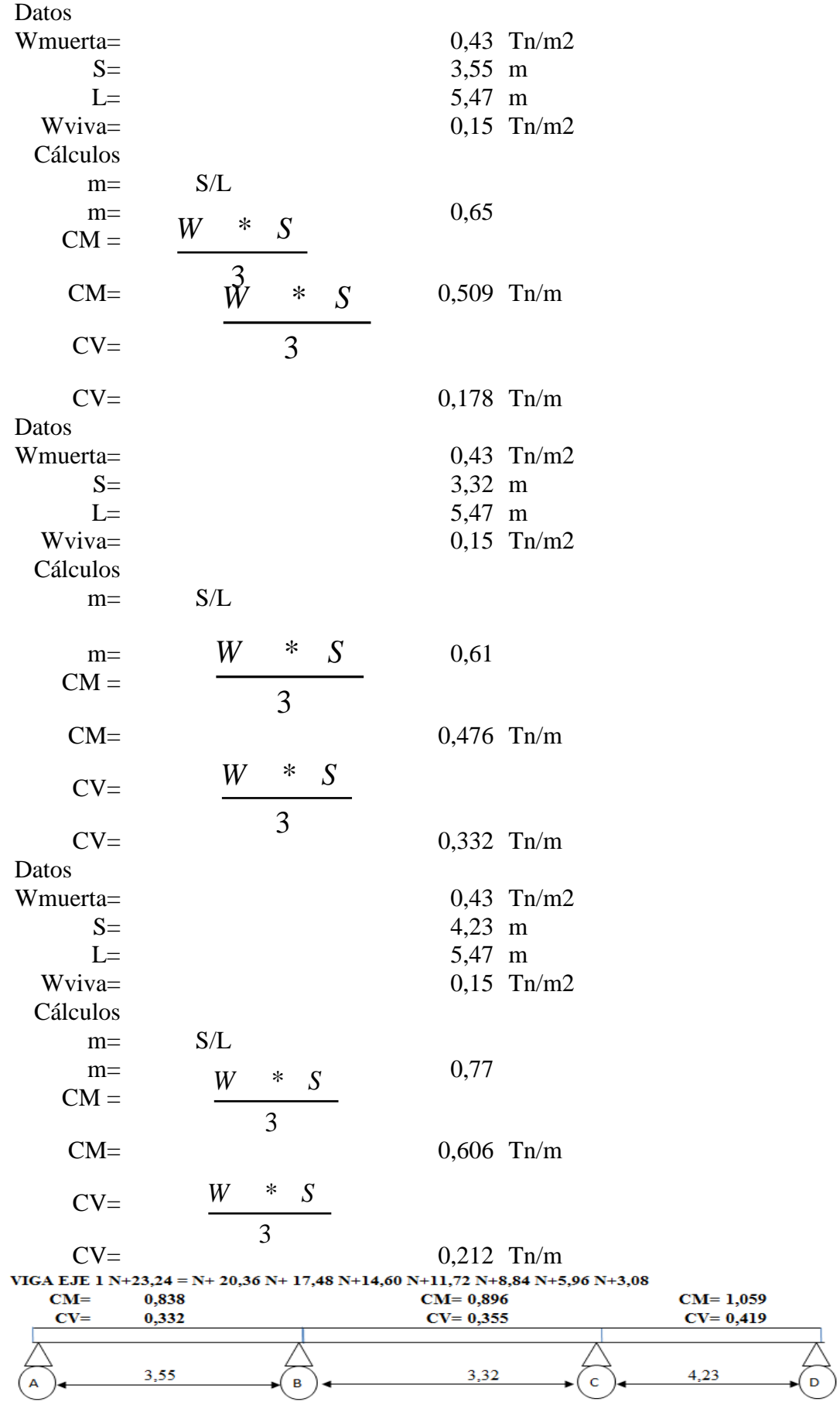

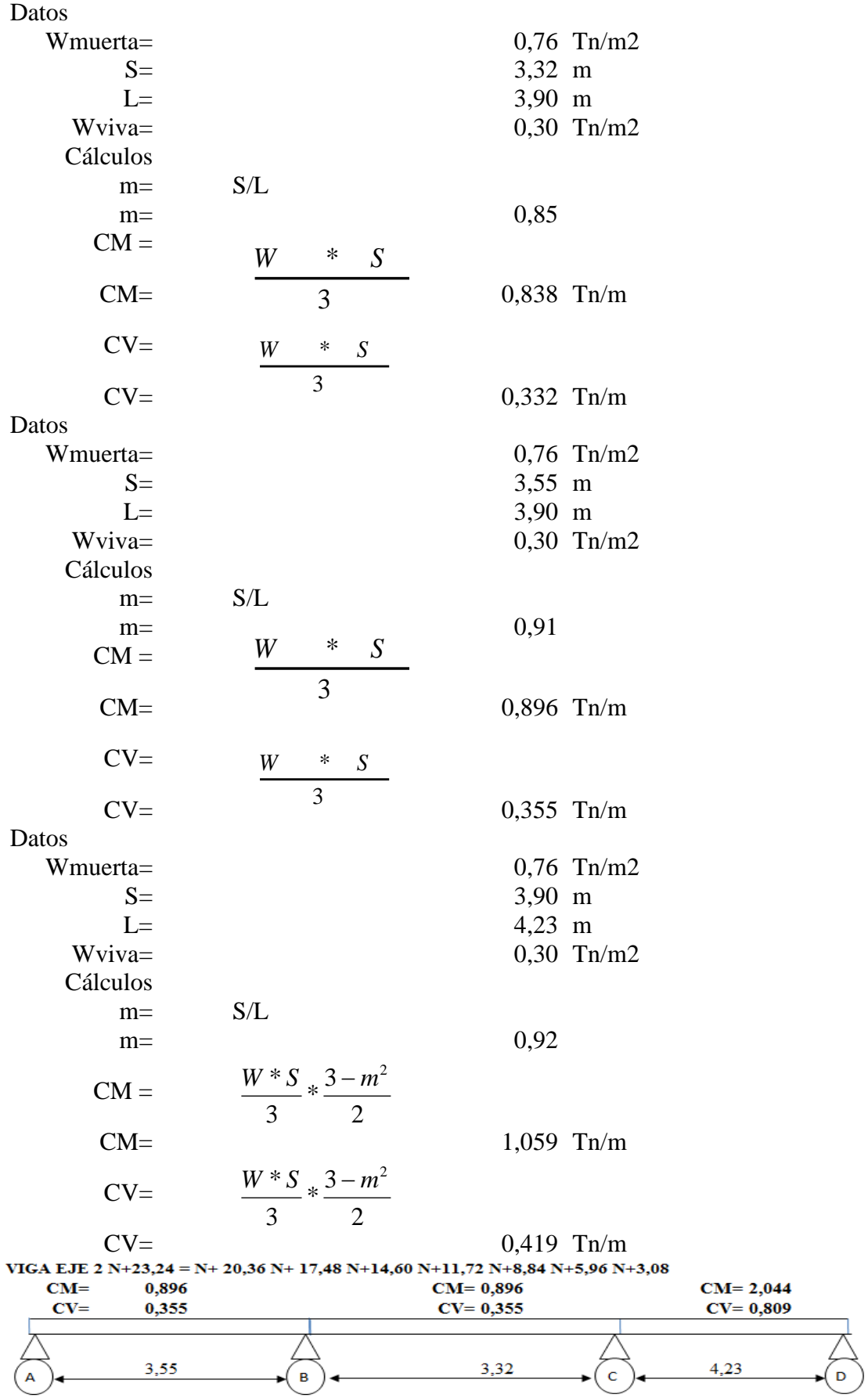

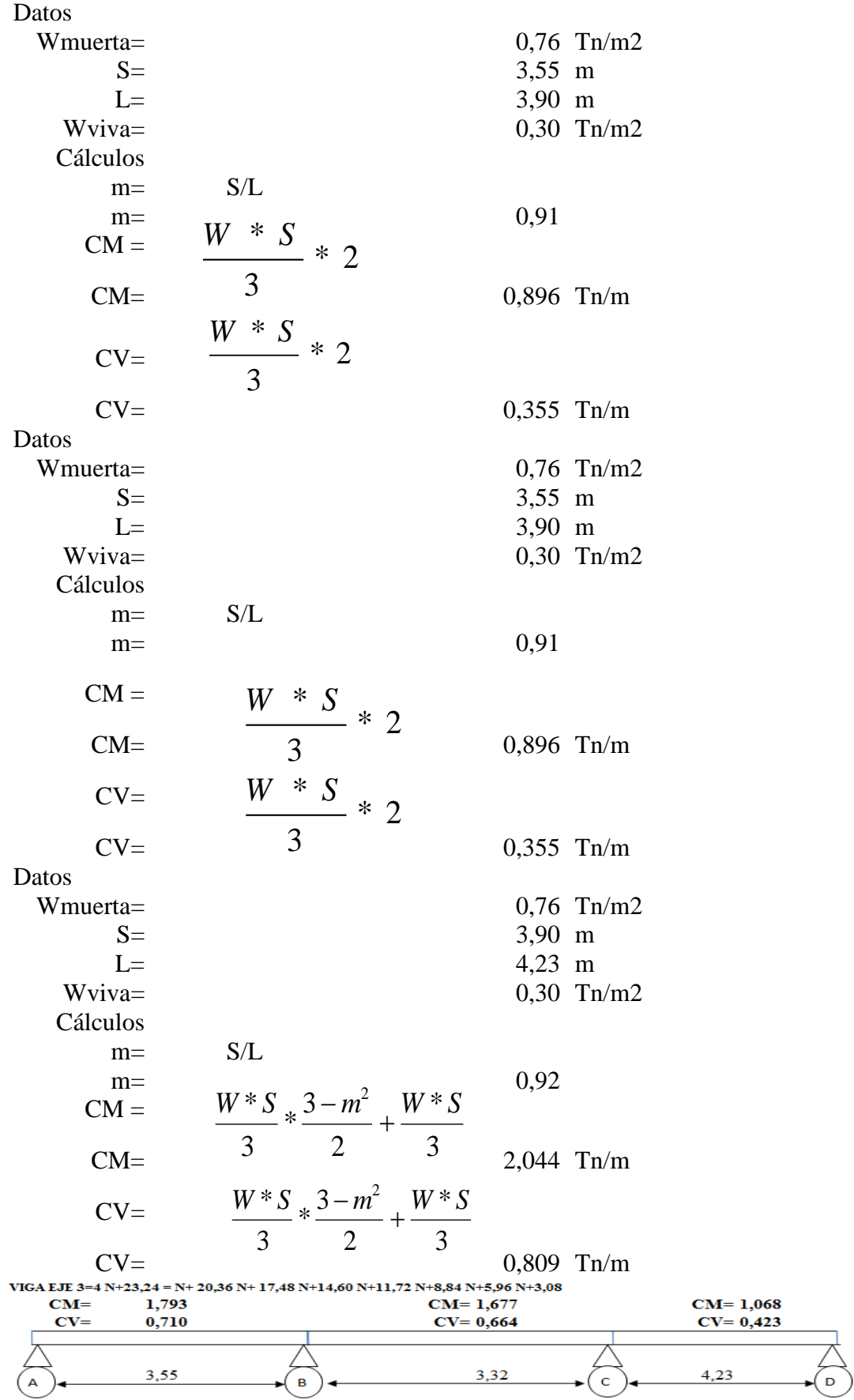

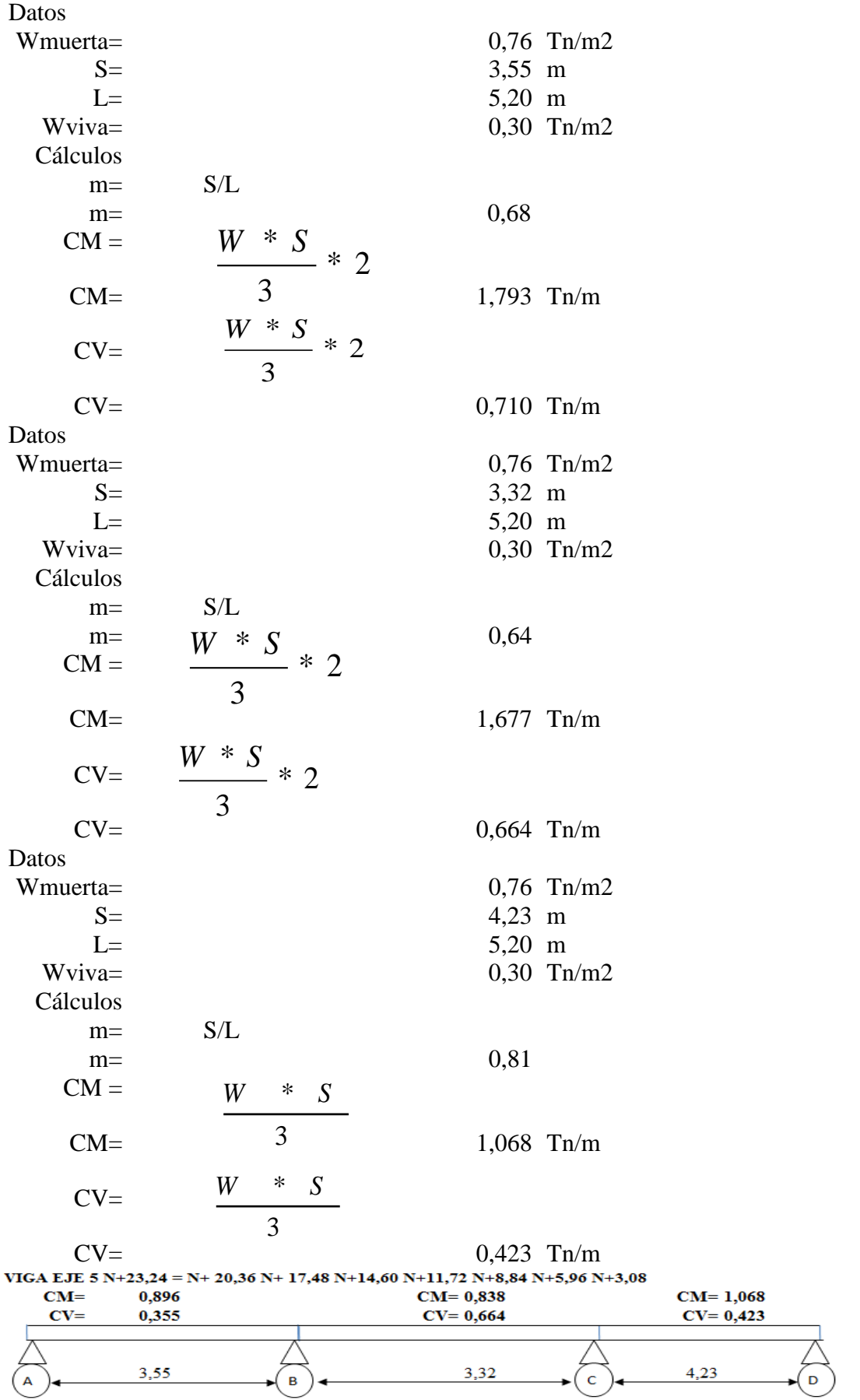

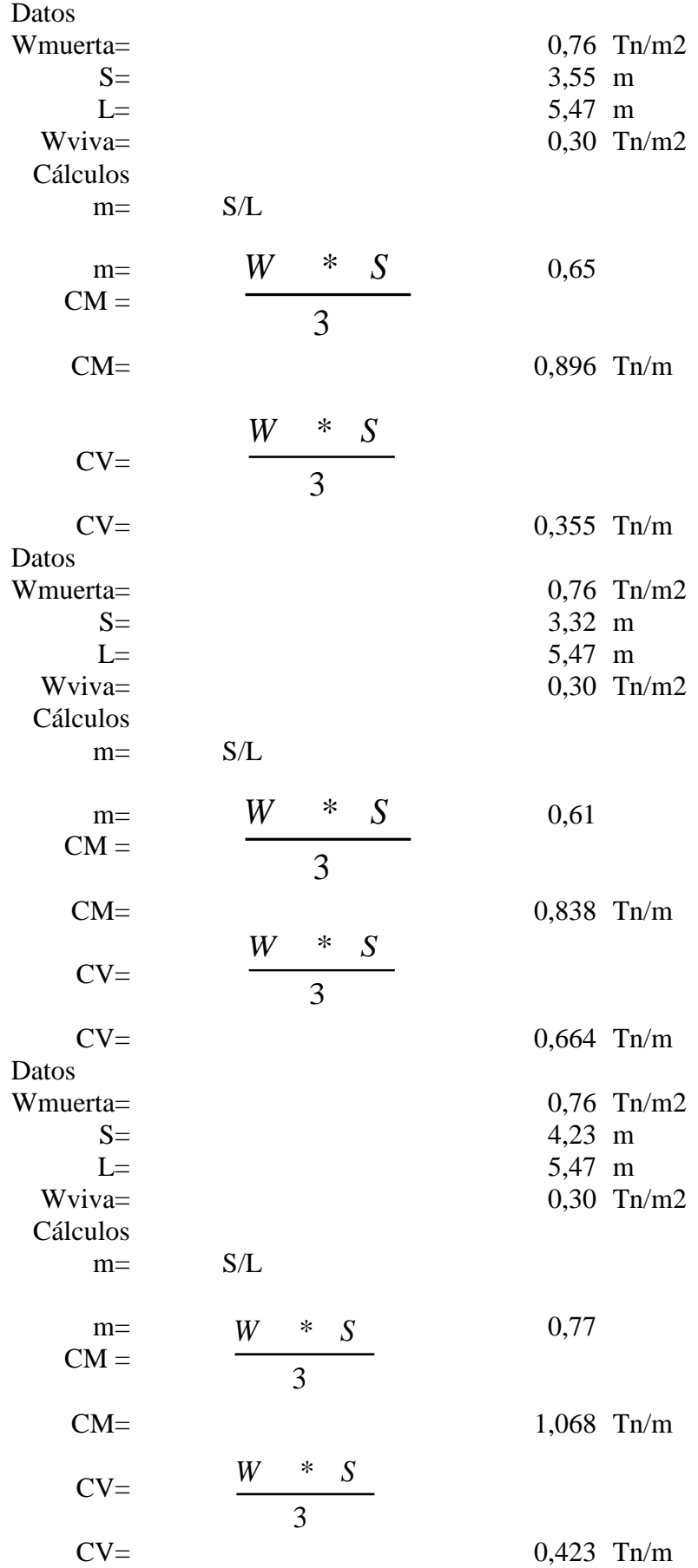

### **6.2.2.4 PREDISEÑO DE VIGAS:**

Para el análisis de predimensionamiento de vigas se debe considerar e identificar las cargas muertas y vivas. Luego de haber obtenido estas cargas y con la ayuda de los coeficientes del ACI 318-05 para pórticos simétricos y de iguales longitudes, procedemos a calcular los momentos tanto positivos como negativos en cada una de las vigas.

## **6.2.2.4.1 CÁLCULO DE MOMENTOS**

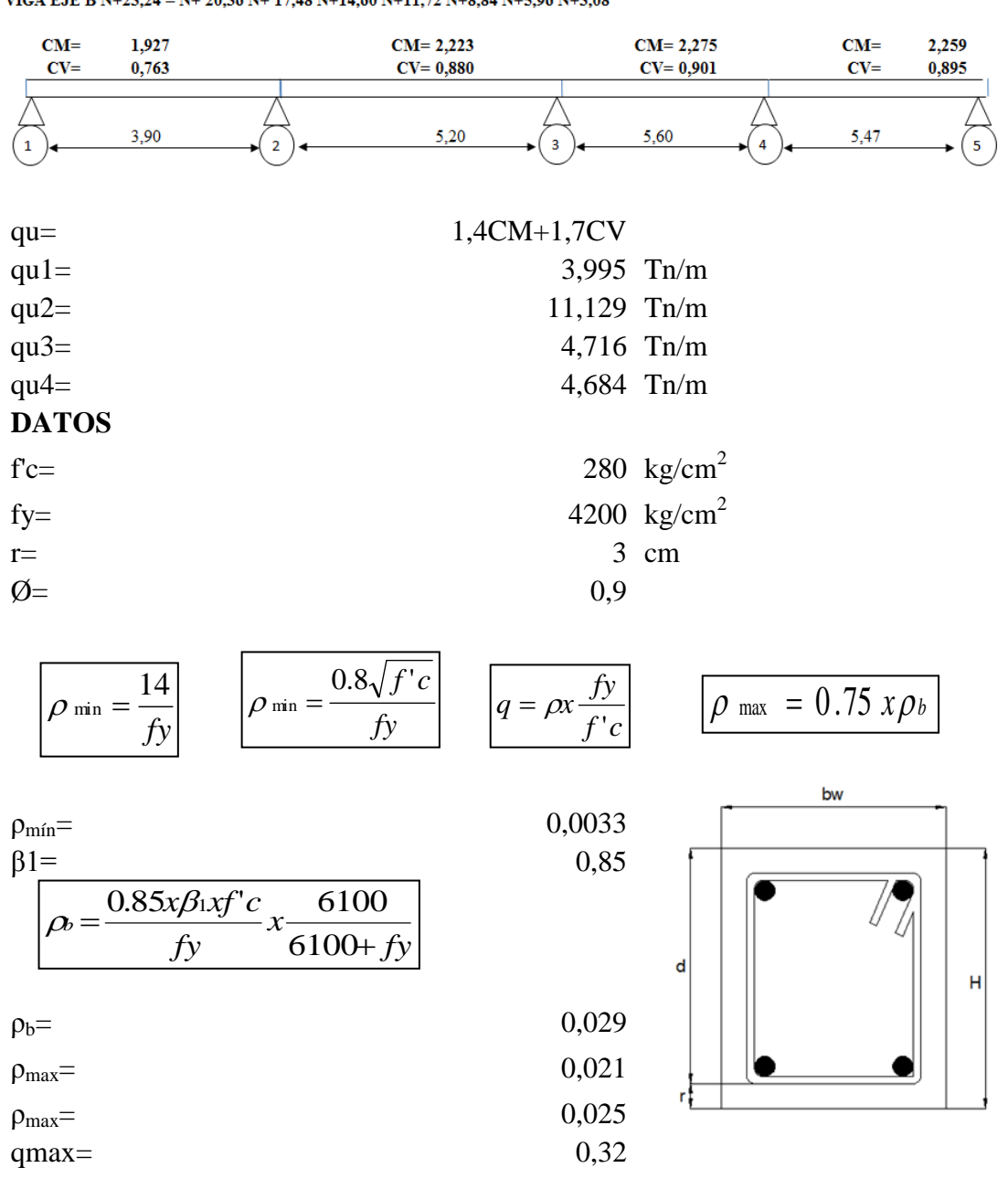

VIGA EJE B N+23,24 = N+ 20,36 N+ 17,48 N+14,60 N+11,72 N+8,84 N+5,96 N+3,08

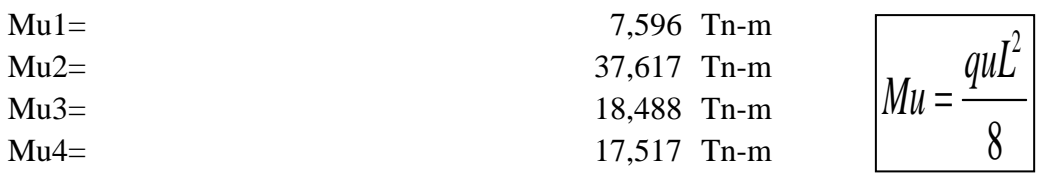

# **VALORES DE ANCHO DE COMPRESIÓN bw (cm)**

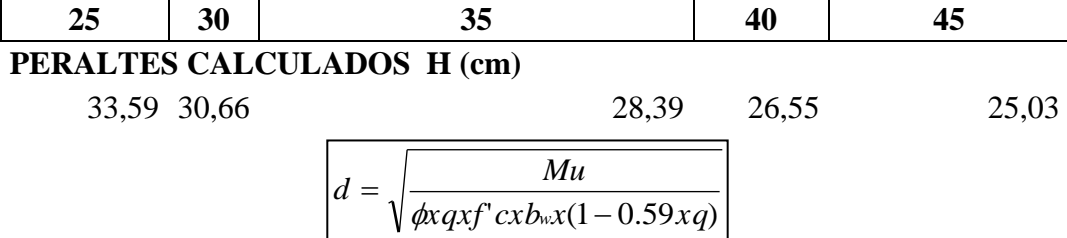

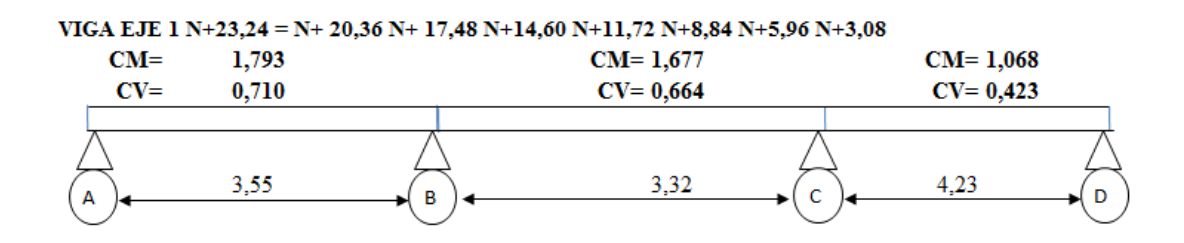

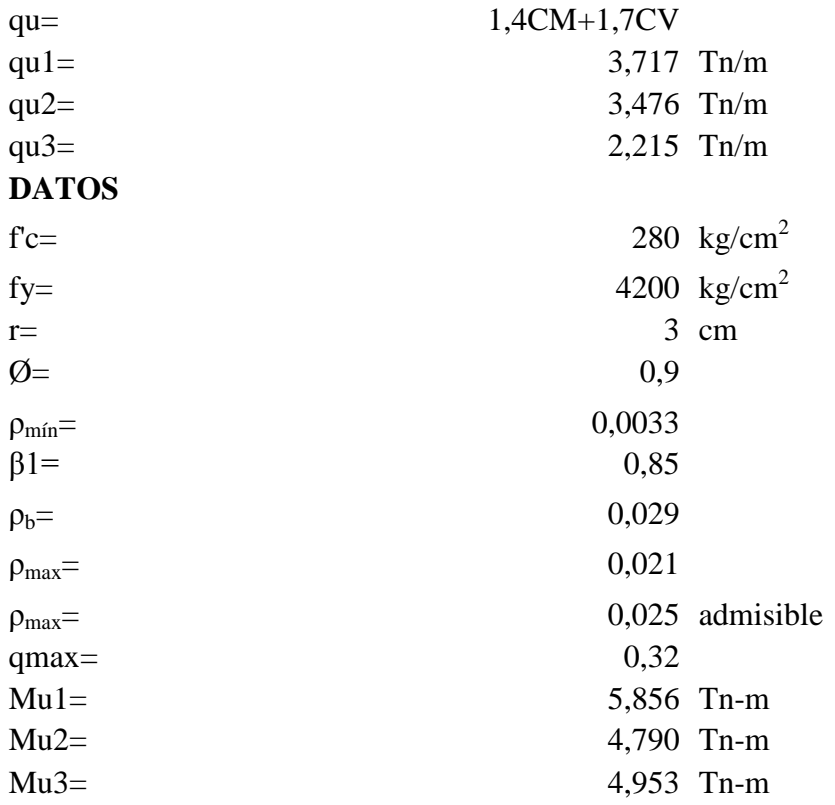

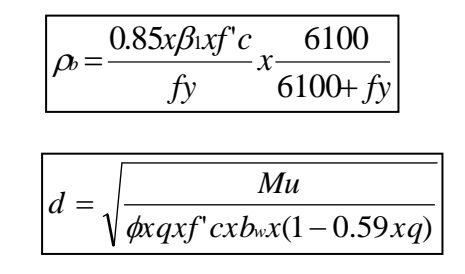

**VALORES DE ANCHO DE COMPRESIÓN bw (cm) 25 30 35 40 45 PERALTES CALCULADOS H (cm)** 18,90 17,25 15,97 14,94 14,09

## **6.2.2.5 PREDISEÑO DE COLUMNAS:**

Se debe realizar un adecuado predimensionamiento de columnas en el cual la carga vertical aproximada que actúa sobre las columnas es función del área tributaria de las losas en cada uno de los pisos.

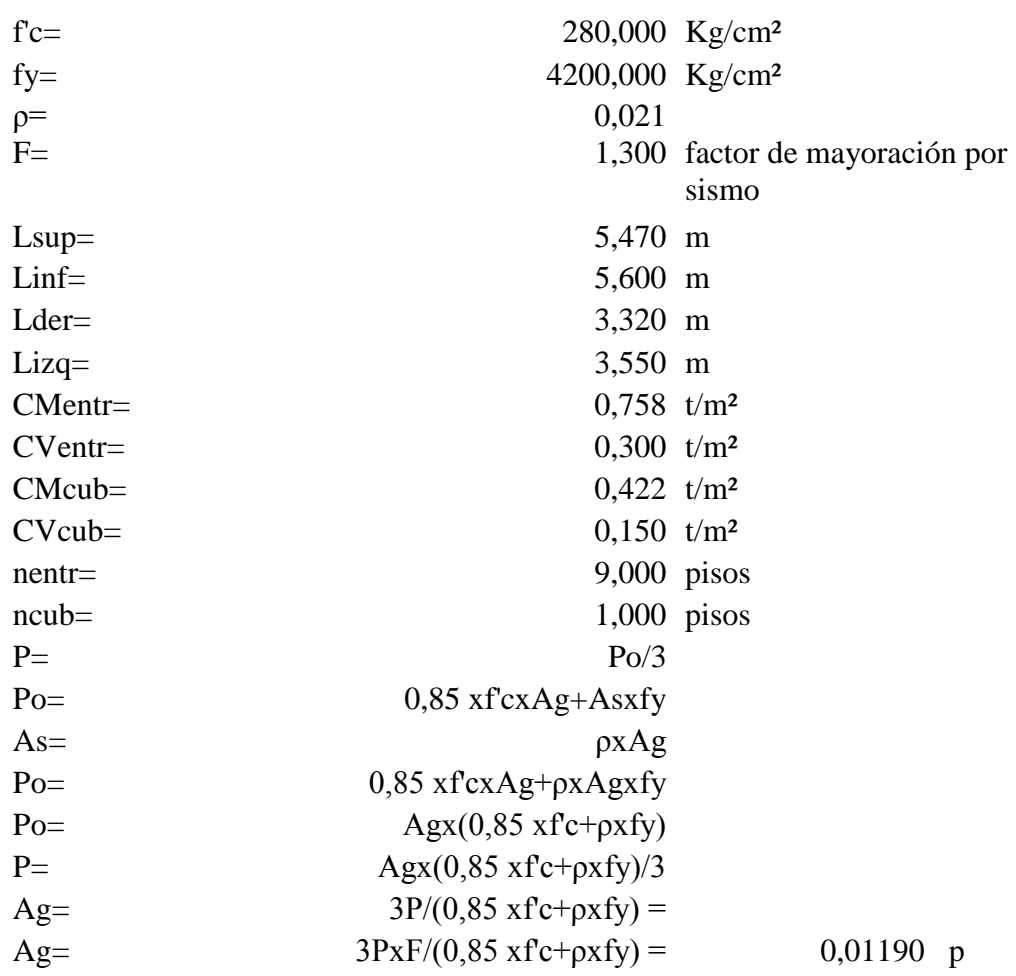

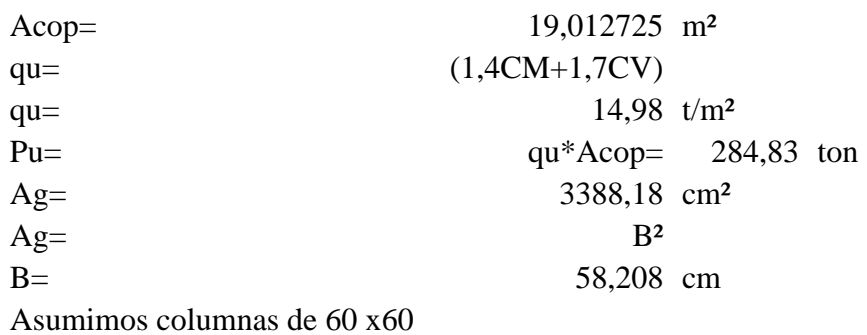

# **6.2.2.6 ANÁLISIS DINÁMICO SEGÚN CEC 2001**

# **6.2.2.6.1 CÁLCULO DE C**

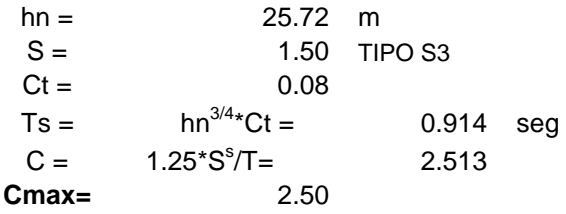

# **6.2.2.6.2 CÁLCULO DEL CORTANTE BASAL V**

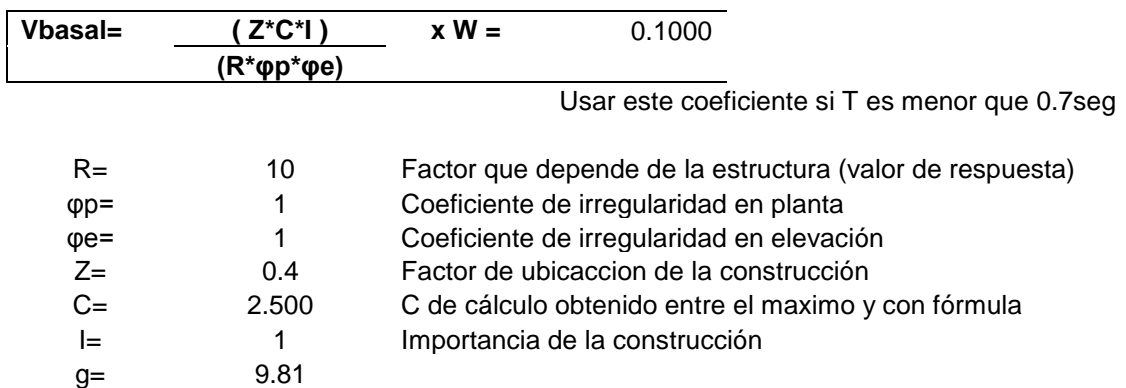

De acuerdo al código si el periodo de vibración del edificio T>0.7 al cortante Basal hay que mayorarlo con una furerza Ft

Usar este coeficiente si T es mayor que 0.7seg

$$
Ft = 0.07*T^*V = 0.00640 W
$$
  
 
$$
Vt = 0.1064 \times W
$$

$$
A = \frac{Z^* l^* G}{R^* \varphi p^* \varphi e}
$$
 0.3924

# **6.2.2.6.3 ESPECTRO DE DISEÑO**

#### **CÁLCULO DE ORDENADAS ESPECTRALES CEC 2001**

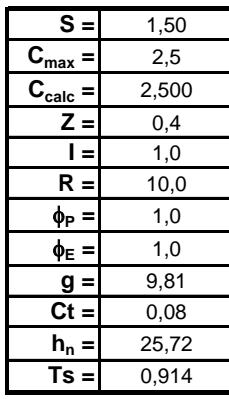

 $Ts = \frac{hn^{3/4}*Ct}{C}$ <br> $C = \frac{1.25*S^s}{T}$ 

Coeficiente de tipo de suelo TIPO S3 AMBATO Valor máximo de C (según tipo de suelo) **Ccalc =** 2,500 Valor elegido de C (según tipo de suelo) Factor de zona Coeficiente de importancia de la edificación Factor de reducción de respuesta estructural portico vigas descolgadas **P =** 1,0 Coeficiente de forma en planta **Coeficiente de forma en elevación g =** 9,81 Aceleración de la gravedad (m/seg2) Para pórticos espaciales **hn =** 25,72 Altura del edificio (m) Periodo de la Estructura

**C= 1.25\*S<sup>S</sup> <sup>T</sup>ZONA RECTA<sup>=</sup> 1.25\*S<sup>S</sup><sup>=</sup>** 0,919 T **Ccal**

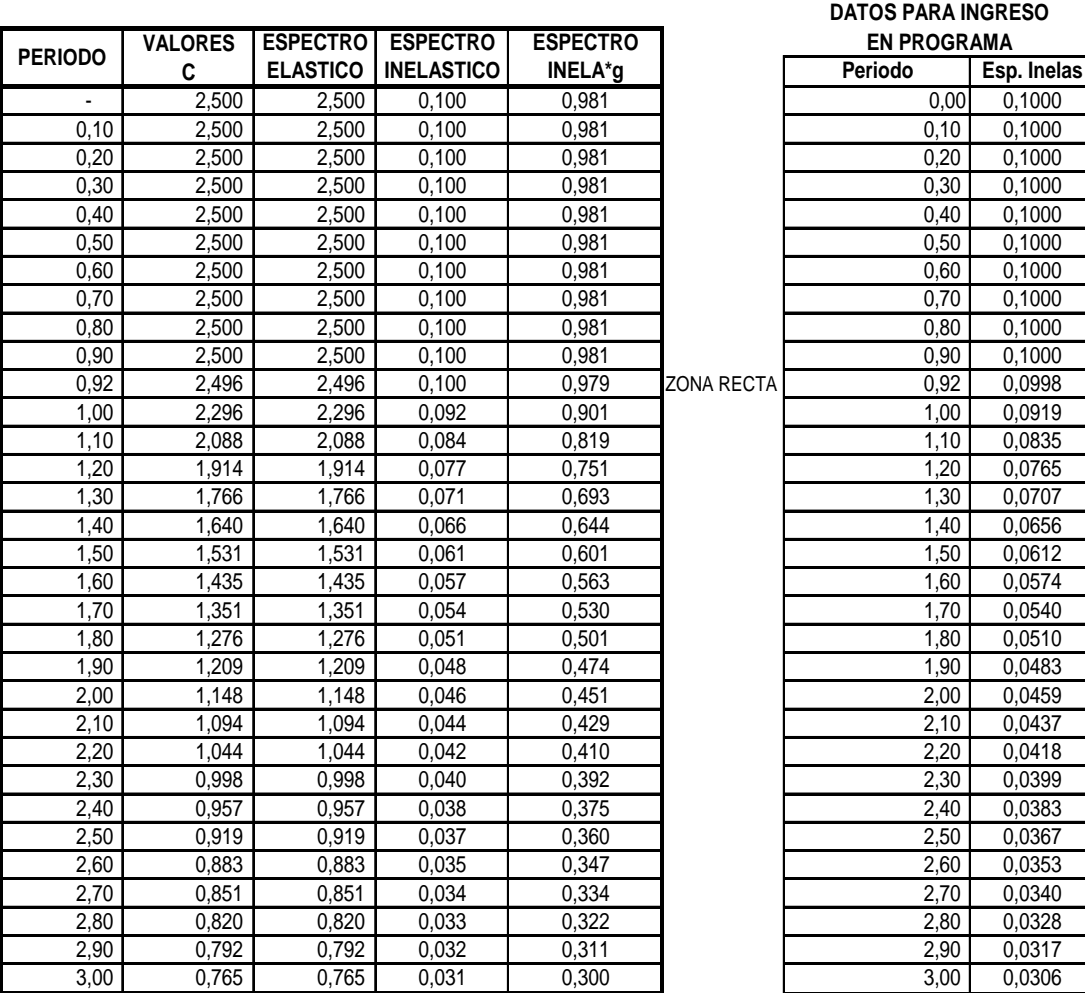

88

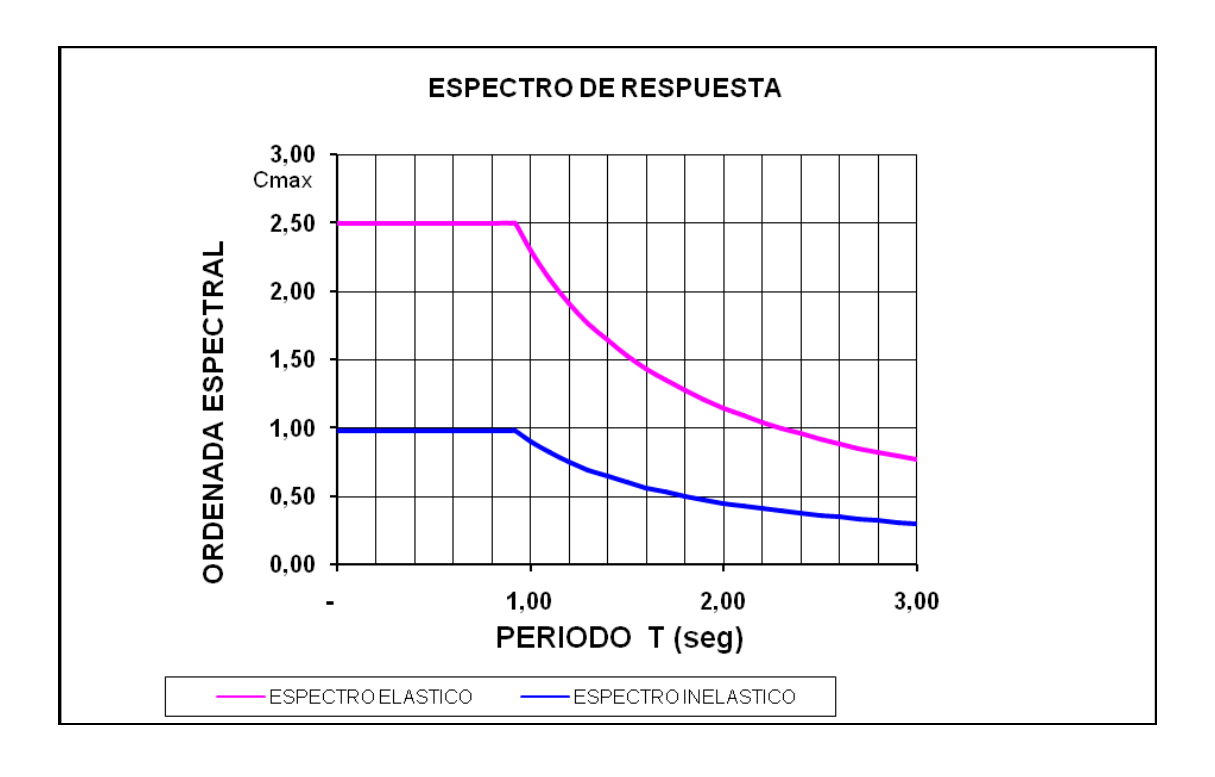

# **6.2.2.7 ANÁLISIS TRIDIMENSIONAL EXTENDIDO DE EDIFICACIONES**

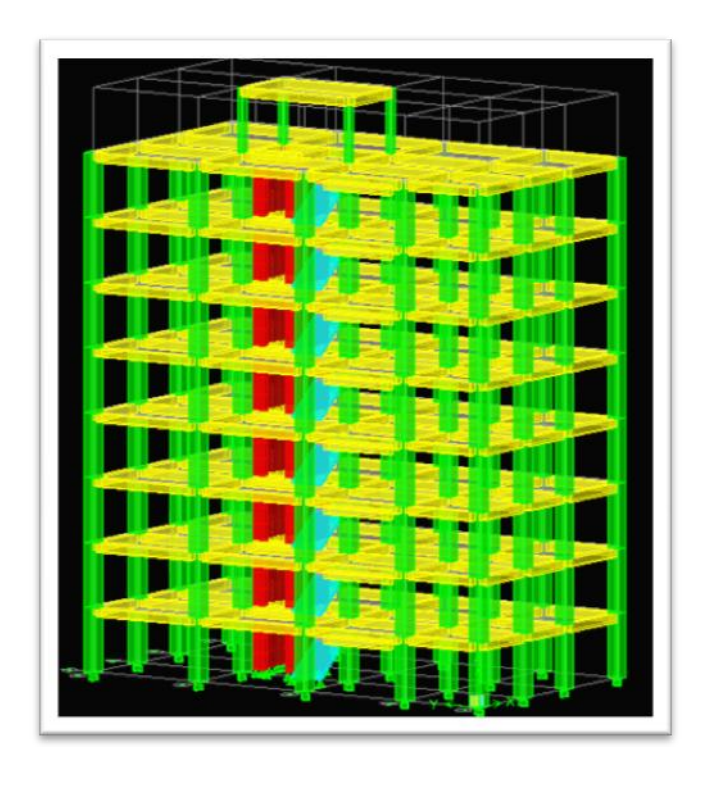

ETABS en un programa de análisis y diseño con un propósito especial, sofisticado y fácil de usar, desarrollado específicamente para sistemas de edificaciones. ETABS versión 9 posee una poderosa e intuitiva interfaz grafica con procedimientos de modelaje, análisis y diseño sin igual, todos integrados usando una base de datos común. Aunque fácil y sencillo para estructuras simples, ETABS también

puede manejar los más grandes y complejos modelos de edificios, incluyendo un amplio rango de comportamientos no lineales, haciéndolo la herramienta predilecta para ingenieros estructurales en la industria de la construcción.

ETABS ofrece la mayor cantidad de herramientas de análisis y diseño disponibles para el ingeniero estructural que trabaja con estructuras de edificios.

La siguiente lista representa solo una muestra de los tipos de sistemas y análisis que ETABS puede manejar fácilmente:

- Facilidades en el modelaje de edificios comerciales de múltiples pisos.
- Estacionamientos con rampas lineales y circulares.
- Edificios con pisos de acero, concreto, compuestos o cerchas.
- Posee un poderoso diseño en acero estructural y concreto armado, incluyendo muros de corte, completamente integrado, todos disponibles desde la misma interfaz usada para modelar y analizar el modelo.
- El diseño de miembros de acero permite el predimensionado inicial y una optimización interactiva, y el diseño de elementos de concreto incluye el cálculo de la cantidad de acero de refuerzo requerido, considerando incluso condición sismo resistente.
- Edificios basados en sistemas de líneas de referencia (Gris Lines)
- Edificios de losas planas o reticulares de concreto.
- Edificios sujetos a cualquier cantidad de casos de carga y combinaciones, tanto lateral como vertical.

Incluyendo carga automáticas por viento y sismo.

- Múltiples casos de carga por espectros de respuesta, con curvas predeterminadas.
- Transferencia automática de cargas verticales de pisos a vigas y muros.
- Análisis de cargas por secuencia de construcción.
- Múltiples casos de carga por funciones en el dominio del tiempo lineal y no lineal en cualquier dirección.
- Apoyo de fundación / soporte.
- Análisis de grandes desplazamientos.
- Pushover estático no lineal.
- Edificios con aisladores y amortiguadores de base.
- Modelaje de pisos con diafragmas rígidos o semirrígidos.

Reducción automática de carga viva vertical.

Por otra parte, el programa tiene la capacidad de importar el modelo desde Autocad y exportar los resultados a diferentes programas tales como SAP2000, SAFE, Microsoft Access, Microsoft Excel, Microsoft Word, Autocad, y otros.

En conclusión, el programa ETA BS agrega una interfaz gráfica fácil y completa, vinculada con poderosas herramientas, ofreciéndole al ingeniero estructural, un programa de análisis y diseño de edificaciones sin igual en eficiencia y productividad.

## **6.2.2.7.1 PASOS PARA EL INGRESO DE LA ESTRUCTURA AL ETABS**

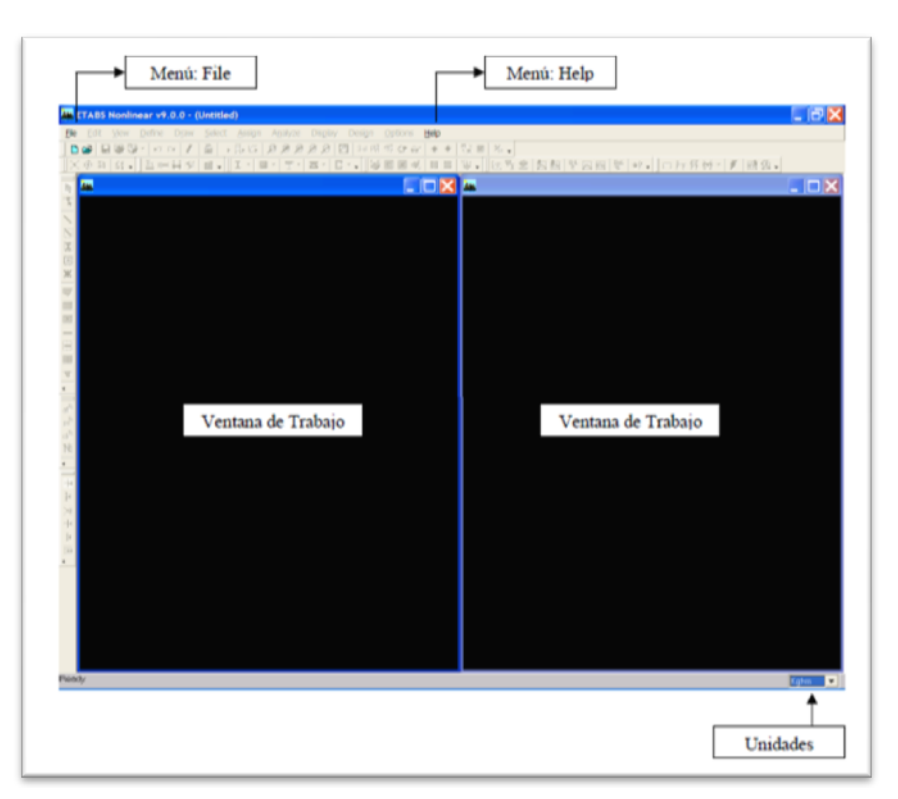

**6.2.2.7.1.1 INGRESAR**

Al entrar al programa se nos presenta una pantalla de fondo negro con dos ventanas separadas verticalmente. Allí en la parte inferior derecha se despliega un menú con las

unidades a utilizar en la generación del modelo estructural, mientras que en la parte superior izquierda se encuentra activo el menú File donde se puede abrir o importar un modelo existente, o bien, generar un nuevo modelo. Por otra parte, en la parte superior se encuentra el menú Help.

### **6.2.2.7.1.2 DEFINIR EL GRID**

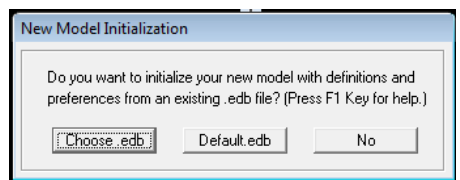

Seleccionamos unidades de para el trabajo, se ingresa el número de ejes en x, en y, espacio o distancias entre ejes, número de pisos alturas de entrepisos.

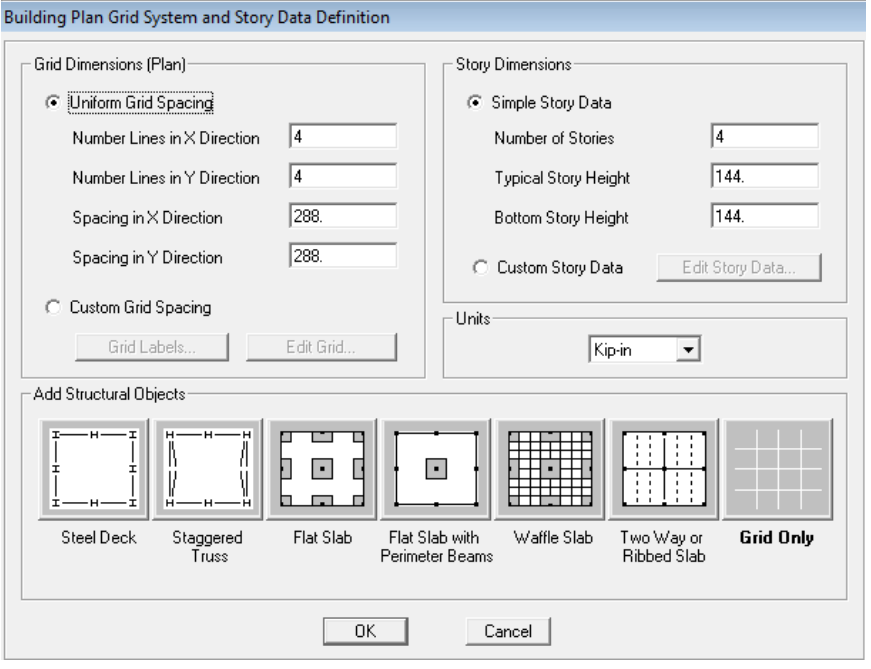

### **6.2.2.7.1.3 DEFINIR MATERIALES** ( Define / material propreties)

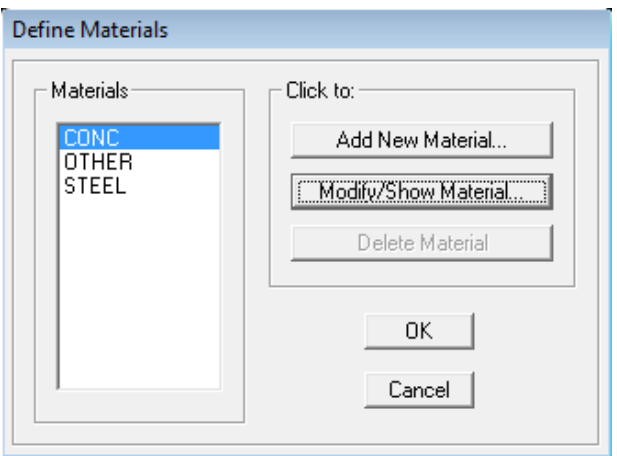

Se define el tipo de material a utilizar, en nuestro caso concreto, para ello ingresamos las caractristicas del mismo, peso específico, masa volumetrica, coeficiente de expanción termica, modulo de elasticidad, de acuerdo con el f'c=280 kg/cm2,

fy=4200kg/cm2.

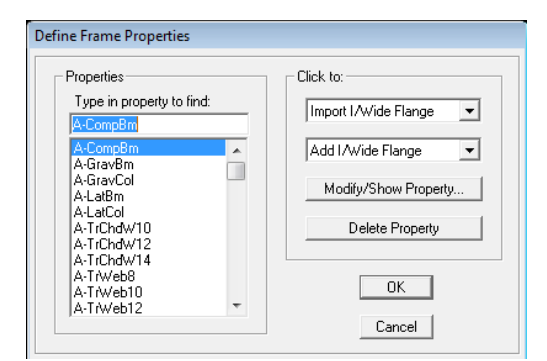

Se dimencionan las columnas en mi caso de 50x50 cm concreto, recubrimiento de 4 cm, cn un agrietamiento del 80%, se asigna como columna, el numero de barras, diametro, etc., vigas de 30x40 con un agrietamiento del 50% alrededor del eje 3.

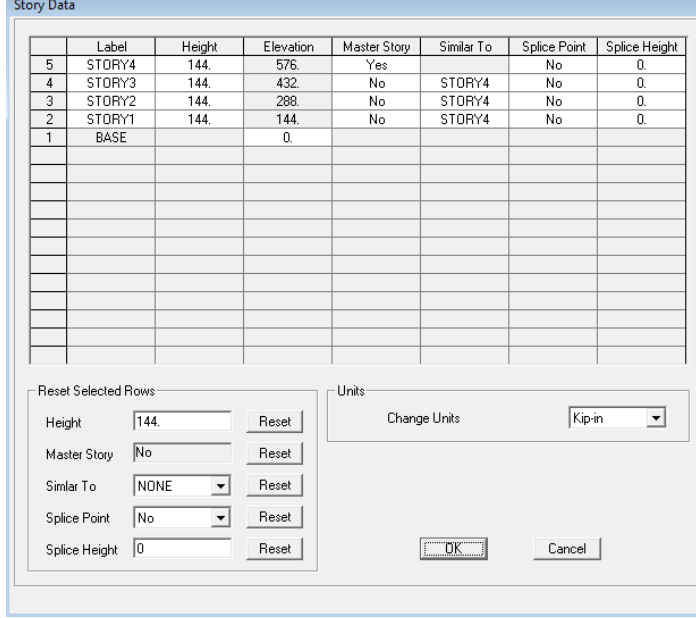

#### **6.2.2.7.1.5 EDITAR LOS PISOS** ( Edit Storys)

Seleccionamos como master story el piso 8 y a los otros los ponemos similares.

# **6.2.2.6.1.6 DIBUJAMOS LAS VIGAS Y LAS COLUMNAS.**

Seleccionamos similar storys y procedemos a marcar el área en la que vamos a graficar las columnas y procedemos a

asignarlas de acuerdo al tamaño, posteriormente seleccionamos las vigas y las dibujamos entre los ejes.

# **6.2.2.7.1.7 GRÁFICA DE GRADAS**

Nos ubicamos en la vista de elevación, en mi caso el pórtico 3, copio una línea a la distancia en la que se encuentra el descanso, con la opción replicate, primero seleccionando la línea, en el menú edit, luego convertimos las líneas en mallas en el mismo menú edit/extrude lines to areas.

### **6.2.2.7.1.8 DEFINIR LAS LOSAS ( DEFINE/WALL SLAB SECTIONS)**

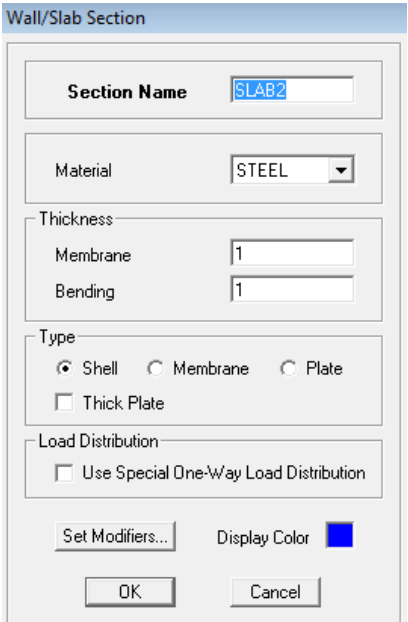

Ingresamos a este comando y procedemos a añadir nueva losa ( New slab) losa gradas, concreto, membrana espesor 12 cm, bending 12 cm.

También asignamos la losa de 20 cm en el espesor sacamos un espesor equivalente a 14.5cm y el Bending 0.0725 aproximadamente la mitad.

# **6.2.2.6.1.9 SELECCIÓN DE LOSAS DE GRADA**

Assign /ella reas/wall slab deck section,

seleccionamos losa de grada.

### **6.2.2.7.1.10 COPIAR GRADA**

Seleccionamos similar stories**,** luego edit/replique/stories y marcamos del piso 2 al 8.

## **6.2.2.7.1.11 SELECCIÓN DE LOSA DE 20**

Damos click dentro del tablero, seleccionando el icono ceate areas at click plat o elevation.

### **6.2.2.7.1.12 DIBUJAR EL MURO**

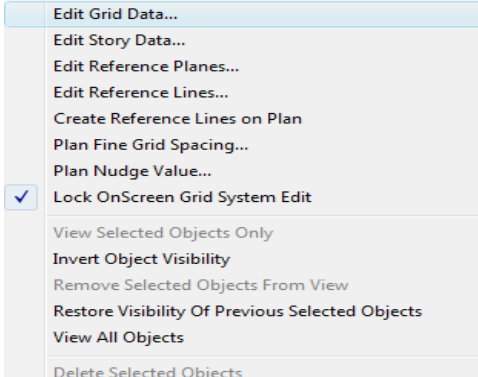

Seleccionamos story 1 y similar stories, click derecho y seleccionamos create reference lines

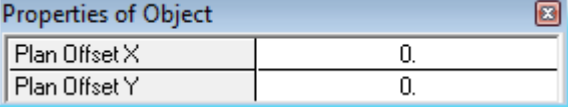

or plan, ingresamos los valores en este caso

-2.25 para el valor de x e y,

respectivamente.

Repetimos el paso anterior para crear dos puntos más x=-2.25, y=0, x=0, y=-2.25, una vez definidos procedemos a graficar el muro con la opción define/wall slab section/ add new deck / muro, material concreto tipo Shell.

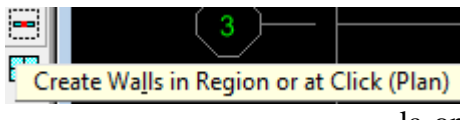

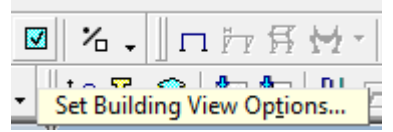

Espesor de membrana 0.25, bending 0.25, activamos el thick plate, luego dibujamos con

la opción anotada en la gráfica, para ello creamos un eje B1 con la opción draw/draw developed elevation definition/ add new name, procedemos a marcar con el

puntero los puntos del eje B1, graficamos el muro en la estructura tridimensional, para proceder a relizar el hueco donde ira la puerta para el ascensor, don el menú edit/ mesh areas / rian into 4 x 4 , luego procedo a borrar lo que no necesito.

#### **6.2.2.7.1.13 DEFINIR CARGAS**

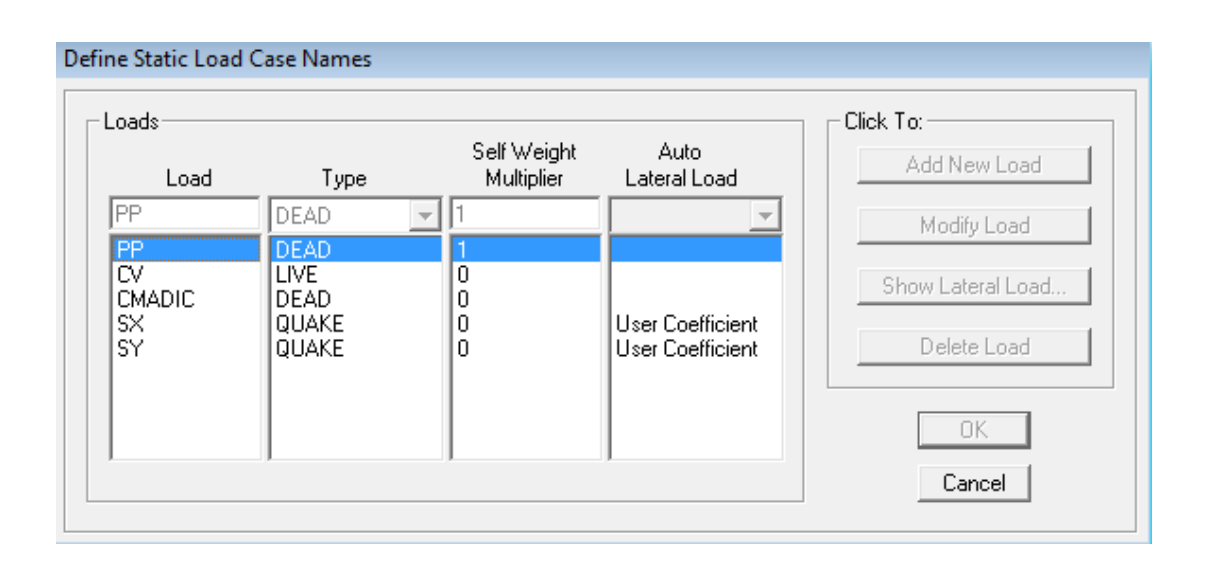

Con show lateral load para Sx y Sy utilizamos lo siguiente

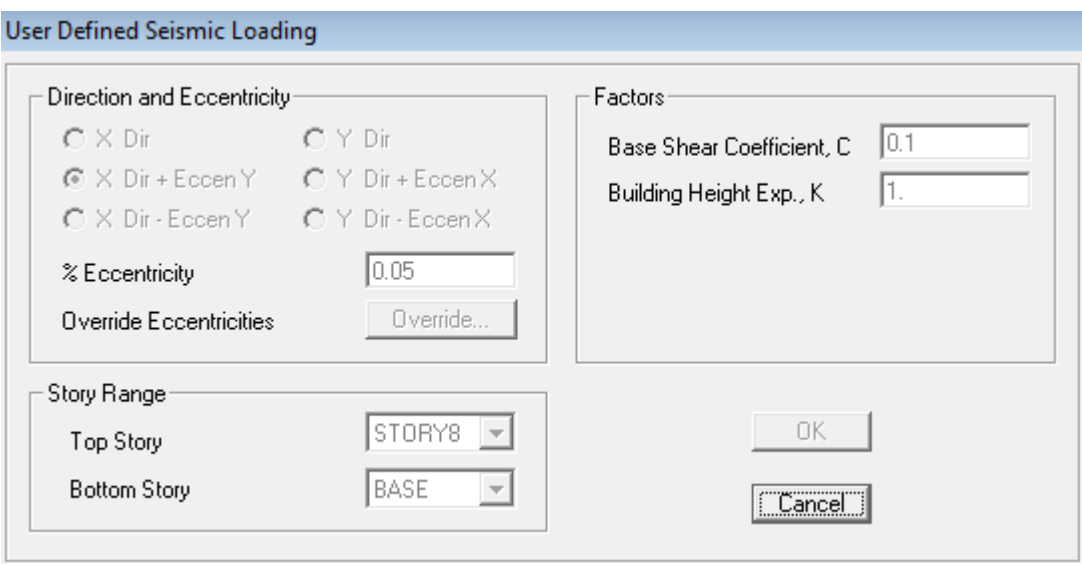

### **62.2.7.1.14 COMBINACIONES DE CARGA**

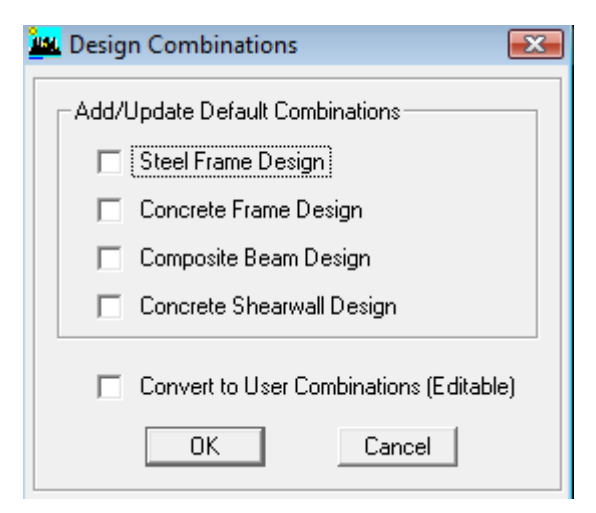

Seleccionamos define/special seismic load effects y activamos.

Selecciono define/add default desing combos, luego adiciono una nueva combinación que sería la envolvente.

# **6.2.2.7.1.15 ASIGNACIÓN DE CARGAS**

En el menú select/by wall slap deck sections seleccionamos losa de 20 y se marcarán en el modelo todas las losas de 20 asignadas, luego buscamos en assing /shell/area loads/ uniform asignamos la carga muerta adicional y la carga viva, lo mismo realizamos para la carga en las gradas.

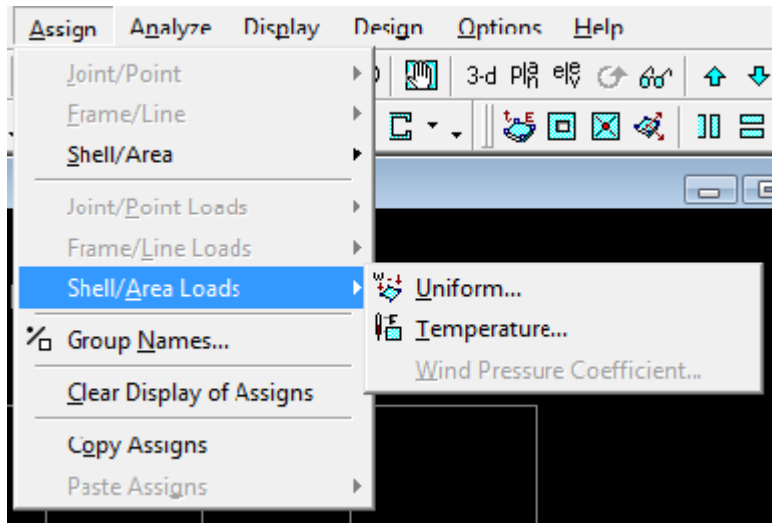

## **6.2.2.7.1.16 DIAFRAGMAS**

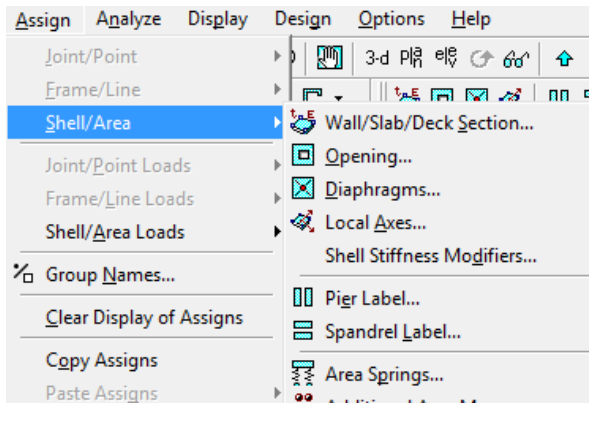

Para que se conviertan las losas en placas rígidas utilizamos la opción assign/ sell/area/diaphragms, y losa por losa vamos creando los diafragmas.

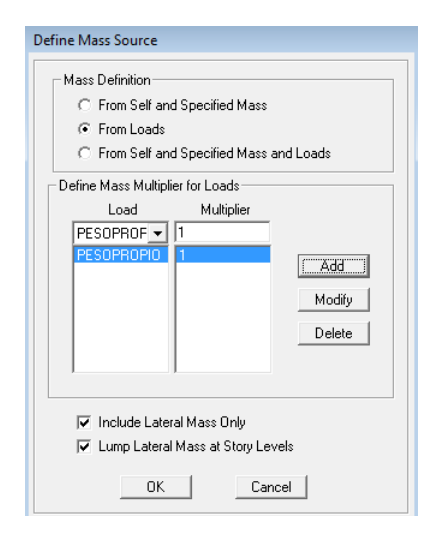

### **6.2.2.7.1.17 PESOS PROPIOS**

Para considerar que los pesos propios se incluyan en el cálculo usamos:

### **6.2.2.7.1.18 RIGIDIZAR NUDOS**

Seleccionamos todo con all y utilizamos la opción Assing/frame line/end leng offsets y activamos automatic from conectivity

### **6.2.2.7.1.19 ESPECTRO DE RESPUESTA**

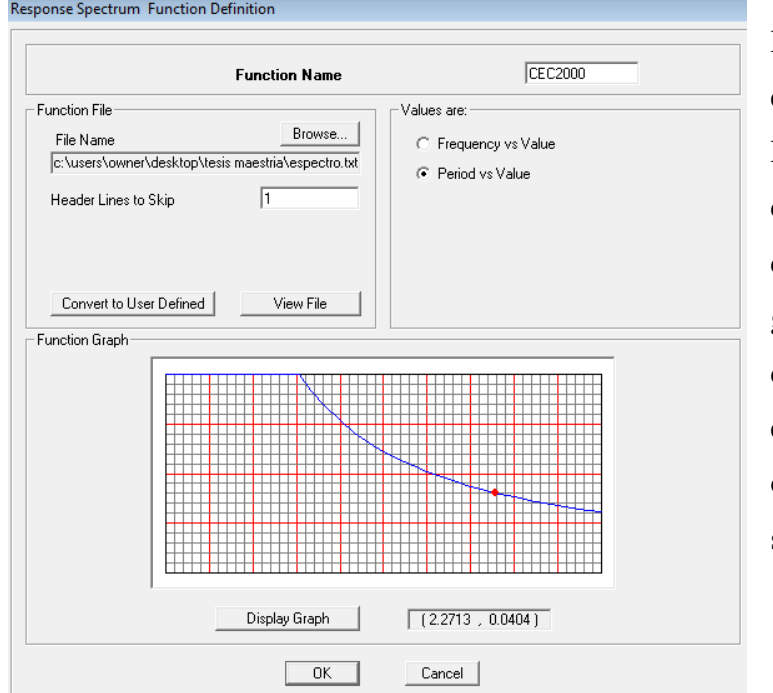

Primero realizamos el espectro de respuesta en Excel con los datos del código ecuatoriano de la construcción, luego lo guardamos en un archivo de texto para adicionarlo en el etabs mediante la opción define/responce spectrum funtions.

### **6.2.2.7.1.20 DEFINIMOS LOS CASOS DEL ESPECTRO**

Usamos la opción define/responce spectrum cases ADD new spectrum, creamos los espectros DINAX con un amortiguamiento para hormigón armado = 5%

 $U1 = CEC2000$  factor = 9.81 % excentricidad  $5\% = 0.05$ DINA Y  $U2 = CEC2000$  factor = 9,81

### **6.2.2.7.1.21 ADICIONAMOS COMBINACIONES DE CARGA**

Con define load convinations COMB15 a la COMB 19, usando los factores del código.
#### **6.2.2.7.1.22 PROCEDEMOS A CORRER EL PROGRAMA**

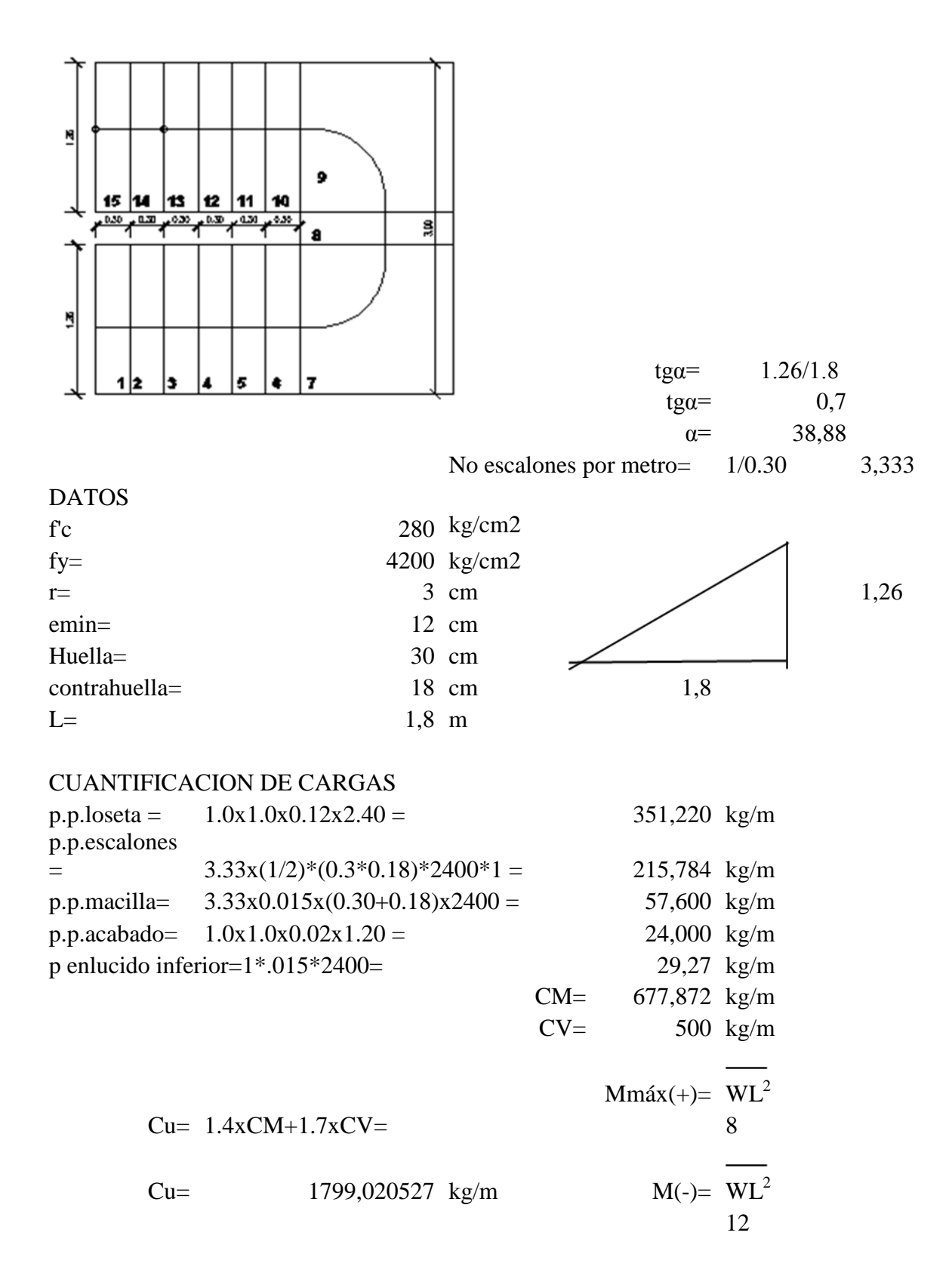

### **6.2.2.8 DISEÑO DE ESCALERAS**

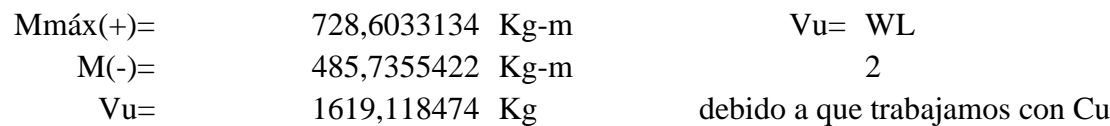

## CHEQUEO A CORTE

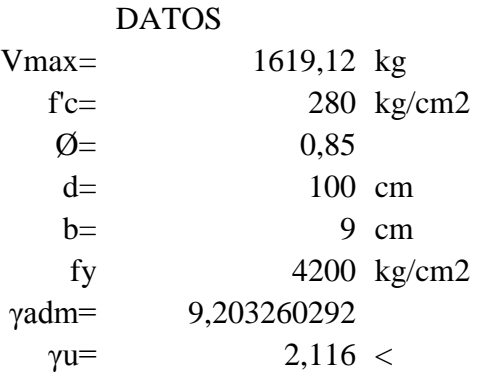

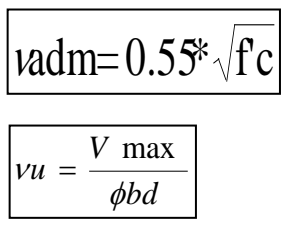

9,203 ok

## CHEQUEO A FLEXION

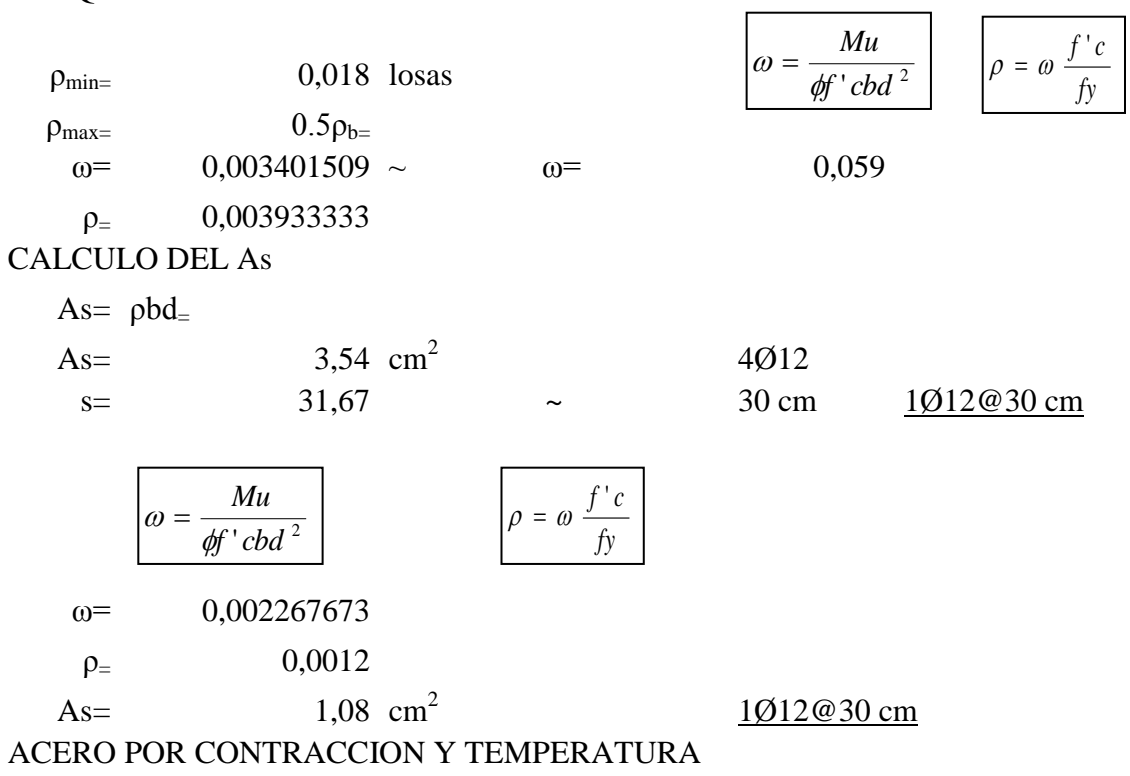

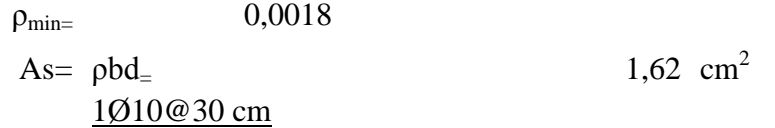

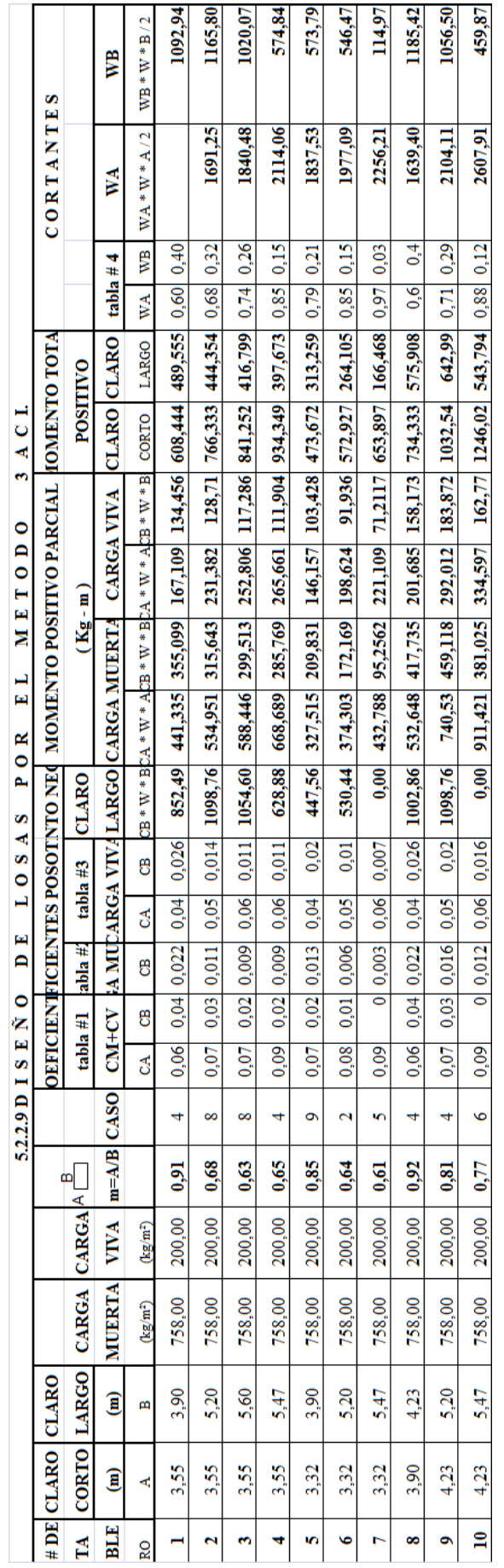

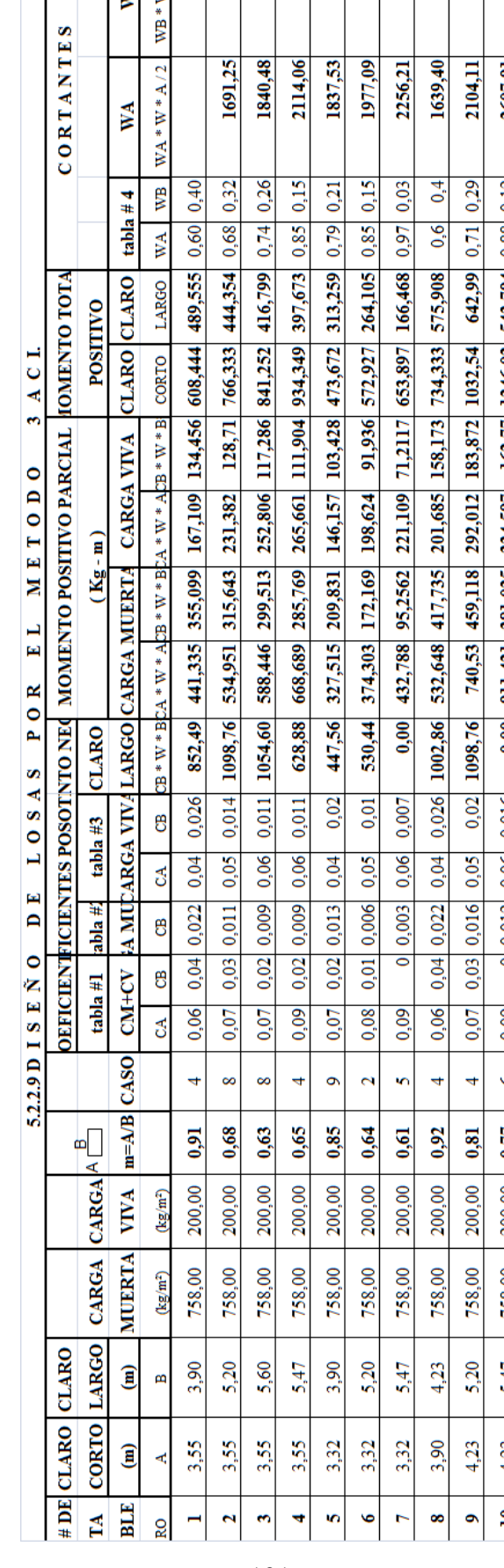

## CHEQUEO DEL PERALTE DE LA LOSA

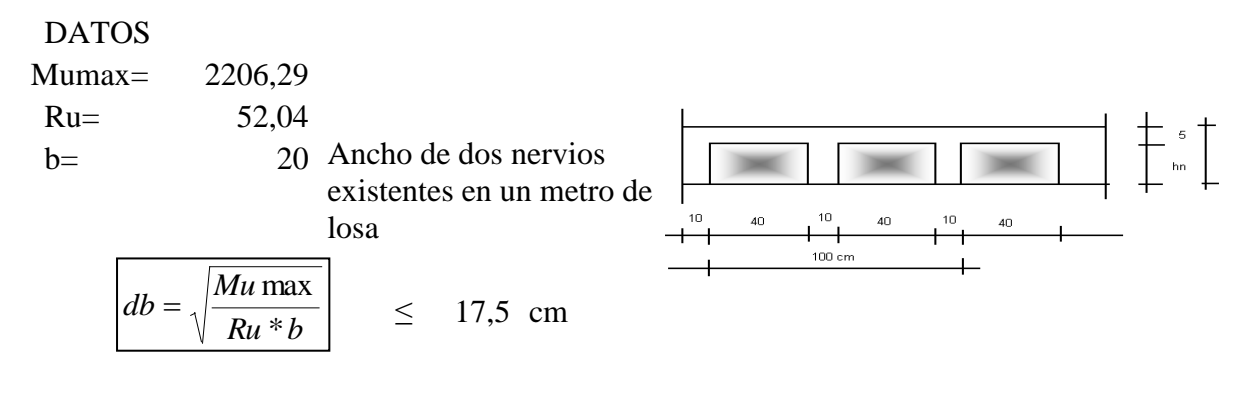

db= 14,55956 cm < 17,5 ok

## CHEQUEO A CORTE

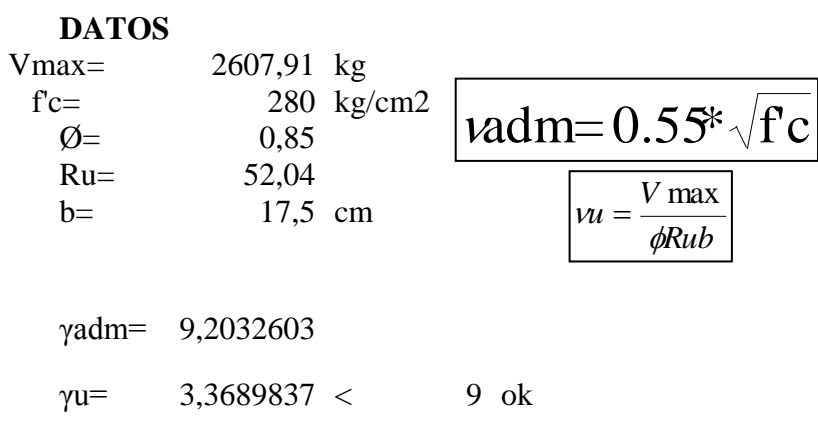

### CALCULO DE ACERO As

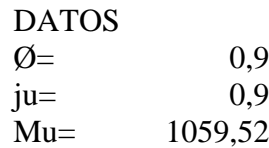

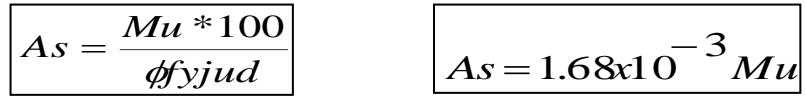

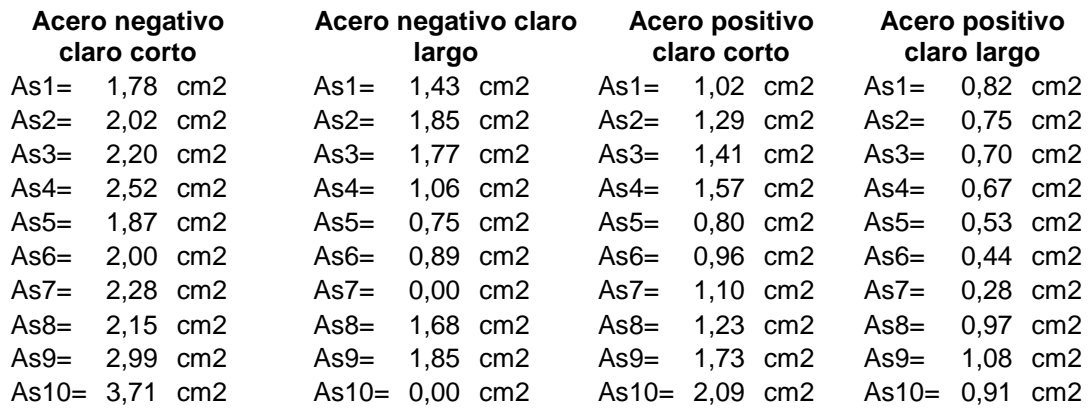

## **6.2.2.10 RESULTADOS DEL ANÁLISIS DE UNA ESTRUCTURA DE HORMIGÓN ARMADO EN ETABS**

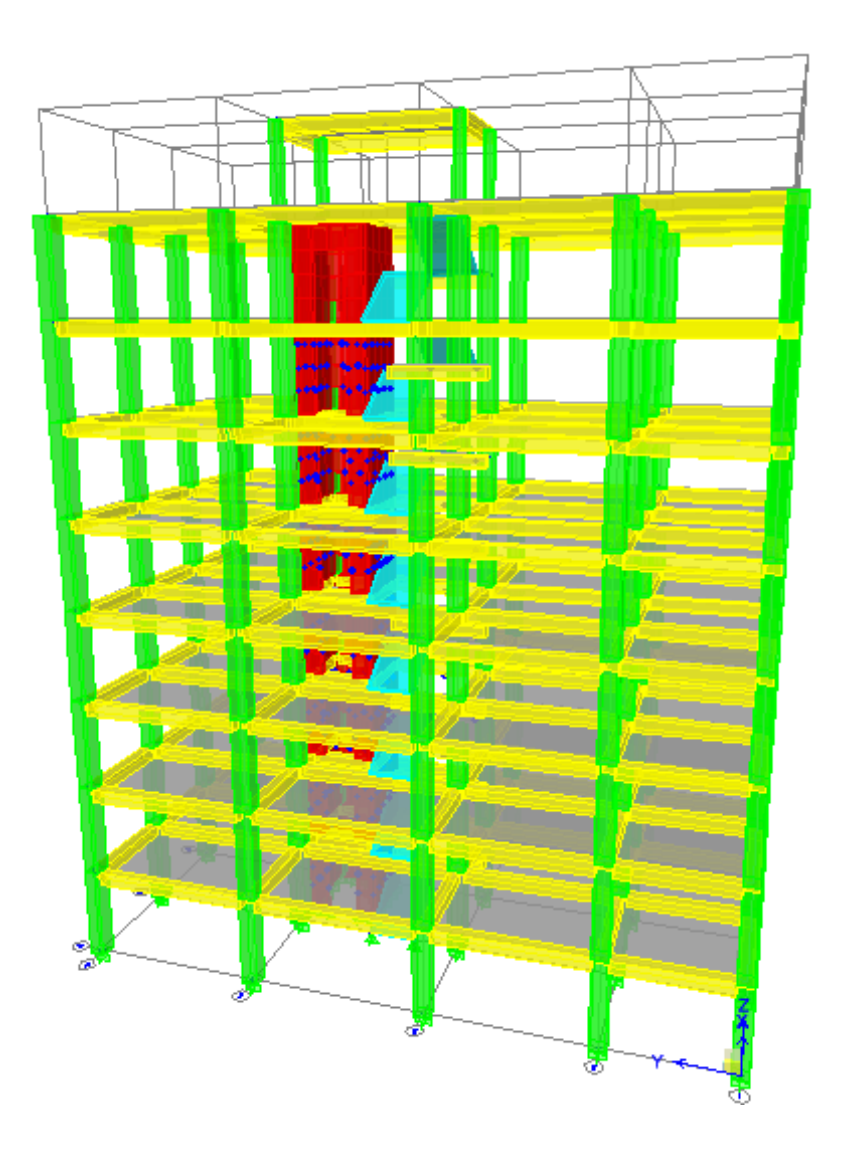

## **6.2.2.10.1 DISEÑO DE SECCIONES EN ETABS**

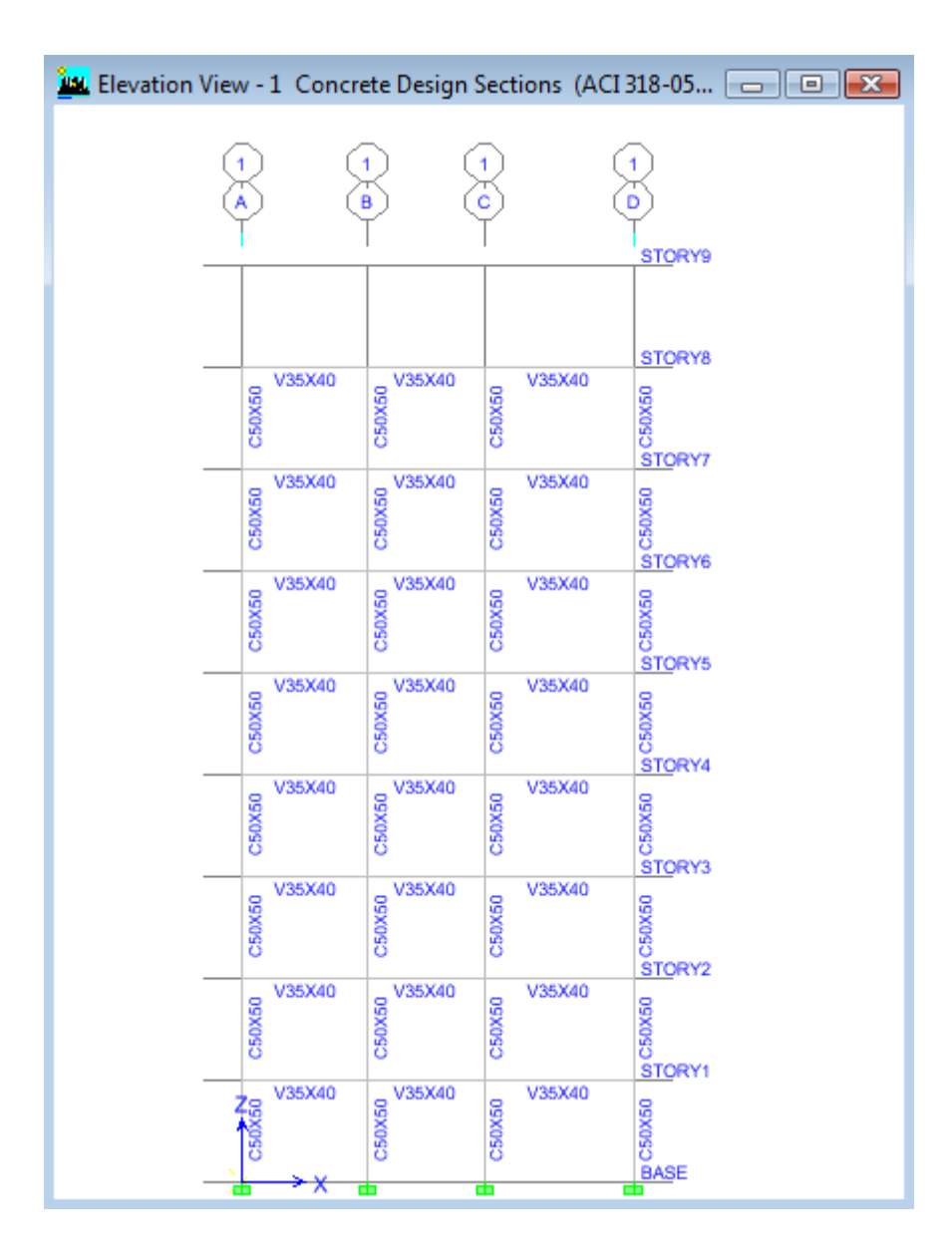

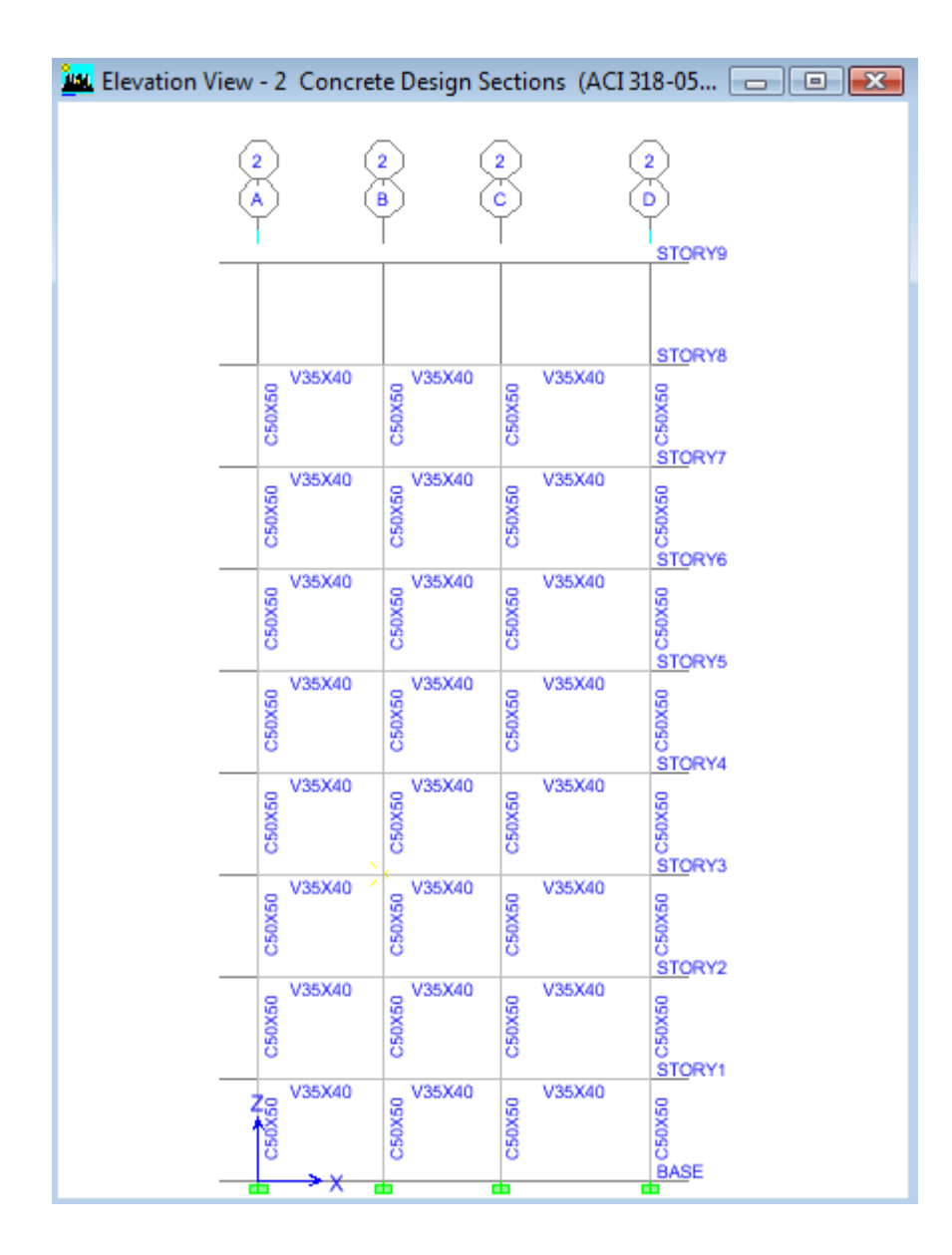

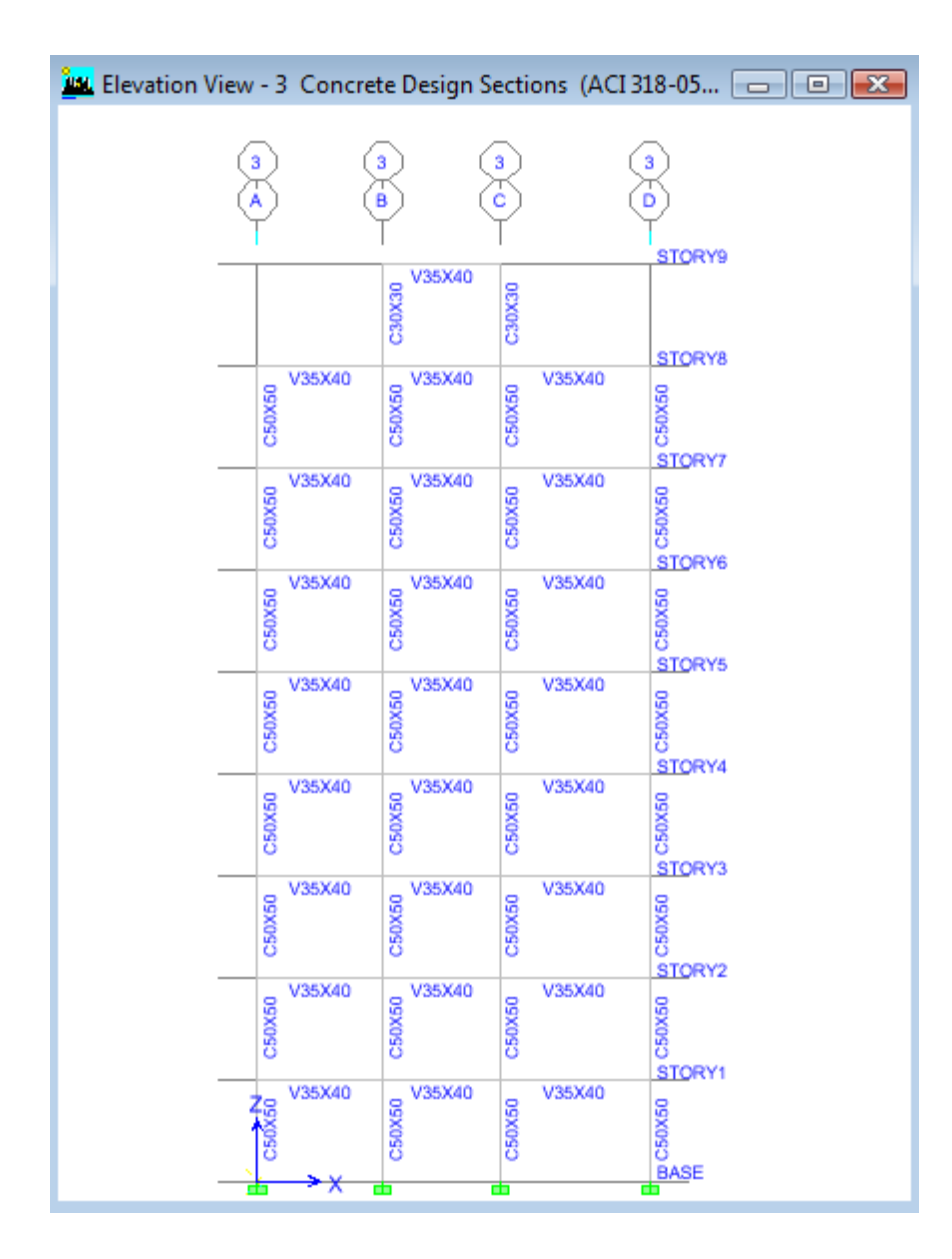

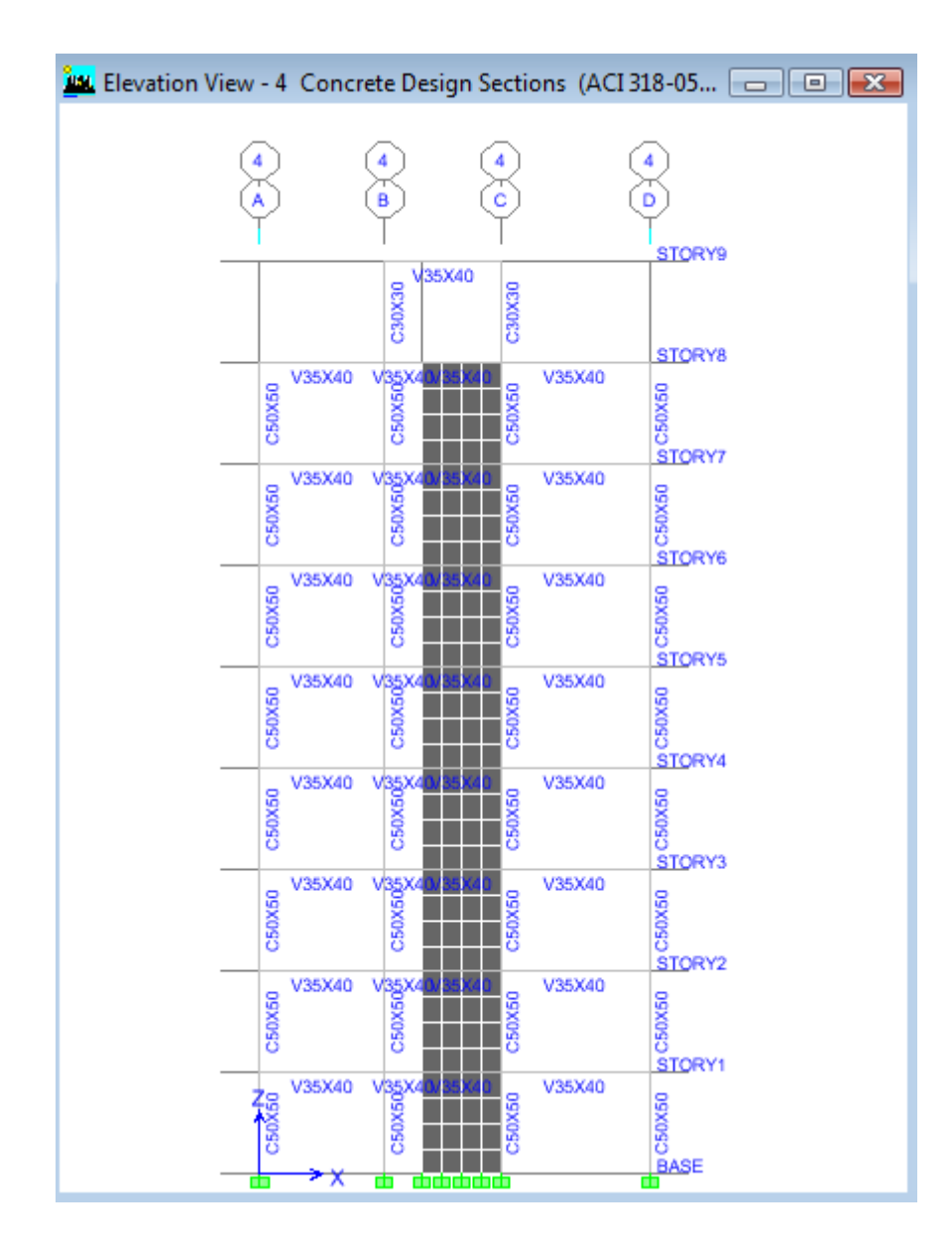

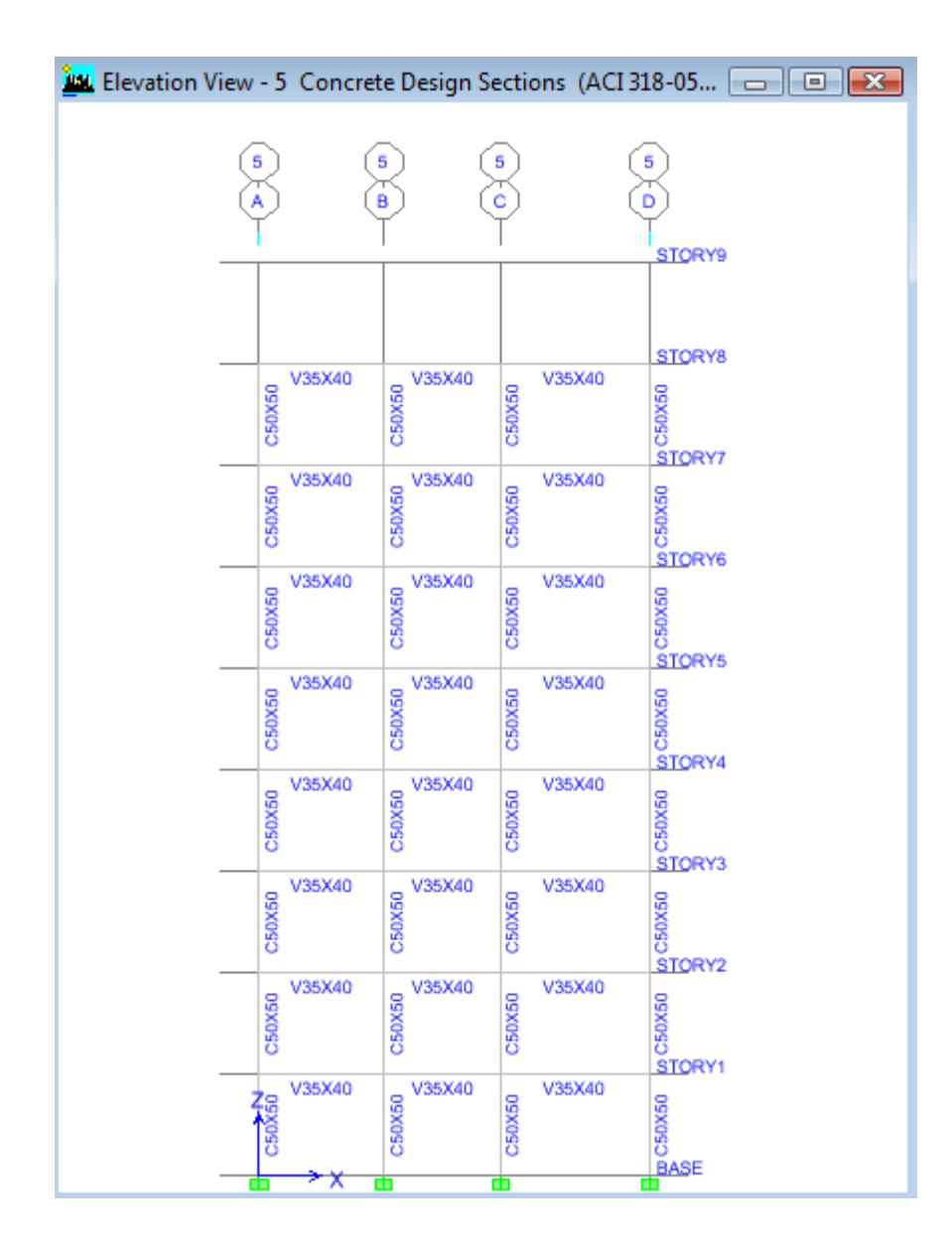

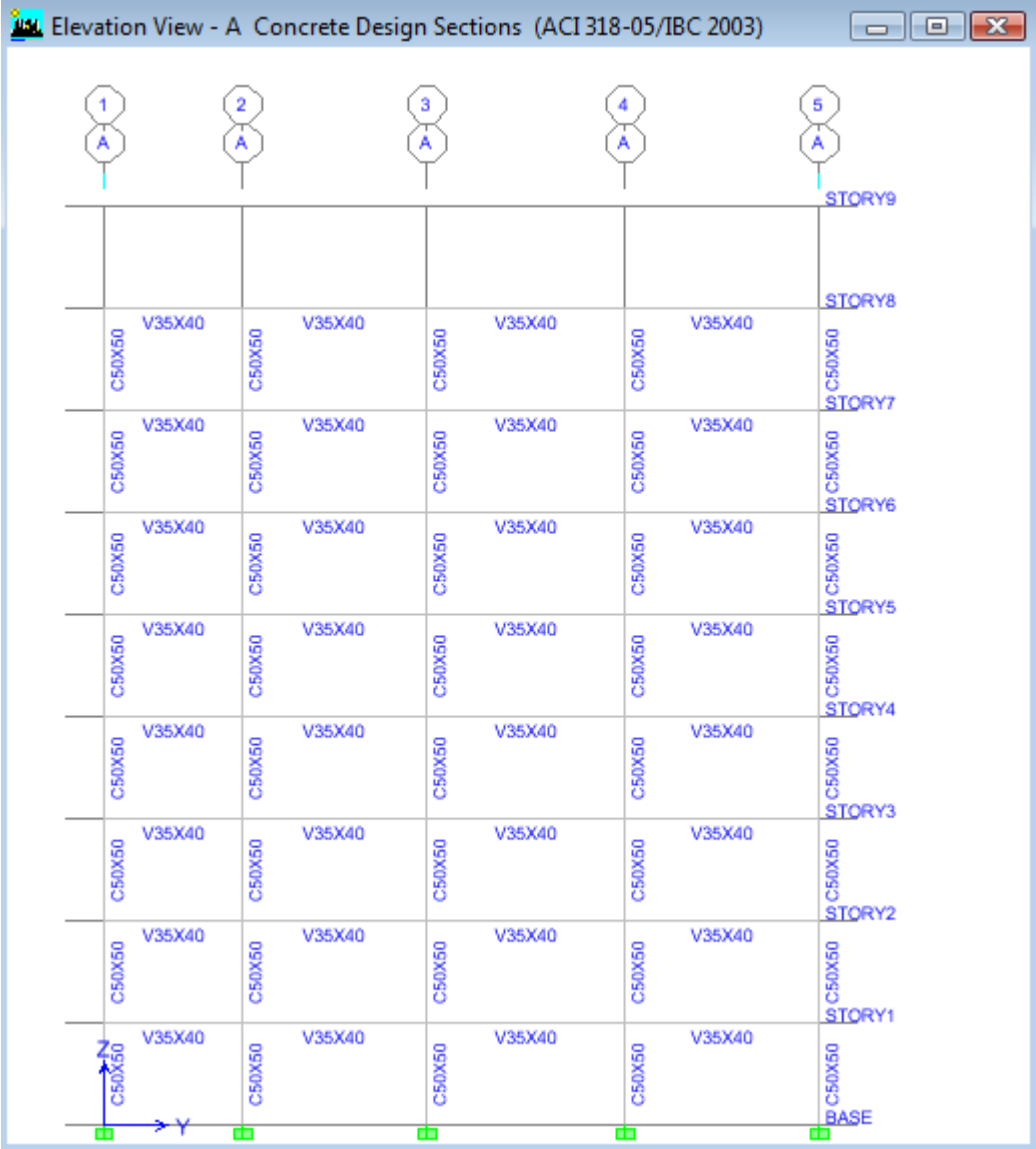

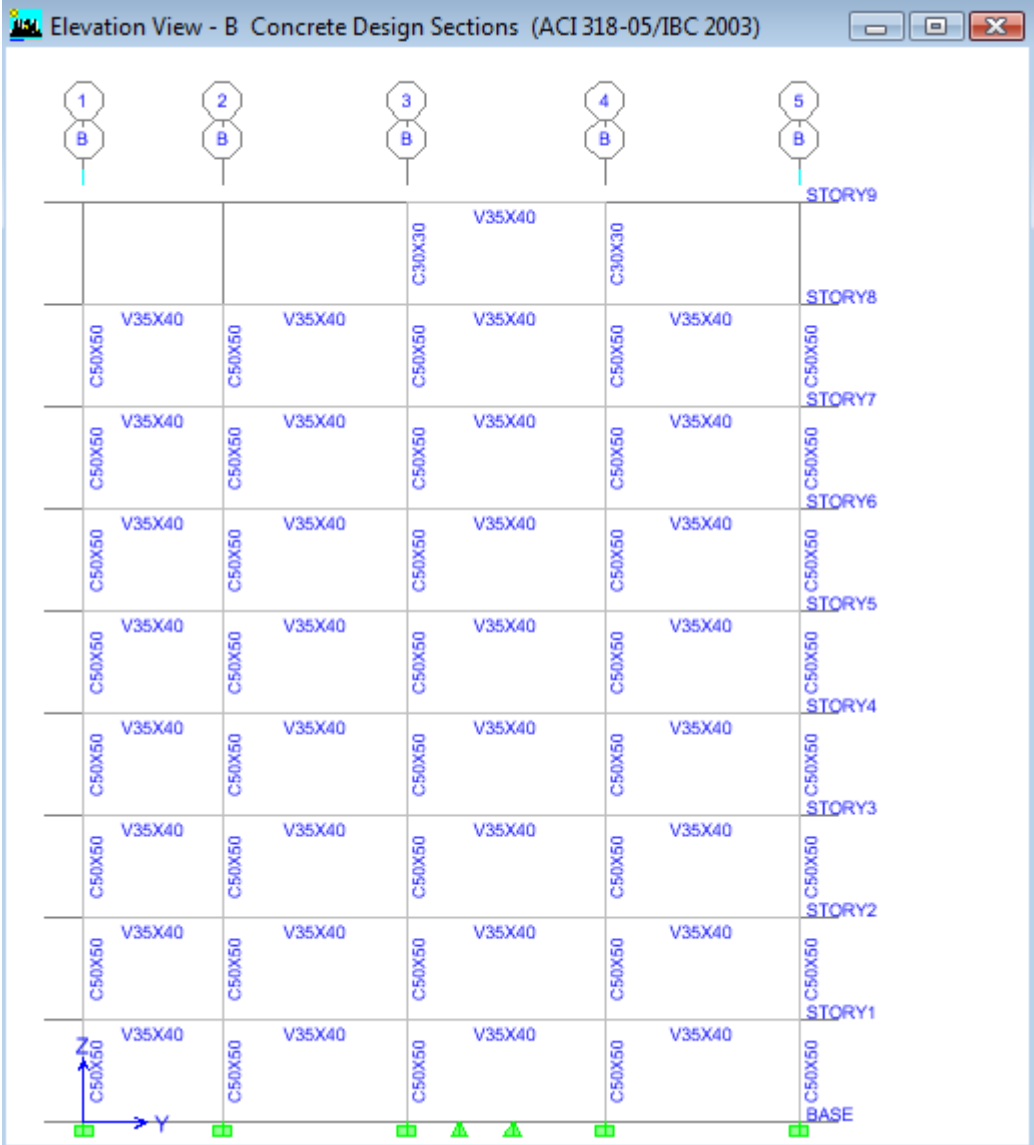

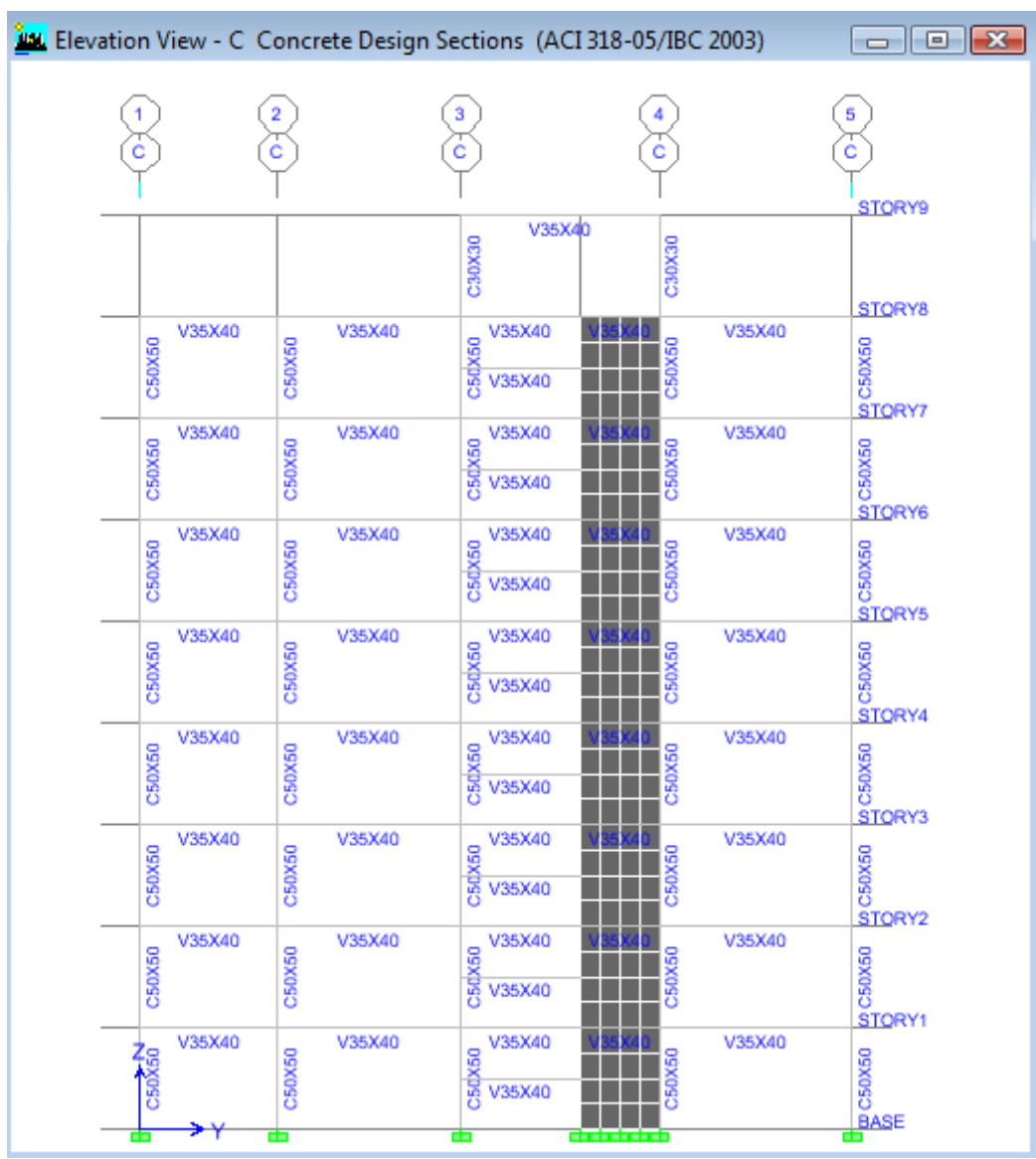

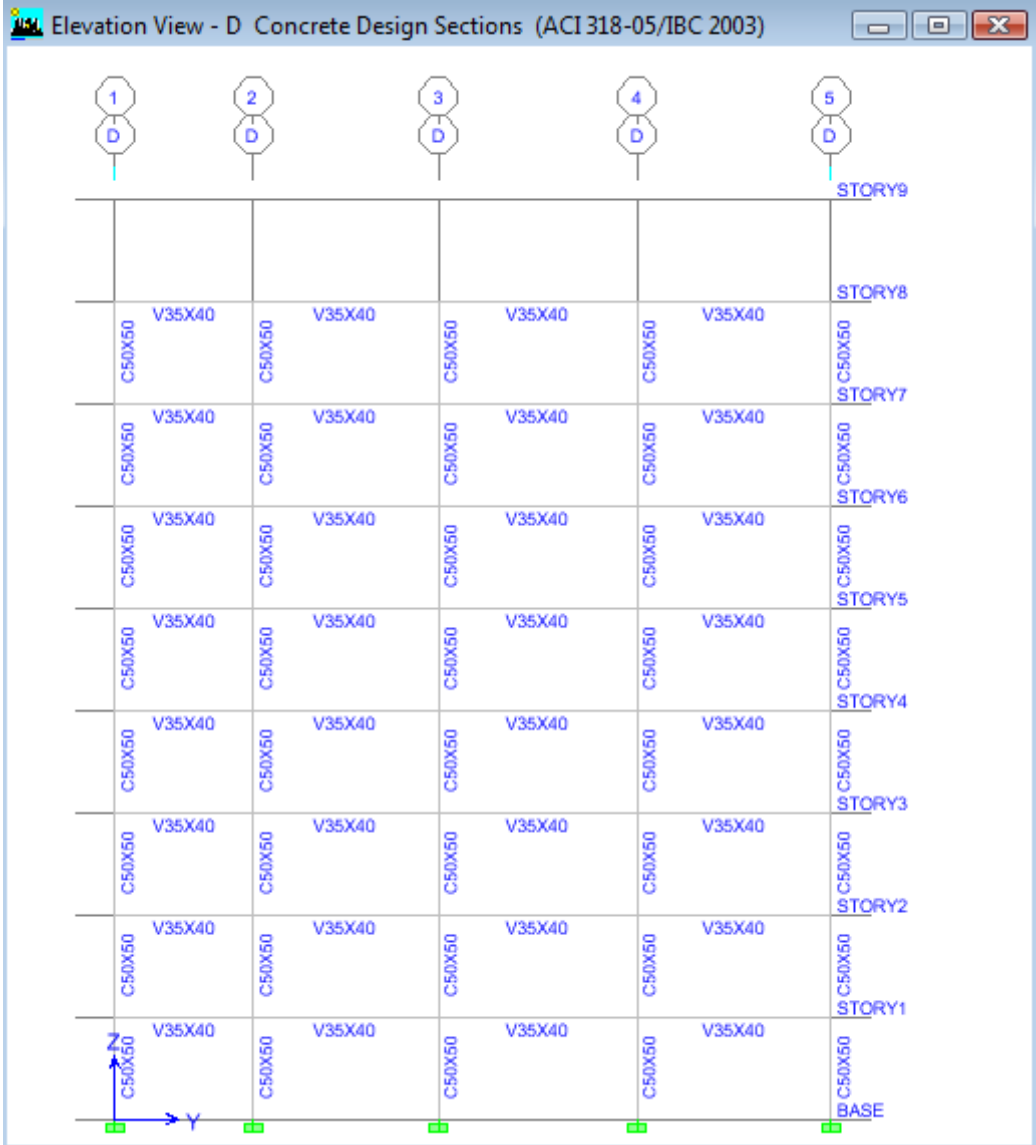

## **6.2.2.10.2 CÁLCULO DE ÁREAS DE ACERO EN ETABS**

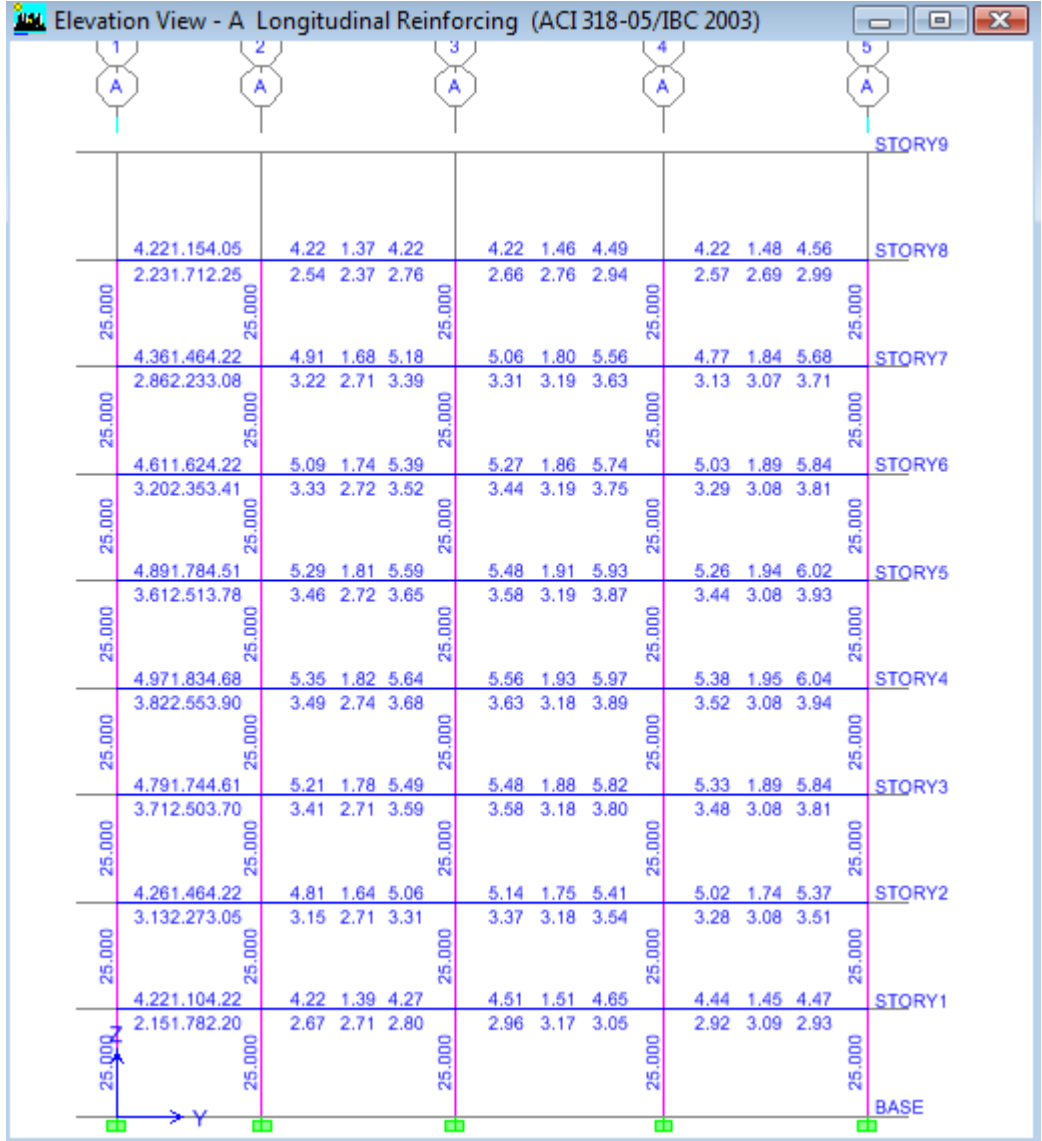

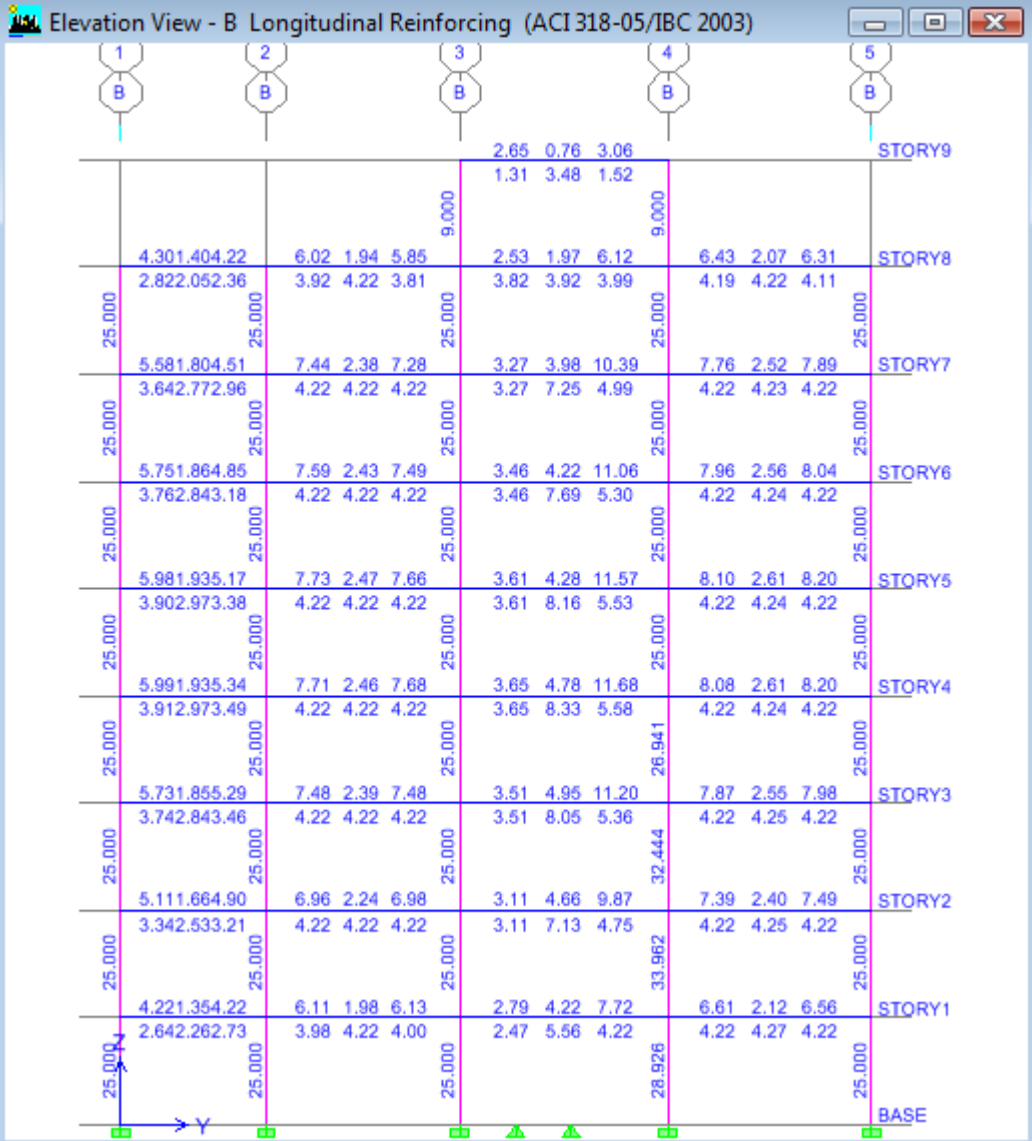

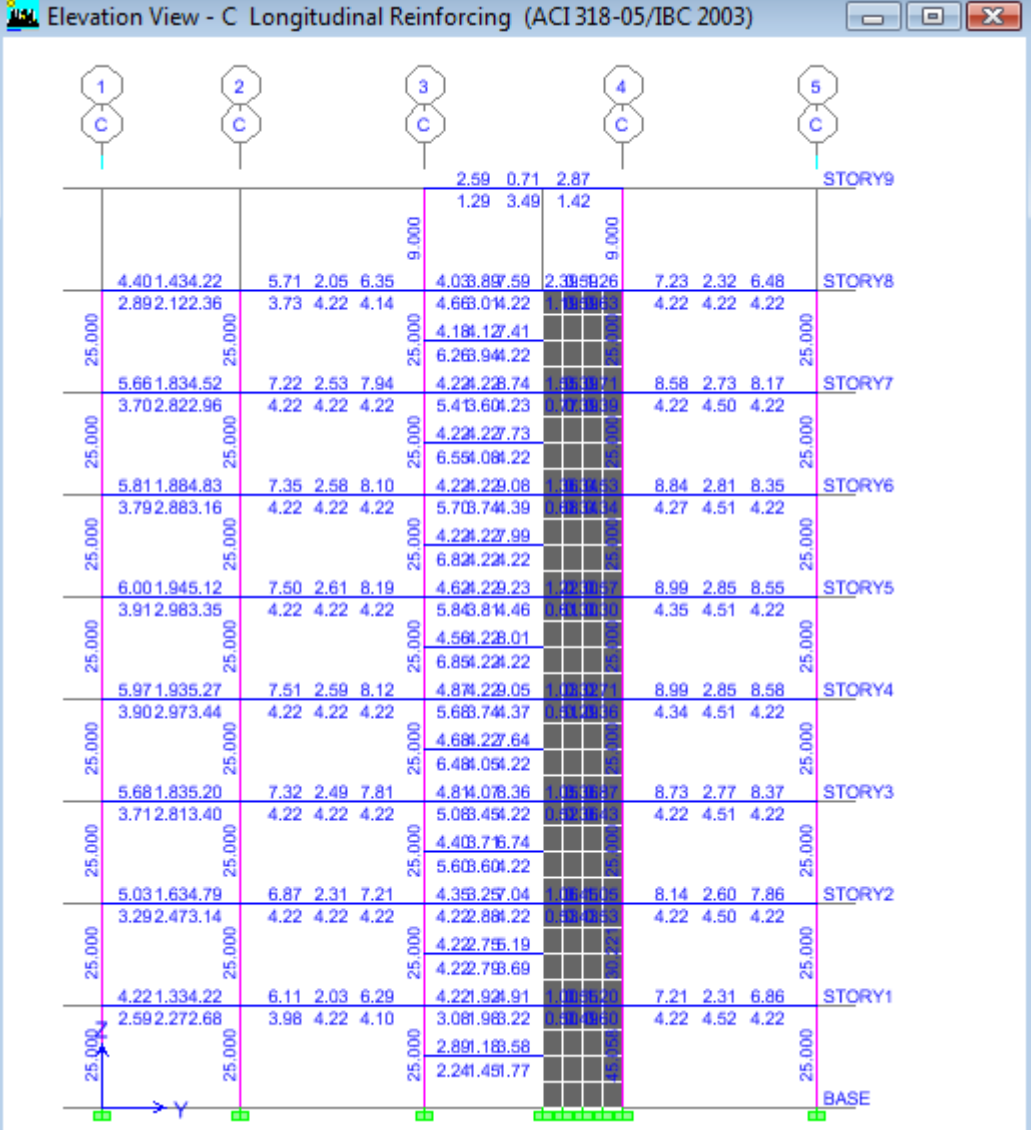

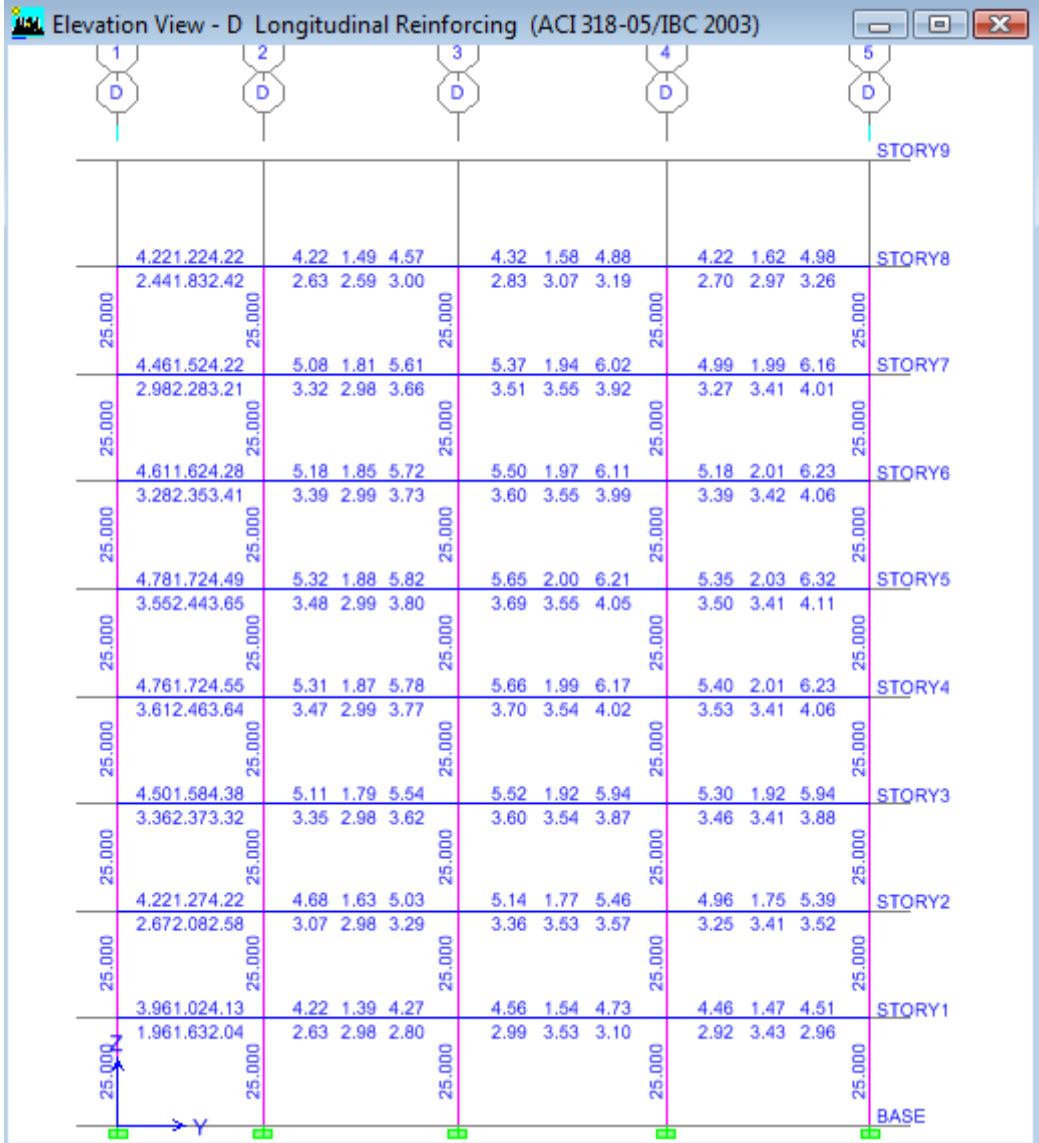

## **6.2.2.10.3 CÁLCULO DE MOMENTOS EN ETABS**

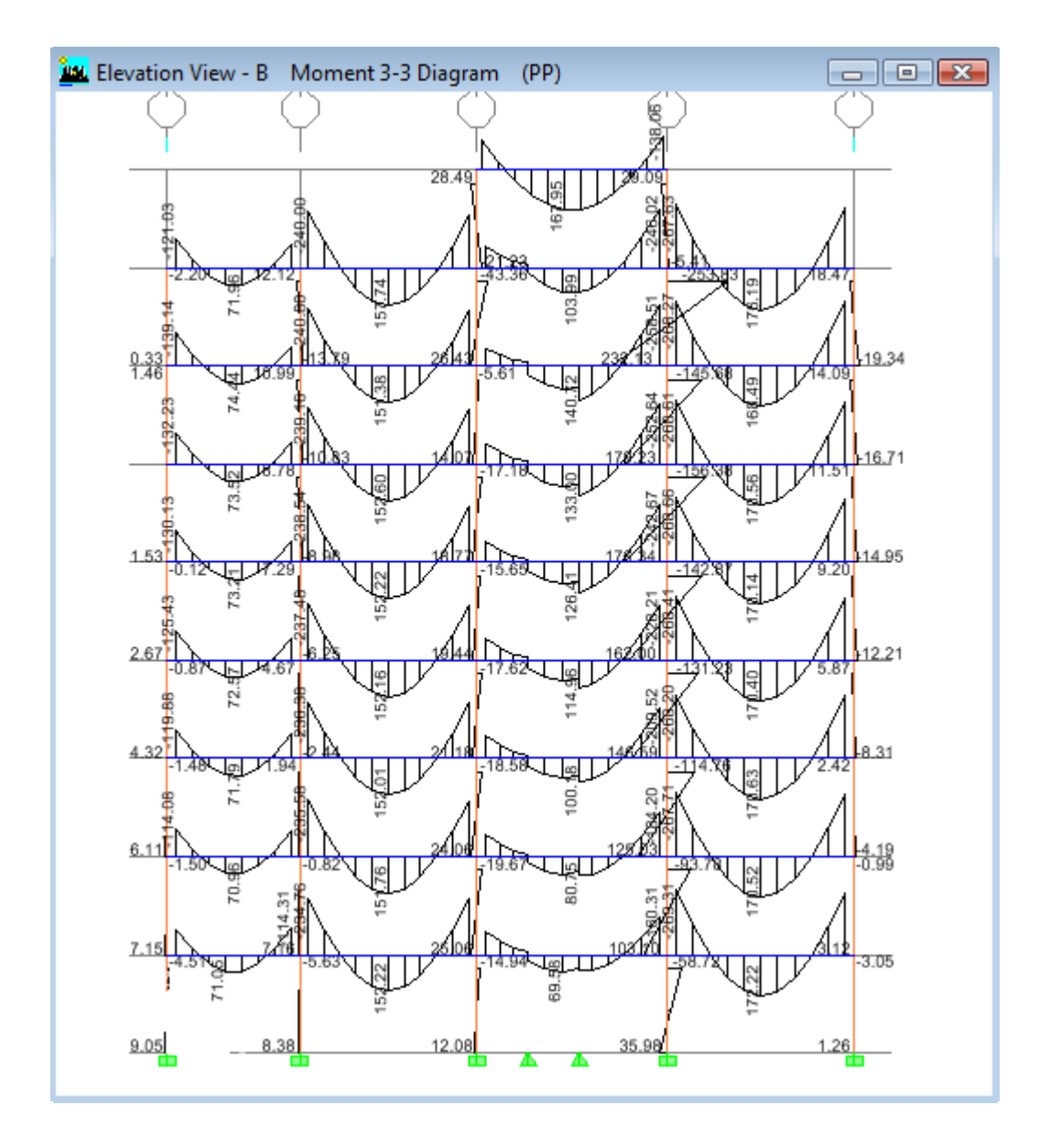

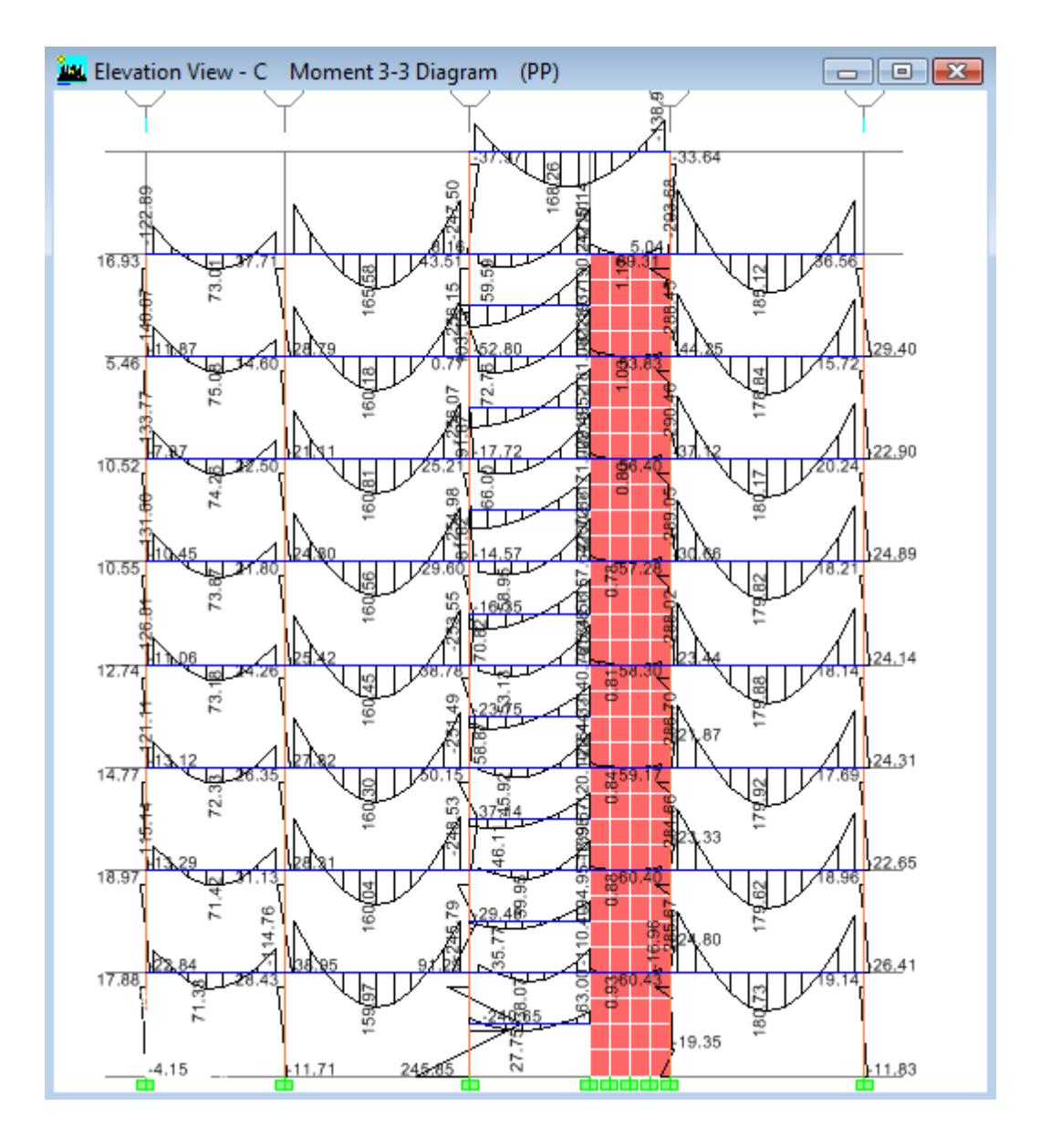

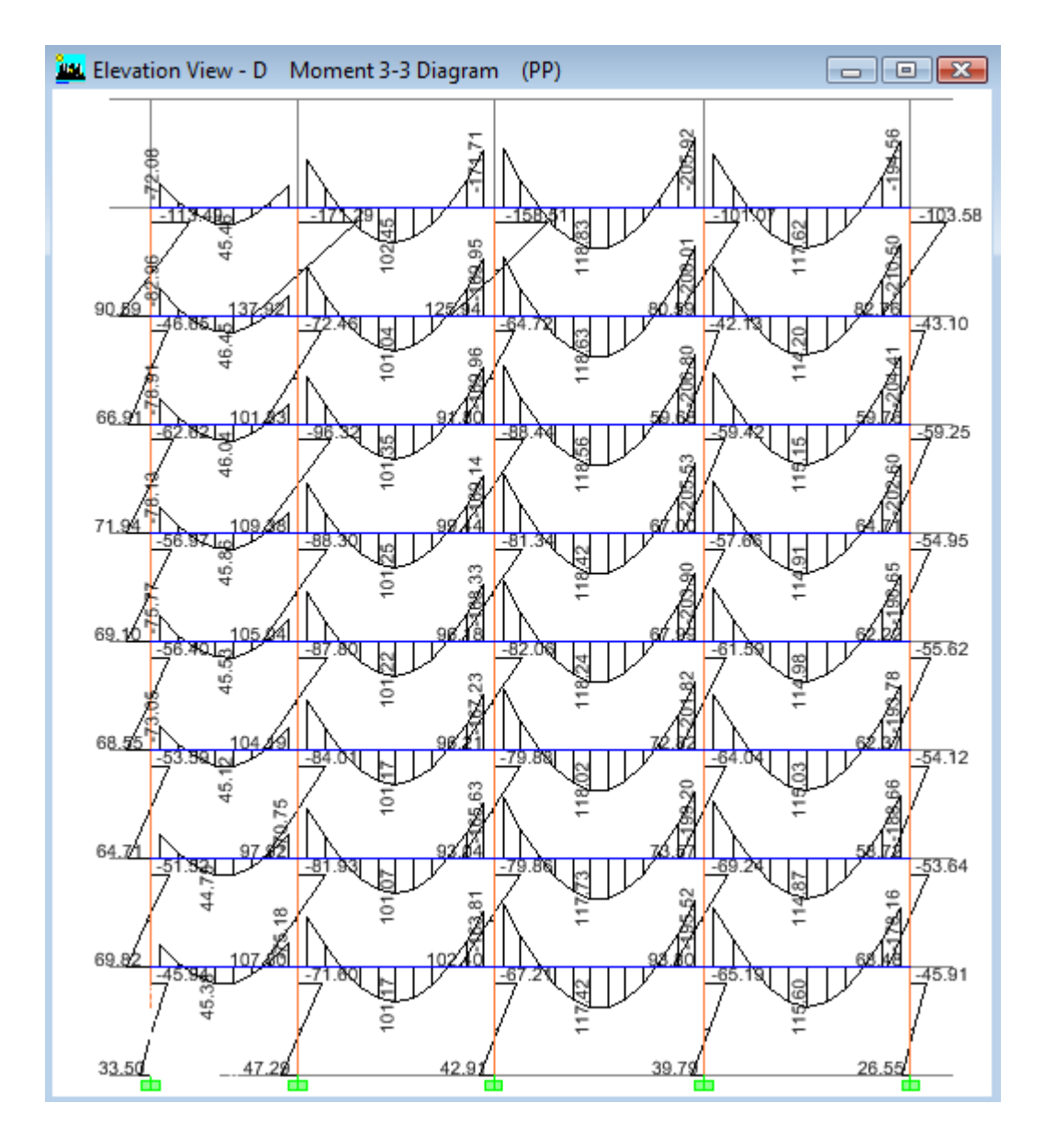

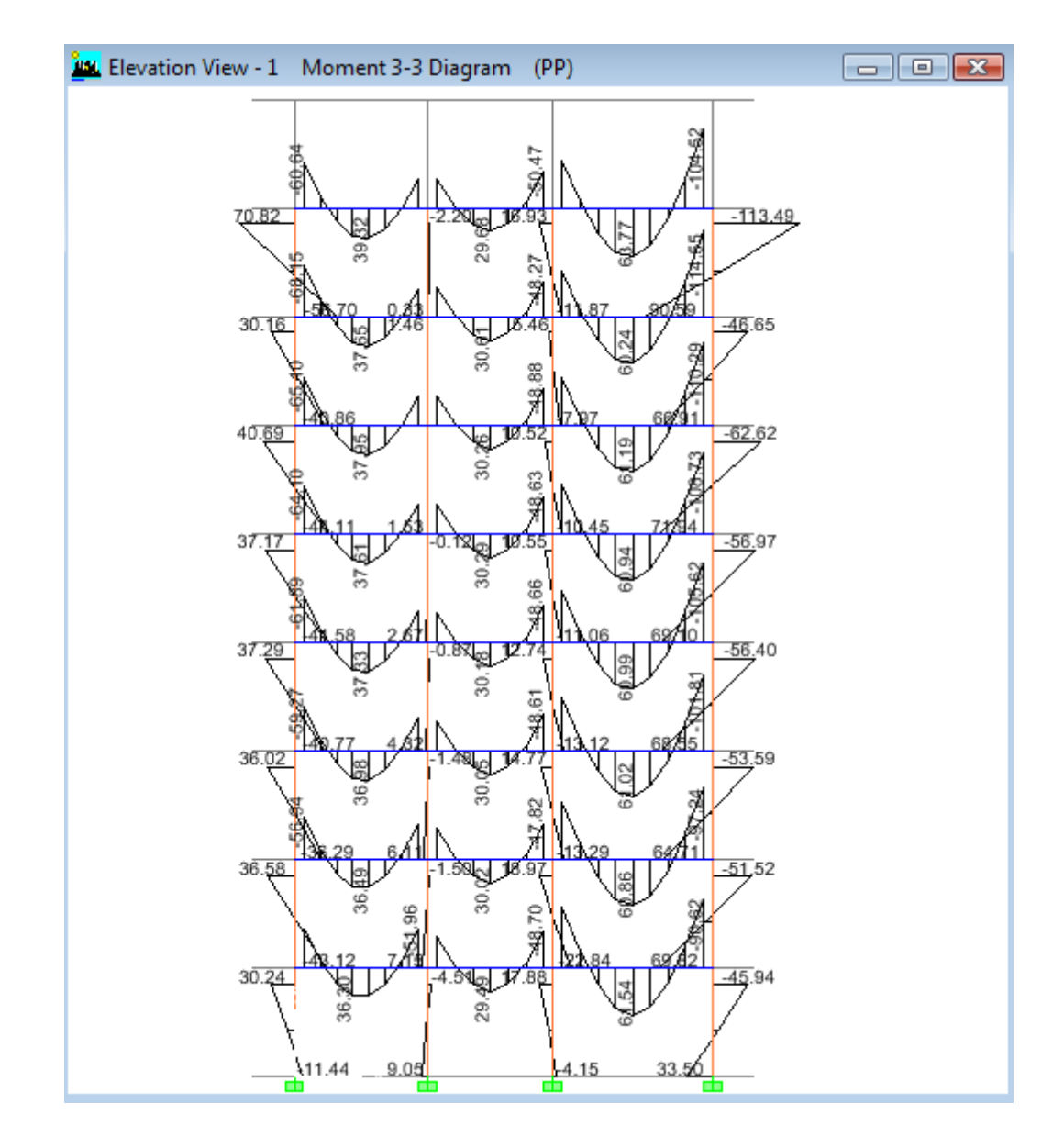

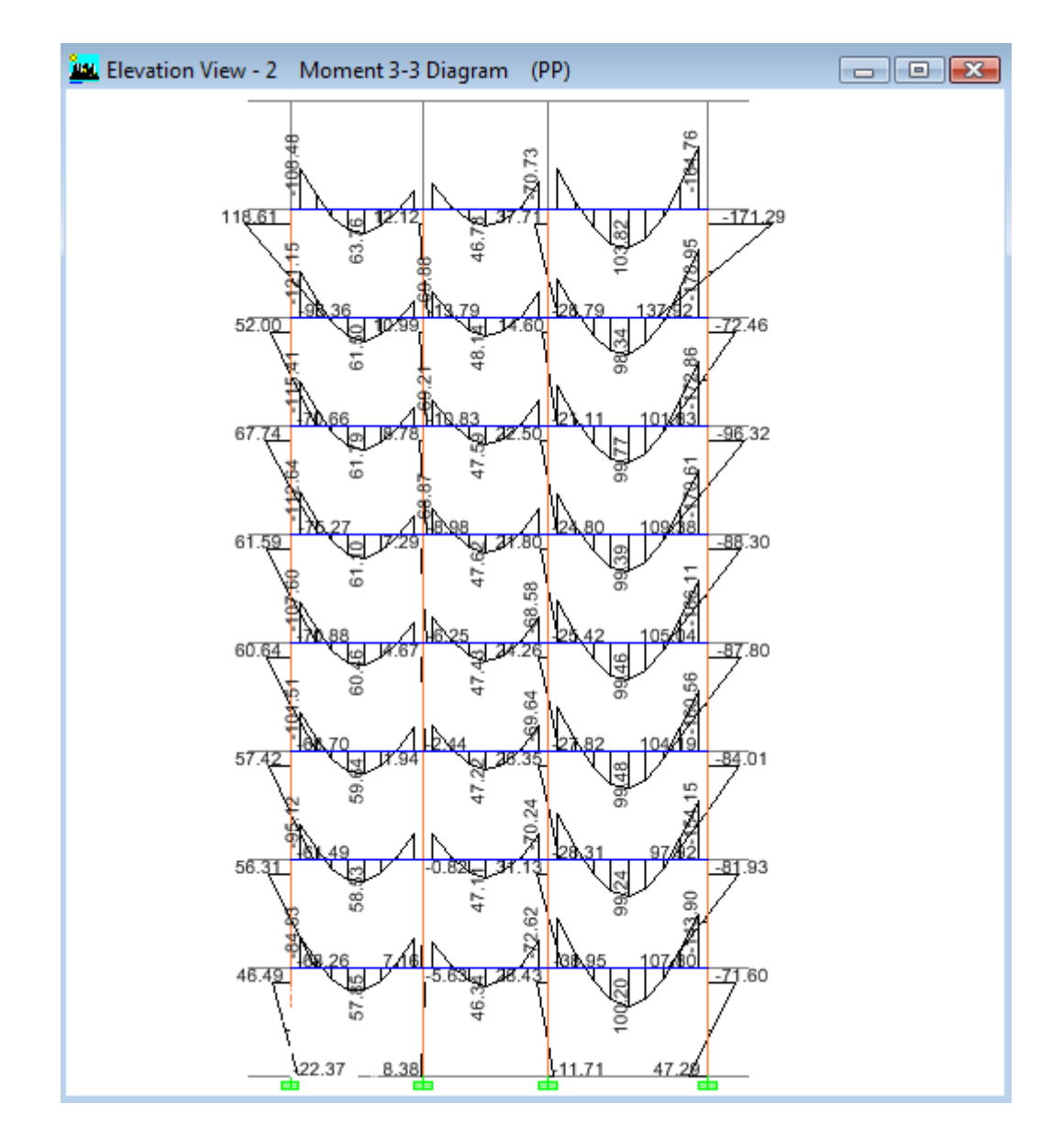

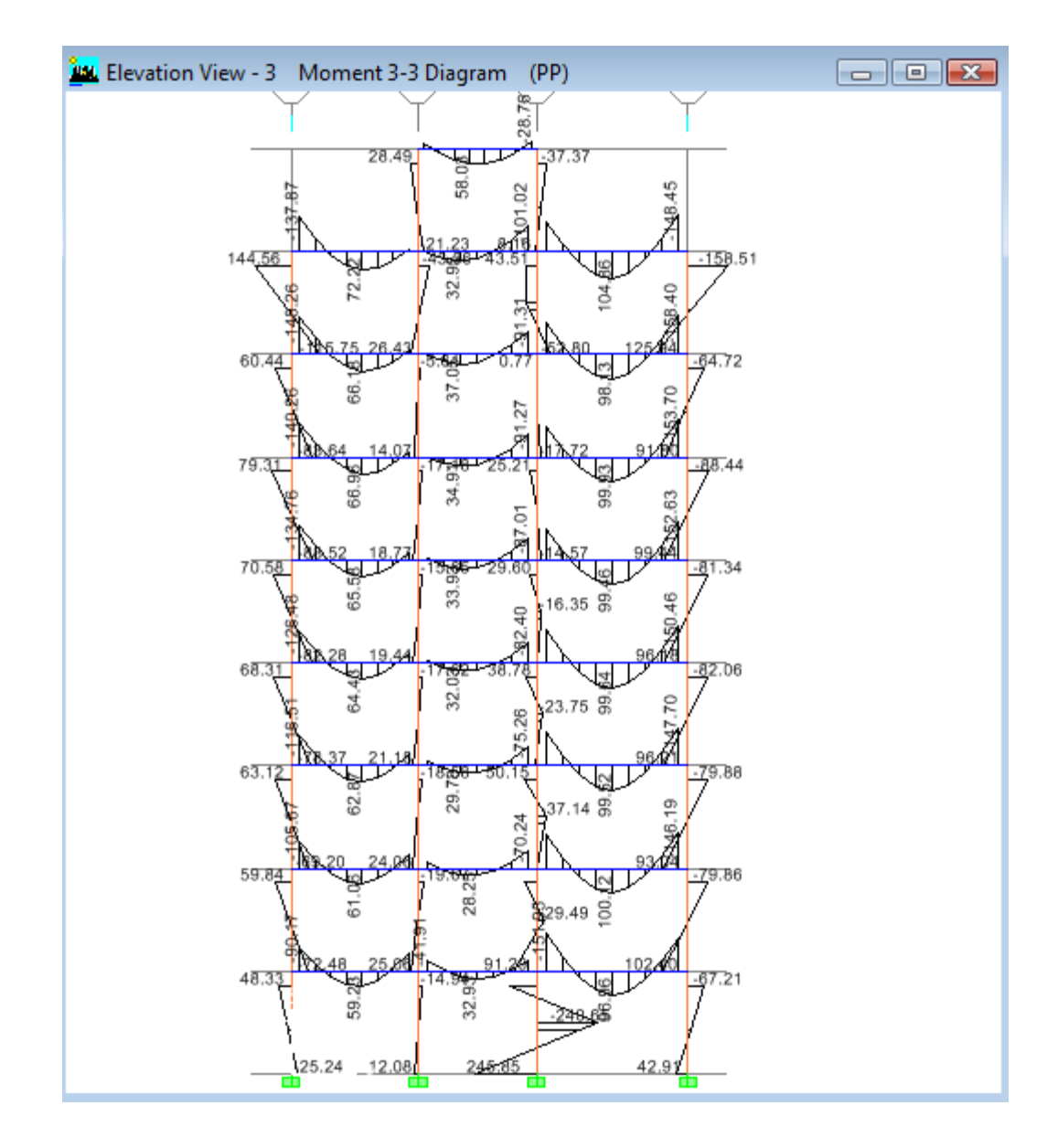

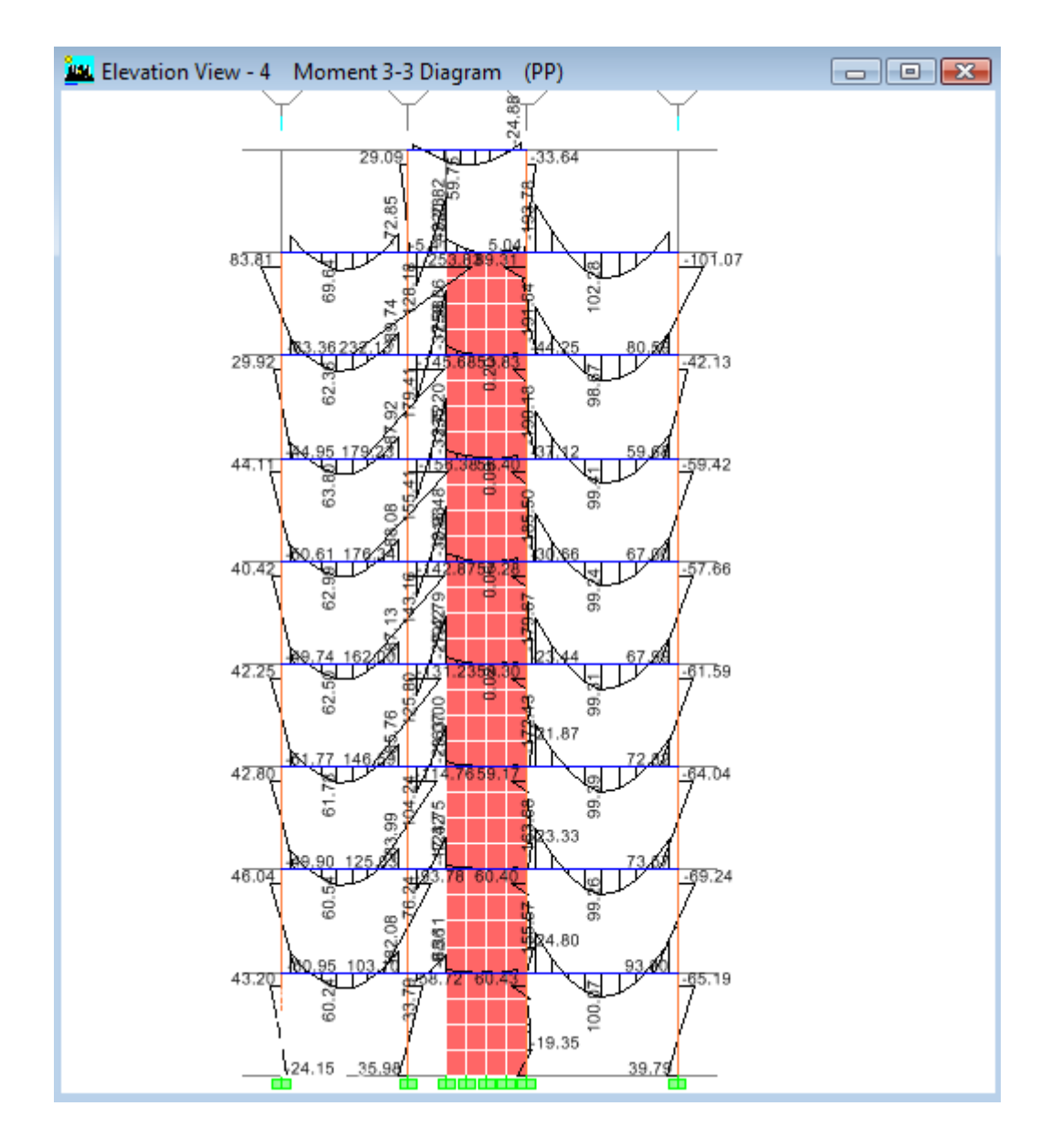

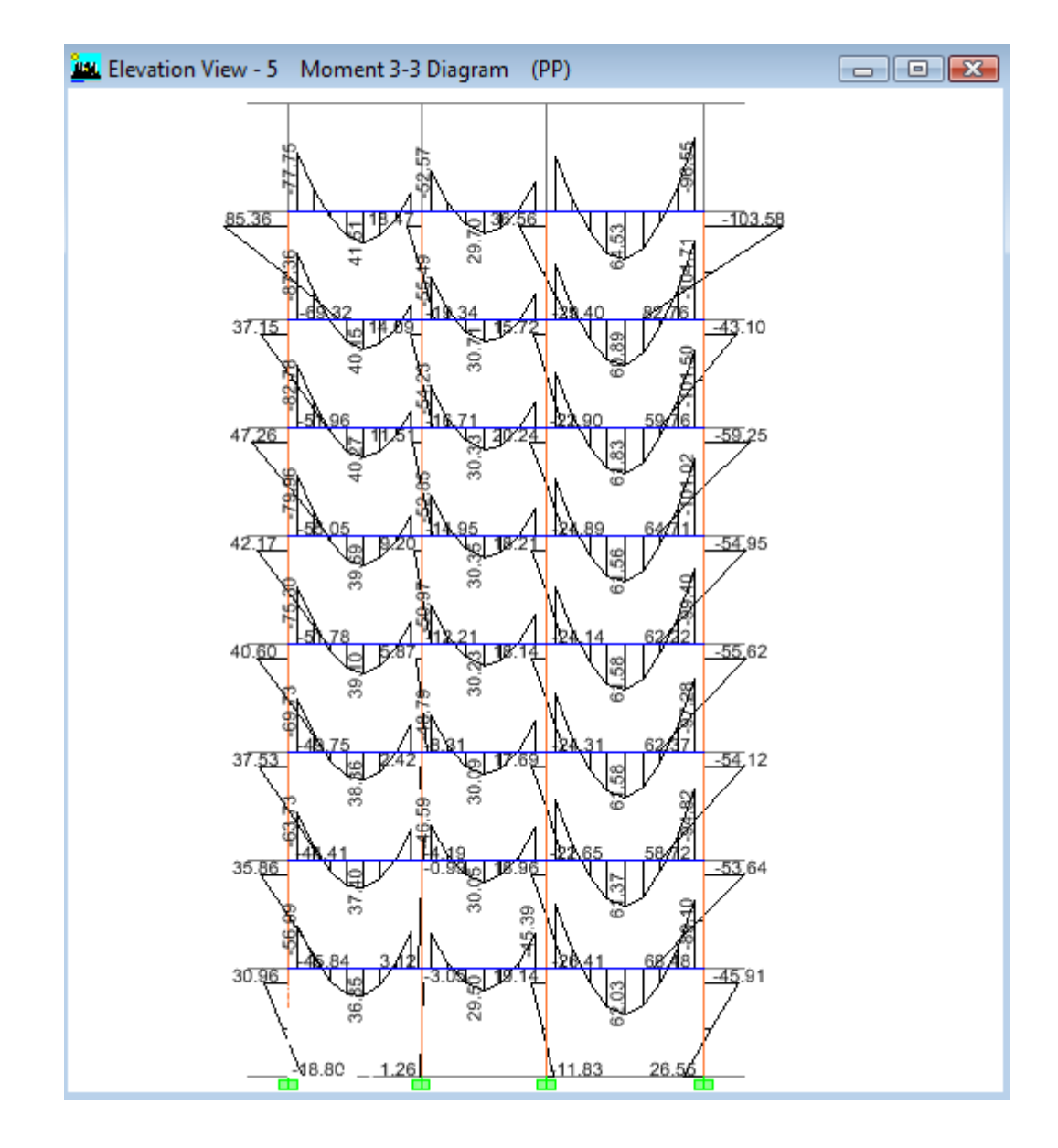

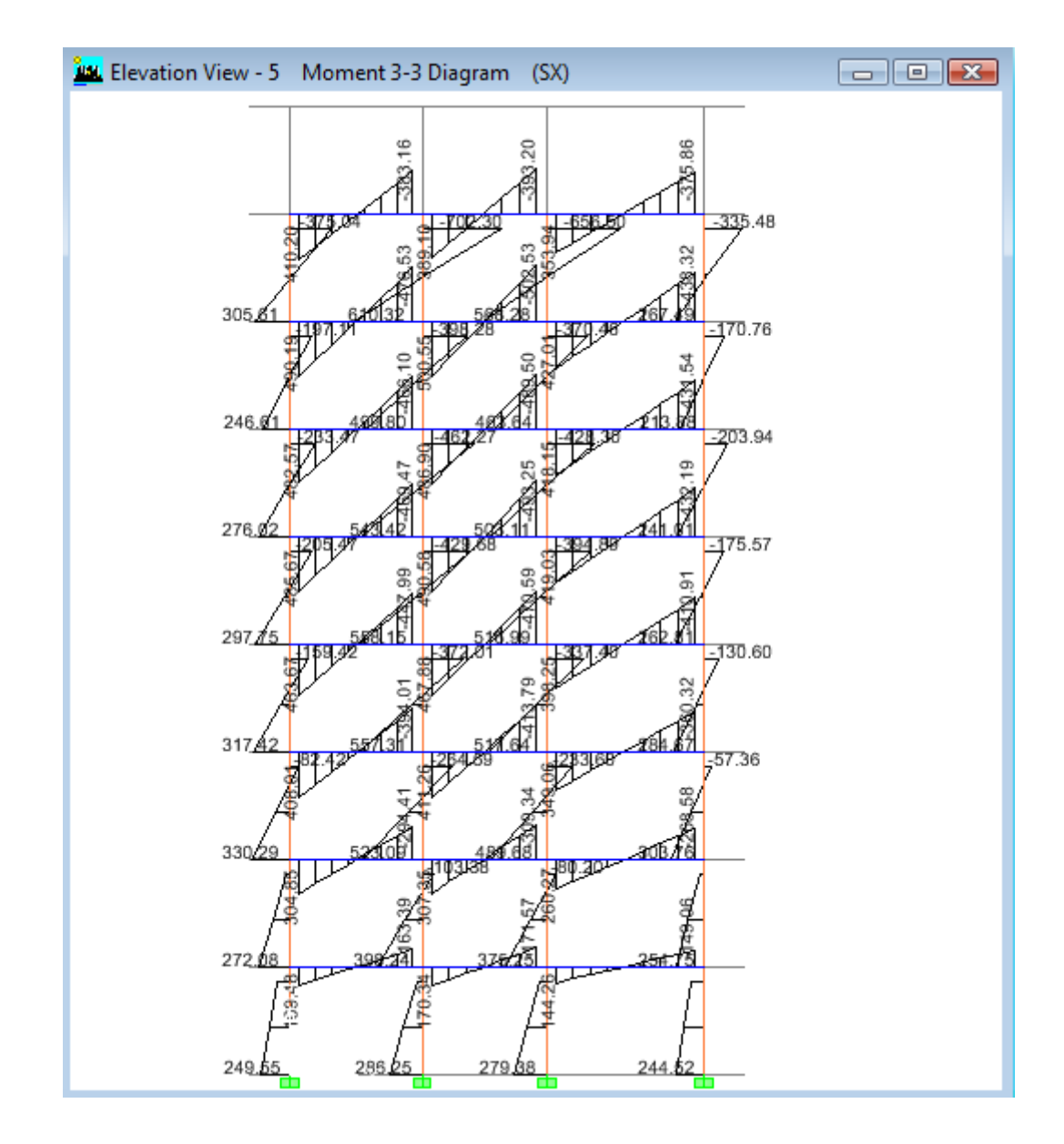

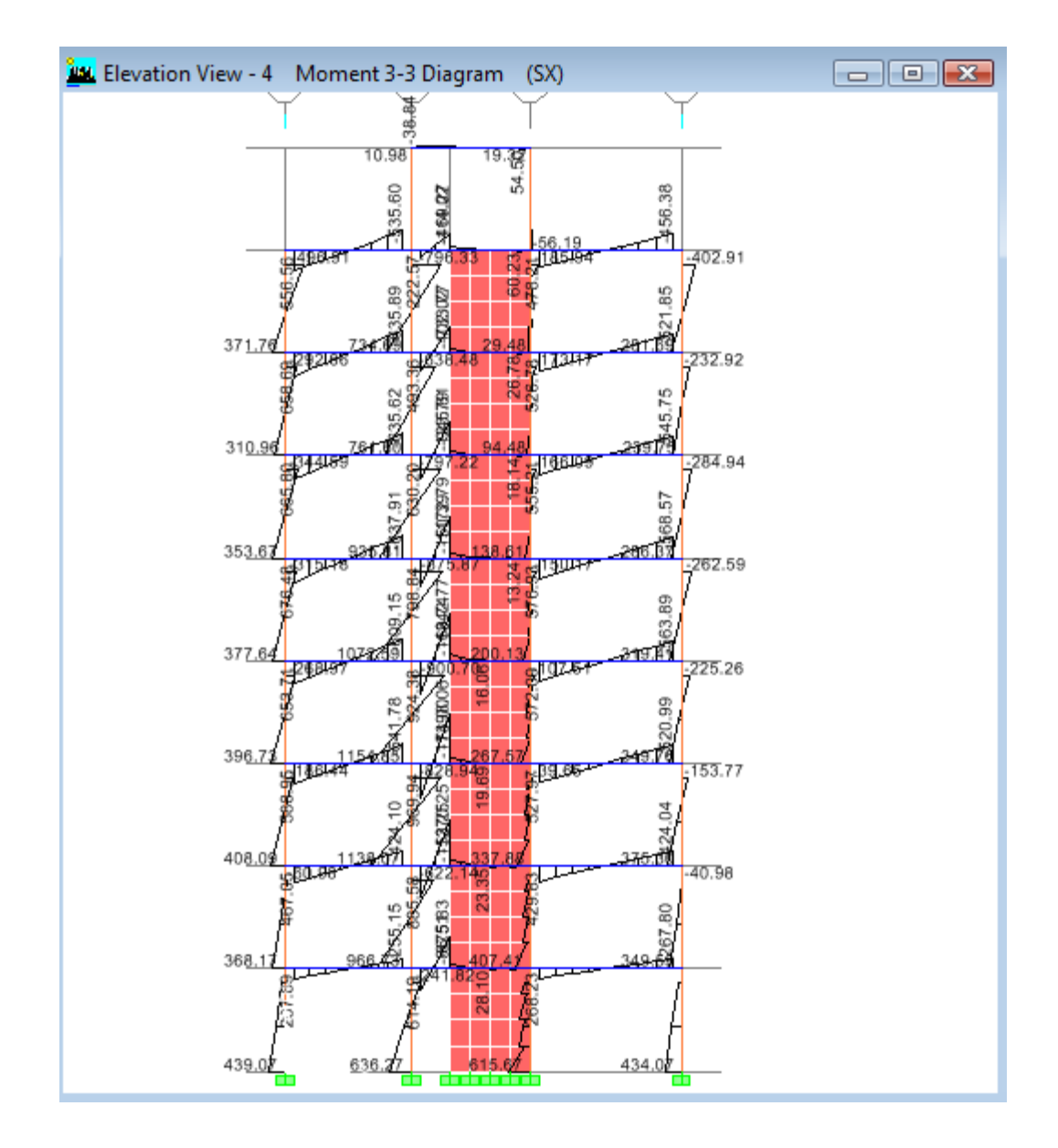

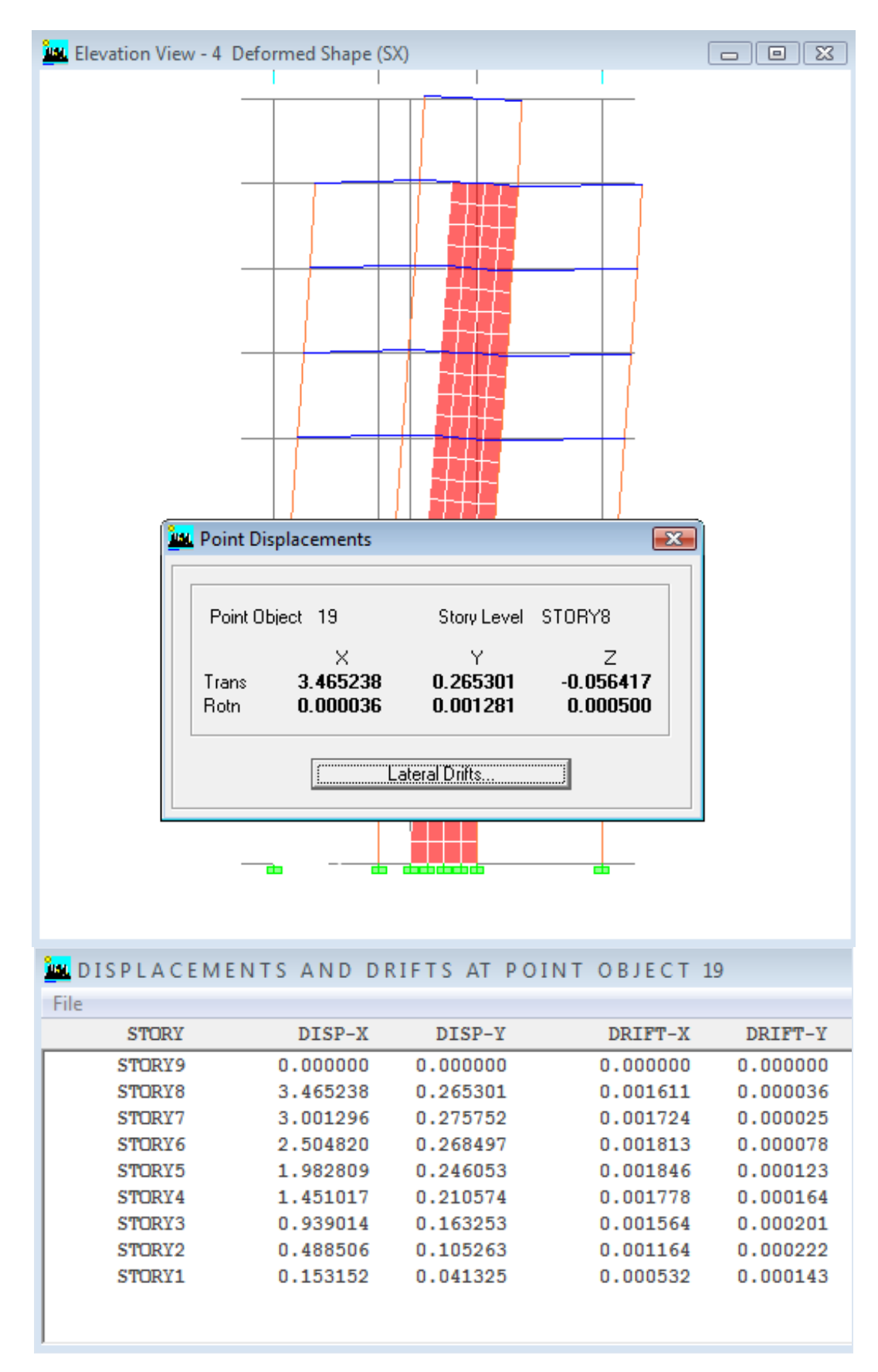

## **6.2.2.10.4 CÁLCULO DE DERIVAS DE PISO EN ETABS**

## **6.2.2.11 PRESUPUESTO Y ANÁLISIS DE PRECIOS UNITARIOS**

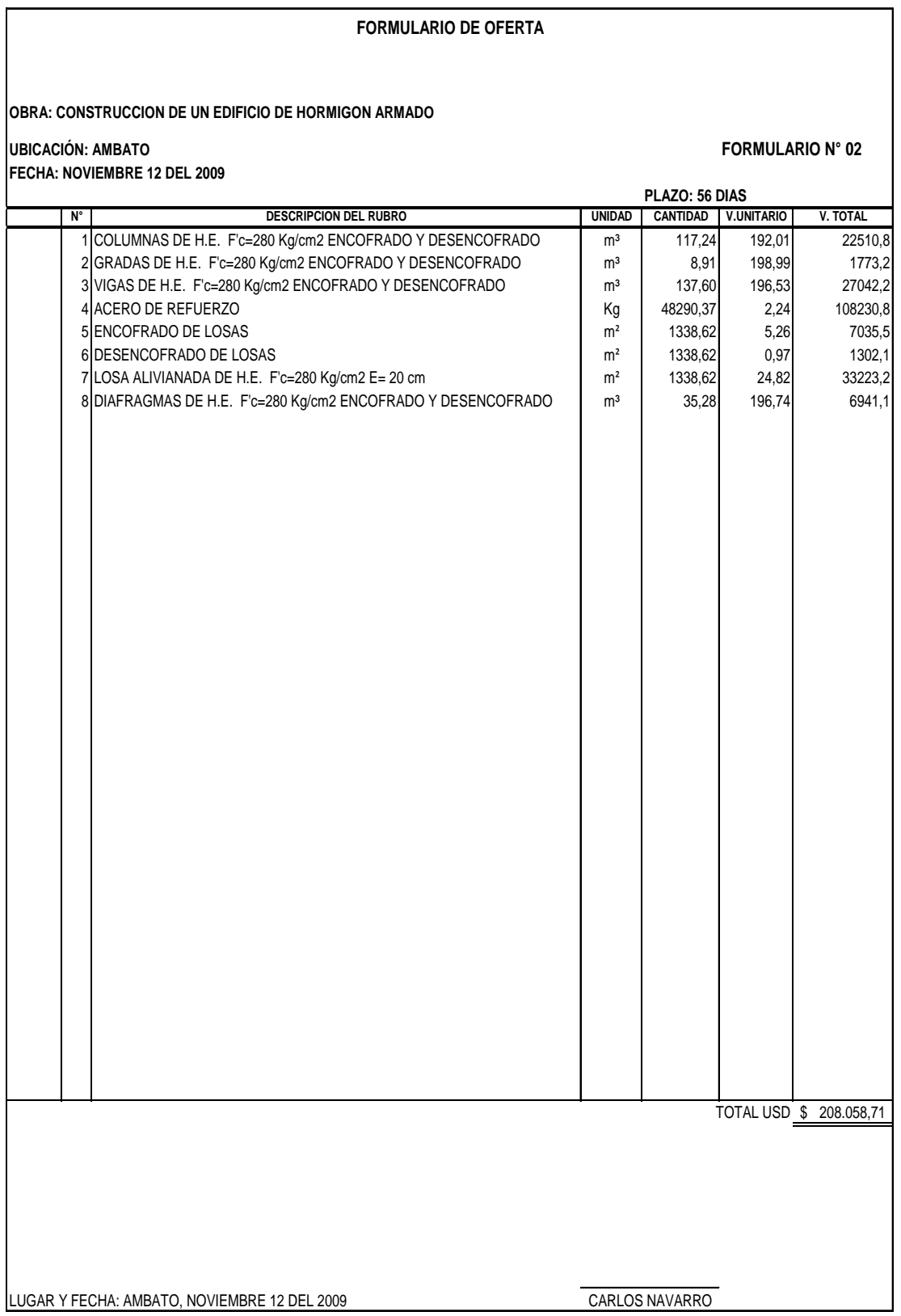

# **HOJA 1 DE 8**

#### **OBRA: CONSTRUCCIÓN DE UN EDIFICIO DE HORMIGON ARMADO**

## **ANALISIS DE PRECIOS UNITARIOS**

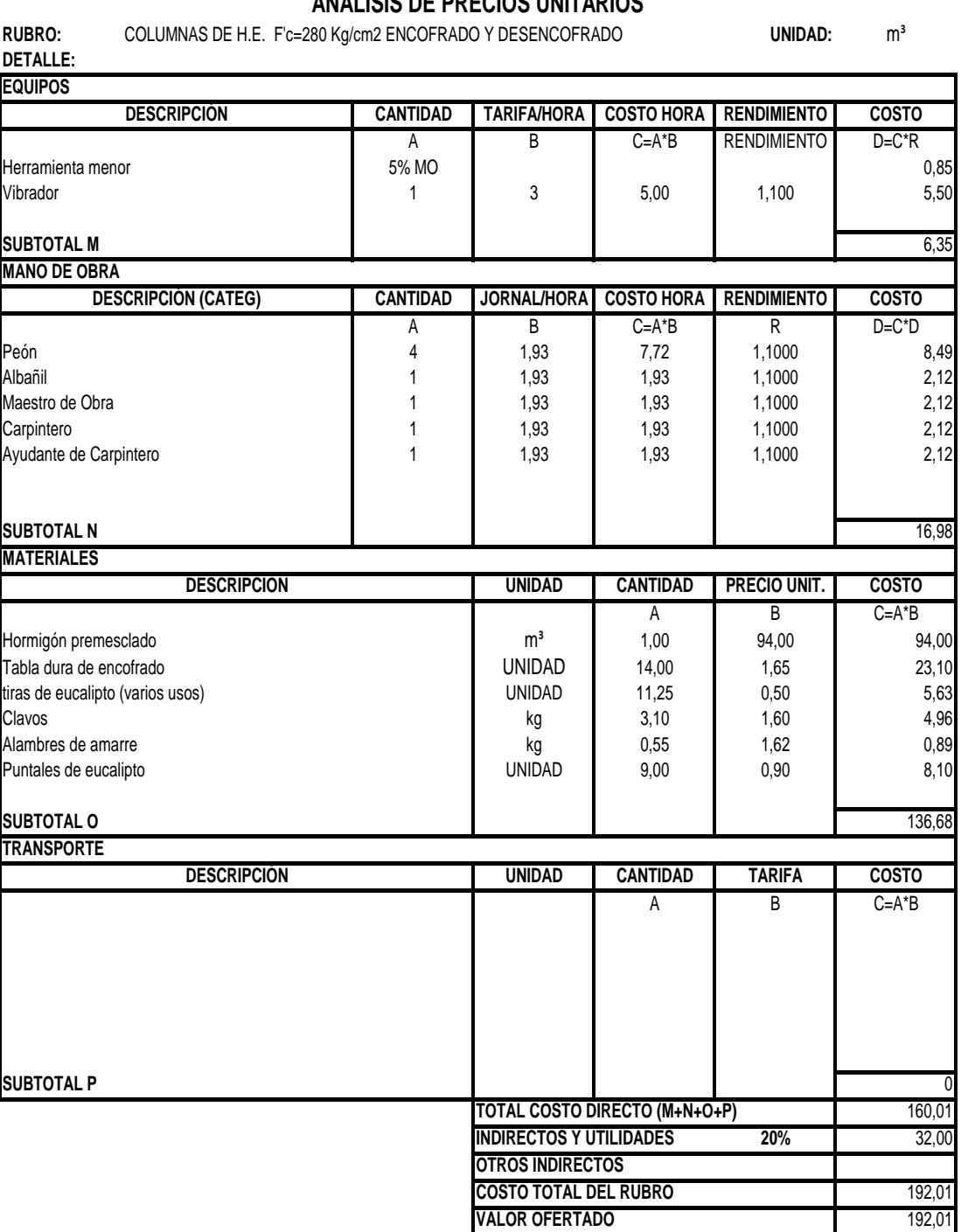

LUGAR Y FECHA: AMBATO, NOVIEMBRE 13 DEL 2009

CARLOS NAVARRO

# **HOJA 2 DE 8**

#### **OBRA: CONSTRUCCIÓN DE UN EDIFICIO DE HORMIGON ARMADO**

### **ANALISIS DE PRECIOS UNITARIOS**

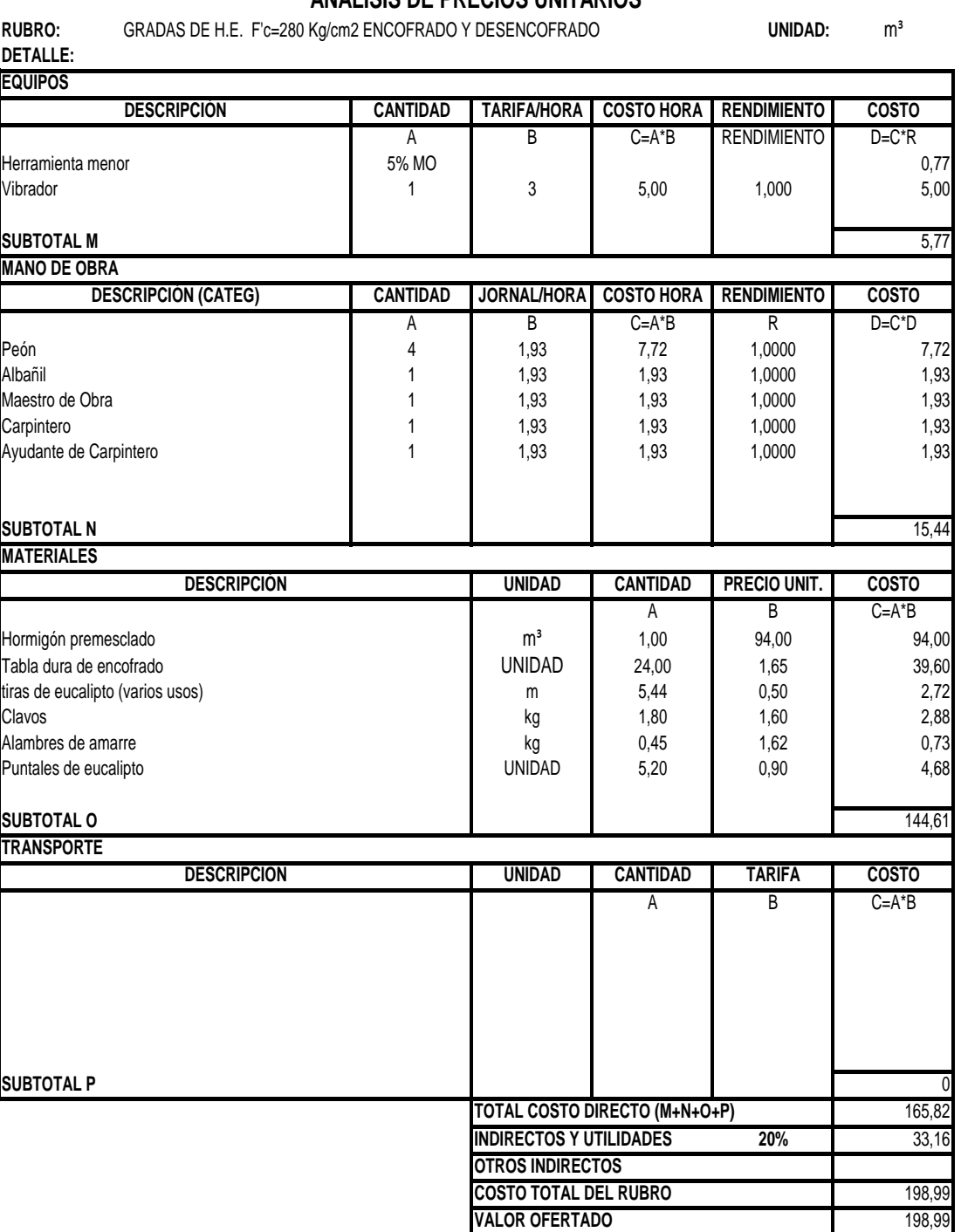

LUGAR Y FECHA: AMBATO, NOVIEMBRE 13 DEL 2009 CARLOS NAVARRO

## **HOJA 3 DE 8**

#### **OBRA: CONSTRUCCIÓN DE UN EDIFICIO DE HORMIGON ARMADO**

**RUBRO:** VIGAS DE H.E. F'c=280 Kg/cm2 ENCOFRADO Y DESENCOFRADO **UNIDAD:** m³ **DETALLE: CANTIDAD TARIFA/HORA COSTO HORA RENDIMIENTO COSTO** A B B C=A\*B RENDIMIENTO D=C\*R 5% MO 0,77 1 | 3 | 5,00 | 1,000 | 5,00 5,77 **CANTIDAD JORNAL/HORA COSTO HORA RENDIMIENTO COSTO** A B C=A\*B R D=C\*D 4 | 1,93 | *I*,72 | 1,0000 | *I*,72 1 **1** 1,93 **1** 1,93 **1** 1,0000 1 1,93 1 | 1,93 | 1,93 | 1,0000 | 1,93 1 | 1,93 | 1,93 | 1,0000 | 1,93 1 | 1,93 | 1,93 | 1,0000 | 1,93 15,44 **UNIDAD CANTIDAD PRECIO UNIT. COSTO** A B C=A\*B Hormigón premesclado de contra el m<sup>3</sup> 1,00 94,00 94,00 94,00 UNIDAD 10,00 1,65 16,50 tiras de eucalipto (varios usos) entre electronic de la estadística de la estadística de eucalipto (varios usos Clavos kg 2,63 1,60 4,21 Alambres de amarre **1.42 1,05** 1,62 1,62 1,65 1,62 1,05 Puntales de eucalipto de eucalipto de la contra establece de la contra de la UNIDAD de 17,00 de 0,90 de 15,30 142,56 **UNIDAD CANTIDAD TARIFA COSTO** A B C=A\*B  $\theta$ 163,77 **20%** 32,75 196.53 196.53 **SUBTOTAL P TOTAL COSTO DIRECTO (M+N+O+P) INDIRECTOS Y UTILIDADES OTROS INDIRECTOS COSTO TOTAL DEL RUBRO VALOR OFERTADO DESCRIPCIÓN** Tabla dura de encofrado **SUBTOTAL O TRANSPORTE DESCRIPCIÓN Carpintero** Ayudante de Carpintero **SUBTOTAL N MATERIALES MANO DE OBRA DESCRIPCIÓN (CATEG)** Peón Albañil Maestro de Obra **DESCRIPCIÓN** Herramienta menor Vibrador **SUBTOTAL M ANALISIS DE PRECIOS UNITARIOS EQUIPOS**

LUGAR Y FECHA: AMBATO, NOVIEMBRE 13 DEL 2009 CARLOS NAVARRO

# **HOJA 4 DE 8**

#### **OBRA: CONSTRUCCIÓN DE UN EDIFICIO DE HORMIGON ARMADO**

#### **ANALISIS DE PRECIOS UNITARIOS**

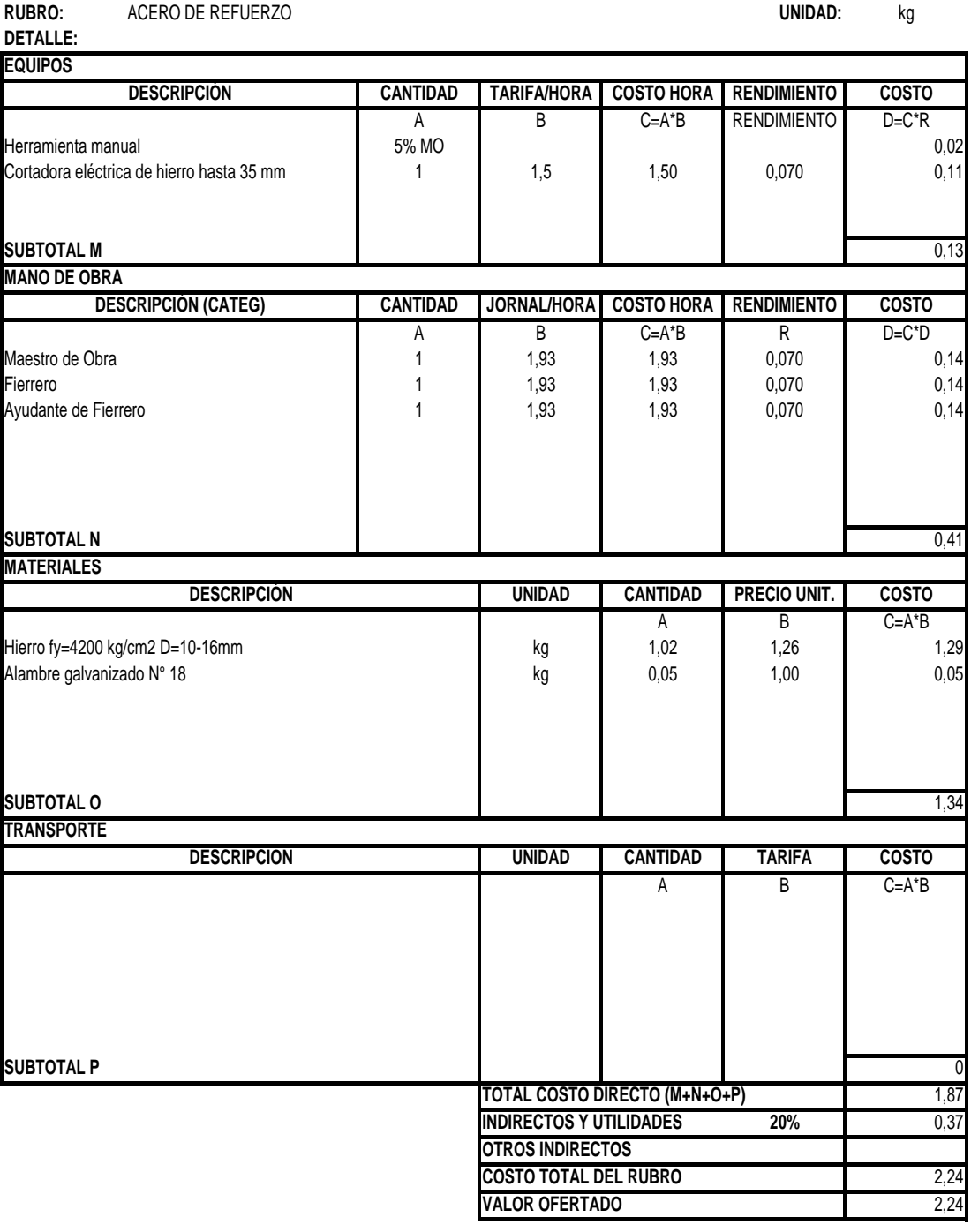

LUGAR Y FECHA: AMBATO, NOVIEMBRE 13 DEL 2009

CARLOS NAVARRO

#### **NOMBRE DEL PROPONENTE: ING. CARLOS NAVARRO FORMULARIO N° 7**

## **HOJA 5 DE 8**

**OBRA: CONSTRUCCIÓN DE UN EDIFICIO DE HORMIGON ARMADO**

#### **ANALISIS DE PRECIOS UNITARIOS**

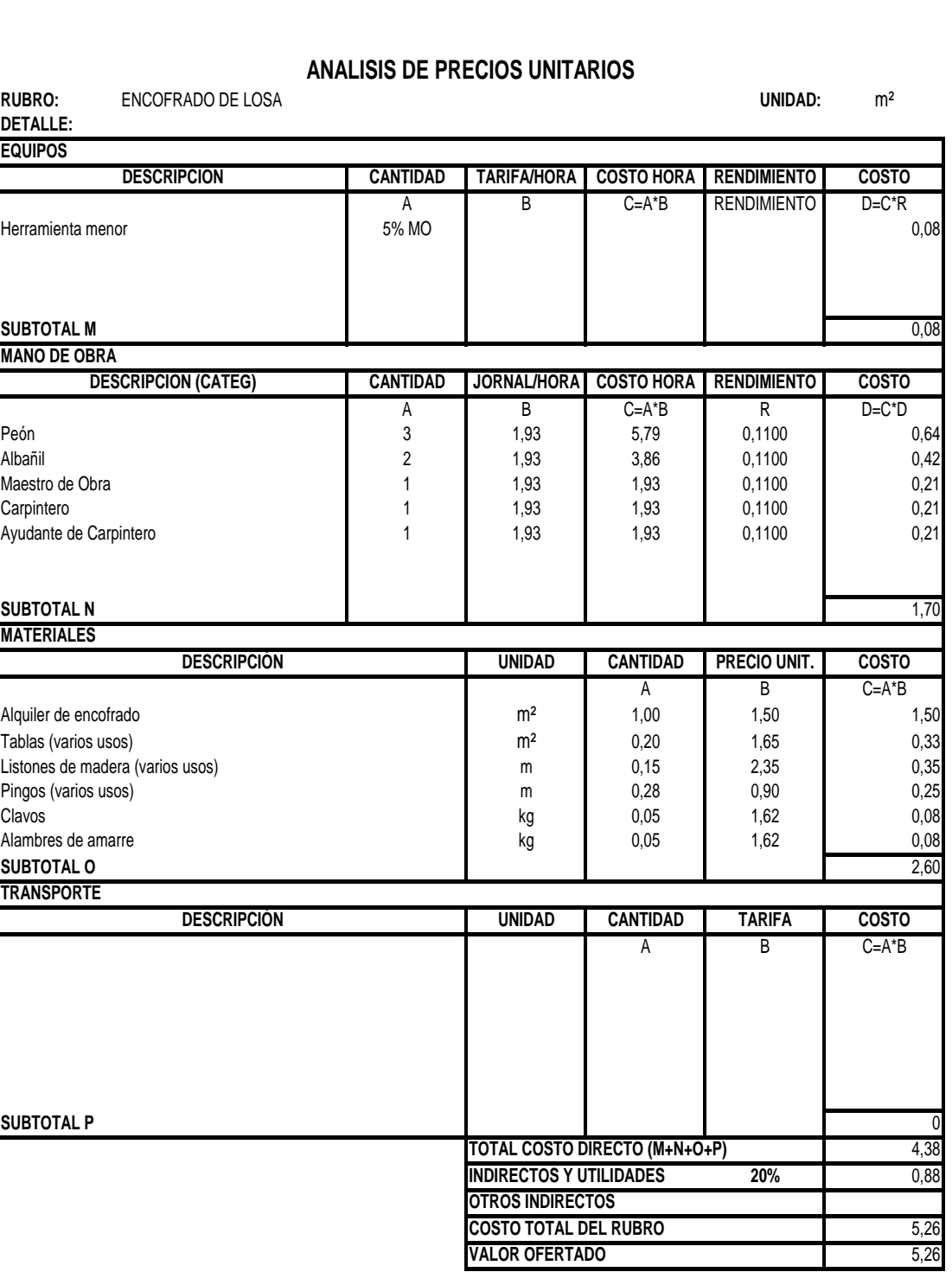

LUGAR Y FECHA: AMBATO, NOVIEMBRE 13 DEL 2009

CARLOS NAVARRO
#### **NOMBRE DEL PROPONENTE: ING. CARLOS NAVARRO FORMULARIO N° 7**

# **HOJA 6 DE 8**

**OBRA: CONSTRUCCIÓN DE UN EDIFICIO DE HORMIGON ARMADO**

#### **ANALISIS DE PRECIOS UNITARIOS**

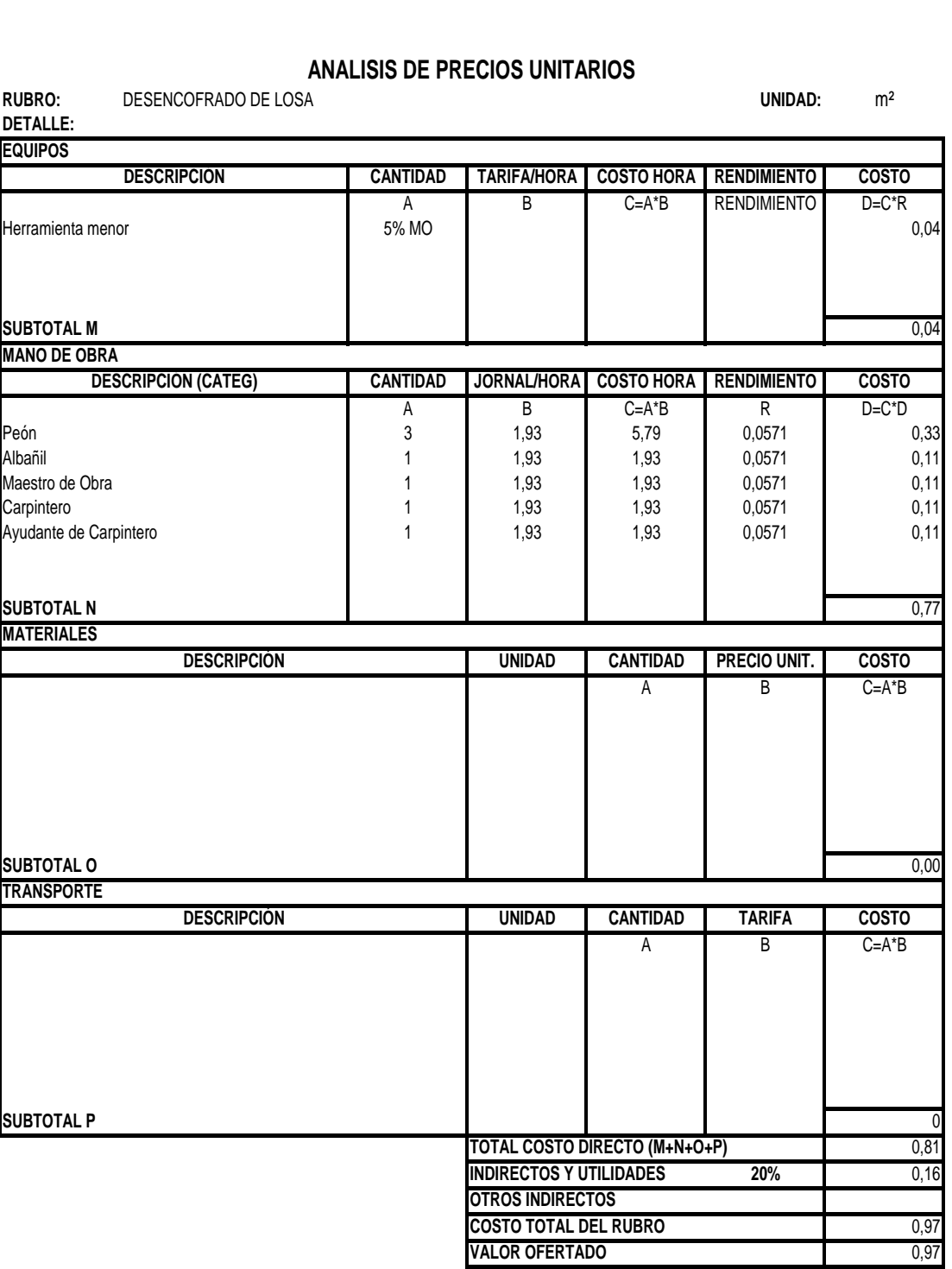

LUGAR Y FECHA: AMBATO, NOVIEMBRE 13 DEL 2009

CARLOS NAVARRO

# **HOJA 7 DE 8**

#### **OBRA: CONSTRUCCIÓN DE UN EDIFICIO DE HORMIGON ARMADO**

#### **ANALISIS DE PRECIOS UNITARIOS**

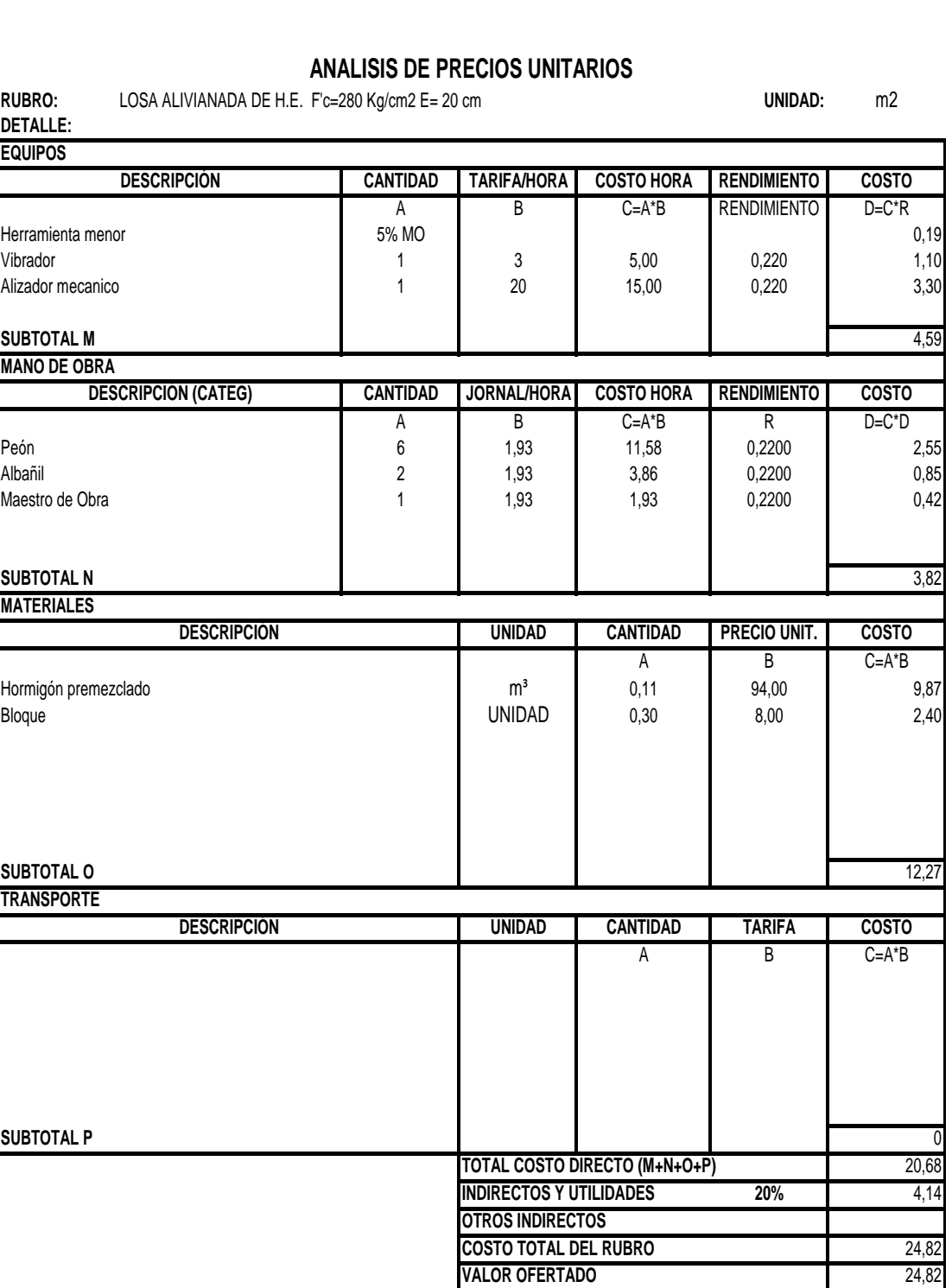

LUGAR Y FECHA: AMBATO, NOVIEMBRE 13 DEL 2009

CARLOS NAVARRO

# **HOJA 8 DE 8**

**OBRA: CONSTRUCCIÓN DE UN EDIFICIO DE HORMIGON ARMADO**

#### **ANALISIS DE PRECIOS UNITARIOS**

**RUBRO:** DIAFRAGMAS DE H.E. F'c=280 Kg/cm2 ENCOFRADO Y DESENCOFRADO **UNIDAD:** m³ **DETALLE: CANTIDAD TARIFA/HORA COSTO HORA RENDIMIENTO COSTO** A B C=A\*B RENDIMIENTO D=C\*R 5% MO 0,77 1 | 3 | 5,00 | 1,000 | 5,00 5,77 **CANTIDAD JORNAL/HORA COSTO HORA RENDIMIENTO COSTO** A B C=A\*B R D=C\*D 4 | 1,93 | *I*,72 | 1,0000 | *I*,72 1 **1** 1,93 **1** 1,93 **1** 1,0000 1 1,93 1 **1** 1,93 **1** 1,93 **1** 1,0000 1 1,93 1 **1** 1,93 **1** 1,93 **1** 1,0000 1 1,93 1 **1** 1,93 **1** 1,93 **1** 1,0000 1 1,93 15,44 **UNIDAD CANTIDAD PRECIO UNIT. COSTO**  $B$   $C=A^*B$ Hormigón premesclado **marcado de 194,00 de 194,00 de 194,00** 94,00 94,00 94,00 94,00 94,00 UNIDAD 1.44 25.00 36.00 tiras de eucalipto (varios usos) and the example of the UNIDAD 9,20 0,50 0,50 4,60 Clavos kg 2,50 1,60 4,00 Alambres de amarre **kg 1,22** 1,62 1,122 1,223 1,224 1,225 1,224 1,22 Puntales de eucalipto and the UNIDAD 3,25 0,90 2,93 142,74 **UNIDAD CANTIDAD TARIFA COSTO** A B C=A\*B 0 163,95 **20%** 32,79 196,74 196,74 **SUBTOTAL P TOTAL COSTO DIRECTO (M+N+O+P) INDIRECTOS Y UTILIDADES OTROS INDIRECTOS COSTO TOTAL DEL RUBRO VALOR OFERTADO DESCRIPCIÓN** Tablero Plywood **SUBTOTAL O TRANSPORTE DESCRIPCIÓN Carpintero** Ayudante de Carpintero **SUBTOTAL N MATERIALES MANO DE OBRA DESCRIPCIÓN (CATEG)** Peón Albañil Maestro de Obra **DESCRIPCIÓN** Herramienta menor Vibrador **SUBTOTAL M EQUIPOS**

LUGAR Y FECHA: AMBATO, NOVIEMBRE 13 DEL 2009 CARLOS NAVARRO

#### **6.2.2.12 DISEÑO ESTRUCTURA METÁLICA**

El propósito fundamental del diseñador de estructuras es lograr una estructura económica y segura, que cumpla con ciertos requisitos funcionales y estéticos. Para alcanzar esta meta, el diseñador debe tener un conocimiento completo de las propiedades de los materiales, del comportamiento estructural, de la mecánica y análisis estructural, y de la relación entre la distribución y la función de una estructura; debe tener también, una apreciación clara de los valores estéticos con objeto de trabajar en colaboración con otros especialistas y contribuir así al desarrollo de las cualidades funcionales y ambientales deseadas en una estructura.

En gran parte, el diseño estructural es un arte basado en la habilidad creativa, imaginación y experiencia del diseñador. Siempre que el diseño estructural tenga estas cualidades, será un arte. Sin embargo, no debe permanecer como un arte puro, ya que el usuario debe recibir los mayores beneficios dentro de sus posibilidades económicas. Esto requiere el desarrollo de nuevos tipos de estructuras y nuevas técnicas de construcción, las que a menudo necesitan soluciones más científicas y rigurosas; así pues, la mecánica y el análisis económico deben intervenir en el arte de crear mejores edificios, puentes, máquinas y equipos. En el sentido amplio de la palabra el término "diseño" incluye tanto arte creativo como análisis científico. La construcción de los monumentos egipcios, los templos griegos y los puentes romanos era arte basado principalmente en reglas empíricas, intuición y experiencia.

El enfoque racional del diseño estructural, cuyo desarrollo tuvo comienzo en el siglo diecisiete, representa un acuerdo entre el arte y la ciencia, entre la experiencia y la teoría. La teoría de las estructuras y la evidencia experimental son herramientas valiosas para el diseño estructural, mas no son suficientes para establecer un procedimiento de diseño completamente científico ya que en primer término, para hacer posible un análisis teórico, es necesario idealizar considerablemente el comportamiento estructural por medio de suposiciones ingenieriles bien fundamentadas, de modo que las fuerzas internas y los desplazamientos calculados representen solamente aproximaciones de los que realmente se presentan en las

estructuras. Asimismo, la resistencia de las estructuras reales a las cargas y a las deformaciones pueden determinarse sólo aproximadamente.

Además, las estructuras están sujetas frecuentemente a fuerzas y condiciones de servicio que no pueden ser previstas con precisión. De esta manera, la experiencia y el buen juicio siempre juegan un papel importante en la práctica del diseño estructural, aunque no son suficientes por sí solos, sino que deben ser guiados por el análisis científico, basado en la comprensión completa de la teoría de las estructuras y de la mecánica estructural.

#### **6.2.2.12.1 PREDISEÑO DEL PERALTE DE LOSA**

En respuesta a los requerimientos económicos y funcionales que nos exige la ingeniería en el diseño y la construcción, se introdujo el sistema estructural para la elaboración de losas y entrepisos en general, conocido mundialmente como STEEL DECK, conformado por planchas preformadas hechas de acero estructural con protección galvánica, las cuales después del proceso de preformado logran inercias considerables, permitiendo soportar cargas muy altas durante el proceso de construcción; cumpliendo tres funciones principalmente:

1) Plataforma de trabajo para todas las instalaciones de la futura losa.

- 2) Refuerzo de acero positivo.
- 3) Encofrado perdido del concreto.

El sistema cuenta también con conectores de corte, y una malla de temperatura, que al fraguar forman una unidad (sistema compuesto acero-concreto) denominado losa con placa colaborante.

Sin lugar a dudas notaremos, que las deficiencias de los métodos tradicionales son largamente superadas con la aplicación del STEEL DECK, el cual, tanto como una herramienta de trabajo, es un paso a la estética y a la modernidad. Las ventajas que ofrece el sistema son múltiples, más aún, si las comparamos con los sistemas

tradicionales para el diseño y la construcción de losas; mencionamos a continuación las ventajas más saltantes:

- *Eliminación de encofrados:* evitan el uso de encofrados de entrepisos para efectos de vaciado de la losa así como para efectos de montaje.
- *Acero como refuerzo para Momentos Positivos:* el Acero-Deck, trabajando en conjunto con el concreto, contribuye como el acero de refuerzo positivo.
- *Durabilidad:* el acero empleado para la fabricación de las planchas, es de alta resistencia al ambiente gracias a su recubrimiento de galvanizado pesado.
- *Hecho a la medida:* acorde a los diseños en planos para cada proyecto, las planchas son cortadas longitudinalmente a la medida exacta requerida, evitando hacer cortes innecesarios de las mismas, garantizando así una óptima eficiencia para su colocación.
- *Limpieza en Obra:* su maniobrabilidad, fácil almacenamiento y no ser necesario cortar las planchas en obra, se ven reflejados en el orden y limpieza de la misma.
- *Liviano:* gracias a la forma del perfil, el conjunto acero / concreto, reduce el peso muerto de la losa; hablamos de losas que pesan desde 158.3 kgf/m².
- *Fácil Transporte, Manejo e Instalación:* al ser planchas livianas, uniformes y cortadas a medida, son fácilmente apilables para ser transportadas, permitiendo también una fácil y rápida maniobrabilidad e instalación de las mismas.
- *Estética*: las planchas vistas desde el nivel inferior, brindan una visión uniforme, agradable y segura.
- *Económico*: en el mercado actual, el costo de las planchas para el sistema Acero-Deck es económico lo que lo hace un sistema muy competitivo en el mercado.

Como todo sistema constructivo, el Acero-Deck, viene regulado por diversos organismos, hasta la fecha internacionales, destacando como el más importante del STEEL DECK INSTITUTE (SDI) con sede en la ciudad de Chicago, Illinois, Estados Unidos. Normas como el American Institute of Steel Construction dan diversas normativas para el uso de este sistema como construcción compuesta. Las

normas del American Standard of Steel ASSHTO también nos dan pautas para el uso del sistema con un mayor enfoque al área de caminos. Las normas del American Standard of Testing Materials (ASTM), recopilan los requerimientos físicos y químicos de los materiales empleados para el sistema, así como la normativa de los ensayos que se requieren hacer al sistema para verificar su comportamiento y cumplimiento ante determinadas condiciones. Existen a su vez normativas adicionales de diversos países, destacando el código de Construcción Canadiense.

#### **6.2.2.12.2 ELEMENTOS DEL SISTEMA**

El Sistema Constructivo Acero-Deck tiene **TRES** elementos:

- Placa Colaborante Acero-Deck
- $\triangleright$  Concreto
- $\triangleright$  Malla de temperatura

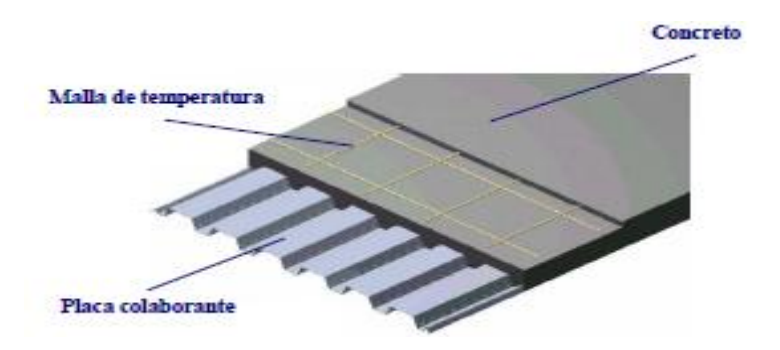

Para utilizar el sistema con vigas metálicas, tenemos un **CUARTO ELEMENTO**:

- Placa colaborante Soldadura Conector de corte
- $\triangleright$  Conector de corte

Concreto

Viga de acero

Tipo de Diseño: Última Resistencia

Códigos Usados: AISC, ACI 318-05,CEC2001 Suposiciones de Cálculo Estructura metálica

-Sistema de Estructura: Constituido por columnas y vigas

$$
h = \frac{In(0.8 + \frac{f y}{14000})}{36 + 5\beta \left[\alpha m - 0.12 \left[1 + \frac{1}{\beta}\right]\right]}
$$

$$
(9.11)\,\text{CEC}
$$

Pero no menos que:

$$
h = \frac{In(0.8 + \frac{fy}{14000})}{36 + 9\beta}
$$
 (9.12) CEC

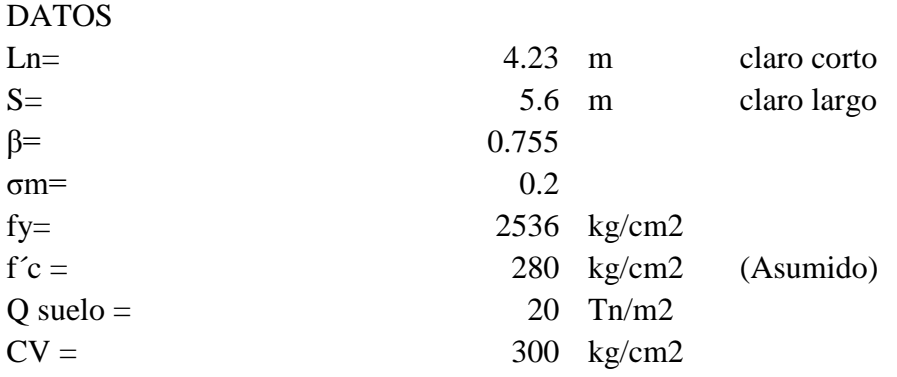

Cálculos

$$
\beta = \frac{L}{S}
$$

$$
h = \frac{Ln (0.8 + \frac{fy}{15000})}{36 + 5\beta \left[\alpha m - 0.12\right]}
$$

h= 11.291763 cm

$$
h = \frac{In(0.8 + \frac{fy}{14000})}{36 + 9\beta}
$$

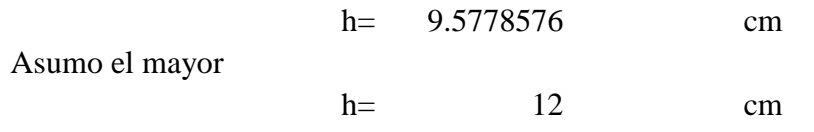

## SISTEMA DECK RESIDENCIAL Encofrado Terminado de piso Viga de hormigón Hormigón de 210 Kg/m<sup>2</sup> Vigueta metálica 1 Malla electrosoldada<br>e4 x 150 mm. **Rooftec Deck**  $52.0$ Ancho útil (1.00m / 1000 mm)

## **CORTE DE LOSA**

## **6.2.2.12.3 CUANTIFICACION DE CARGAS**

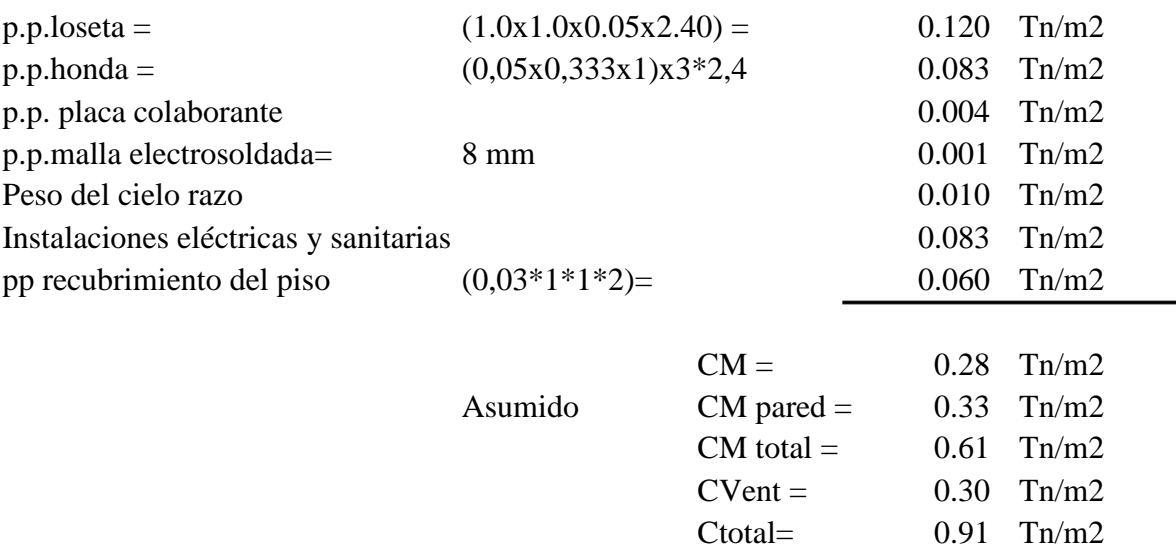

## **6.2.2.12.4 CÁLCULO DE PESOS POR PISO NIVEL + 25,72**  $L1=$  5,6 m  $L2 =$  3,6 m A= 20,16 m2 CM= 0,284 Tn/m2  $W1=$  CM\*A= 5,73 **NIVEL + 23,24** Aplanta= 244,78 m2 A pozo= 21,02 m2 A calculo= Aplanta-Apozo= 223,76 CM Piso= 0,284 Tn/m2 CM pared= 0,330 Tn/m2 W2= CMpiso\*Apiso+Cmpared\*Apared= 137,46 **NIVEL N+ 20,36 N+17,48 N+14,60 N+11,72 N+8,84 N+5,96 N+3,08** Aplanta= 244,78 m2 A pozo= 21,02 m2 A calculo= Aplanta-Apozo= 223,76 CM Piso= 0,28 Tn/m2  $CM$  pared=  $0,33$  Tn/m2 CM= Cmpiso+CMpared= 0,614  $W3=$  CM\*A= 150,38

#### **6.2.2.12.5 CARGA DE SISMO**

#### **CALCULO DE C**

Z= Factor de ubicación de la construcción I= Importancia de la construcción R= Factor que depende de la estructura (valor de respuesta) φp= Coeficiente de irregularidad en planta φe= Coeficiente de irregularidad en elevación S= tipo de suelo W= valor del peso de la estructura  $R=$  10  $\varphi p=$  1  $\varphi$ e= 1 Z= 0,4 Zona sísmica IV  $C=$  2,513  $I=$  1

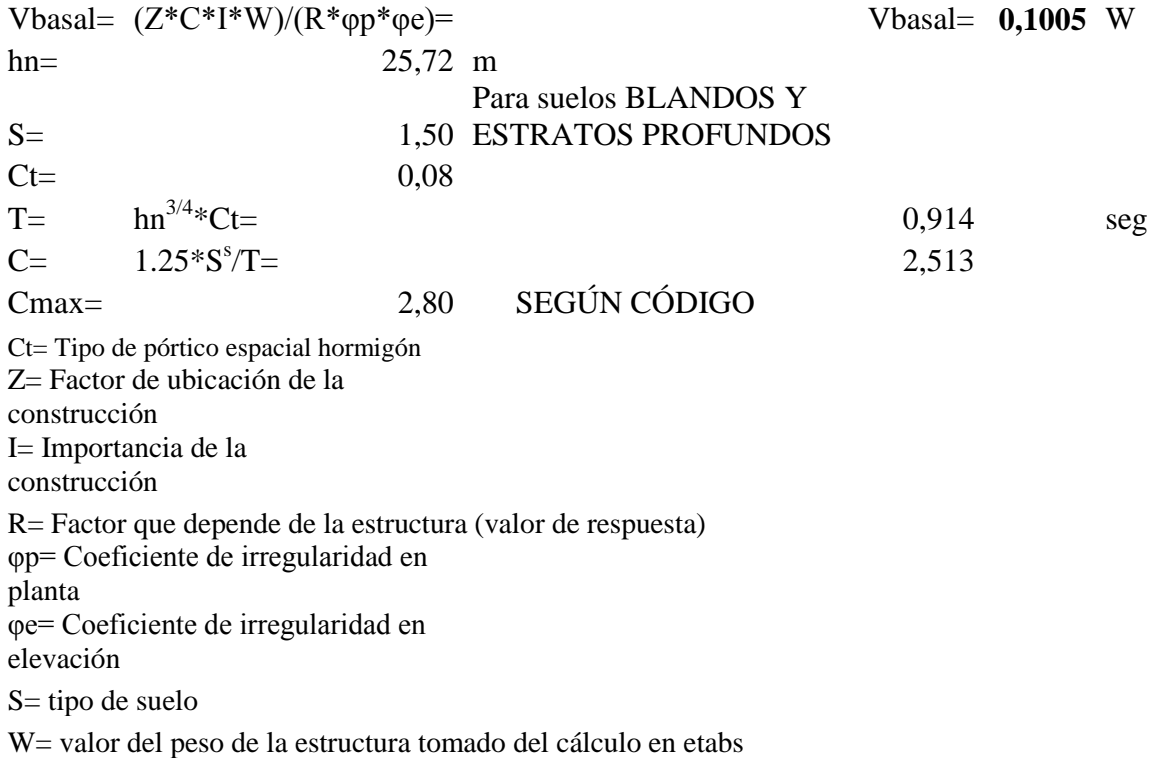

De acuerdo al código si el periodo de vibración del edificio T>0.7 al cortante Basal hay que mayorarlo con una fuerza Ft.

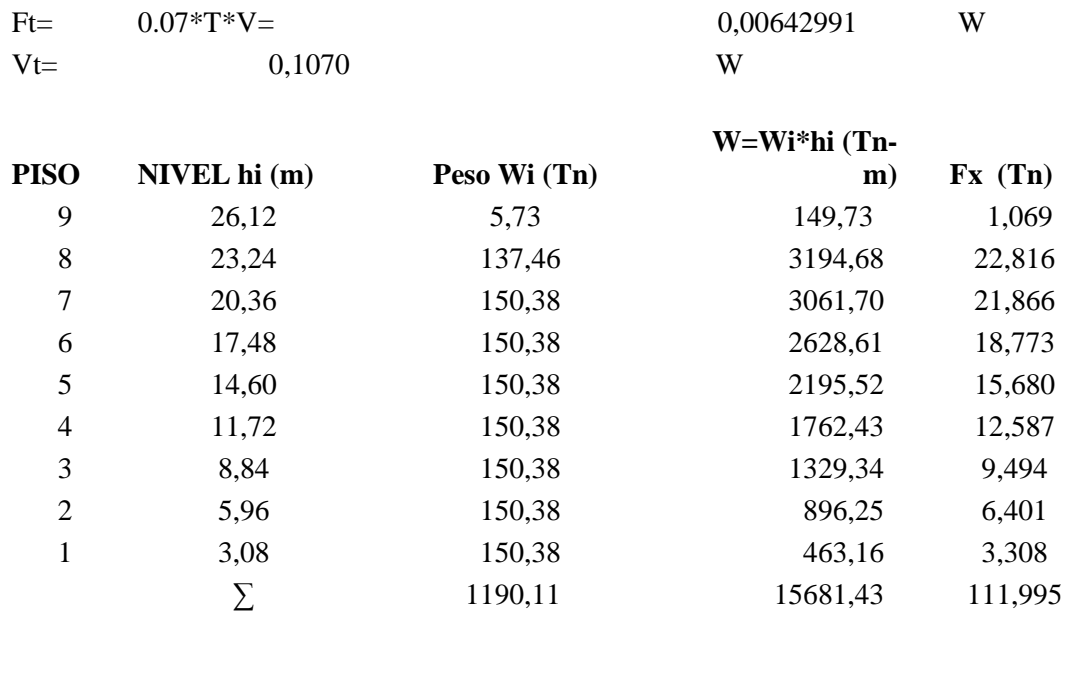

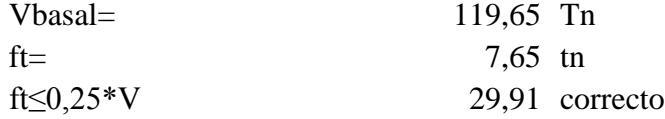

$$
\text{Fx} = \frac{(V - Ft)x\text{With }i}{\sum \text{wi} * \text{hi}}
$$

$$
Fx = \frac{(64.67 - 4.14)x225.17}{1409.07} = \qquad \qquad \text{#} \text{#} \text{#} \text{#} \text{#} \text{#} \text{#} \text{...}
$$

Al no contar con secciones para las columnas y vigas realizaremos una distribución de fuerzas de acuerdo al número de pórticos de cada sentido.

#### **6.2.2.12.6 DISTRIBUCION DE FUERZAS HORIZONTALES DE SISMO**

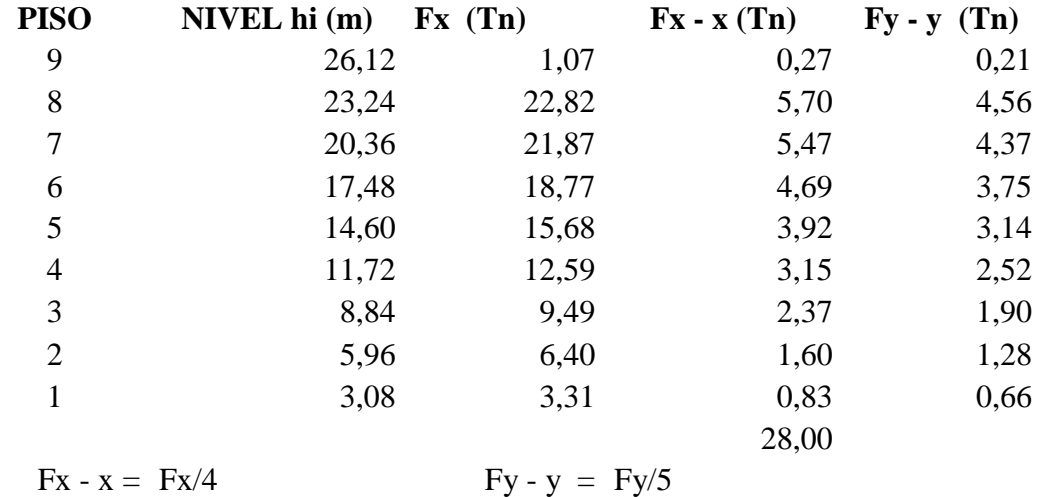

#### **6.2.2.12.7 PREDISEÑO DE VIGAS**

El criterio de resistencia se basa en el empleo del concepto de esfuerzo, para el caso de la fuerza cortante se produce el esfuerzo cortante y el momento flector produce el esfuerzo de flexión.

#### **6.2.2.12.8 ESFUERZO DE FLEXIÓN**

La relación entre el momento flector y el esfuerzo de flexión se hace mediante la fórmula de la flexión, señalada en la Ecuación 1. Esta ecuación indica que el esfuerzo de flexión es proporcional a la distancia al eje neutro, esta relación se puede observar en la Figura a. Asimismo, se observa que el esfuerzo es máximo en los bordes superiores e inferiores de la viga, el valor de *y* para los bordes coincide con el valor del centroide de la sección por lo que el esfuerzo es máximo para *y=c*. De esta manera el esfuerzo máximo se expresa según la Ecuación 6 (Singer y Pytel, 1982).

$$
\mathsf{I}\backslash \mathsf{M} = \mathsf{d}
$$

 $\sigma = My/I$  **Ecuación 1** 

Donde:

 $σ =$  Esfuerzo normal de flexión

M= Momento flector aplicado en la sección

Y= Distancia desde el eje neutro

I= Momento de inercia centroidal

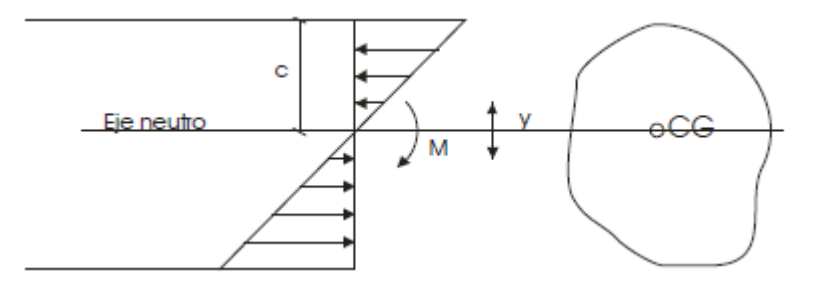

Figura a. Distribución del esfuerzo de flexión.

σmax = MC/I si *Z= I/C tenemos que* σmax = M/Z **Ecuación 2**

El módulo de sección es la propiedad geométrica que establece las dimensiones de la viga.

Es por ello, que se determina el módulo de sección necesario para resistir la carga aplicada sobre la viga según la Ecuación 3, esta indica la sección mínima que debe ser empleada para un esfuerzo admisible establecido según el tipo de material a utilizar.

*Z req≥ M/* σmax **Ecuación 3**

Donde: Zreq ≡ Módulo de sección requerido σadm ≡ Esfuerzo de flexión admisible del material

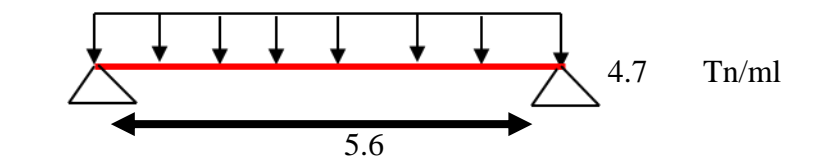

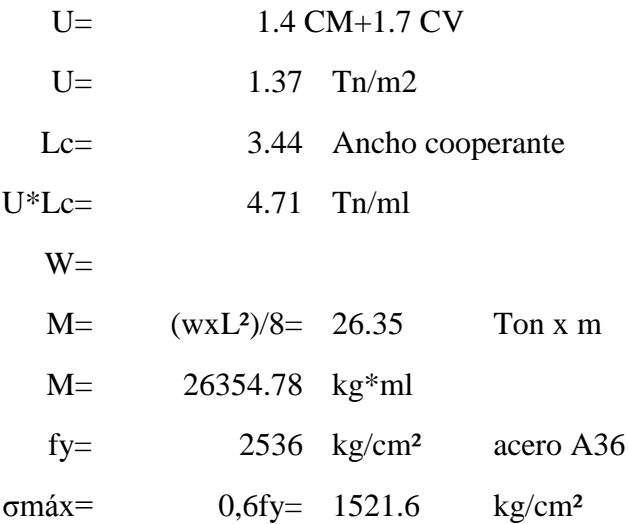

## **6.2.2.12.9 CÁLCULO DEL MÓDULO SECCIONAL Z**

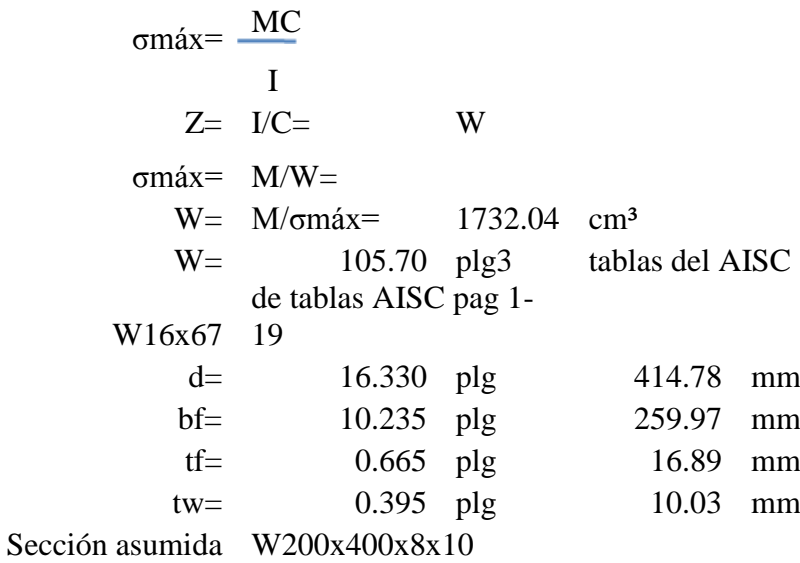

## **6.2.2.12.10 PREDISEÑO DE VIGUETAS**

Se tomará en cuenta la misma manera anteriormente realizada para el prediseño de la viga.

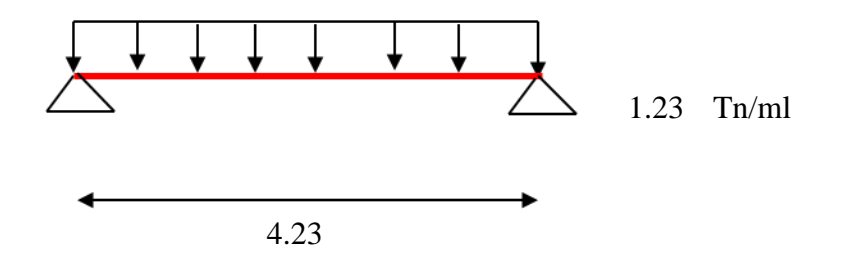

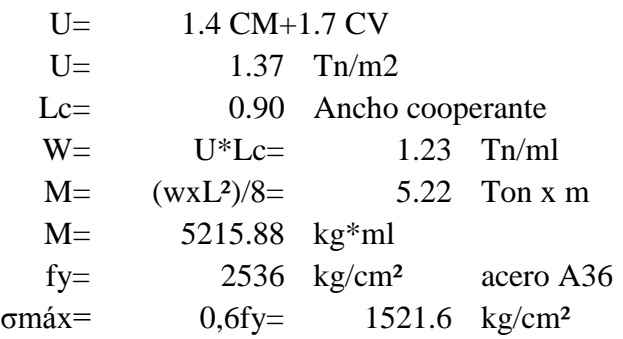

## **6.2.2.12.11 CÁLCULO DEL MÓDULO SECCIONAL**

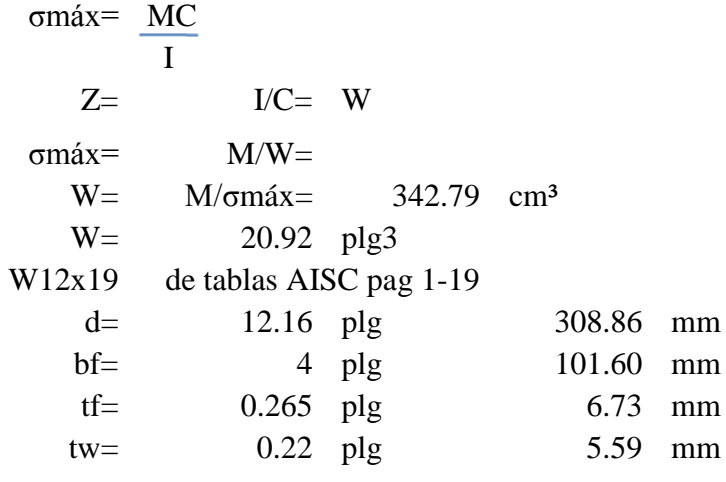

Sección asumida= W120x300x6x6 para el ingreso al ETABS

## **6.2.2.12.12 PREDISEÑO DE COLUMNAS**

## **6.2.2.12.12.1 CHEQUEO DE ESTABILIDAD GENERAL Y ESBELTEZ MÁXIMA**

Debido a las suposiciones de análisis y diseño, y a los procedimientos usados comúnmente, es necesario revisar la estabilidad general y la esbeltez máxima.

En la determinación de la esbeltez de un miembro sujeto a compresión axial, deben hacerse las consideraciones para determinar su longitud efectiva.

Según AISC B7, en un miembro en compresión la esbeltez de la columna debe ser menor que 200. Esto debe ser preferiblemente para todos los miembros.

Kl/r< 200

Si el límite anteriormente dicho es excedido, el esfuerzo admisible no debe exceder del que se obtenga con:

Fa=  $12\Box^2 E/(23(K1/r)^2)$ 

Para ello se toma un perfil al tanteo del AISC

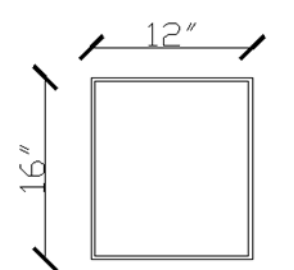

Datos del AISC Area= 22.4 plg2 144.52 cm2 rx= 6.04 plg 15.34 cm ry= 4.84 plg 12.29 cm h col= 2.88 m E= 2.04 E 06 fy= 2536 U= 1.37 Tn/m2 No.pisos= 8.00 Pu= U\*Acoop\*Npisos= 188.2621432 ton

Selecciono la columna C2 por ser la más cargada Ancho cooperante

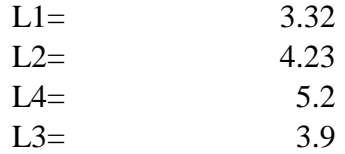

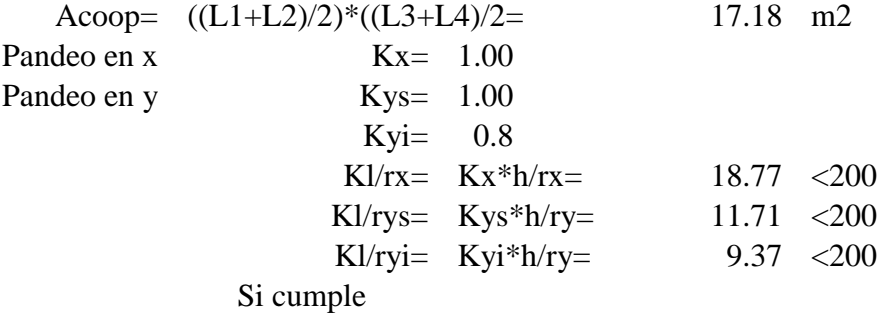

$$
\text{Cc} = \sqrt{2 \prod_{fy}^{2} \text{E}} \qquad \text{Cc} = 126.01
$$

## **6.2.2.12.14 CÁLCULO DEL ESFUERZO ADMISIBLE AXIAL**

Fa=  $12\prod^2E/(23(K1/r)^2)$ 

Para Acero A36 Cc 126.2 buscamos en tabla de esfuerzos admisibles en compresión axial co kl/r=19

Fa= 1456

#### **6.2.2.12.15 CARGA ADMISIBLE DE LA COLUMNA**

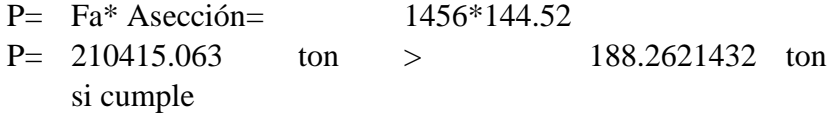

### **6.2.2.12.16 CÁLCULO DE MOMENTOS (METODO DEL PORTAL)**

$$
Mf = \frac{q uL^2}{12}
$$
 
$$
MU = 075(1.4D + 1.7L + 1.83E)
$$

DATOS

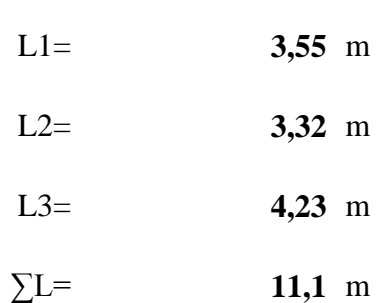

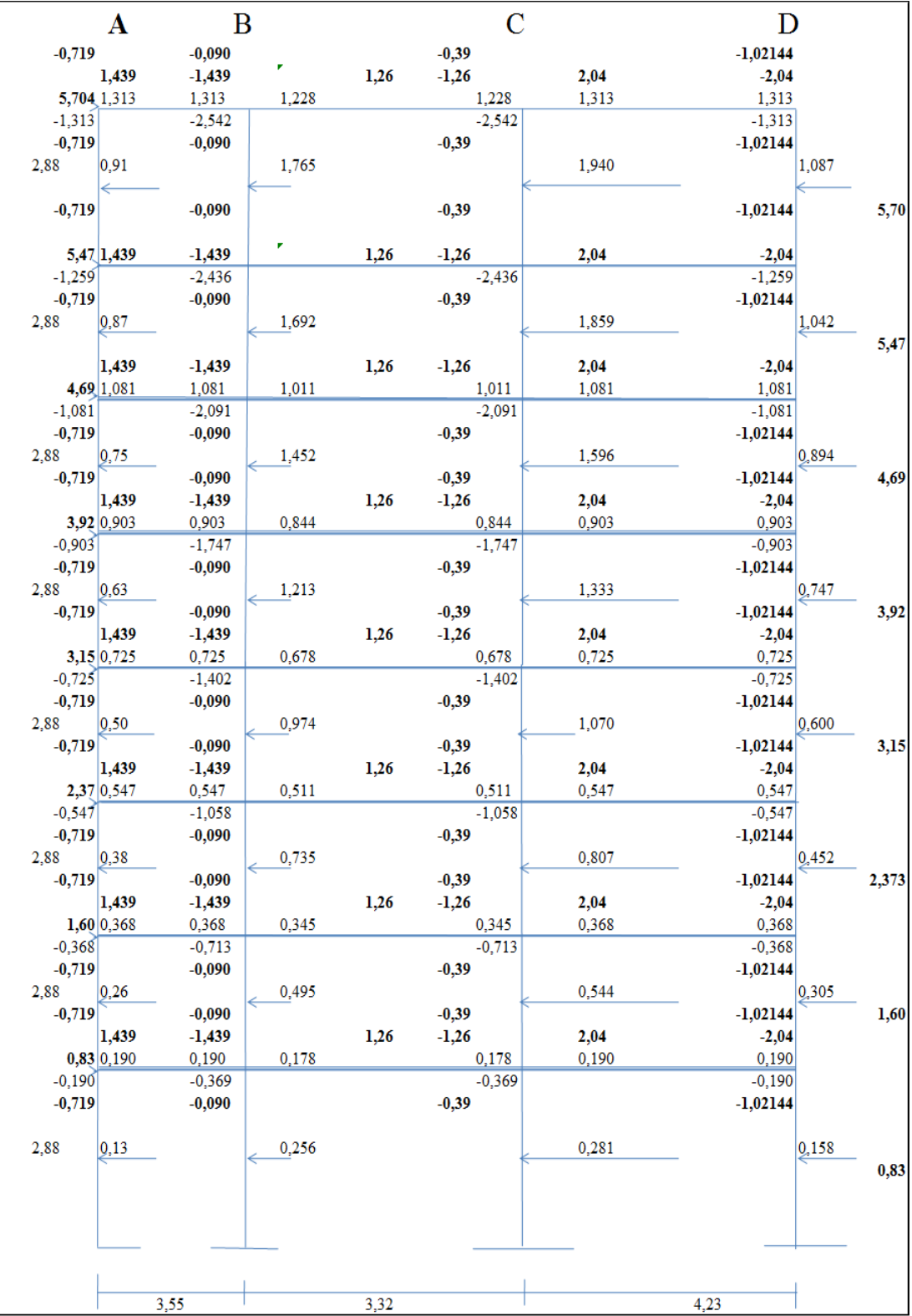

COLUMNA D2

$$
\sigma \max = \frac{P}{A} + \frac{Mc}{I}
$$
\nDatabase

\n
$$
P = 188,26 \text{ ton} \qquad 188262,14 \text{ kg}
$$
\n
$$
A = 170,32 \text{ cm2}
$$
\n
$$
\sigma \text{adm} = 0.4 \text{ fy} = 2,61 \text{ Th m} \qquad 260820,874 \text{ Kg cm}
$$
\n
$$
M = M = 40.041,46 \text{ cm}^4
$$
\n
$$
Z = 120,00 \text{ plg3}
$$
\n
$$
Z = V/C
$$
\n
$$
Z = W = 195,24 \text{ cm}^3 \text{ no cumple}
$$
\nPor lo tanto seleccionamos un perfil rectangular de

\n
$$
\sigma \text{máx} = 1106,80 \text{ kg/cm}^2 < \sigma \text{adm}
$$
\nSi cumple por lo tanto seleccionamos un perfil de 350×400×5

## **6.2.2.12.17 RESULTADOS DEL ANÁLISIS DE UNA ESTRUCTURA METÁLICA EN ETABS**

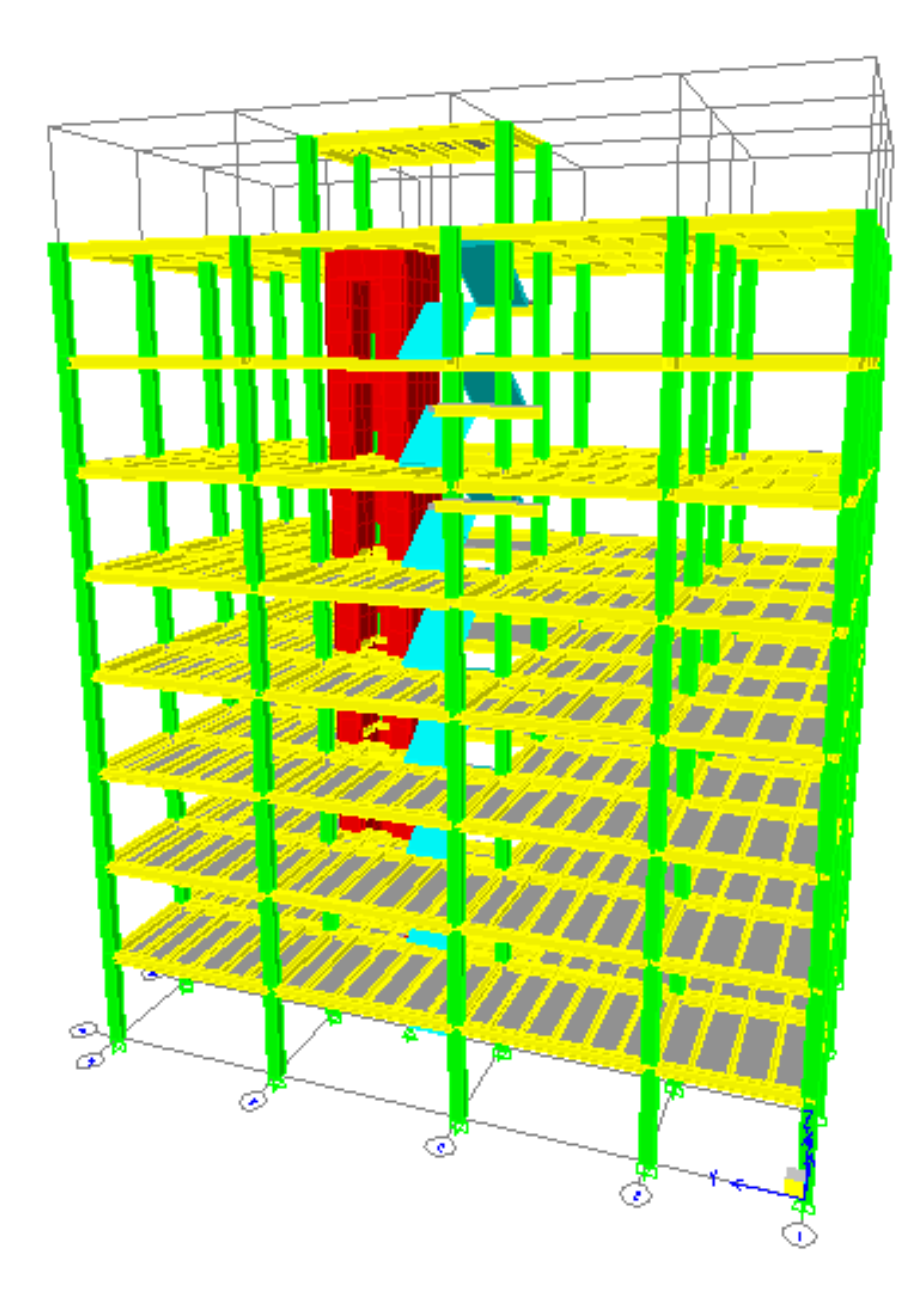

## **6.2.2.12.17.1 DISEÑO DE SECCIONES EN ETABS**

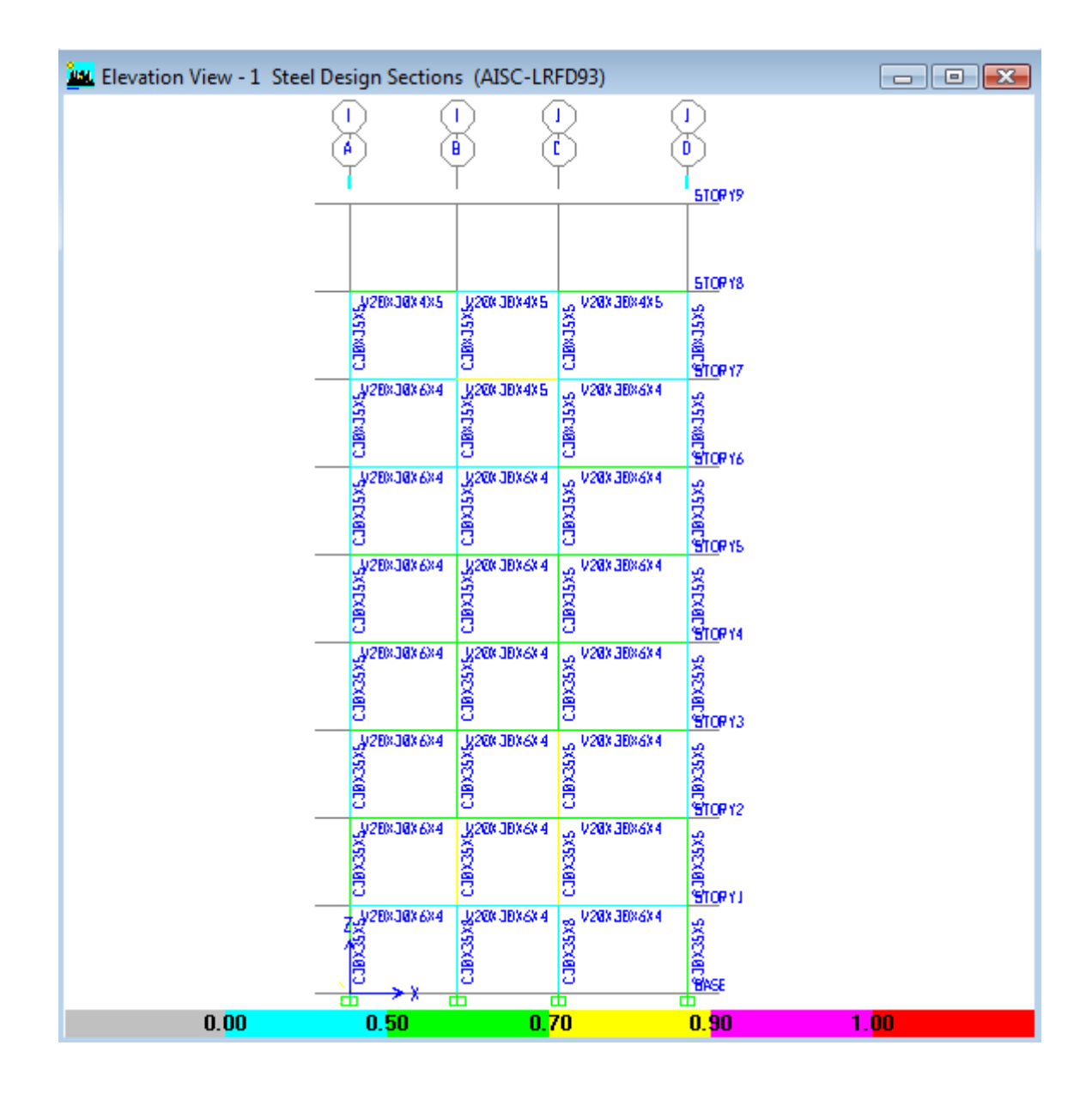

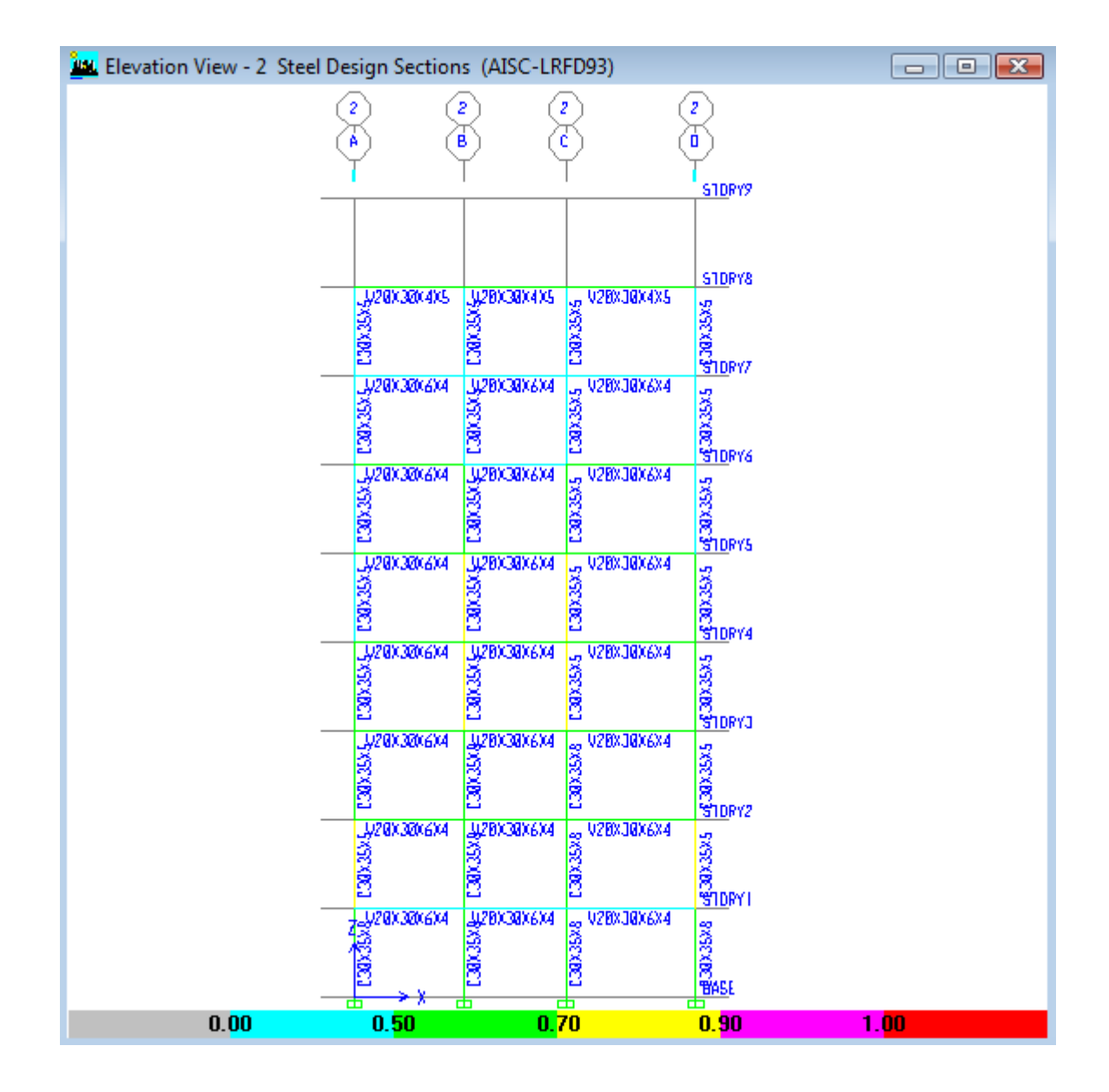

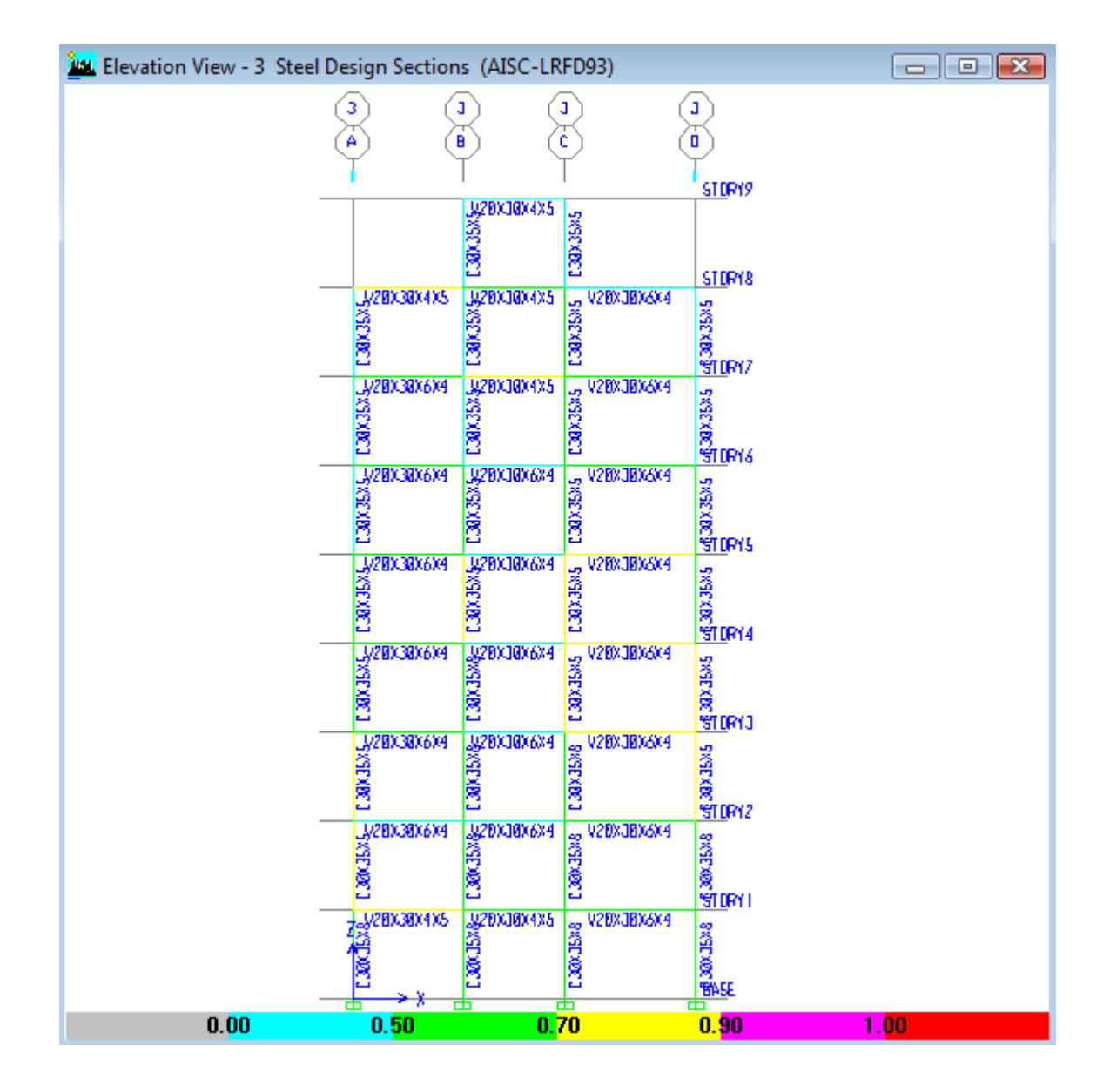

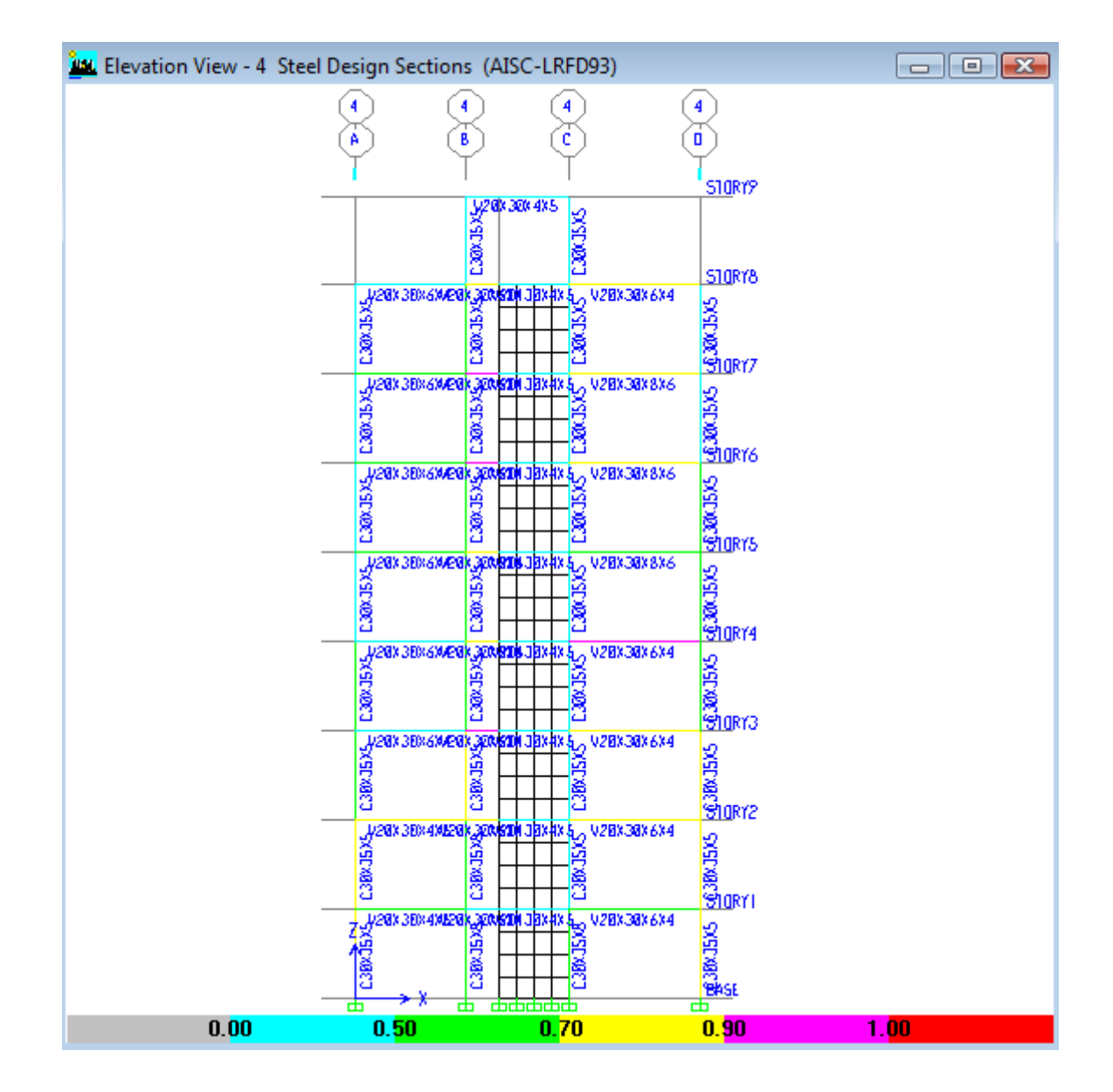

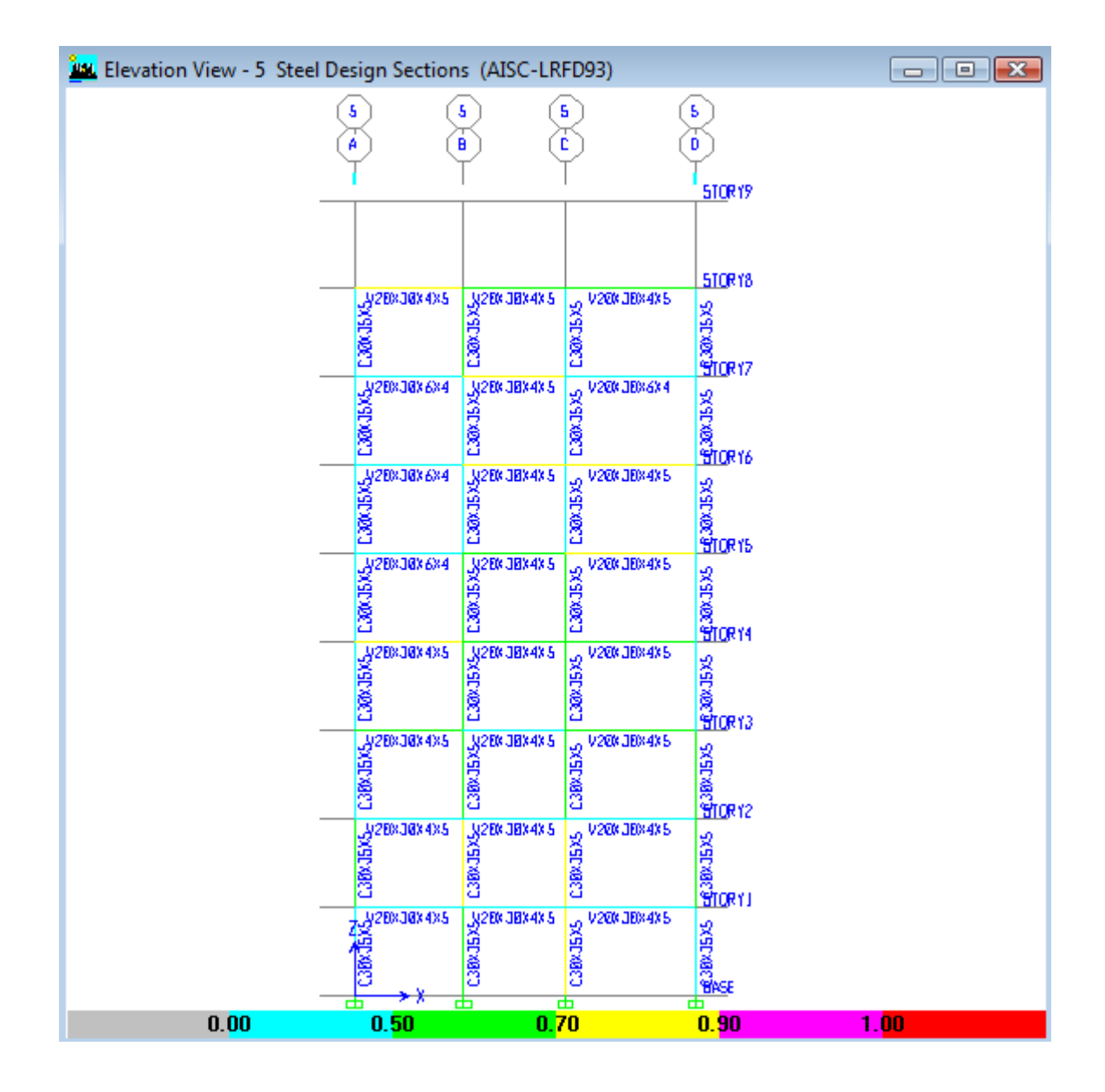

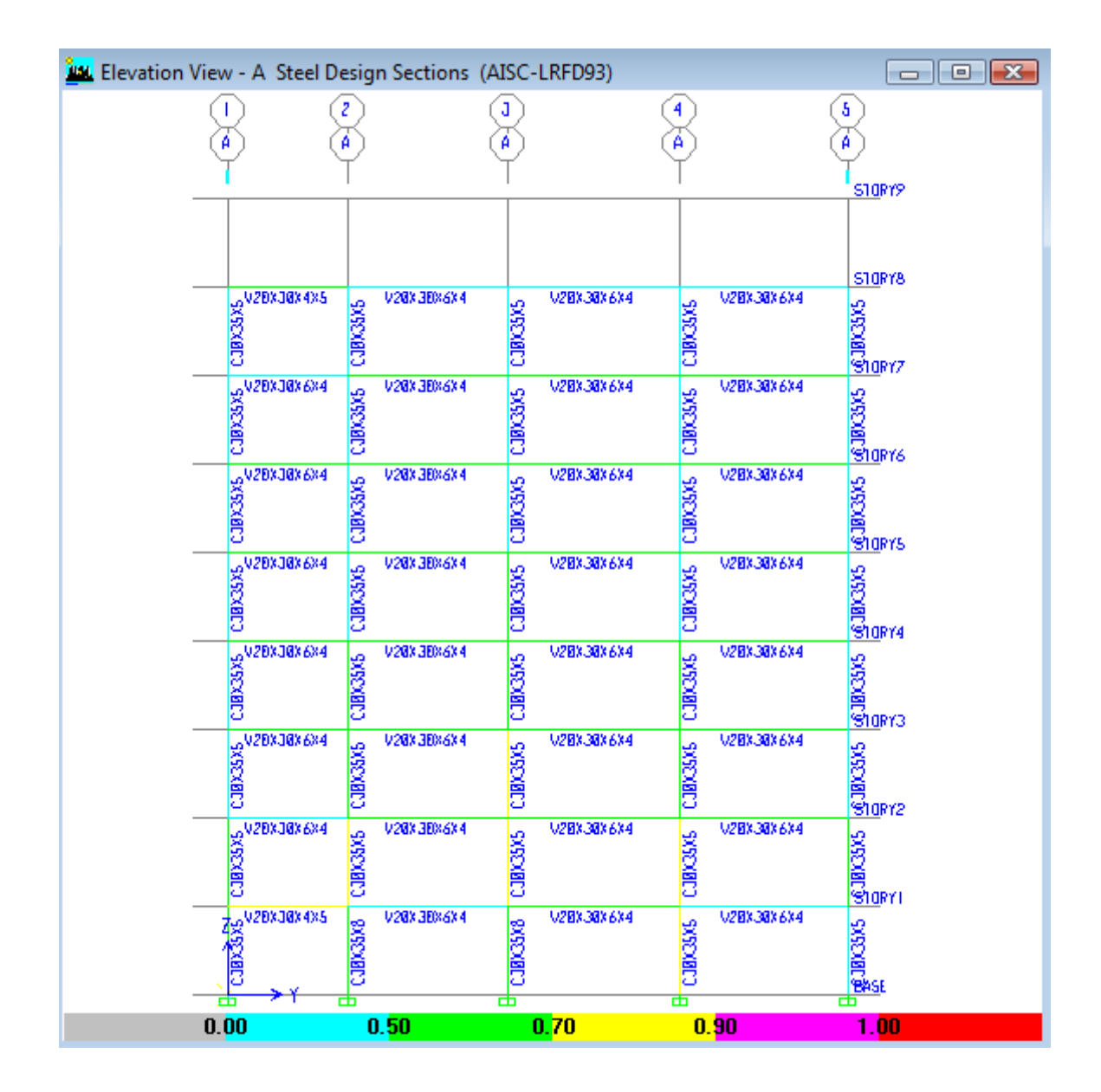

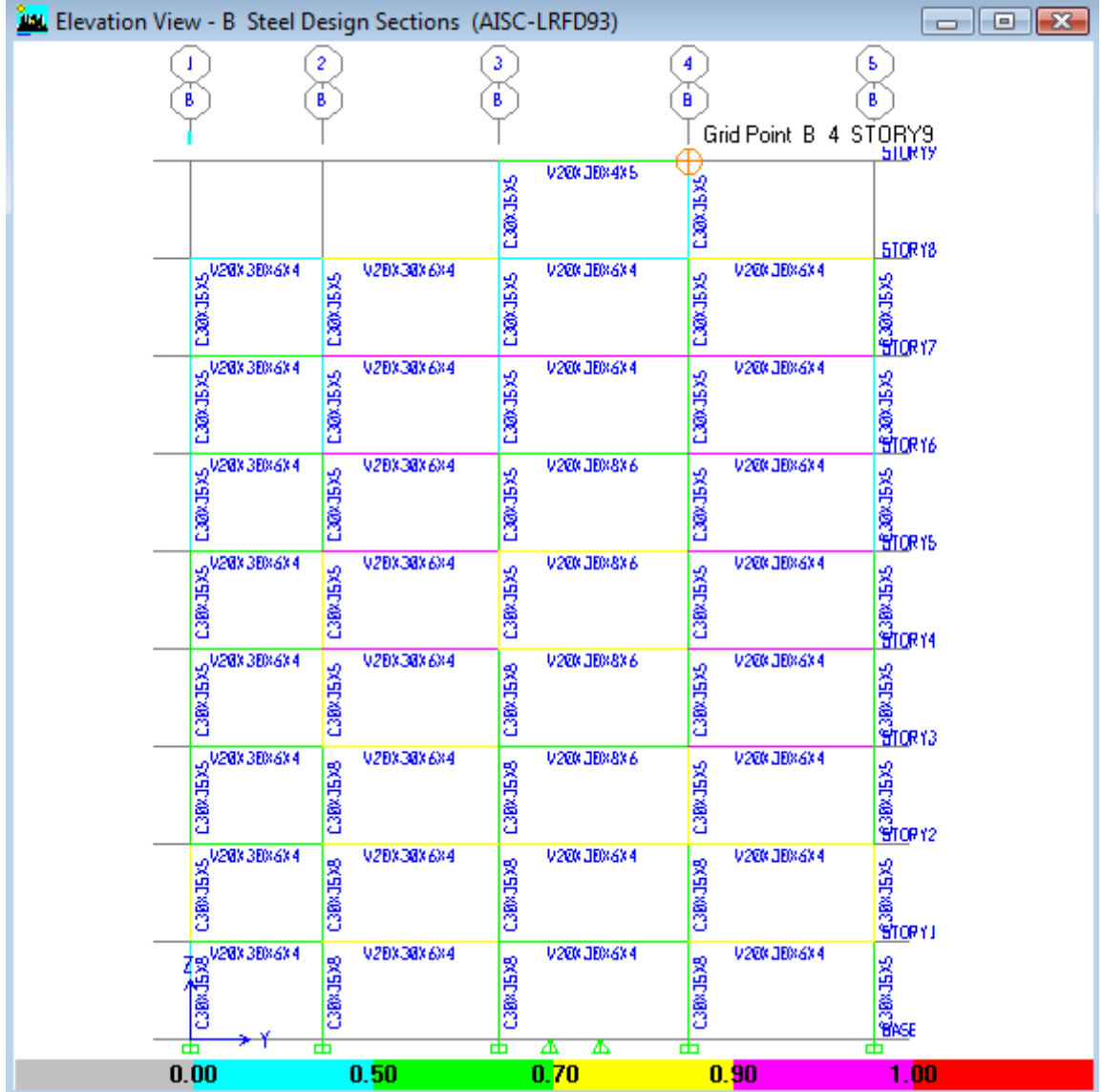

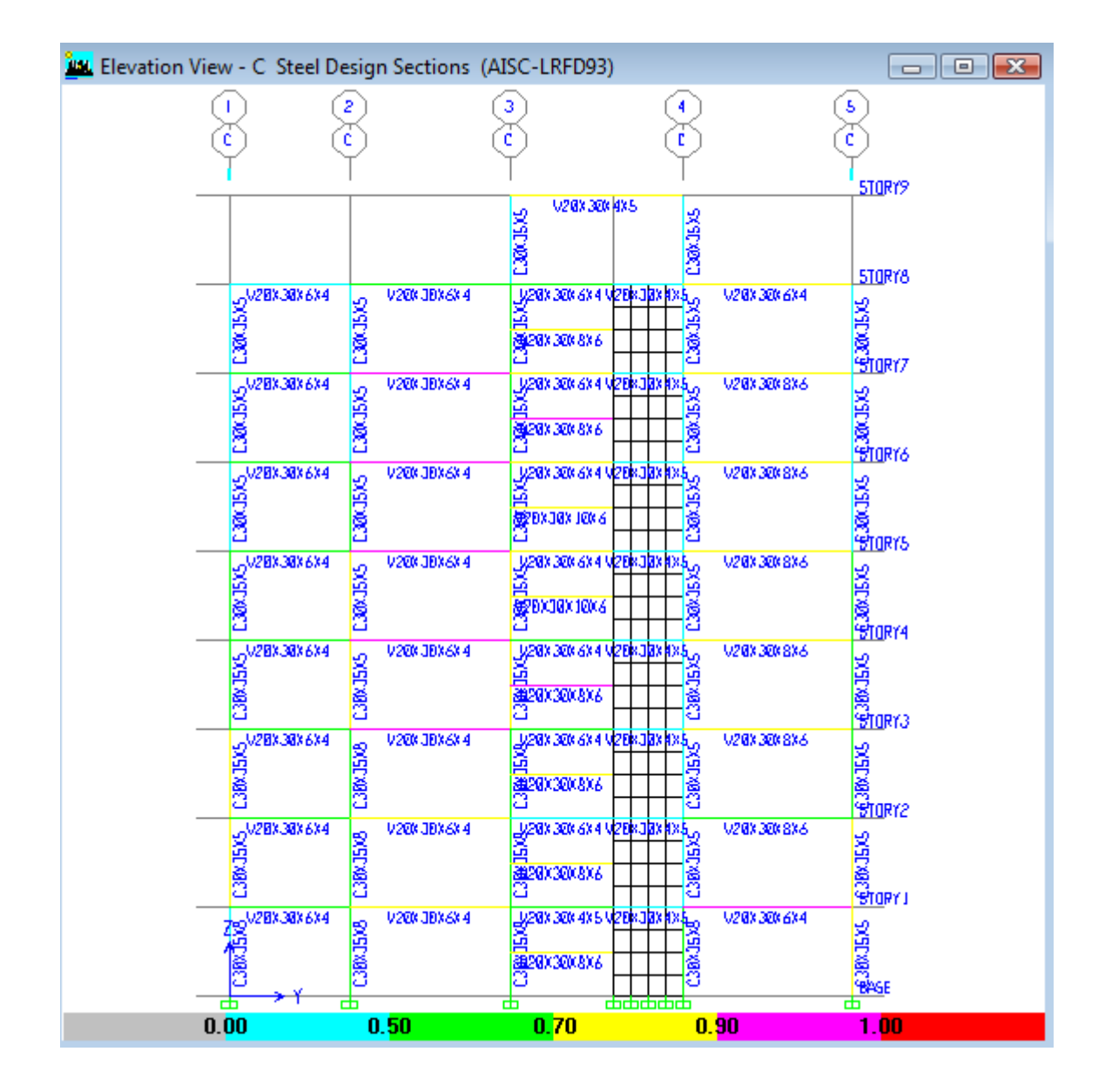

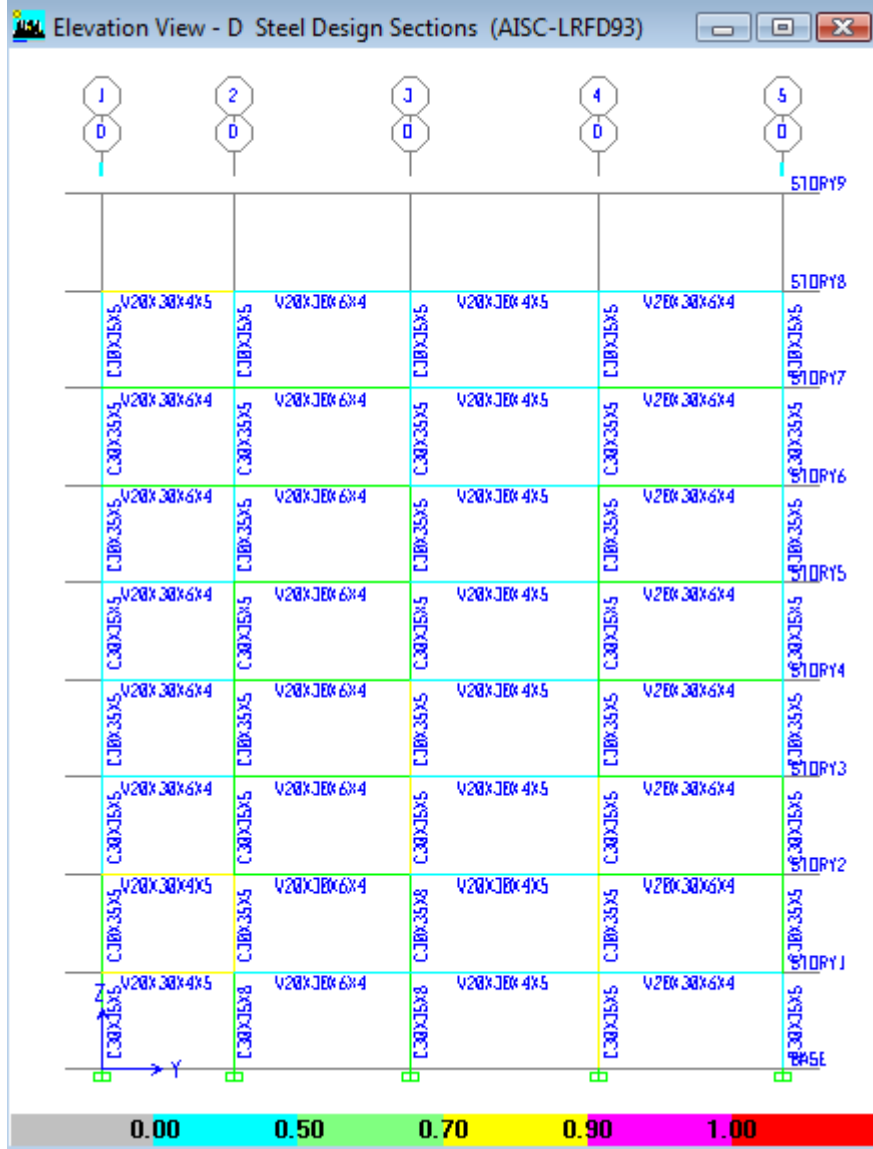

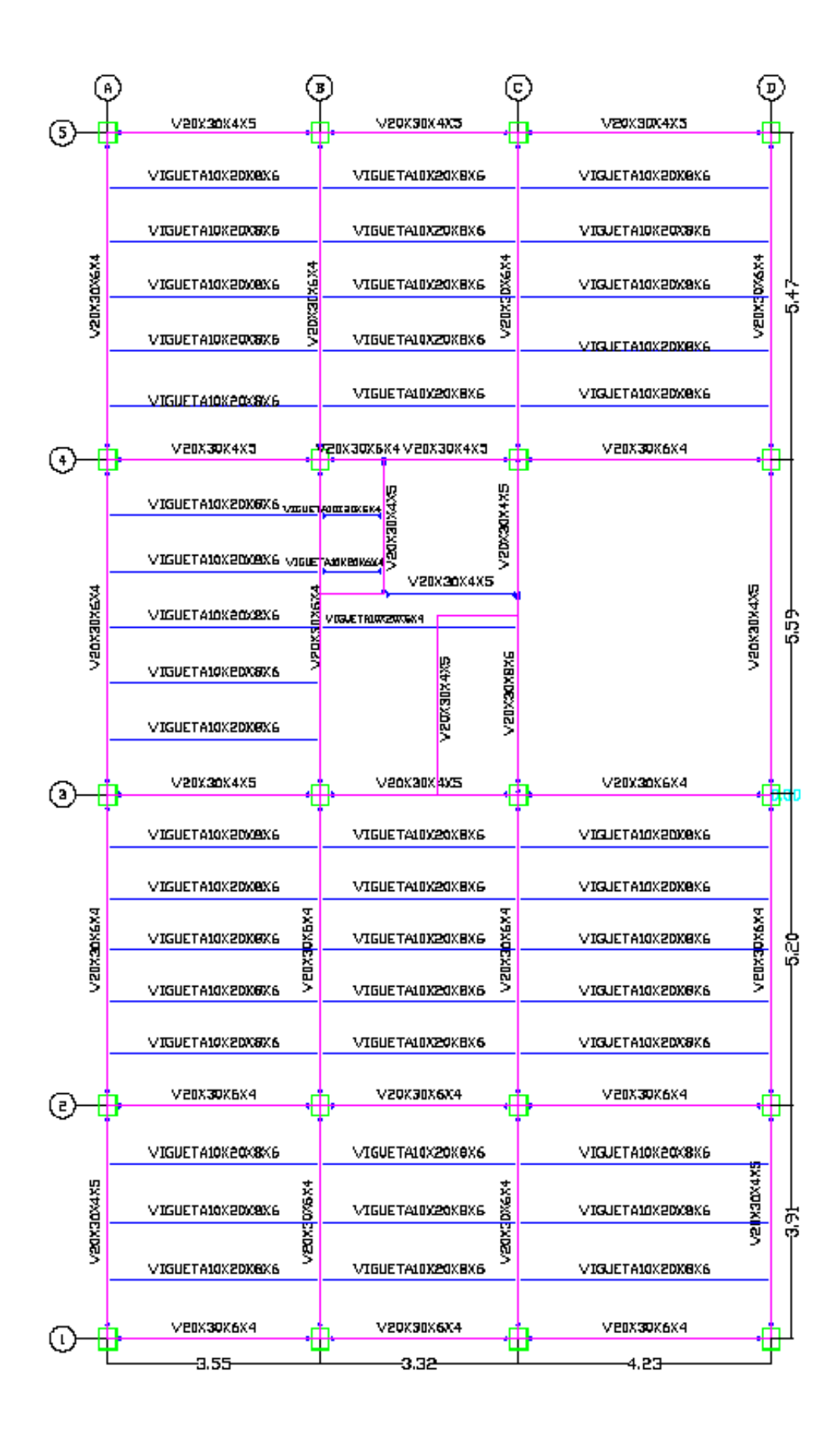

## **6.2.2.12.17.2 CÁLCULO DE DERIVAS DE PISO EN ETABS**

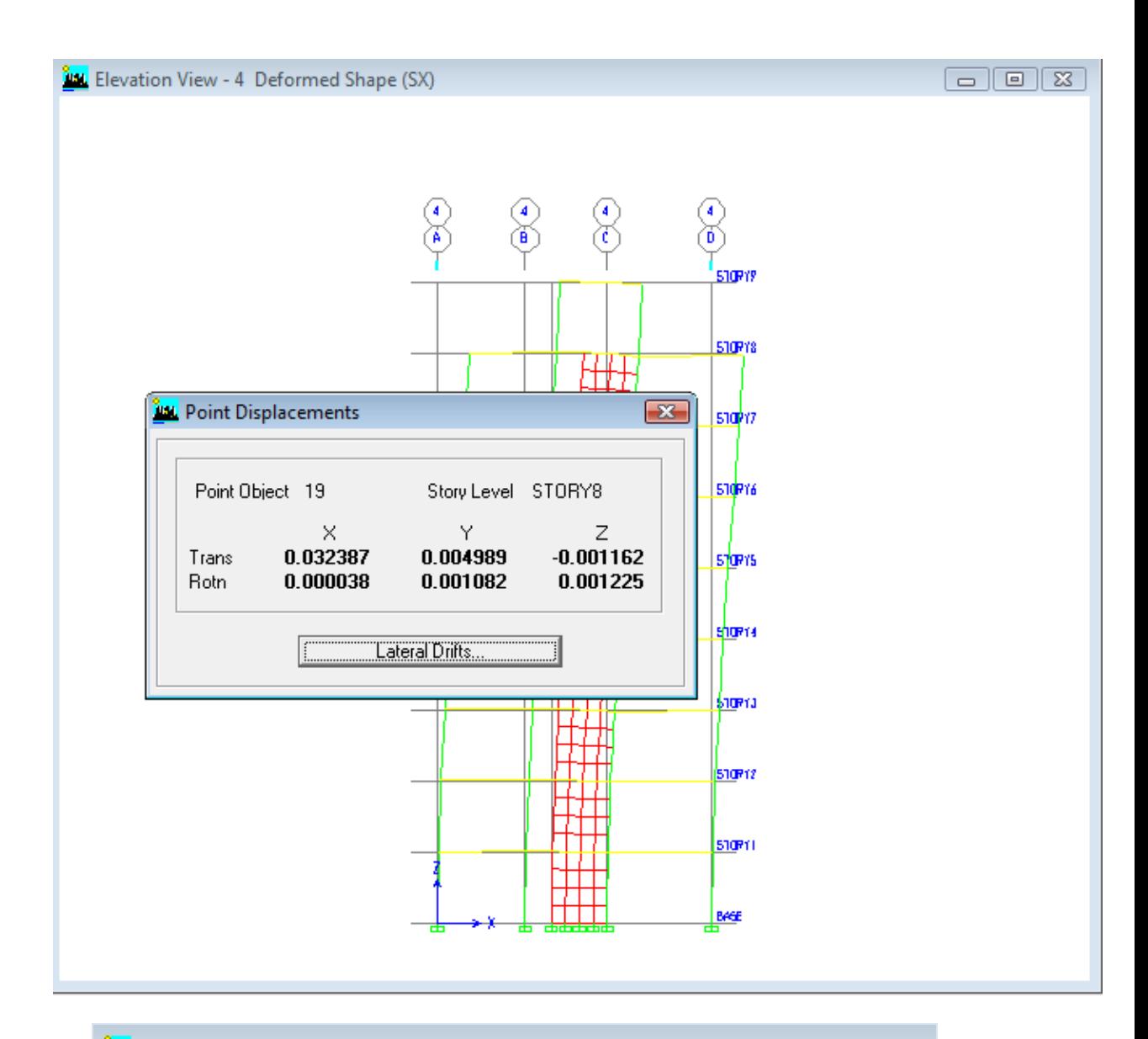

#### **EX DISPLACEMENTS AND DRIFTS AT POINT OBJECT 19**

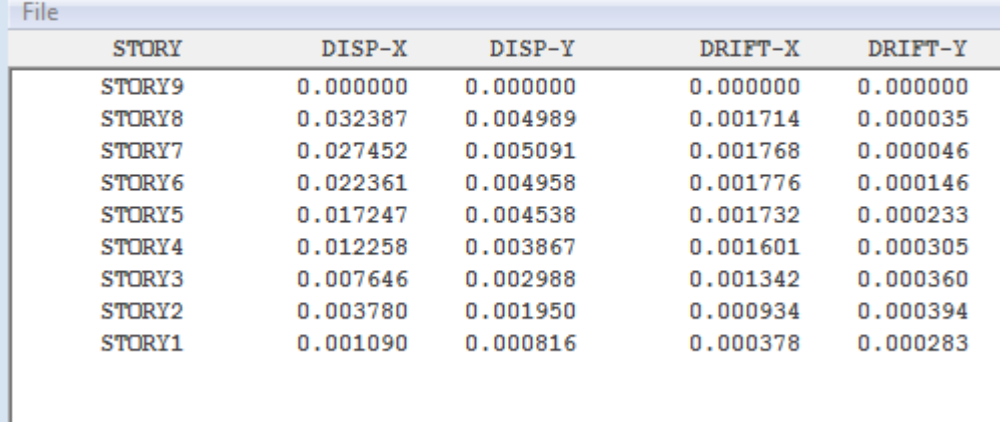

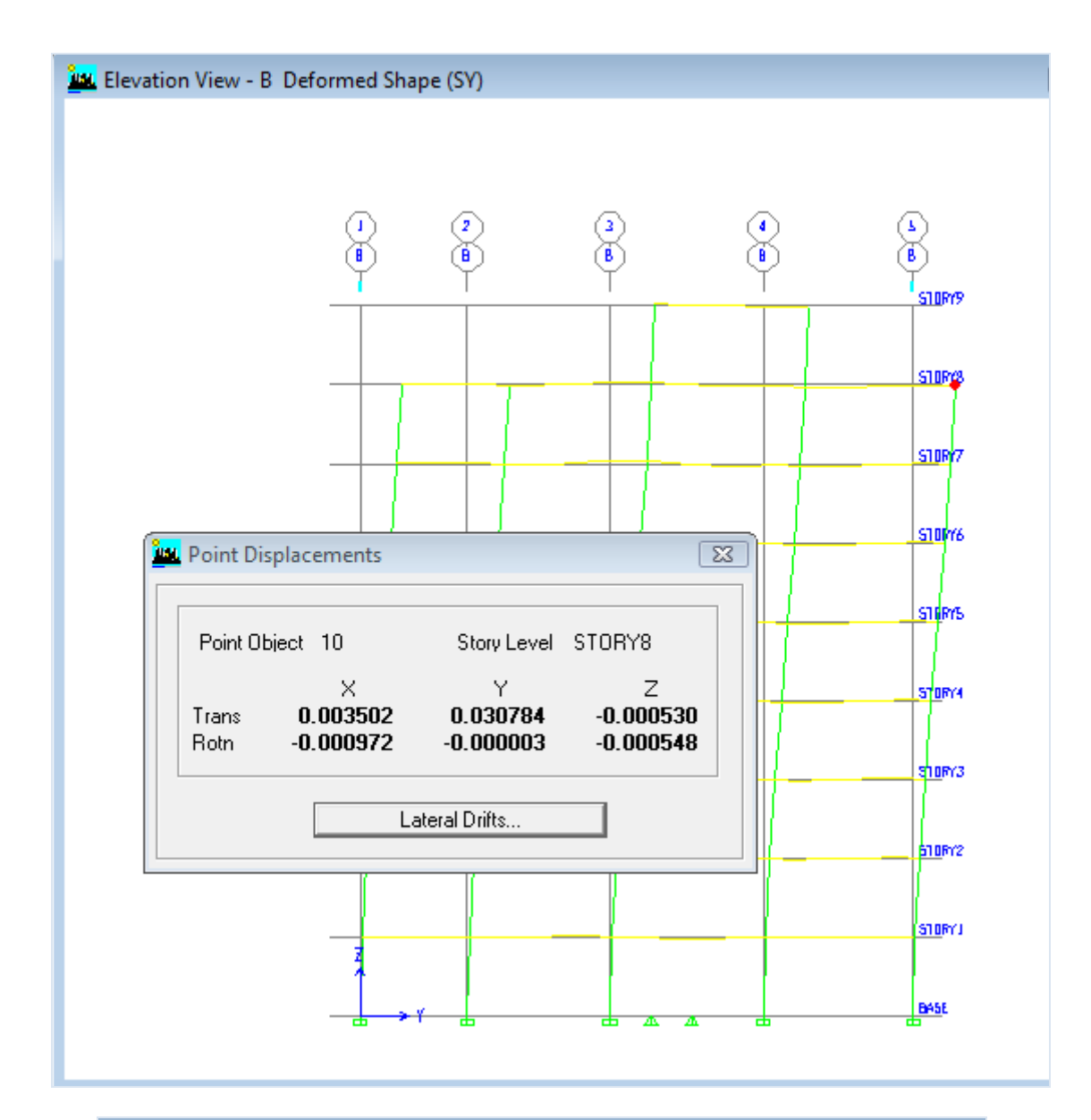

### **ELDISPLACEMENTS AND DRIFTS AT POINT OBJECT 10**

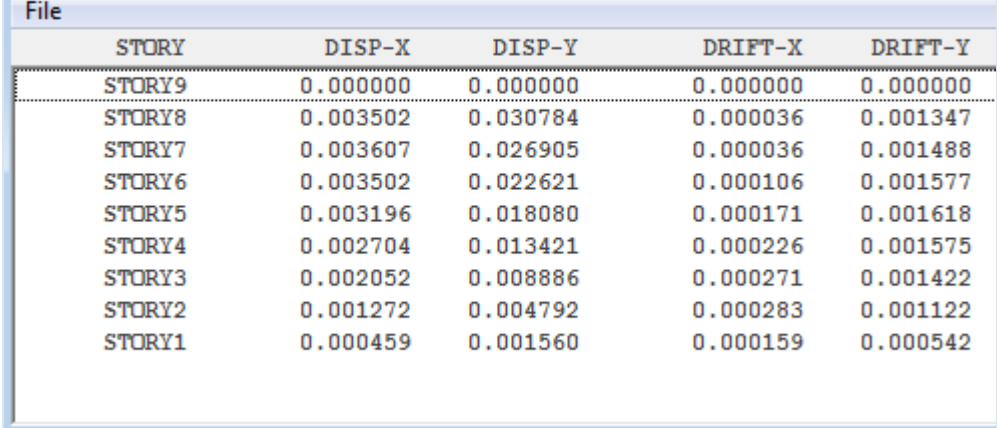

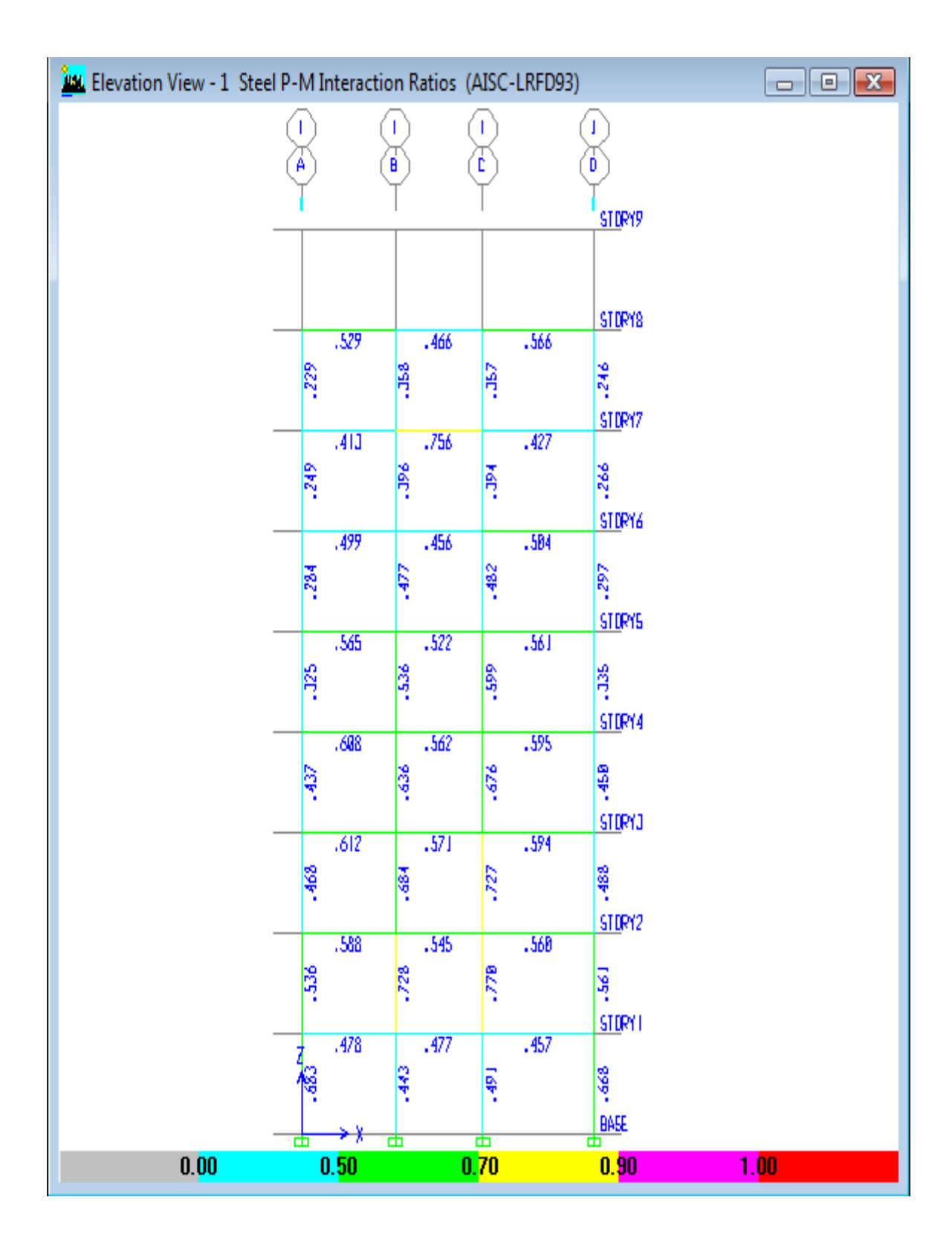

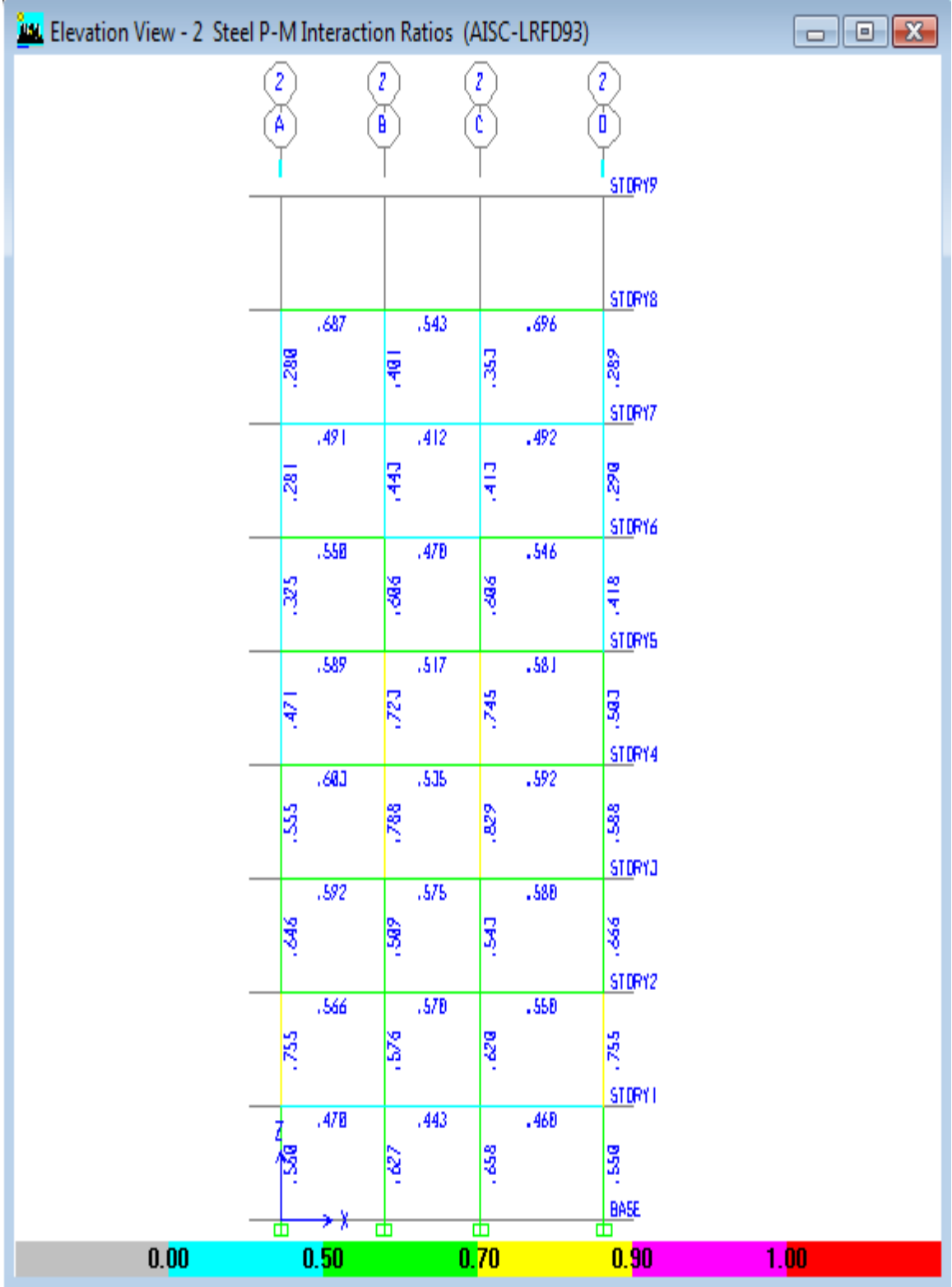

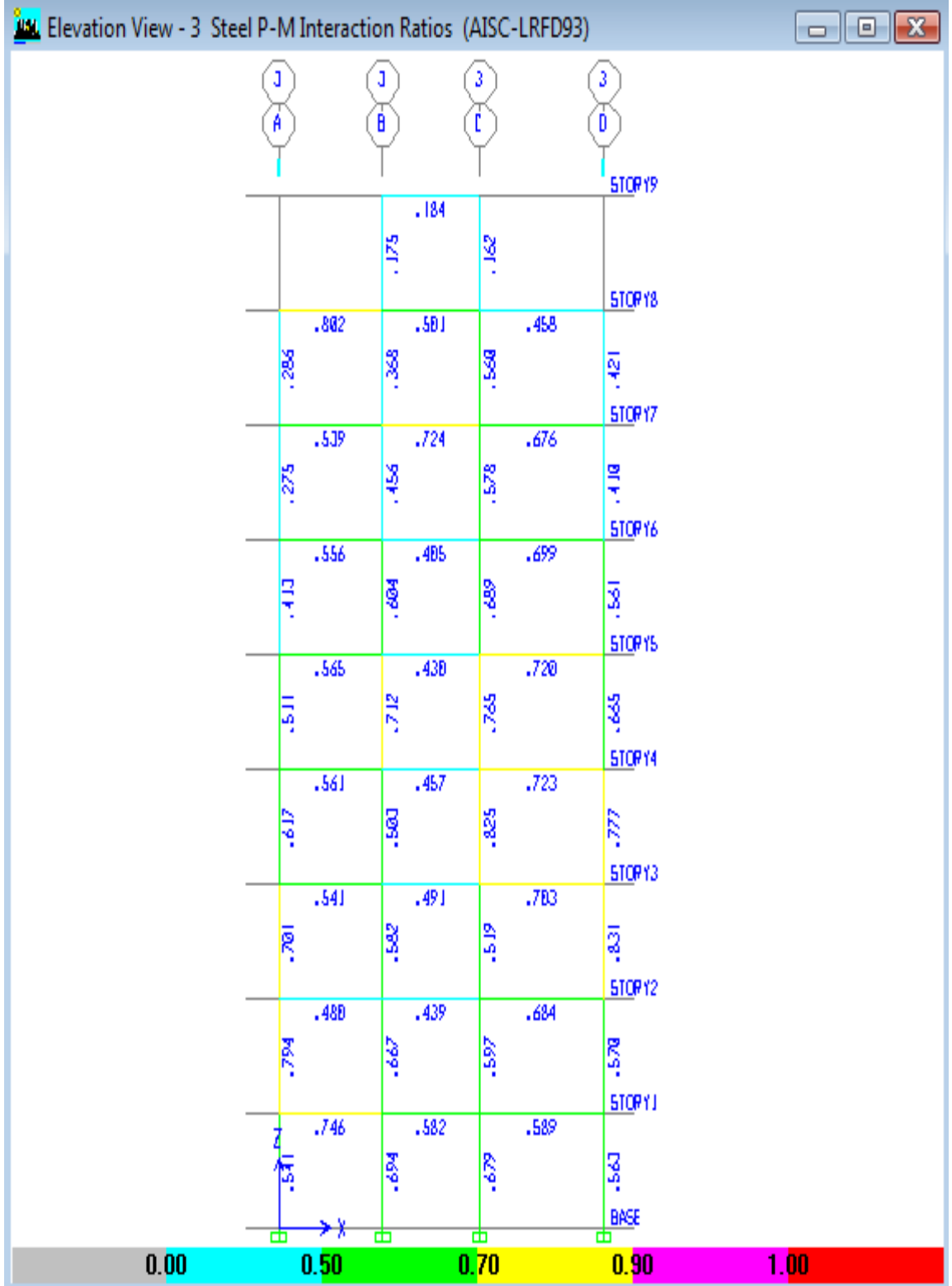

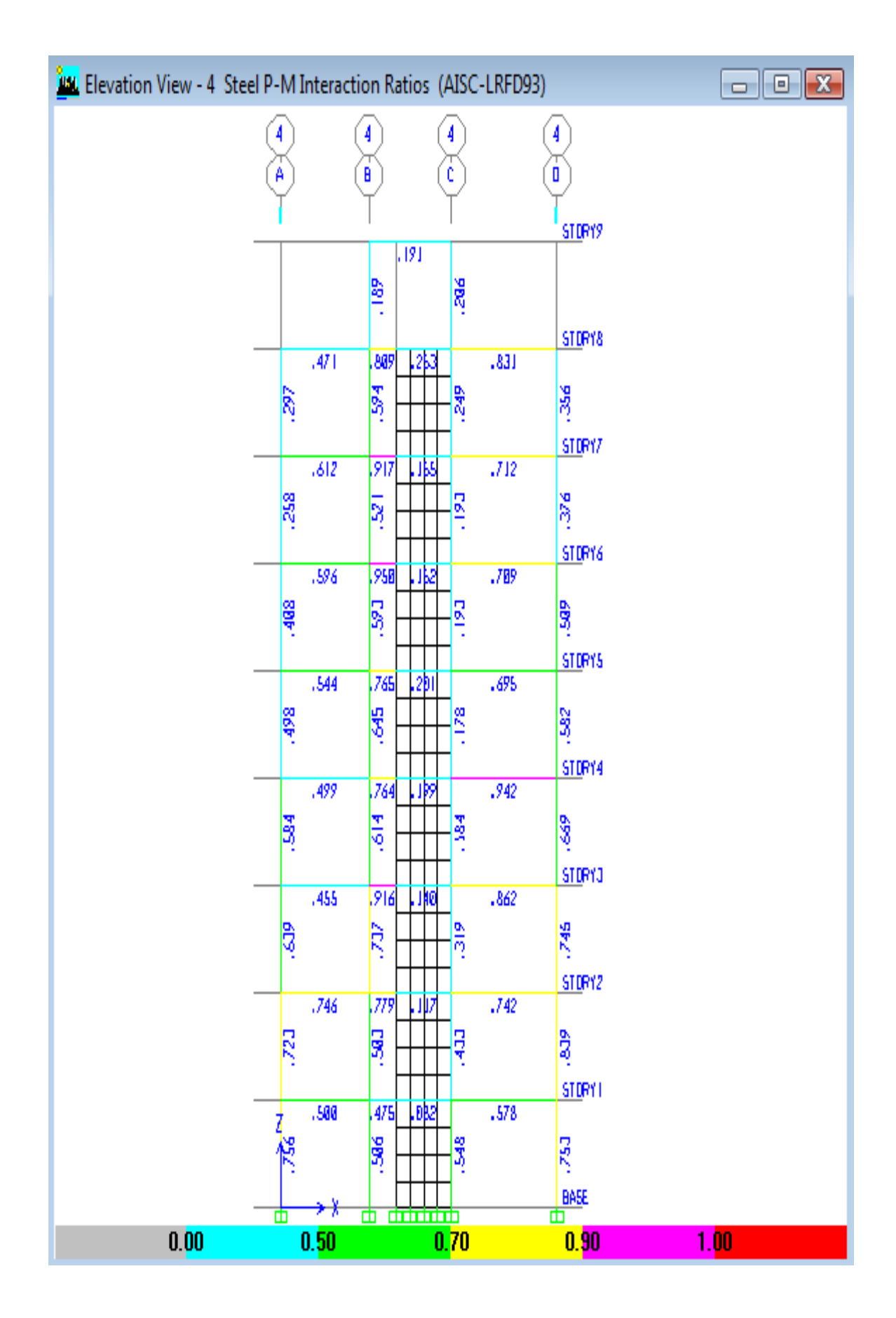
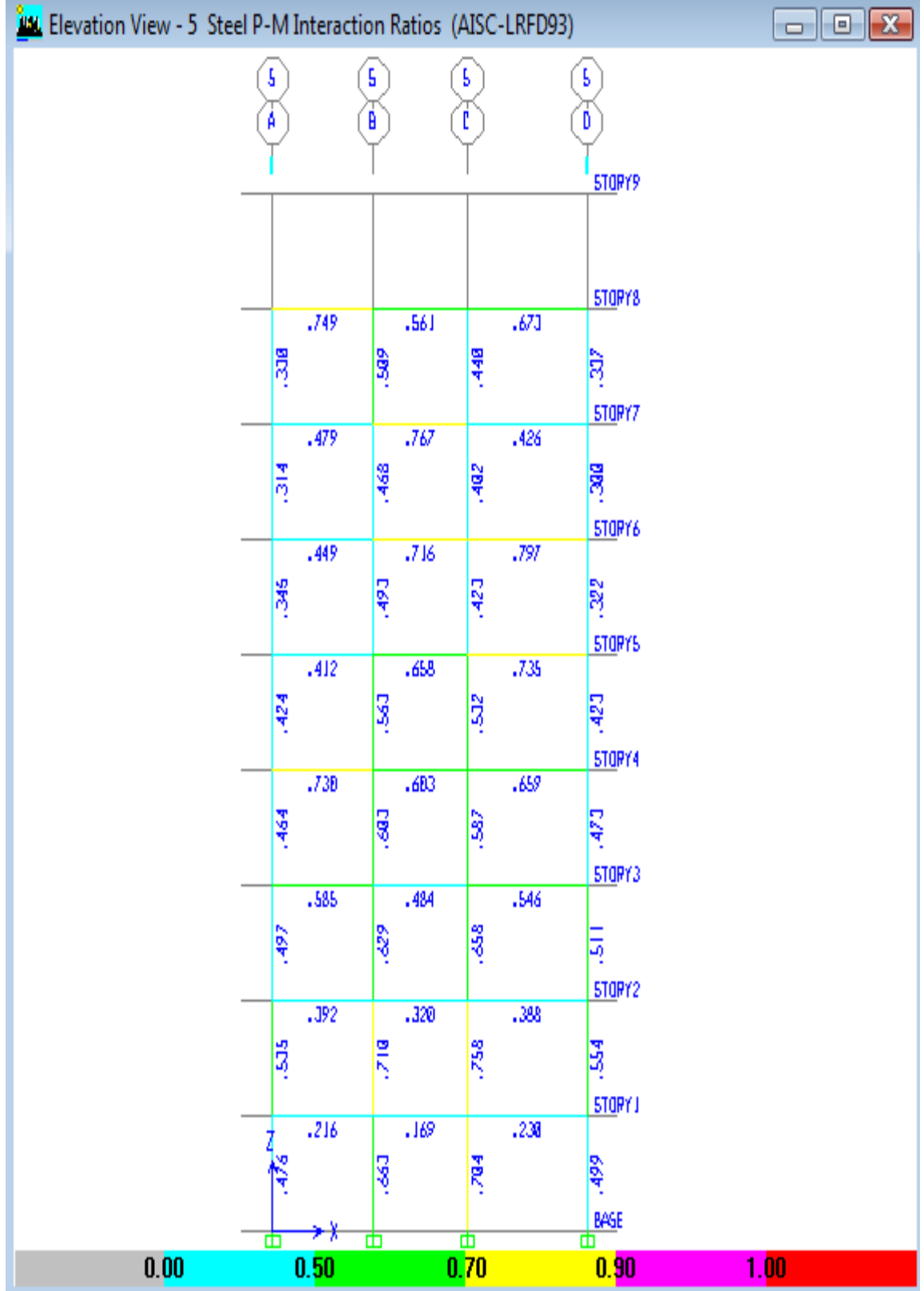

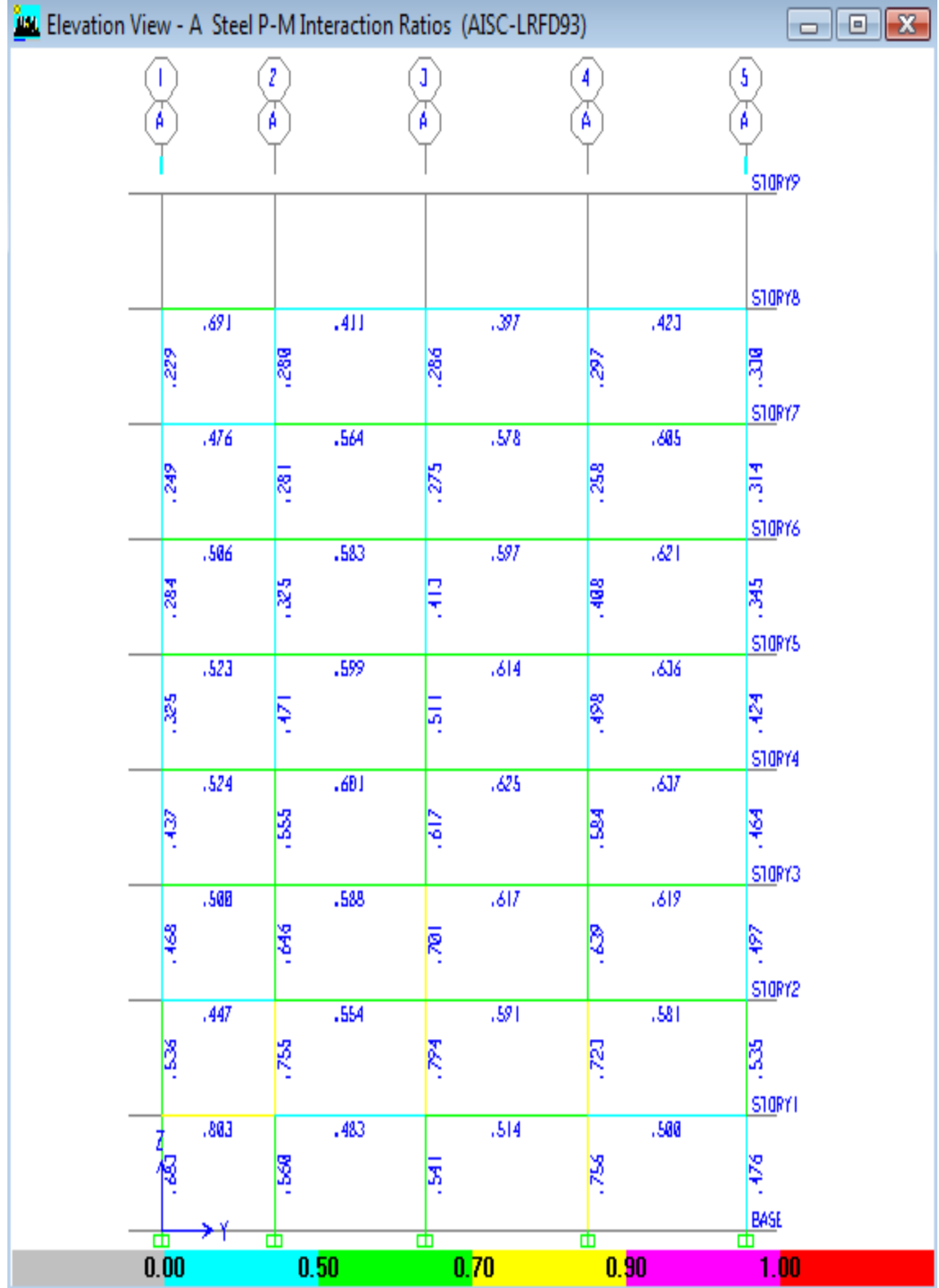

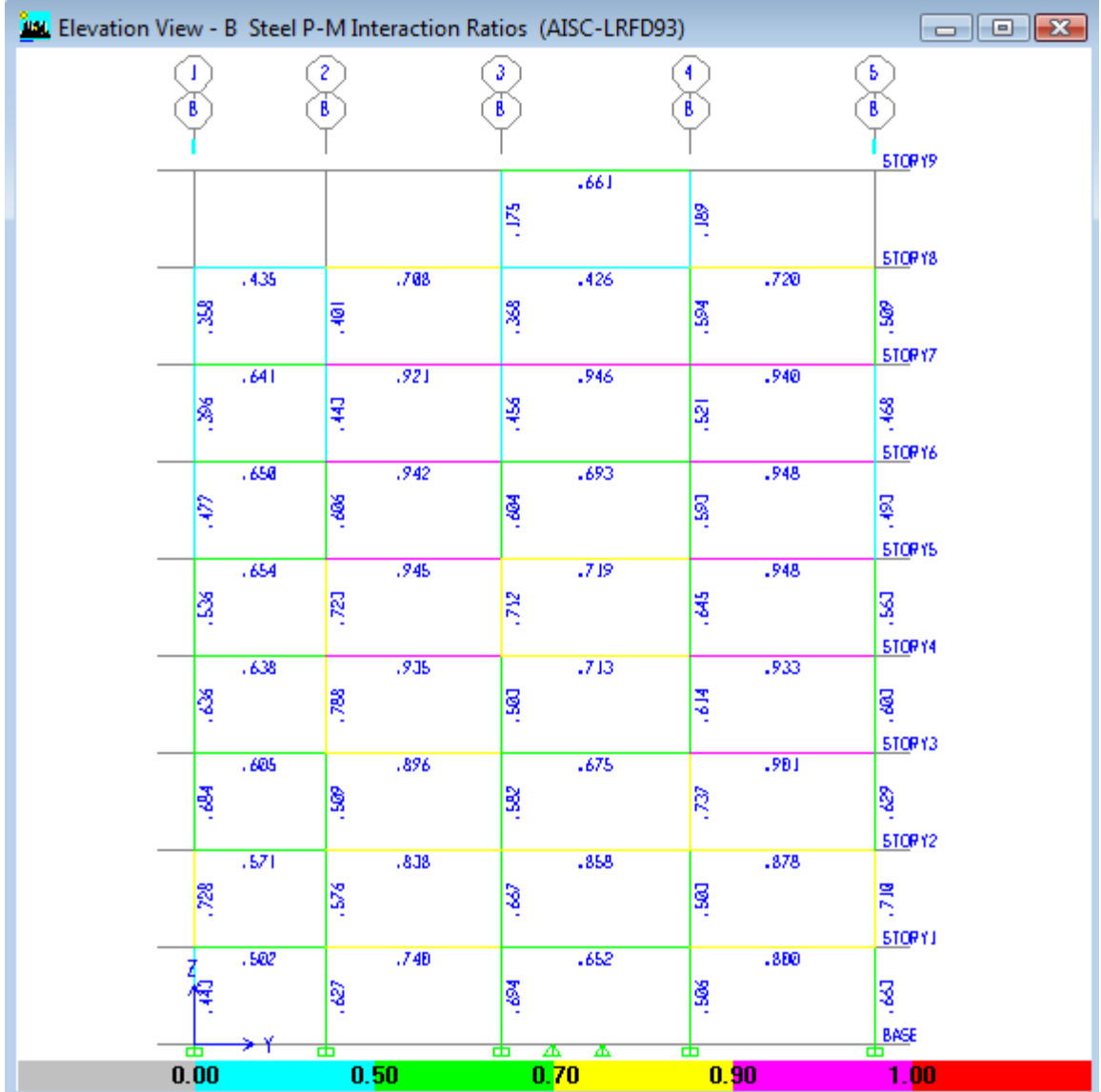

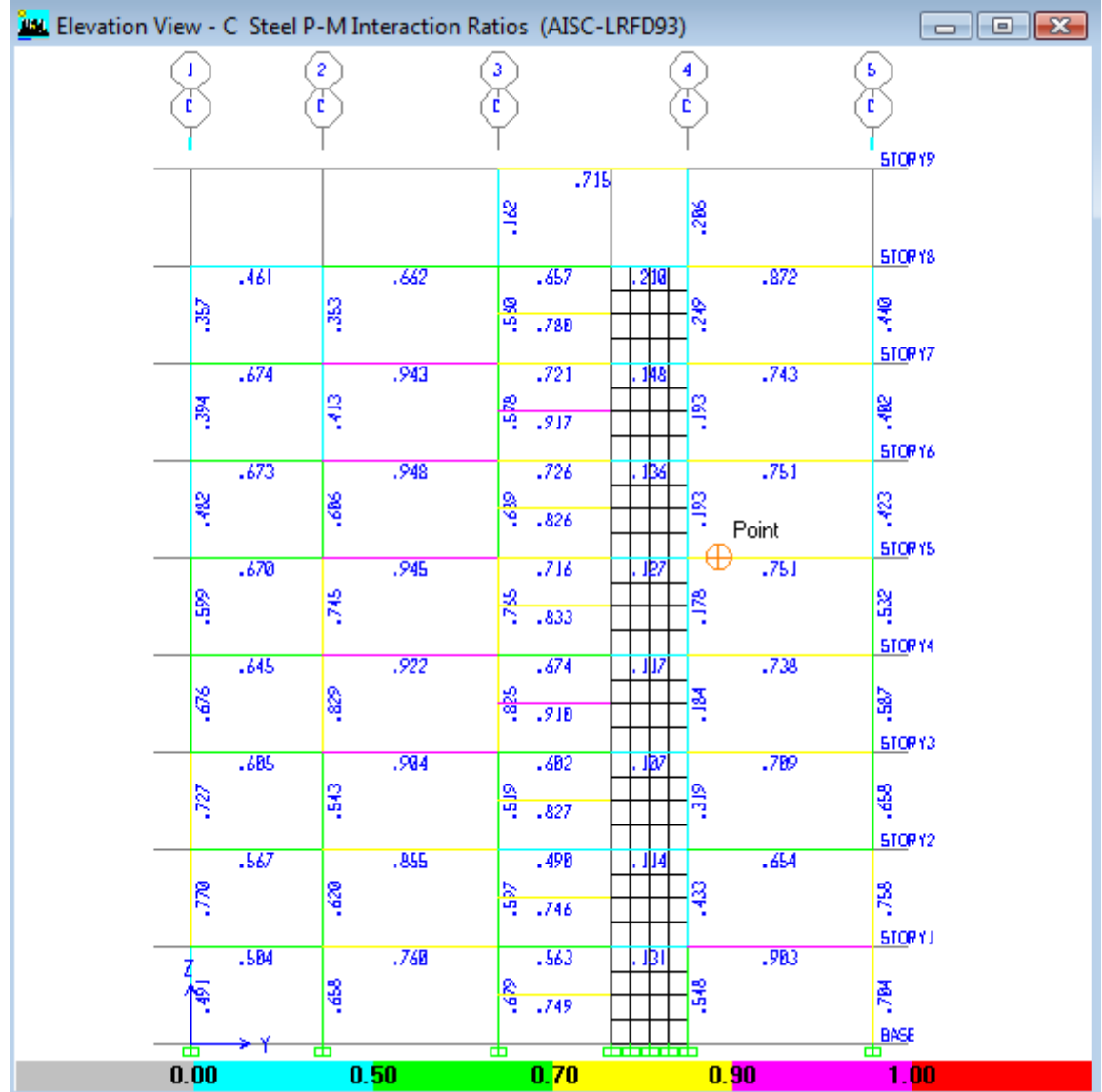

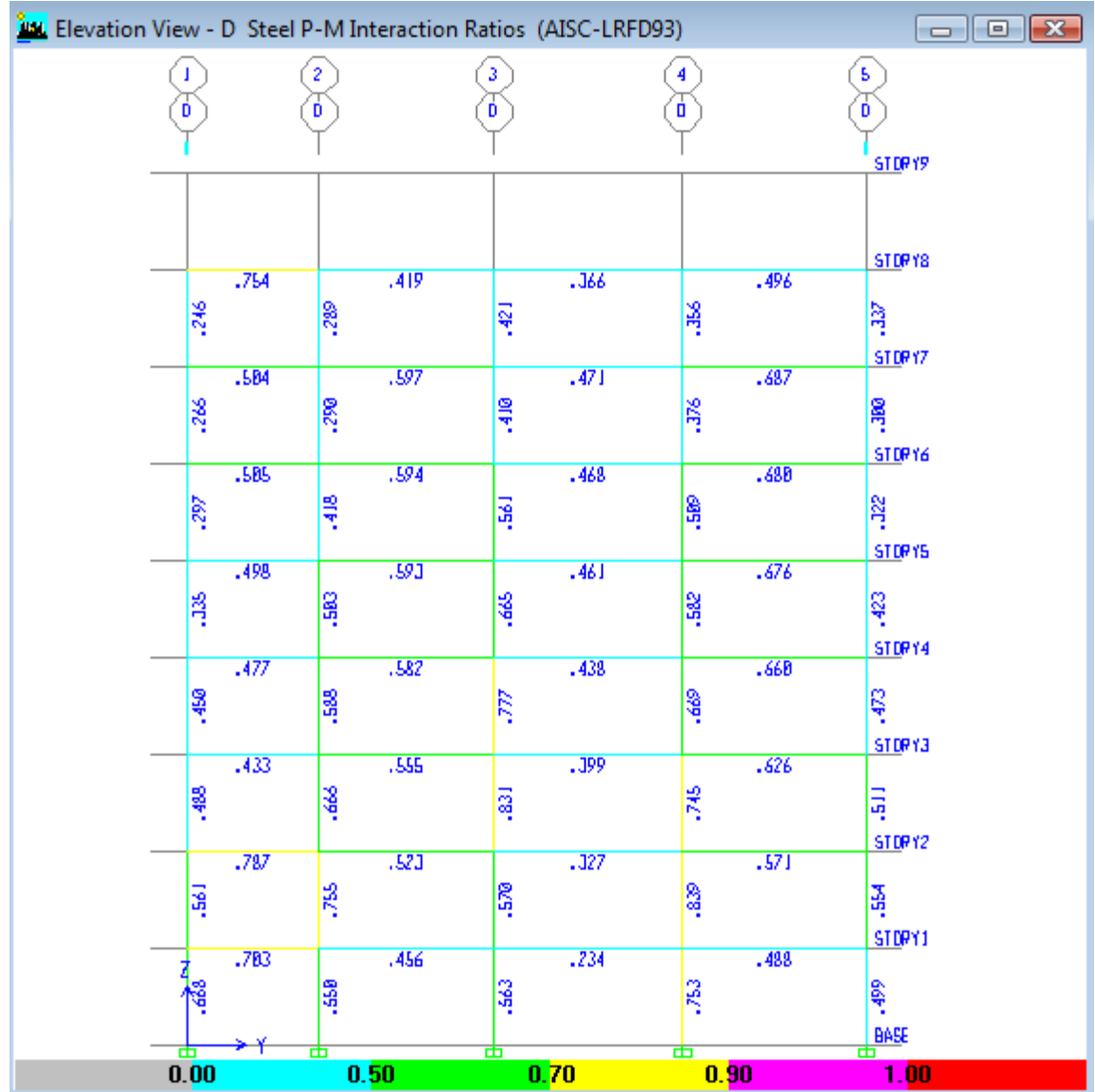

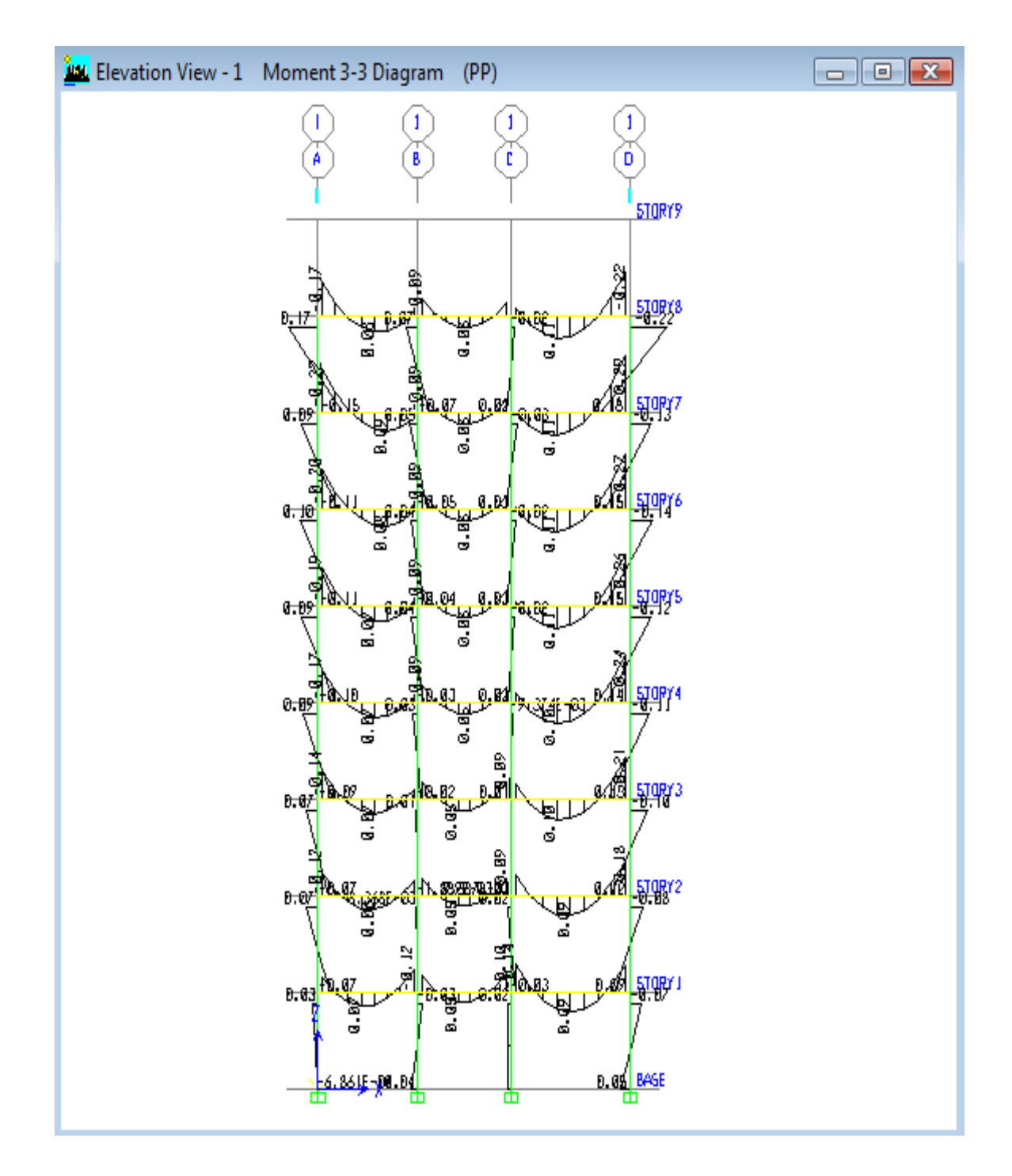

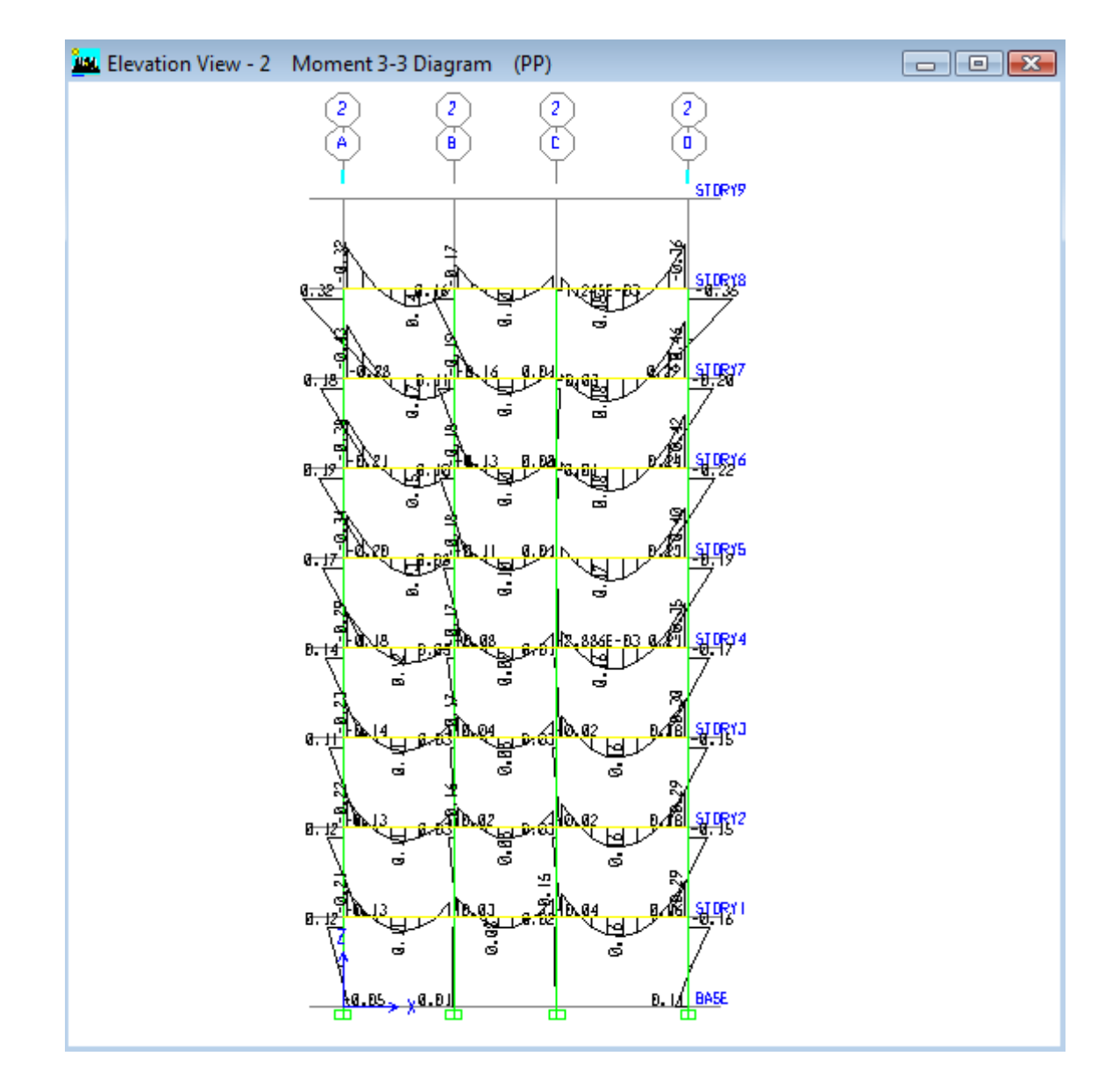

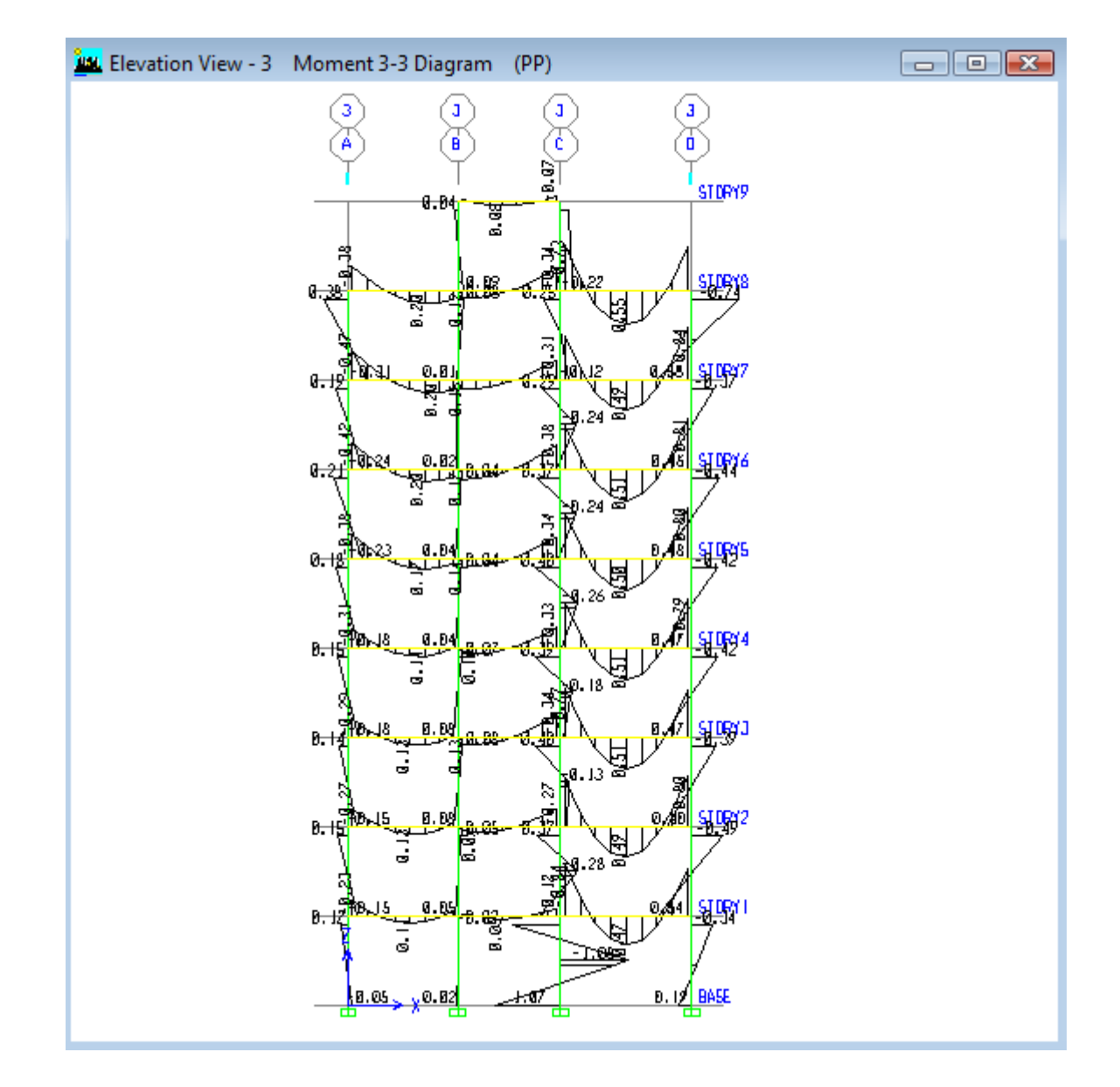

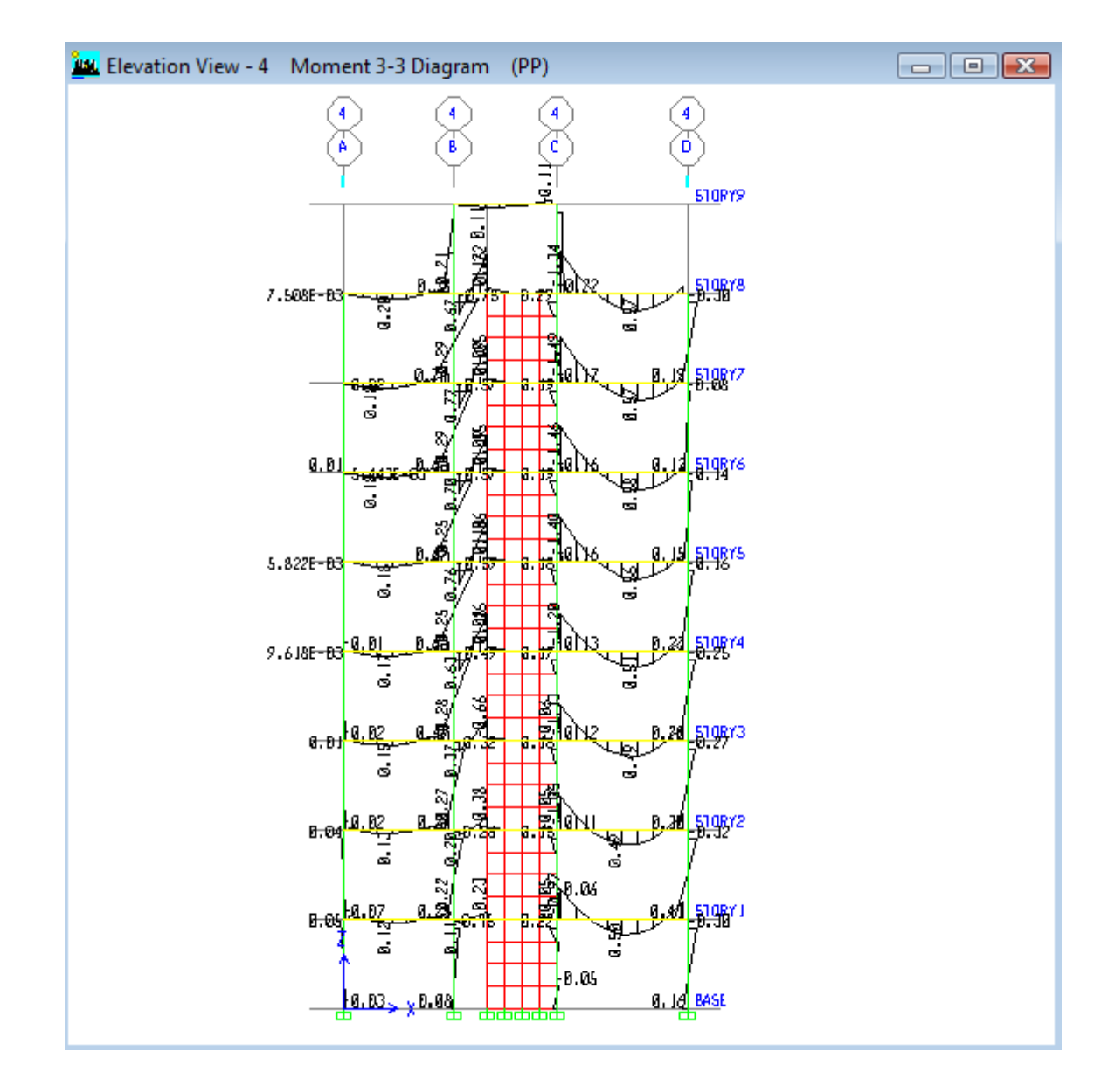

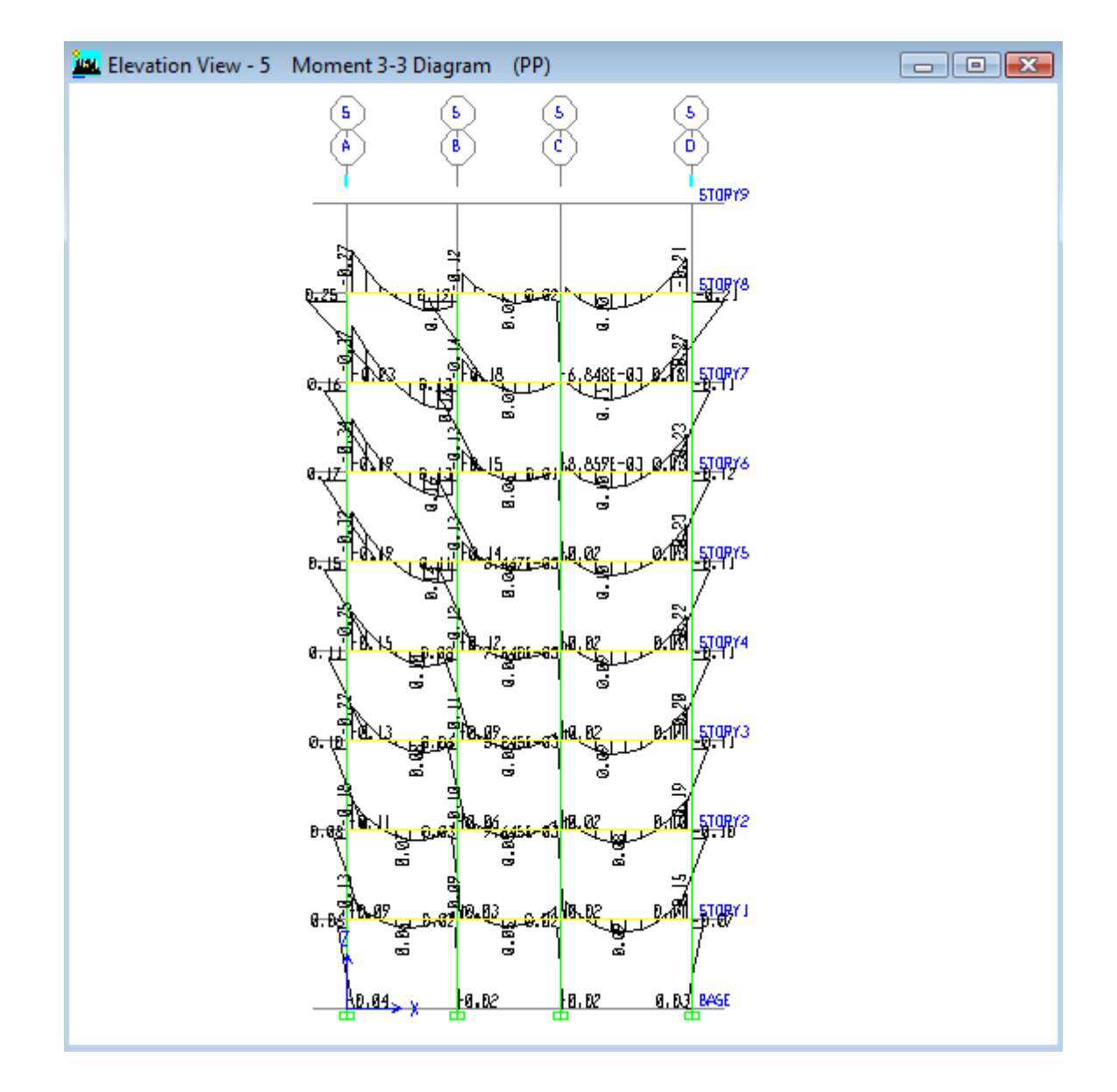

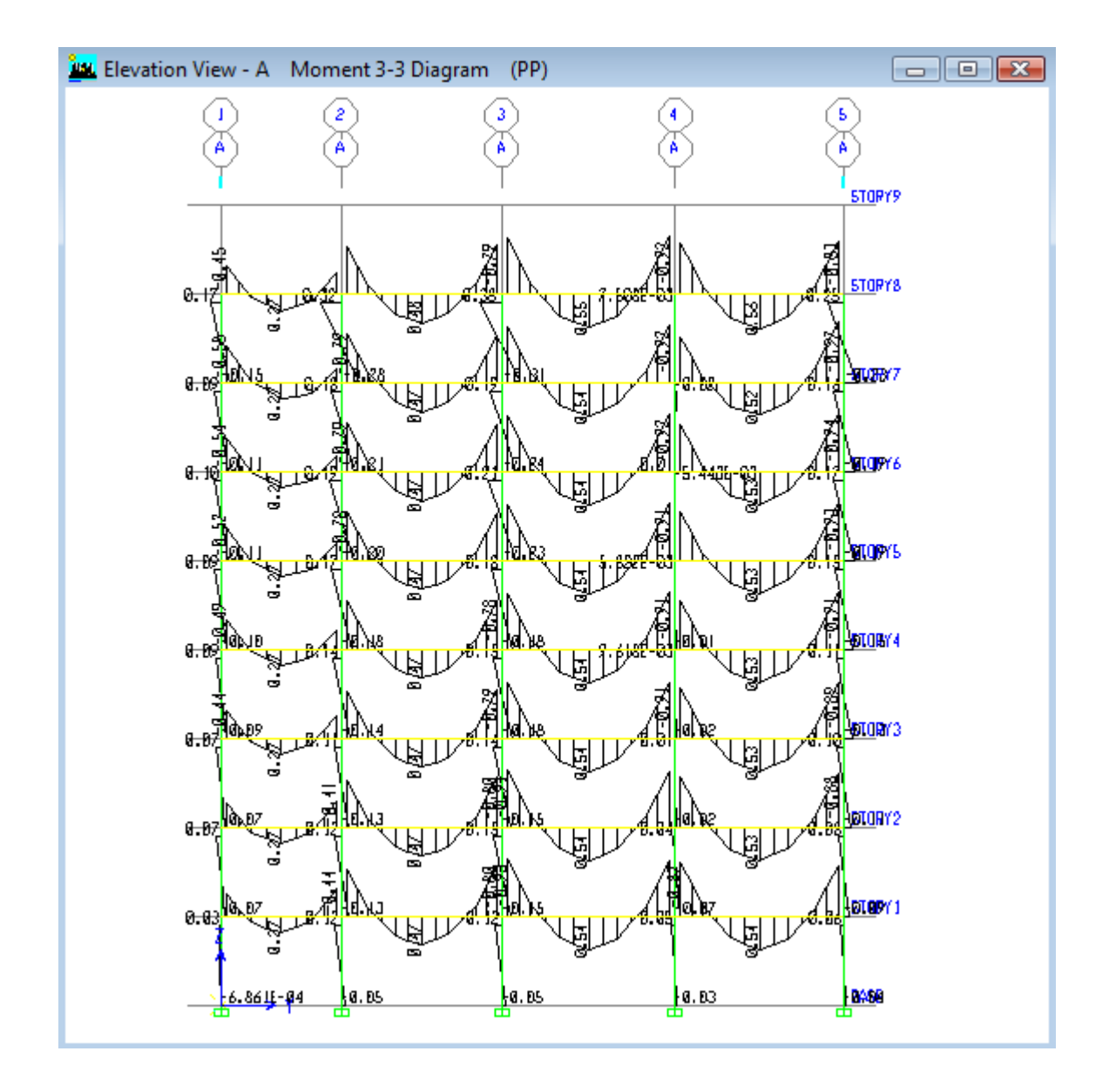

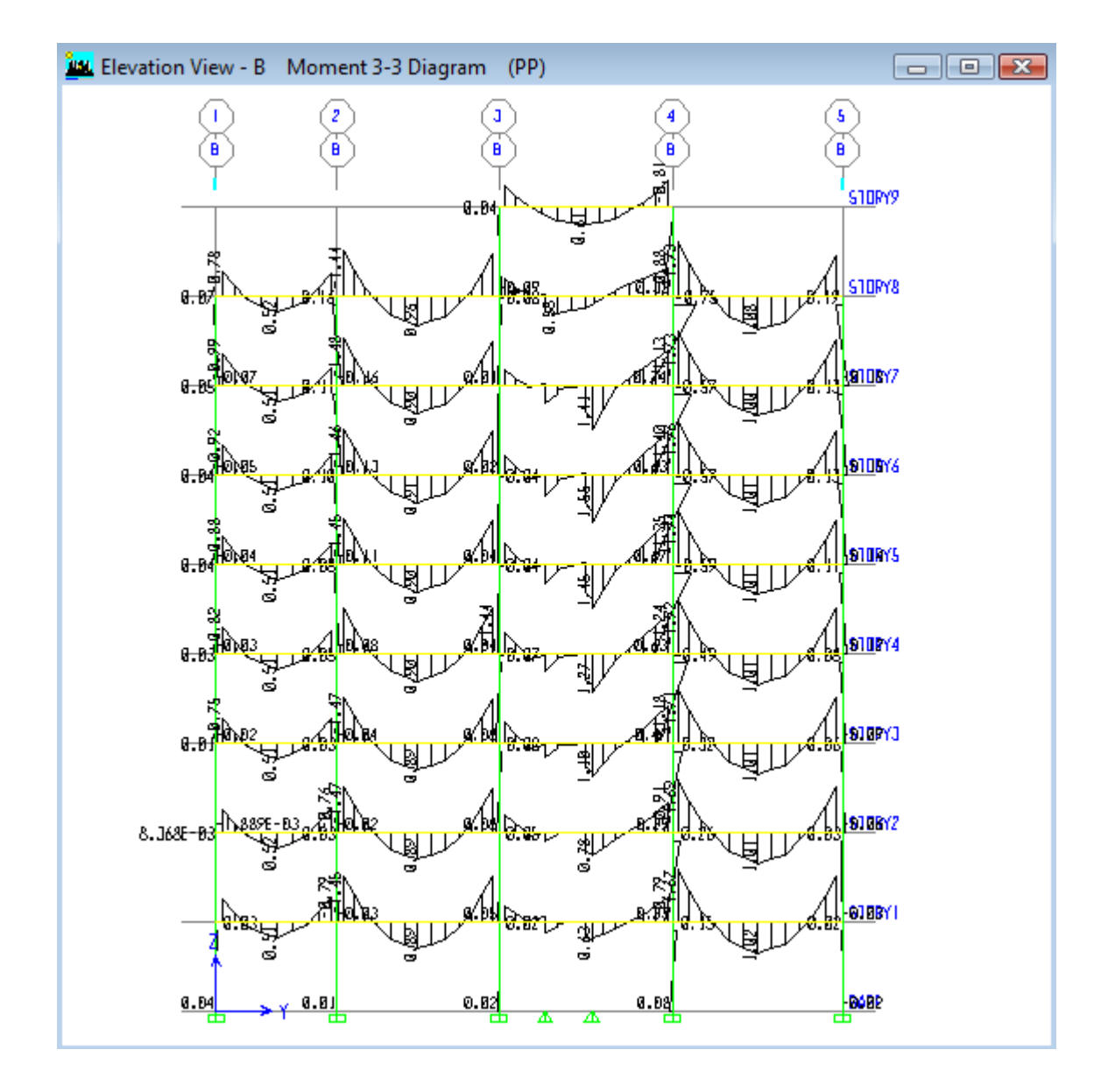

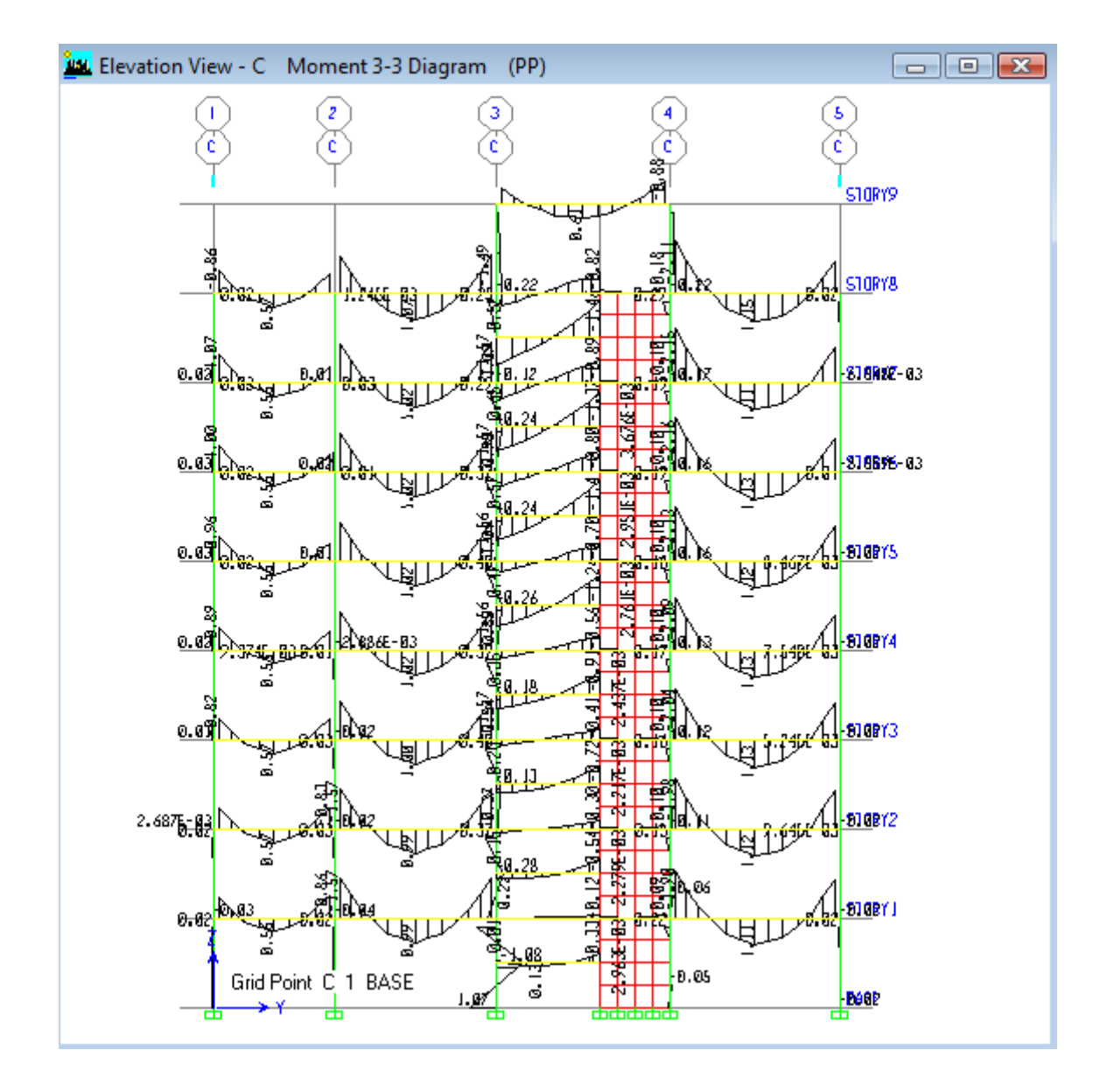

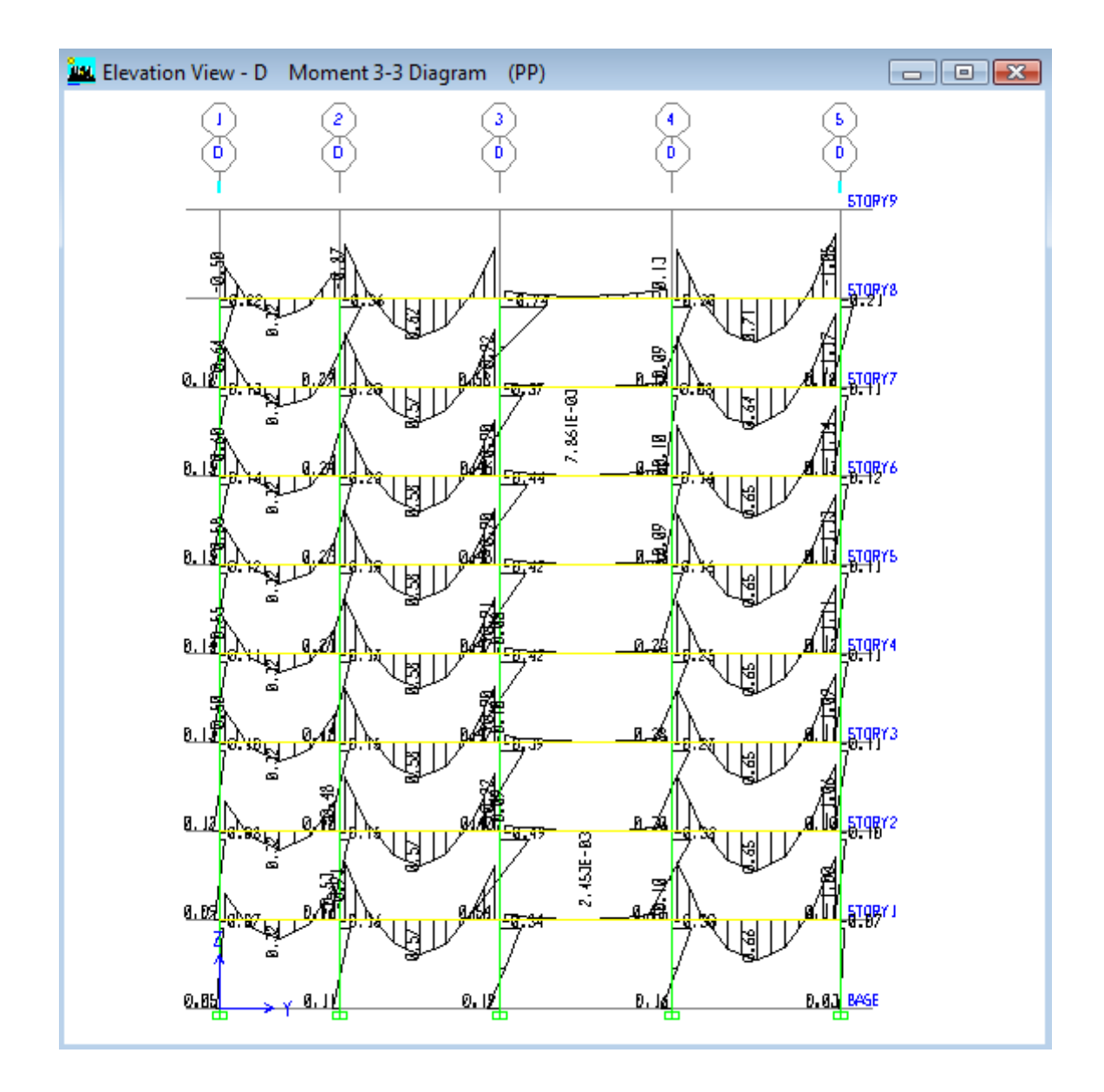

# **6.2.2.12.18 PRESUPUESTO Y ANÁLISIS DE PRECIOS UNITARIOS**

## **FORMULARIO DE OFERTA**

**NOMBRE DEL PROPONENTE:** CARLOS NAVARRO **UBICACIÓN:** AMBATO **FORMULARIO N° 02**

**OBRA:** CONSTRUCCIÓN DE UN EDIFICIO DE ESTRUCTURA METALICA

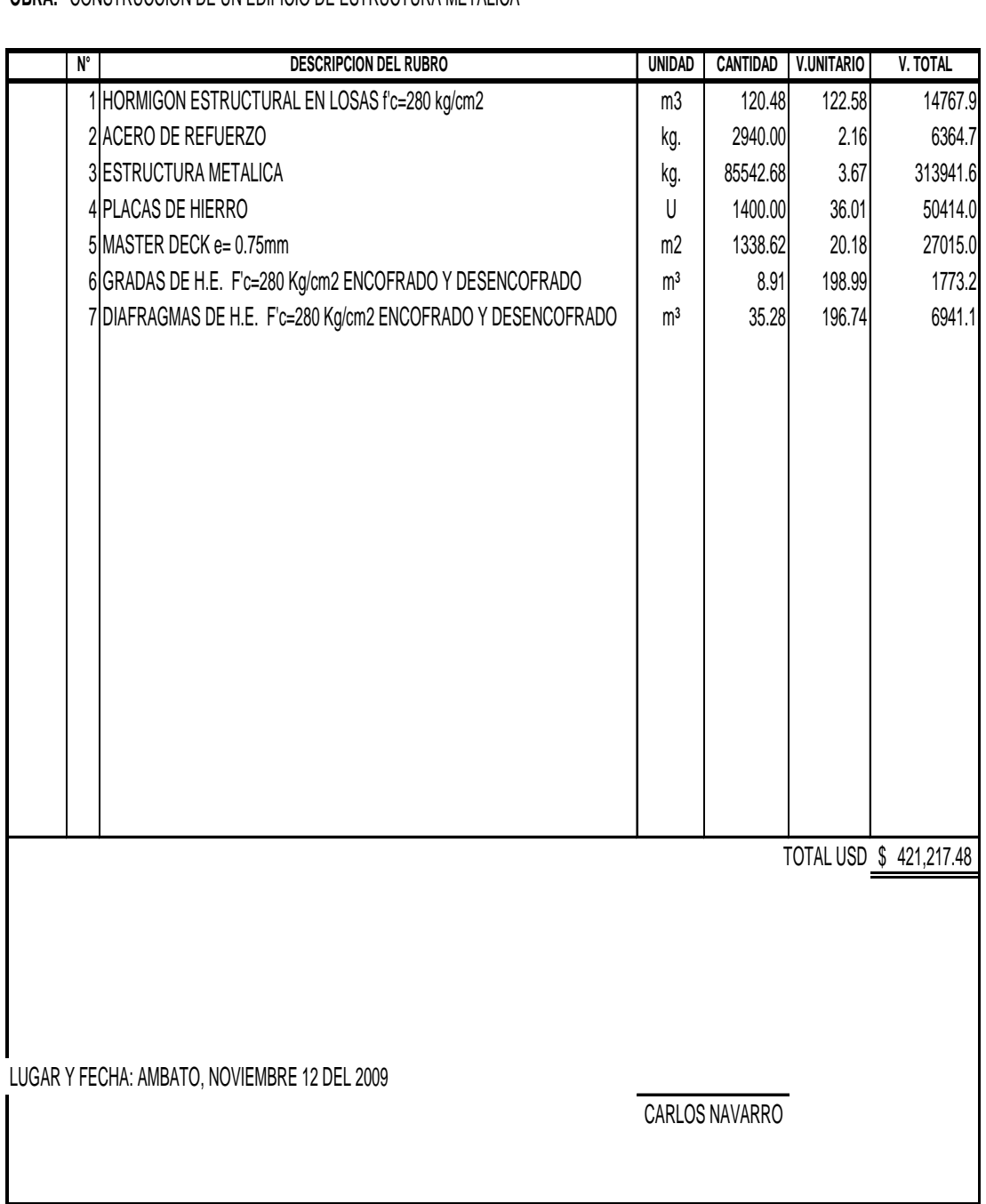

#### **ING. CARLOS NAVARRO NOMBRE DEL PROPONENTE: UBICACIÓN:** AMBATO **OBRA: CONSTRUCCION DE UN EDIFICIO DE ESTRUCTURA METALICA FORMULARIO N° 7**

**DETALLE:**

**ANÁLISIS DE PRECIOS UNITARIOS**

**HOJA 1 DE 7**

**RUBRO: HORMIGON ESTRUCTURAL EN LOSAS f'c=280 kg/cm2 <b>UNIDAD:** m3

**CANTIDAD TARIFA COSTO HORA RENDIMIENTO COSTO** A B C=A\*B R D=C\*R  $\begin{array}{cc} $ & 0,33 \\ $ & 1,30 \end{array}$ 1 \$ 5,00 \$ 5,00 0,260 \$ 1,30  $$ 1,63$ **CANTIDAD JORNAL/HORA COSTO HORA RENDIMIENTO COSTO** A B C=A<sup>\*B</sup> R D=C<sup>\*</sup>D 1 \$ 1,93 \$ 1,93 0,260 \$ 0,50 1 \$ 1,93 \$ 1,93 0,260 \$ 0,50 8 \$ 1,93 \$ 15,44 0,260 \$ 4,01 1 \$ 1,93 \$ 1,93 0,260 \$ 0,50 2 \$ 1,93 \$ 3,86 0,260 \$ 1,00  $$ 6,52$ **UNIDAD CANTIDAD PRECIO UNIT. COSTO** A B C=A\*B m3 1,00 \$ 94,00 \$ 94,00 \$ 94,00 **UNIDAD CANTIDAD TARIFA COSTO** A B C=A\*B  $$ 102,15$ **20%** \$ 20,43  $$ 122.58$  $$ 122.58$ **TOTAL COSTO DIRECTO (M+N+O+P) INDIRECTOS Y UTILIDADES OTROS INDIRECTOS COSTO TOTAL DEL RUBRO VALOR OFERTADO SUBTOTAL P SUBTOTAL O TRANSPORTE DESCRIPCIÓN DESCRIPCIÓN** Hormigón premezclado Carpintero III Ayudante II **SUBTOTAL N MATERIALES MANO DE OBRA DESCRIPCIÓN (CATEG)** Maestro Mayor V Albañil III Peón I **DESCRIPCIÓN** Herramienta manual 5% M.O. vibrador **SUBTOTAL M EQUIPOS**

#### **NOMBRE DEL PROPONENTE: ING. CARLOS NAVARRO UBICACIÓN: AMBATO OBRA: CONSTRUCCION DE UN EDIFICIO DE ESTRUCTURA METALICA**

## **FORMULARIO N° 7 HOJA 2 DE 7**

## **ANALISIS DE PRECIOS UNITARIOS**

RUBRO: GRADAS DE H.E. F'c=280 Kg/cm2 ENCOFRADO Y DESENCOFRADO **UNIDAD:** m<sup>3</sup> **DETALLE:**

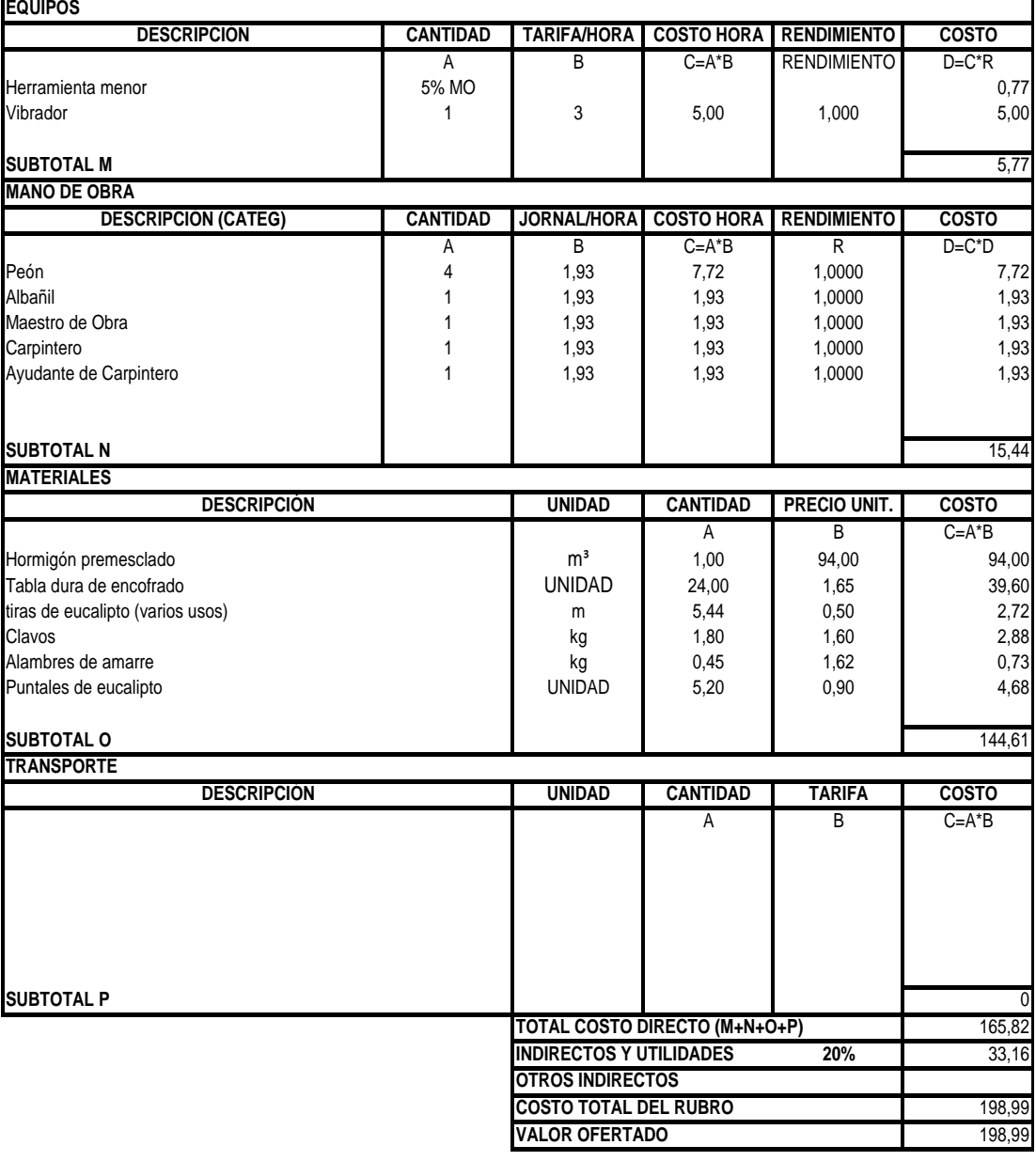

LUGAR Y FECHA: AMBATO, NOVIEMBRE 13 DEL 2009

CARLOS NAVARRO

## **NOMBRE DEL PROPONENTE: ING. CARLOS NAVARRO UBICACIÓN:** AMBATO **OBRA: CONSTRUCCION DE UN EDIFICIO DE ESTRUCTURA METALICA FORMULARIO N° 7**

**HOJA 3 DE 7**

## **ANÁLISIS DE PRECIOS UNITARIOS**

**RUBRO:** ACERO DE REFUERZO **UNIDAD:** kg.

**DETALLE:** fy= 4200 Kg./cm2

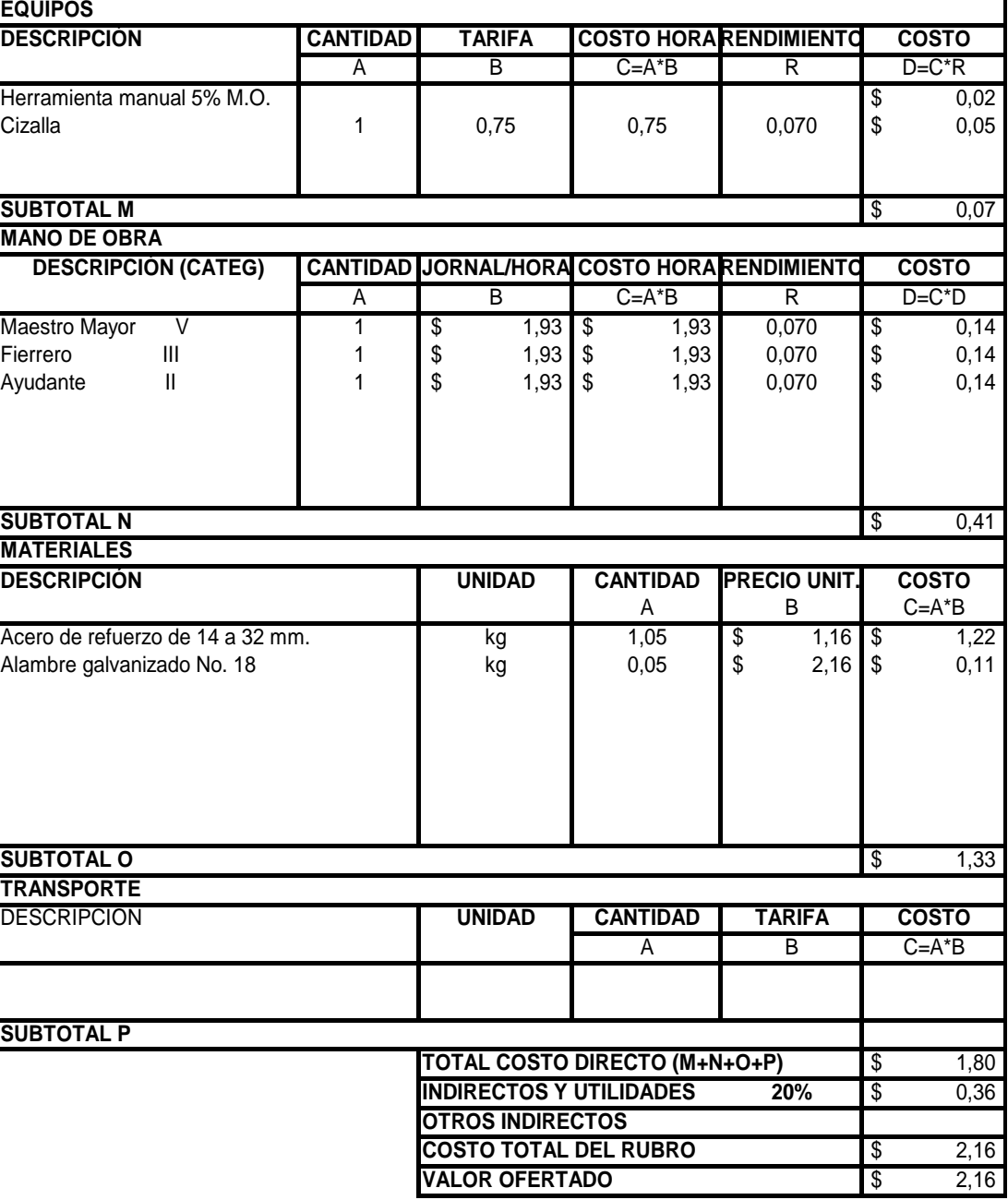

#### **UBICACIÓN:** AMBATO **FORMULARIO N° 7 OBRA:** CONSTRUCCIÓN DE UN EDIFICIÓ DE ESTRUCTURA METALICA **HOJA 4 DE 7 NOMBRE DEL PROPONENTE:** ING. CARLOS NAVARRO

## **ANÁLISIS DE PRECIOS UNITARIOS**

**RUBRO: UNIDAD:** kg. ESTRUCTURA METALICA**DETALLE:**

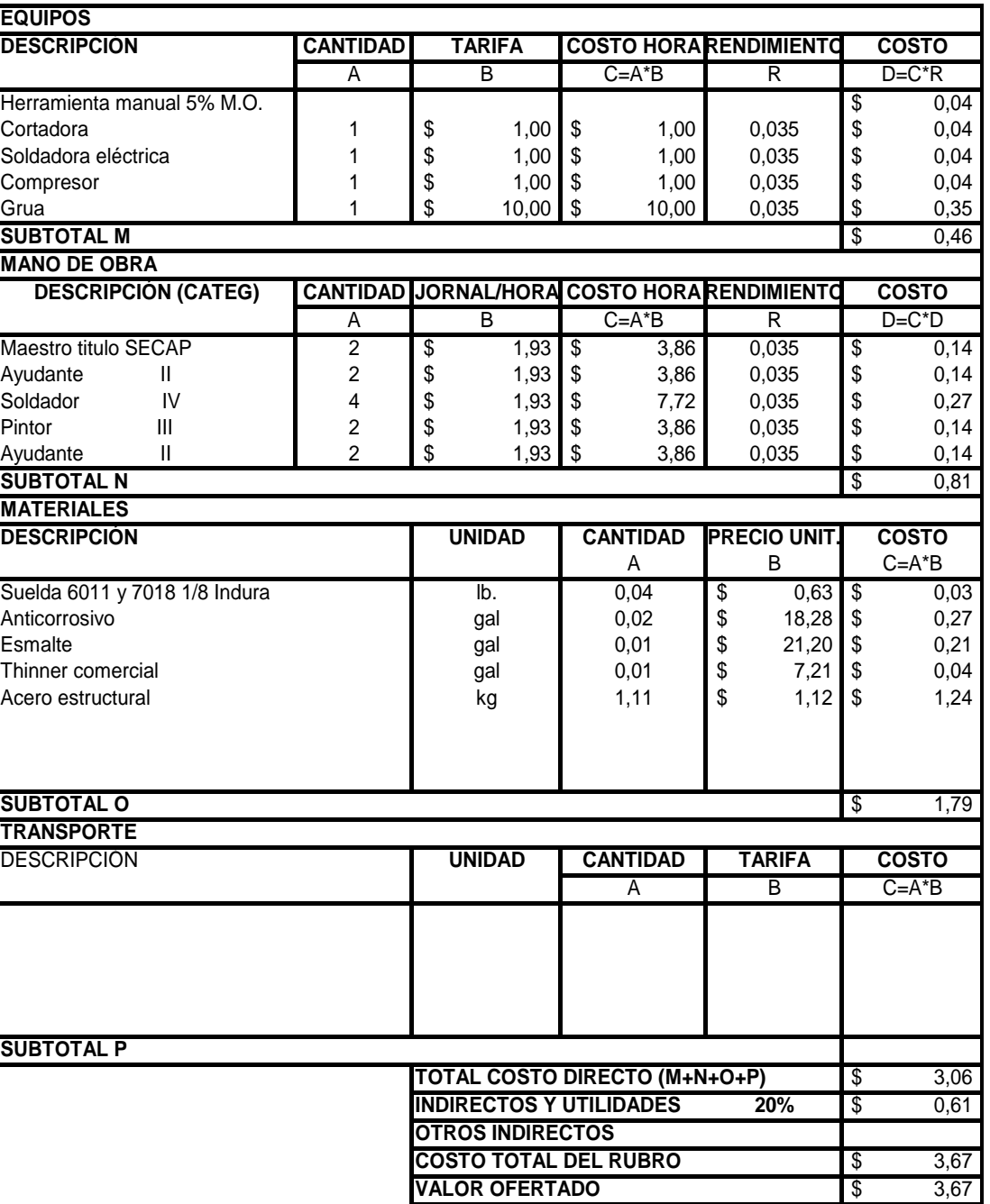

#### **NOMBRE DEL PROPONENTE:** ING. CARLOS NAVARRO

**UBICACIÓN:** AMBATO **No establecidad en el control de la contradición de la contradición en el control de la con** 

### **OBRA:** CONSTRUCCIÓN DE UN EDIFICIO DE ESTRUCTURA METALICA **HOJA 5 DE 7 ANÁLISIS DE PRECIOS UNITARIOS**

**RUBRO: UNIDAD:** U PLACAS DE HIERRO

RUBRO:<br><u>DETALLE:</u>

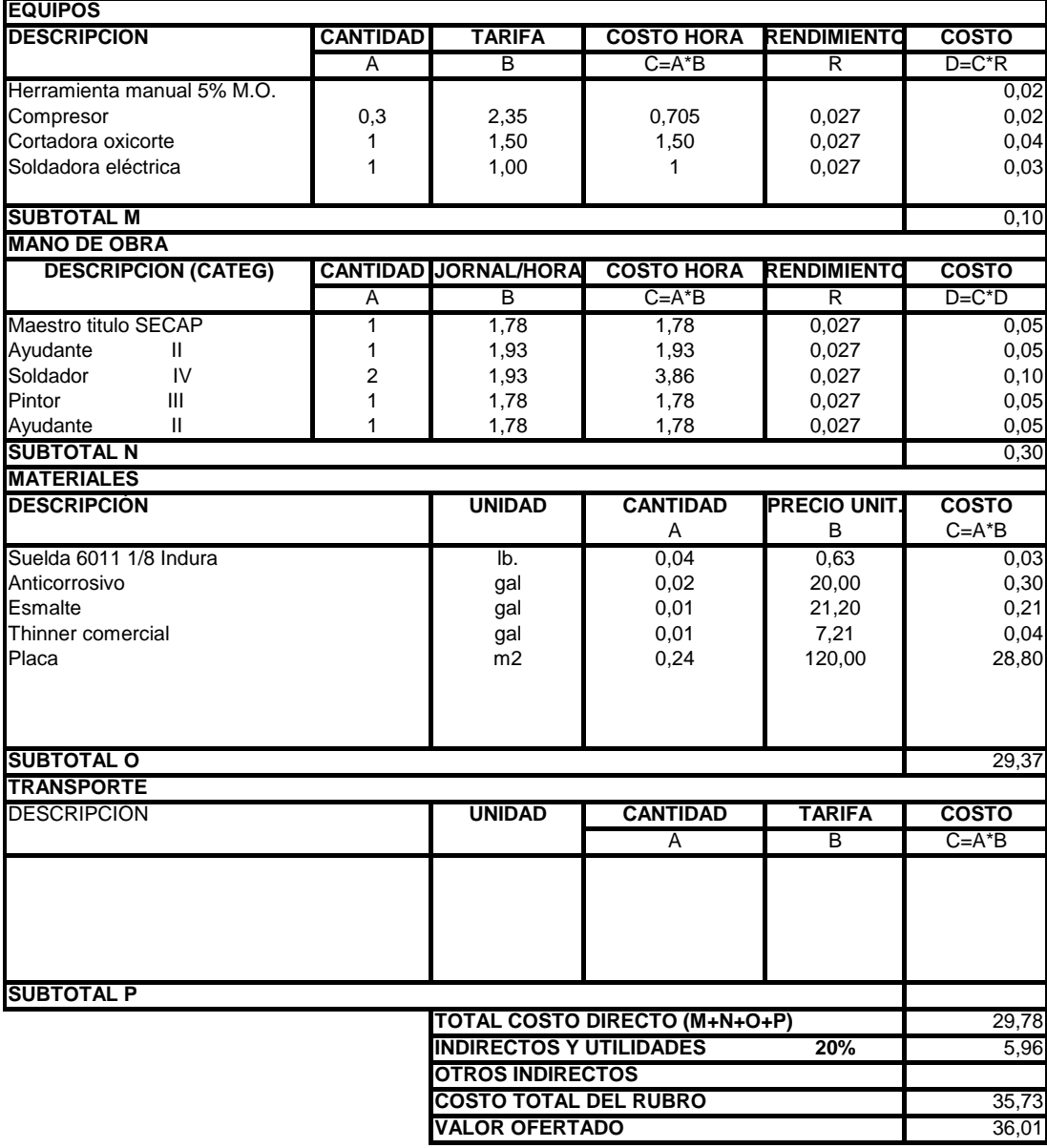

### **NOMBRE DEL PROPONENTE:** ING. CARLOS NAVARRO **UBICACIÓN:** AMBATO OBRA: CONSTRUCCIÓN DE UN EDIFICIO DE ESTRUCTURA METALI FORMULARIO Nº 7

## **ANÁLISIS DE PRECIOS UNITARIOS**

**HOJA 6 DE 7**

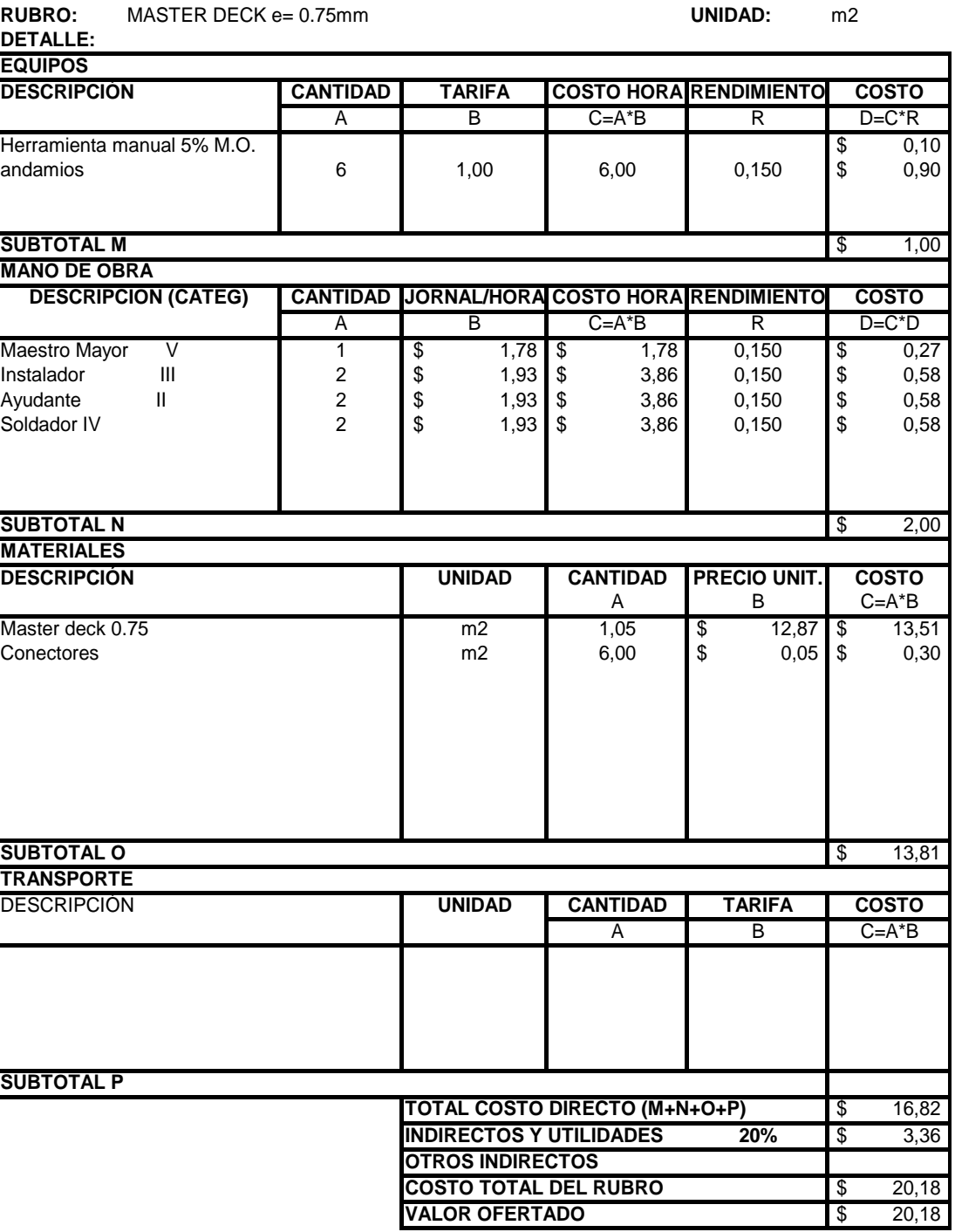

#### **NOMBRE DEL PROPONENTE: ING. CARLOS NAVARRO FORMULARIO N° 7 UBICACIÓN: AMBATO HOJA 7 DE 7 OBRA: CONSTRUCCIÓN DE UN EDIFICIO DE ESTRUCTURA METALICA**

## **ANALISIS DE PRECIOS UNITARIOS**

**RUBRO:** DIAFRAGMAS DE H.E. F'c=280 Kg/cm2 ENCOFRADO Y DESENCOFRADO **UNIDAD:** m³ **DETALLE:**

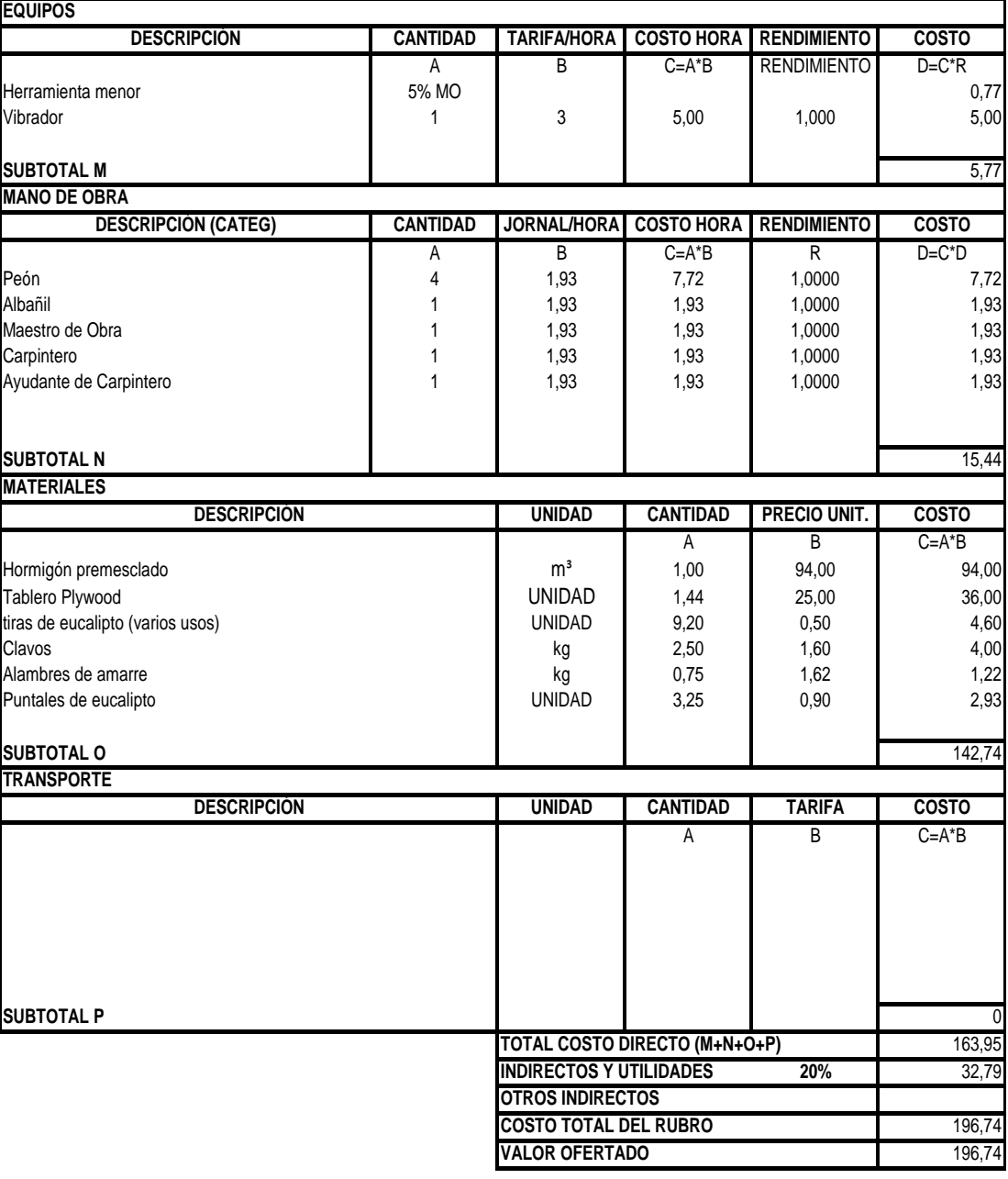

LUGAR Y FECHA: AMBATO, NOVIEMBRE 13 DEL 2009

CARLOS NAVARRO

## **1. BIBLIOGRAFÍA**

- 1. AGUIAR, Roberto. (2003). Análisis Sísmico por Desempeño. Ediespe Quito.
- 2. BROCKENBROUGH, R.L. y MERRITT, F.S. (1997). Manual de diseño de estructuras de acero. McGraw-Hill. Santafé de Bogotá.
- 3. CAMINO, Jacqueline. (1990). Cálculo y Diseño de una vivienda de Interés Local, incluyendo un análisis compartido con el sistema tradicional. Facultad de Ingeniería Civil Universidad Técnica de Ambato.
- 4. FERGUSON, Phil. (1973). Teoría Elemental del Concreto Reforzado. Editorial Continental. S.A. México.
- 5. FREDERICK, Merita y otros. (1999). Manual del Ingeniero Civil. Tercera Edición. Tomo I Me Graw- Hill / Interamericana Editores S.A. México.
- 6. GALLEGO, Andrés y otros. (1989). Manipostería Estructural. Departamento de Ingeniería Civil. Universidad Nacional de Colombia. Bogotá.
- 7. GARCIMARTÍN, M.A. (2000). Edificación Agroindustrial: Estructuras Metálicas, Segunda Edición. Editorial Mundi-Prensa. Madrid.
- 8. INEN. (1997). Código Ecuatoriano de la Construcción. INEN. Quito.
- 9. NAWY. (1988) Concreto Reforzado, un enfoque básico. Editorial Prentice Hall Hispanoamericana. S.A. México.
- 10. RIDDELL, R. e HIDALGO, P. (1999). Diseño estructural. Segunda Edición. Editorial Universidad Católica de Chile. Santiago.
- 11. SALMÓN, Charles and JOHNSON, John E. (1990). Steel structures: desing and behavior: emphasizing load and reistance factor design. 3rd ed. New York. USA.
- 12. WINTER, G Y NILSON, A.H. (1994). Proyecto de Estructuras de Hormigón. Editorial Reverte. S.A. Santa fe de Bogotá. Colombia.
- 13. JIMENES CARLOS Y OTROS (1999). Modulo de Tutoría I. Editorial EB/ PRODEG MEC. Quito Ecuador.

14. GÓMEZ ARMIJOS, CORONA (2006). La investigación científica en preguntas y respuestas. Empresdana gráfica Cía. Ltda. Quito Ecuador.

# **2. ANEXOS**